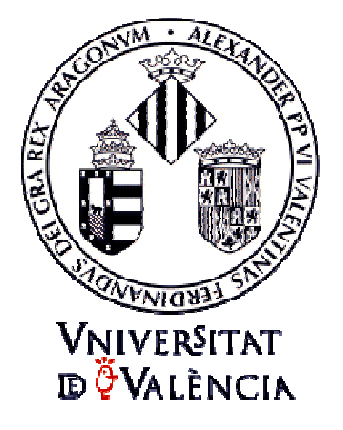

# **CONSTRUCCIÓN Y VALIDACIÓN DE UN SISTEMA DE DETECCIÓN PRECOZ DE TRASTORNOS DE DESARROLLO (SDPTD) EN NIÑOS DE 18, 24, Y 36 MESES**

Tesis doctoral presentada por: D. Darío Rico Bañón Dirigida por Dr. Francisco Alcantud Marín

Programa de Doctorado "Atención Sociosanitaria a la Dependencia" Departamento de Psicología Evolutiva y de la Educación Facultad de Psicología Universitat de València Estudi General (UVEG)

Quería dedicar este trabajo a mis padres, porque siempre han querido lo mejor para mí, porque hicieron lo imposible para que no dejara de estudiar y sobre todo porque me han inculcado el deber de hacer un buen trabajo en la vida.

A Amelia, por todo el tiempo que este trabajo me ha alejado de ella, por darme momentos que me quedarán para siempre, por todas las cosas bellas que te esperan en esta vida…

Por último a Paco, por su apoyo y por darme la posibilidad de trabajar en lo que realmente me fascina.

# **Contenido**

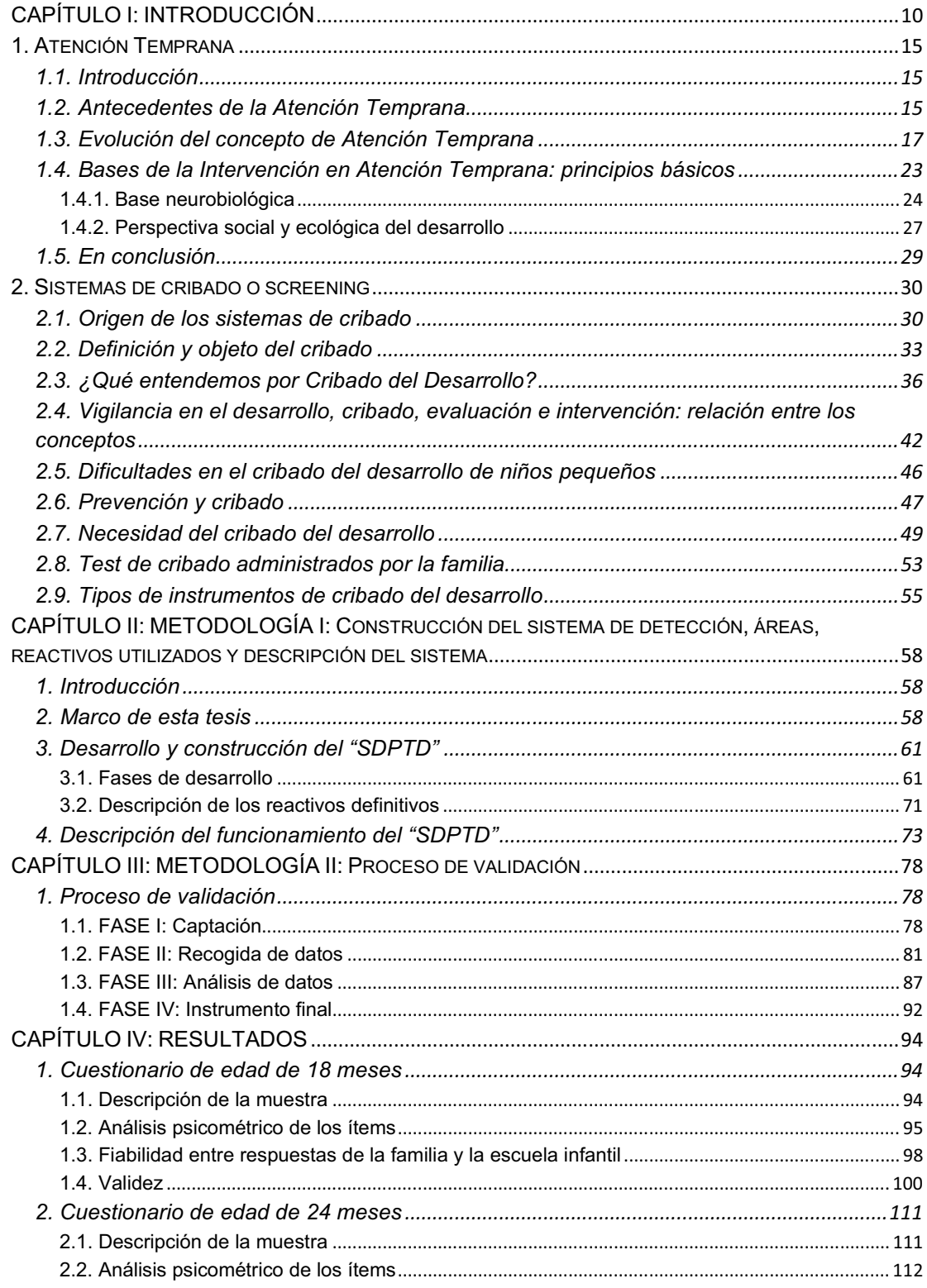

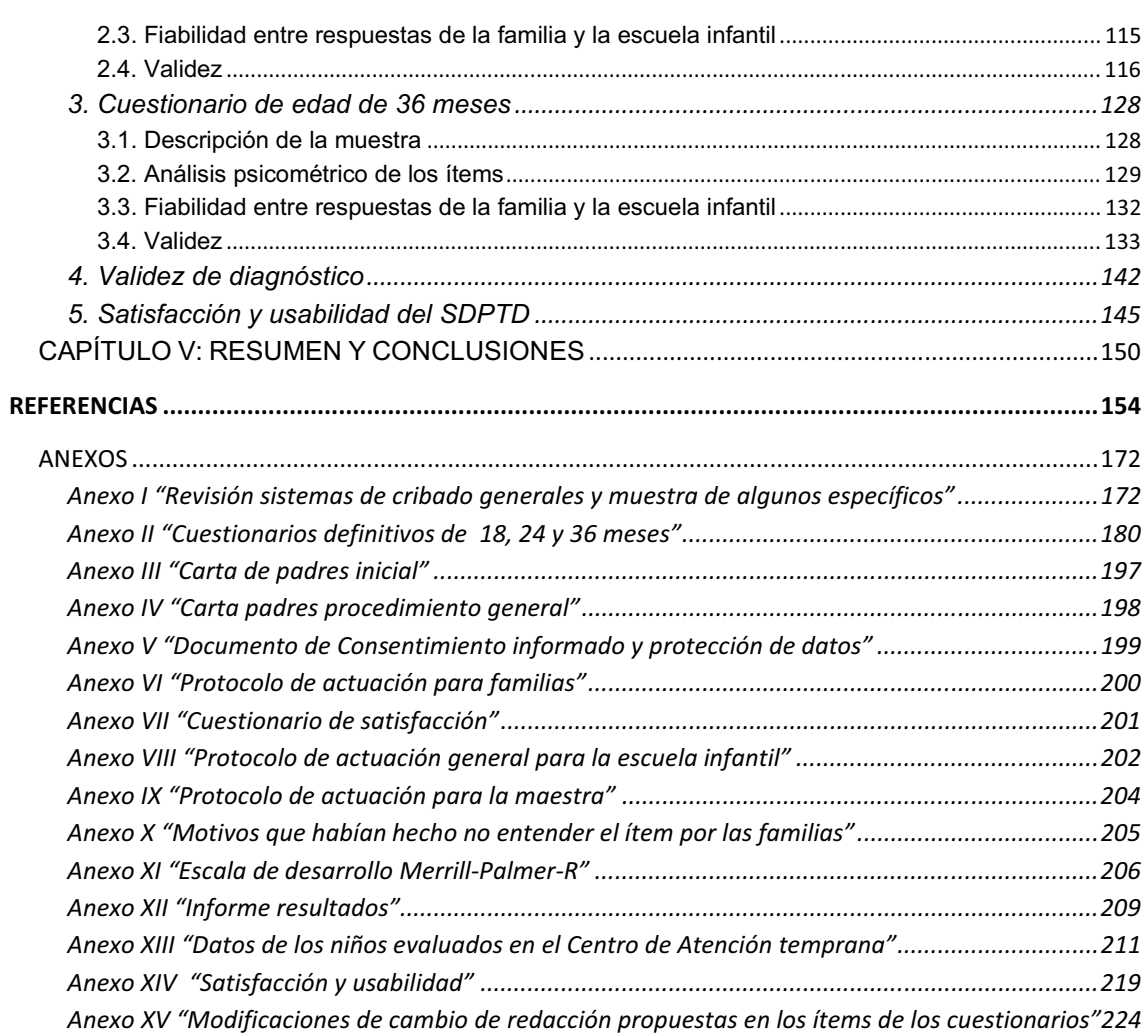

### **Listado de figuras**

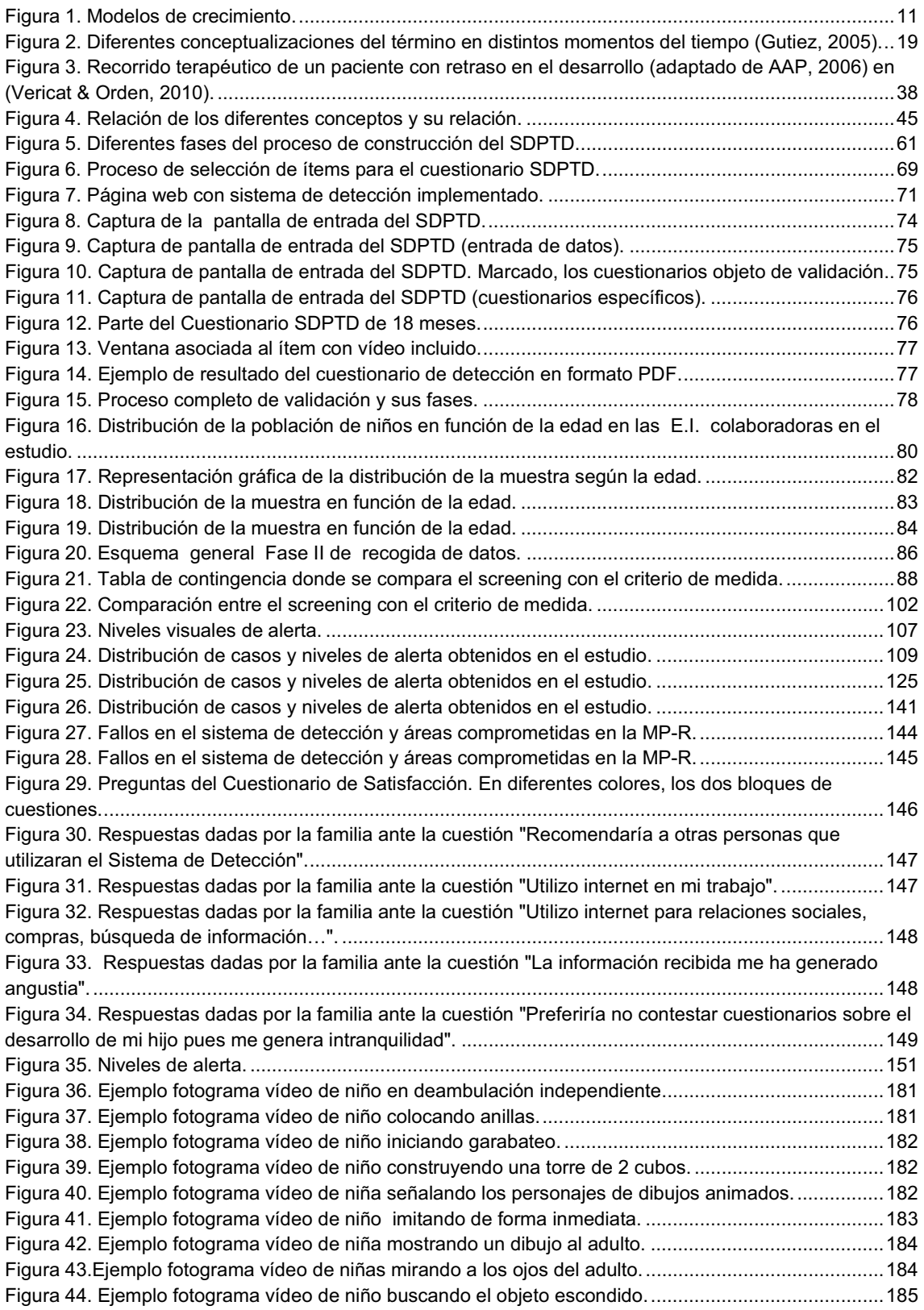

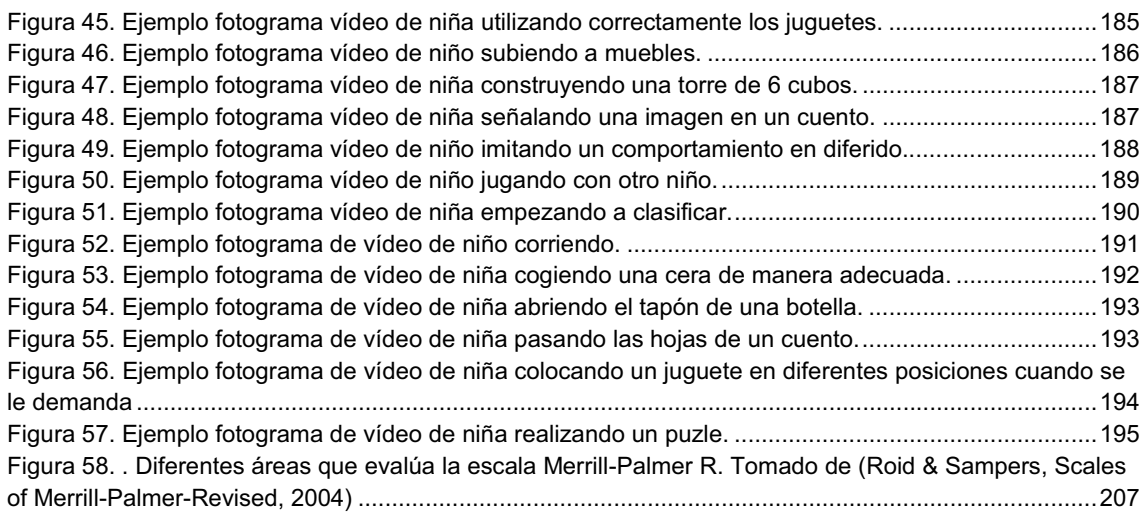

#### **Listado de Tablas**

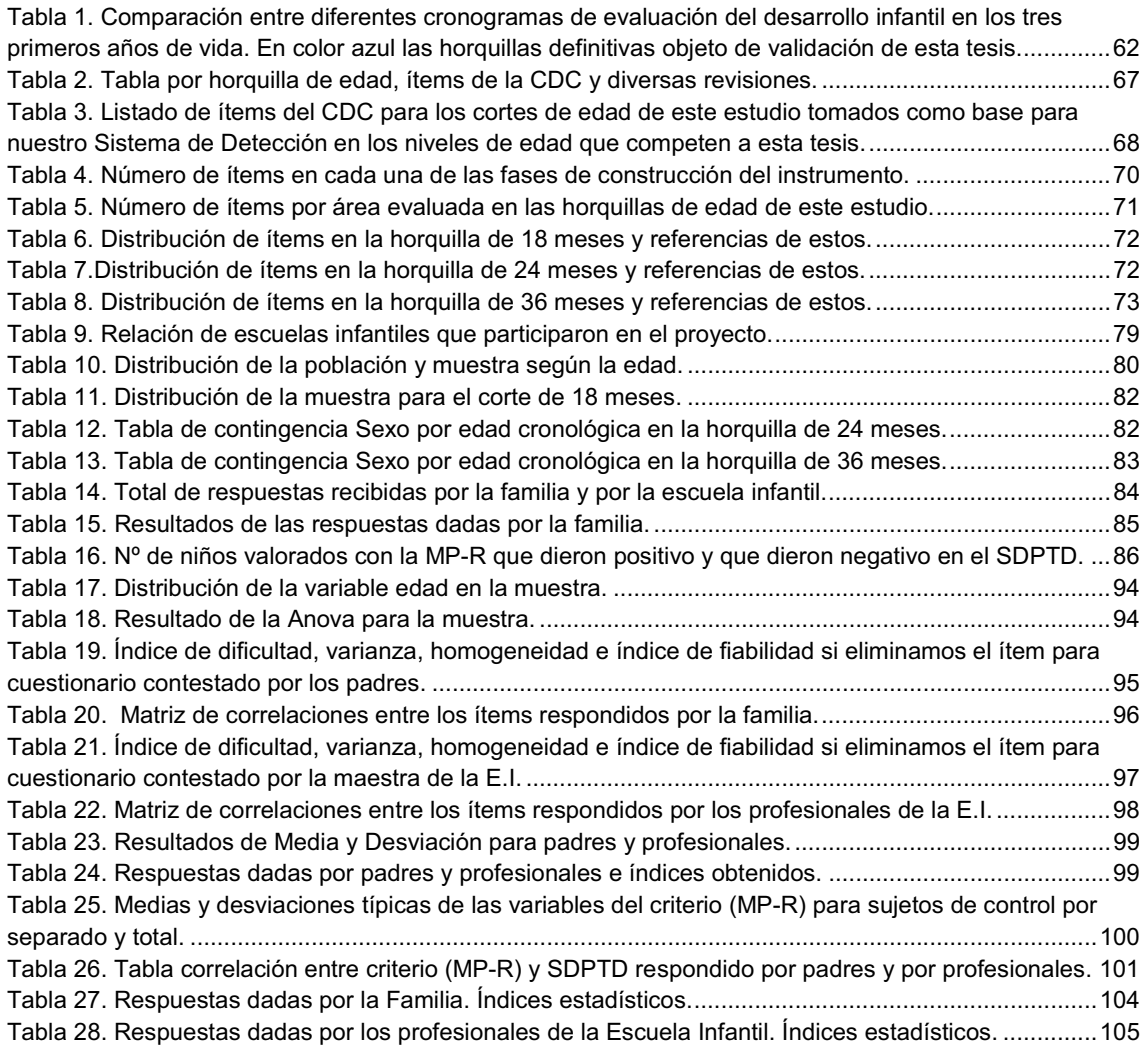

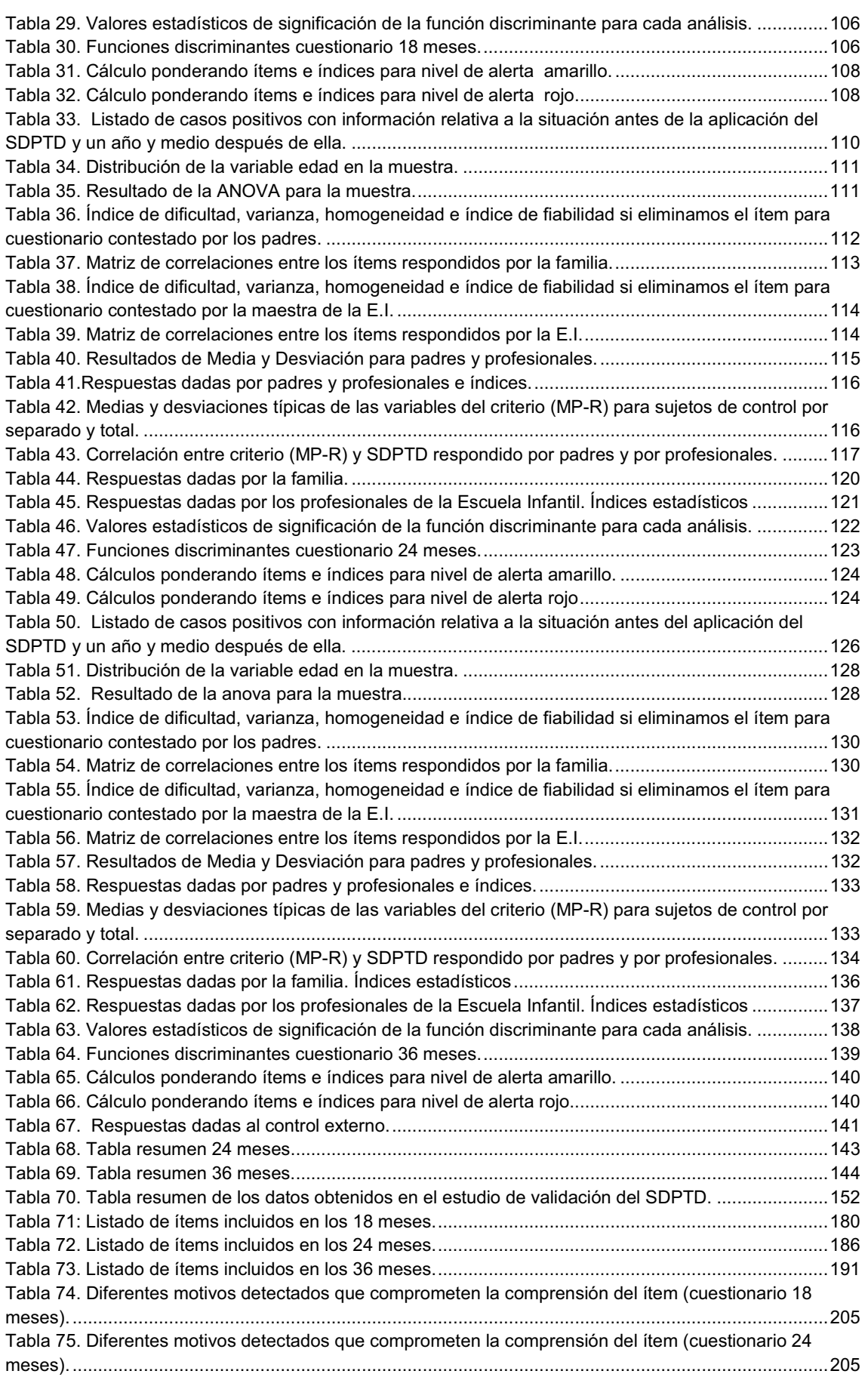

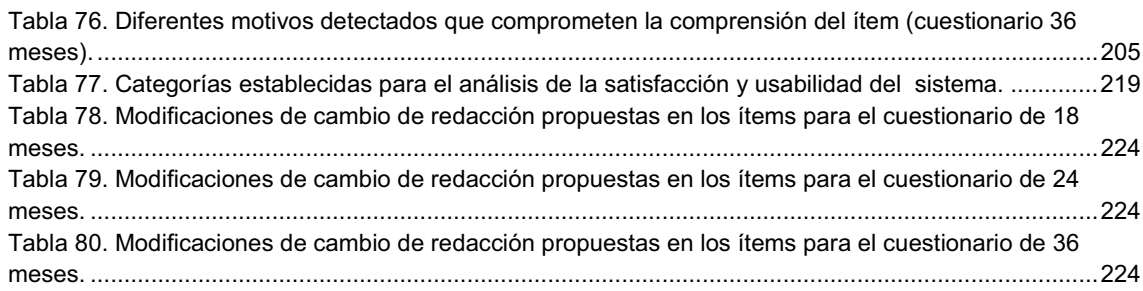

## **CAPÍTULO I: INTRODUCCIÓN**

El desarrollo humano es el objeto de estudio de diversas disciplinas y áreas de conocimiento científico. Desde la Medicina, la Psicología, la Economía, la Sociología, la Antropología, etc., se intenta explicar los procesos biológicos, psicológicos, sociales por los cuales los humanos hemos ido evolucionando a lo largo de la historia, tanto a nivel individual como social.

Según las corrientes más actuales de la Psicología, el desarrollo humano es entendido como un conjunto de cambios evolutivos que tienen lugar en la persona en su proceso de adaptación al entorno. Otras disciplinas hablan de desarrollo humano acotando un proceso de cambios cuantitativos y cualitativos que finaliza al alcanzar las competencias y habilidades del adulto de la especie.

El concepto *desarrollo* "hace referencia a los cambios en el tiempo de estructura, pensamientos o conducta del individuo debido a las influencias biológicas y ambientales. Por lo común se trata de cambios progresivos y acumulativos, de los que resultan una organización y funciones crecientes" (Craig, 1997).

Lefrançois, entiende que "el desarrollo describe el proceso gradual y de toda la vida por el que nos adaptamos a nuestro ambiente. Como para adaptarnos crecemos, maduramos y aprendemos, estos son los aspectos básicos del desarrollo" (Lefrançois , 1999).

Los estudios del desarrollo han establecido una serie de principios que son de gran importancia para entender el desarrollo humano; estas cinco características son (Baltes & cols, 1998), (Smith, Jacqui, & Baltes, 1999) (Staudinger & Lindernberger, 2003):

• **Multidireccional**: el cambio se produce en todas direcciones, no siempre es lineal. Ganancias y pérdidas, crecimiento predecible y transformaciones inesperadas son parte de la experiencia humana que se manifiestan a cualquier edad y en todas las formas del desarrollo.

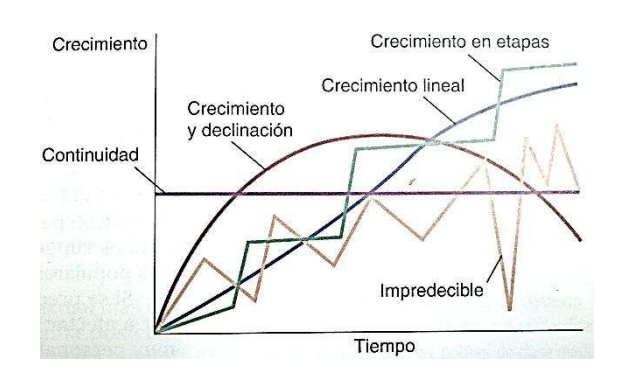

**Figura 1. Modelos de crecimiento.** 

A pesar de que ningún aspecto del cambio humano sigue un patrón exactamente lineal, el progreso lineal o casi lineal es el que parece más común (Berger, 2006).

- **Multicontextual**: la vida humana está incluida en numerosos contextos, entre los que se encuentran las condiciones históricas, las limitaciones económicas y las tradiciones culturales.
- **Multicultural**: la ciencia del desarrollo reconoce diferentes culturas, no sólo en el nivel internacional, sino también dentro de cada nación, cada una con un conjunto distintivo de valores, tradiciones y herramientas para subsistir.
- **Multidisciplinario**: numerosas disciplinas académicas, especialmente la Psicología, la Biología, la Educación, la Sociología y también la Neurociencia, entre otras, aportan datos y hallazgos a la ciencia del desarrollo.
- **Plasticidad**: cada individuo y cada rasgo individual se pueden alterar en cualquier momento de la existencia. El cambio es continuo, aunque no se produce al azar ni es fácil.

Cuando hablamos de desarrollo nos referimos a un concepto multidimensional e interdisciplinario que continúa durante todo el ciclo vital de la persona. Así, aunque algunos aspectos del crecimiento físico se detienen, el desarrollo en términos de cambio y adaptación continúa durante todo el ciclo vital (Datan, Rodeheaver, & Hughes, 1987).

En resumen, entendemos que el estudio y análisis del desarrollo humano busca comprender de qué modo las personas cambian en su vida. Cada vida está formada por un ovillo de hilos que se interrelacionan con lo biológico y lo cultural. Vivimos en un contexto determinado que en cierta manera también influirá en nuestra conducta. Todo dentro de un sistema dinámico y multidireccional. Todos los factores influirán en nuestra conducta de un modo u otro pero ninguno de ellos determinará nuestro desarrollo.

De la misma forma, estudiamos también las alteraciones o los trastornos del desarrollo. Según las corrientes más evolucionistas, en todas las especies existen individuos que no sobreviven, que no se adaptan al entorno o que tienen algún problema en su desarrollo que los hace no competitivos con sus depredadores. Entre los humanos, también existen individuos que presentan algún tipo de trastorno del desarrollo, aunque el objetivo humano sea garantizar la igualdad de oportunidades e intentar que el trastorno tenga las mínimas consecuencias para la persona y que esta pueda llegar a conseguir una vida lo más plena y autónoma posible.

El estudio del desarrollo normativo nos aporta unos determinados patrones que rigen el desarrollo de los sujetos de nuestra especie. El poder dilucidar los cambios normativos en el desarrollo de una especie, al igual que las variaciones que se producen entre los individuos de esta, nos posibilitará discernir entre los sujetos que pueden tener algún tipo de problema en su desarrollo. De este modo, la identificación de los signos precoces de cualquier tipo de trastorno nos permitirá intervenir lo antes posible para paliar y/o evitar consecuencias posteriores.

El proceso de desarrollo sigue unos pasos o etapas muy parecidos en todos los niños. Estas conductas se superponen unas a otras, con lo que es necesario, por ejemplo, que el niño pueda controlar la cabeza para luego sentarse, gatear y deambular… Si bien es cierto que existen variaciones en el desarrollo normal, el estudio del desarrollo ha tratado de establecer el promedio en que ocurren determinadas conductas. Ningún niño se ajusta exactamente a estos promedios pero todos siguen una misma secuencia. Si un niño se desvía de la norma, esto puede indicar un retraso en su desarrollo y se debería identificar lo antes posible para poder intervenir. El estudio de estos hitos hace posible la creación de escalas y cuestionarios de evaluación que permita el cribado del desarrollo. Para ello será suficiente poder situar al niño en una edad equivalente (edad cronológica versus edad competencial), lo que nos dará pistas sobre su desarrollo.

Es difícil entender las alteraciones del curso del desarrollo del niño si no conocemos muy bien su desarrollo evolutivo "típico"; ambas son caras de la misma moneda y en muchas ocasiones será complejo dilucidar cuáles son los límites entre ambas. O como muy acertadamente afirma Ezpeleta, hablando de la importancia de entender el desarrollo del niño, "puesto que ni los factores de riesgo o protección, ni las conductas anormales, ni las funciones cerebrales, ni los procesos que conducen al desarrollo de psicopatología tienen la misma significación, importancia, efecto o función en cada momento del desarrollo, esta variable, el 'desarrollo', cobra una enorme importancia para comprender los procesos causales y diseñar las estrategias de intervención o prevención" (Ezpeleta, 2005).

Llegados a este punto, intentaremos posicionarnos en lo que entendemos por retraso o trastornos en el desarrollo. Desde hace muchos años se viene discutiendo acerca de la diferente terminología utilizada para describir a los niños que no siguen las pautas normativas. Así, encontramos algunas concepciones y denominaciones sobre lo que se ha venido definiendo como dificultades del aprendizaje, trastornos en el aprendizaje, trastornos del desarrollo, problemas en el desarrollo, retraso psicomotor, etc. Estas denominaciones han sido tratadas de muy diversa forma según su origen y etiología y también según el modelo teórico imperante en cada momento. No creemos que sea objeto de esta investigación el clarificar los conceptos y las diferentes clasificaciones que se utilizan para delimitar este conjunto de conceptos y de alteraciones.

Sí nos gustaría tratar de conceptualizar lo que entendemos por un retraso o trastorno en el desarrollo, que es, precisamente, lo que queremos cribar con nuestro sistema de detección precoz.

El hecho es que existe un conjunto de niños que, por diferentes motivos, no siguen un desarrollo normativo. Coll (1999) apunta que el estudio de las diferencias individuales es uno de los ejes vertebradores de la Psicología de la educación desde sus mismos orígenes, y su estudio constituye uno de los capítulos esenciales en la Psicología de la Educación. En esta misma línea, Alcantud afirma que el estudio de los cambios psicológicos en estas personas excepcionales nos ha facilitado la comprensión de los procesos normativos e incluso la refutación de teorías muy consolidadas o la evolución de otras (Alcantud , 2001).

Estos niños que no siguen el desarrollo normativo son los que vamos a definir como niños con retraso o trastornos en el desarrollo. Dada la íntima relación con la Pediatría, es necesario identificar, tal como comentan las doctoras Álvarez y Giner, que "en pediatría se suele utilizar por consenso el término 'desarrollo psicomotor' hasta los 3 años de edad" (Álvarez & Giner, 2007) y, consecuentemente, se habla también de *retraso psicomotor* cuando un niño no alcanza los hitos evolutivos en su momento temporal.

La Academia Americana de Pediatría define como niños con *problemas del desarrollo* a todos aquellos cuadros crónicos y de inicio precoz que tienen en común la dificultad en la adquisición de habilidades motoras, de lenguaje, sociales o cognitivas que provocan un impacto significativo en el progreso del desarrollo del niño (American Academy of Pediatrics Committee on Children with Disabilities, AAP, 1999). Del mismo modo, Lejarraga entiende que "los

*problemas en el desarrollo* se presentan cuando existe fracaso en el logro de las conductas esperadas para una determinada edad" (Lejarraga, 2004).

Si bien algunos *problemas del desarrollo* pueden ser transitorios, los retrasos en la edad temprana pueden estar asociados a posteriores discapacidades, tales como retraso mental, parálisis cerebral, autismo, alteraciones del lenguaje y problemas de aprendizaje (Vericat & Orden, 2010).

Así pues, sin entrar en debates sobre las diferentes terminologías entendemos que este tipo de problemas de diferente índole que surgen en el desarrollo del niño y que implican una desviación significativa en el desarrollo es lo que denominaremos retraso o trastorno en el desarrollo.

Parece obvio, que el estudio de los hitos evolutivos marcados normativamente en las edades donde se producen con mayor incidencia, pueden ser utilizados como marcadores de alerta para detectar retrasos en el desarrollo del niño. De hecho, existen (como veremos más adelante), numerosas herramientas de detección precoz de los retrasos o trastornos del desarrollo diseñados para los profesionales.

En los últimos años, muchos estudios apuntan a que las familias son las primeras en darse cuenta de que algo falla o no va bien en el desarrollo de su hijo. Así pues se han desarrollado sistemas de detección utilizando la opinión o el nivel de preocupación de los padres que han demostrado su eficacia.

En esta tesis pretendemos:

- 1. Construir una herramienta de detección precoz basada en las respuestas de la familia y la constatación posterior del profesional.
- 2. Validar un instrumento que permita detectar las alteraciones, los retrasos o los trastornos en el desarrollo durante los primeros años de vida como una medida preventiva de posibles trastornos posteriores más graves.

Este, pues, es el objeto de este trabajo: **la construcción y validación de un sistema de detección precoz que facilite la tarea de detección y derivación a todos los profesionales que están implicados en el proceso de vigilancia del niño sano.** 

#### **1. Atención Temprana**

#### **1.1. Introducción**

El incluir en este capítulo un punto dedicado a la Atención Temprana (en adelante AT) es debido a que entendemos que la detección precoz de trastornos del desarrollo está inmersa en una serie de acciones globales que incluyen inexorablemente la intervención del niño y su familia. No se puede entender la detección sin la intervención. Nuestro objetivo con la creación y validación de esta herramienta de cribado<sup>1</sup> es detectar de manera precoz o temprana cualquier desviación significativa en el desarrollo del niño e intervenir lo antes posible con él y su familia, con el objetivo de mejorar competencias, minimizar retrasos, reducir efectos incapacitantes, prevenir deterioros y posibilitar una adaptación familiar. Se hace pues necesario hablar de la AT como recurso de evaluación e intervención de niños identificados como grupo de riesgo.

La AT se ha nutrido de diversas disciplinas científicas e implica a profesionales procedentes de diferentes ámbitos del conocimiento. Desde sus inicios en los años sesenta, ha sido un área de trabajo más o menos controvertida en cuanto a la efectividad de sus resultados. Alrededor de los años ochenta fue cuando llegó a cierto consenso al ser aceptada como una forma efectiva para prevenir o paliar los efectos de la discapacidad. Del mismo modo y en paralelo al crecimiento de la AT, el concepto, objeto y método ha ido sufriendo modificaciones sustanciales. "La atención temprana es un campo relativamente reciente pero con un rápido crecimiento, y que en unas pocas décadas se ha transformado en un área robusta de investigación, teoría y práctica" (Pérez-López & Brito de la Nuez, 2004).

#### **1.2. Antecedentes de la Atención Temprana**

----------------------------------------------------------

La AT nace sobre los años sesenta en una multiplicidad de formas. Por una parte, como consecuencia del desarrollo de los principios inherentes a los Derechos Humanos aprobados en la Organización de las Naciones Unidas (ONU). Por otra parte, tanto la evolución de las técnicas de educación especial como el desarrollo de la educación infantil temprana son reconocidos como los antecedentes históricos de la AT. Se trata de reconocer que la niñez es una

<sup>1</sup> Durante todo el texto nos referiremos a cribado o al término anglosajón *screening* indiferentemente para expresar lo mismo. El término *screening* se utiliza a menudo en nuestro país sin traducirlo; de este modo utilizaremos ambos términos como sinónimos.

etapa vital de la vida y la escuela es el mejor vehículo para la educación del niño en sus primeros años. Muy influyente en este sentido es el acta de declaración de los derechos del niño de Naciones Unidas (1959), que establece 10 principios básicos del derecho de todos los niños. Como afirman Pérez López y Brito "estas nuevas ideas acerca de la niñez, así como las necesidades creadas por factores sociales y económicos, determinan y originan la creación de las guarderías y las escuelas infantiles como centros de cuidado, atención y educación para los niños" (Pérez-López & Brito de la Nuez, 2004)*.* 

Por otra parte, la educación especial es otro de los pilares que impulsaron el inicio de la AT. Las actitudes y las prácticas relativas a la educación de niños con discapacidades han evolucionado a través de tres periodos históricos principales (Caldwell, 1973): el primero, llamado "Olvidar y esconder", se refiere a la práctica predominante en la primera parte del siglo XX, y que consiste en retirar del ámbito público a los sujetos con discapacidades para evitar crear situaciones molestas a sus familias. El segundo periodo, llamado "Pantalla y segregación", se corresponde a las actitudes prevalecientes en los años cincuenta y sesenta. En este periodo los niños con discapacidad son evaluados, etiquetados y luego aislados, pero con la idea de proporcionarles una serie de cuidados especiales. Esta idea está basada en la creencia de que estos niños necesitaban protección ya que no podían cuidarse por ellos mismos. El último periodo que este autor identifica es el llamado "Identificación y ayuda", y comienza a mediados de los años setenta con la aparición de una legislación específica. En este periodo se centran todos los esfuerzos en la detección de necesidades especiales en los primeros años de vida con la esperanza de proveer intervenciones apropiadas tan tempranamente como sea posible. El principal objetivo es prevenir y paliar las consecuencias de la discapacidad interviniendo en el niño y su familia.

En este escenario es importante resaltar la *Declaración de los Derechos del Niño de la Unión Internacional para la Protección de la Infancia* (UNICEF, 1924), donde se reconoce el derecho a la educación de los sujetos con necesidades especiales; la *carta publicada por la ONU sobre los derechos del niño*, que en su punto n.º 5 reza "El niño física o mentalmente impedido o que sufra algún impedimento social debe recibir el tratamiento, la educación y el cuidado especiales que requiere su caso particular" (Declaración de los Derechos del Niño, 1959); la *Declaración de los Derechos del Retrasado Mental* (1971), o la actual y vigente *clasificación internacional del funcionamiento* (CIF) (World Health Organization, 2001), que constituye un cambio conceptual en la comprensión del funcionamiento, la discapacidad y la salud.

Shonkoff & Meisels, tratan de simplificar estos antecedentes de esta forma: "Mientras que en la década de los sesenta muchas de las energías creativas en el ámbito de la intervención temprana fueron dirigidas hacia la guerra contra la pobreza, los setenta y los ochenta suponen un mayor compromiso hacia las necesidades de los niños con discapacidades" (Shonkoff & Meisels, 1990).

Una tercera lente con la que mirar los antecedentes de la AT es el cuerpo científico que ha generado la investigación en desarrollo infantil que ha propiciado una compresión cada vez más ajustada de las diferentes etapas del desarrollo del niño (psicológico, lenguaje, cognitivo, social, etc.) y cómo el desarrollo de unas funciones se entrelazan y condicionan la aparición de otras. También han servido a su creación los estudios relacionados con la capacidad adaptativa del sistema nervioso para minimizar los efectos de las lesiones o la llamada plasticidad cerebral, la modificabilidad cognitiva, etc.

Otros autores, en sus investigaciones posteriores, hacen especial referencia al rol que juegan la familia y los adultos en el desarrollo evolutivo del niño, como la teoría del apego (Bowlby, 1980; Ainsworth et al, 1978), la importancia de las interacciones sociales (Bandura, 1977), el modelo transaccional de la comunicación que afirma que el desarrollo se produce debido a una interacción bidireccional y recíproca entre el niño y su entorno (Sameroff & Chandler, 1975) (Sameroff y Fiese, 2000), o la influencia de las interacciones con otros y el entorno sobre la evolución (Bronfenbrenner, 1979).

#### **1.3. Evolución del concepto de Atención Temprana**

El concepto y la definición de lo que se entiende hoy como "Atención Temprana" han ido evolucionando a lo largo de los años. Estimulación precoz, estimulación temprana o intervención temprana han sido conceptos utilizados por diferentes autores en distintos momentos del tiempo.

Se comienza desde un modelo centrado exclusivamente en el tratamiento del niño con alguna deficiencia o discapacidad, con una función rehabilitadora habitualmente dirigida a mejorar un déficit en el cociente intelectual, así pues encontramos definiciones como la de Moya (1978) que entiende que la estimulación precoz supone el promocionar unos determinados estímulos que van a facilitar el desarrollo global del niño y por tanto a conseguir que su organismo llegue al máximo de sus potencialidades.

González (1978) define la estimulación precoz como una técnica consistente en suministrar una información adecuada a las peculiaridades perceptivas y de elaboración de la información de un sujeto con disturbio en las capacidades. Para el conocimiento y utilización del mundo a través del lenguaje y

comunicaciones sensoriales para lograr adiestramientos y maduraciones mentales rentables.

Otros autores prefieren hablar de estimulación temprana, ya que el término *precoz*, afirman, "parece evocar un deseo de aceleración en el proceso normal del desarrollo del individuo, cuando en realidad lo que se pretende es potenciar al máximo las posibilidades físicas e intelectuales del niño mediante la estimulación regulada y continuada, pero sin forzar en ningún sentido en curso lógico de la maduración del sistema nervioso central" (Coriat, 1978).

Dunst, en 1985, define la Intervención Temprana como un término general que se ha usado para describir programas dirigidos a niños que presentan algún problema en su desarrollo, y hace referencia a tratamientos educativos o terapéuticos diseñados para prevenir o para mejorar posibles alteraciones o una deficiencia ya existente entre una población determinada de niños.

Como hemos observado, en estas definiciones el acento se pone específicamente en el niño y las intervenciones están conformadas por una serie de acciones deliberadas, dirigidas a ellos, con el objetivo de prevenir o paliar un daño. Estos modelos estaban fundamentados en modelos clínicos y rehabilitadores.

Los modelos centrados en el niño supusieron una novedad para su tiempo y representaron un avance para su desarrollo ya que (Linares von Schmiterlöw & Rodríguez, 2005):

- 1. Aplicaron de modo correcto una serie de terapias rehabilitadoras (a nivel motor, conductual, social, comunicativas…) y,
- 2. Materializaron una de las escasas oportunidades de la que disponían los niños para ser atendidos profesionalmente antes de ingresar en el sistema reglado de educación.

El concepto inicial y objeto de la AT ha ido evolucionando en paralelo a los cambios producidos en nuestra sociedad y a los avances en las diferentes disciplinas. Estos planteamientos fueron capaces de dar respuesta a una parte de la infancia que en muchos casos estaba olvidada.

A partir de los años 90 se produce un cambio, en el cual, el niño deja de ser el centro único de la actividad para pasar a ser considerado como un ser inmerso en un sistema, con capacidad para recibir estímulos y actuar sobre su medio (Gutiez, 2005). Esta autora trata de resumir (ver figura 2) las diferentes terminologías utilizadas en distintos momentos y las características principales de los conceptos.

| <b>ESTIMULACIÓN PRECOZ</b><br>Acciones de prevención terciarias<br>Objetivo: mejorar las alteraciones en el desarrollo del niño<br>Alteraciones del desarrollo psicomotor<br>Aceleración en el proceso normal de desarrollo<br>Estímulo-respuesta<br>González Mas (19789, moya (1978), Júdez y Gómez (1979).                                                                         |
|----------------------------------------------------------------------------------------------------|
| <b>ESTIMULACIÓN TEMPRANA</b><br>Modelos psicopedagógicos<br>No forzar el curso lógico de la maduración del SNC<br>Potenciar las posibilidades físicas e intelectuales del niño<br>Valoración del niño en su conjunto y de la familia<br>Carácter sistemático y de seguimiento en todas las áreas de desarrollo<br>Coriat (1978), García Etchegoyen (1978), Sánchez y Cabrera (1980). |
| <b>ATENCIÓN TEMPRANA</b><br>Modelos integradores (psicopedagógico, ecológico, transaccional)<br>Actuación de los tres niveles de prevención<br>Intervención sobre el niño, familia y entorno<br>Aspecto preventivo y educativo<br>Vidal (1990); Esparllarqués y Rueda (1991); Gutiez, Valle y Saénz-Rico (1993);<br>Andreu y Candel (1997); Soriano (1999); PADI, GAT (2000).        |

**Figura 2. Diferentes conceptualizaciones del término en distintos momentos del tiempo (Gutiez, 2005).**

En la actualidad, el desarrollo del niño se entiende como una interacción entre el organismo y el medio, por lo que los programas de intervención han ido enfocando cada vez más su atención en la familia y en el contexto del niño, con el principal objetivo de influir en el funcionamiento familiar, ayudar en el ajuste y proporcionar el apoyo y las competencias necesarias.

La AT, que en un principio se centraba primordialmente en el niño, en estos momentos, con un enfoque cada vez más amplio, no solamente se centra en el niño, sino también en la familia y la comunidad (Peterander, Speck, Pithon, & Terrisse, 1999) (Blackman, 2003).

Del mismo modo, como constatan Linares von Schmiterlöw y Rodríguez: "el entrenamiento con el niño es necesario, pero no es suficiente" (Linares von Schmiterlöw & Rodríguez, 2005). Esta realidad es constatada por los profesionales de la AT. La práctica diaria les va demostrando *la realidad del niño como un ser contextualizado*, por ello hay que valorar además variables de

gran relevancia, como el estado emocional de la familia, la aceptación real del niño, los patrones de interacción y el apoyo social disponible o recibido, por citar algún ejemplo.

El desarrollo e implantación de este nuevo concepto de AT se debe a la evolución de las ciencias de la salud y sociales y a los cambios de nuestra sociedad hacia modelos sociales más justos y equitativos, influyendo directamente en el concepto y los métodos de evaluación y tratamiento usados hoy en día en el campo de la AT.

Esta concepción se vislumbra en definiciones de autores internacionales como las siguientes:

- La AT consiste en los servicios multidisciplinares que se les ofrecen a los niños desde su nacimiento hasta los cinco años. Los principales objetivos son: fomentar la salud y el bienestar infantil, mejorar las competencias emergentes, reducir los retrasos evolutivos, remediar las discapacidades existentes o posibles, prevenir los deterioros funcionales, fomentar la paternidad responsable y sobre todo la funcionalidad familiar (Shonkoff & Meisels, 2000).
- La AT es un sistema diseñado para apoyar patrones familiares de interacción que estimulen mejor el desarrollo evolutivo del niño. El objetivo se centra en la transacción padres-hijo, en las experiencias infantiles establecidas en la familia y en la ayuda ofrecida a los padres para maximizar la salud y la seguridad de su hijo. Se entiende que la AT debe dirigirse hacia las competencias sociales y comunicativas, frente a un excesivo peso en los ámbitos motor y cognitivo. Se resalta el papel que la familia tiene en todo el proceso de intervención entendiendo que las claves para la obtención de resultados significativos dependen en gran medida de: 1) la calidad en las transacciones padre-hijo, 2) las experiencias que vive el niño proporcionadas y preparadas por su familia y 3) la salud y seguridad proporcionadas al niño por su familia (Guralnick, 2005).
- La AT tiene "el objetivo de prevenir o reducir las limitaciones físicas, cognitivas, emocionales y de recursos de los niños con factores de riesgos biológicos o medioambientales", pero enfatiza el papel de la familia como clave para el éxito en la intervención (Blackman, 2003).
- La AT es un conjunto de intervenciones para niños pequeños y sus familias, ofrecidas previa petición, en un determinado momento de la vida de un niño, que abarca cualquier acción realizada cuando un niño necesita un apoyo especial para:
	- Asegurar y mejorar su evolución personal,
	- reforzar las propias competencias de la familia, y

• fomentar la inclusión social de la familia y el niño.

Se recomienda que todas estas acciones se ofrezcan en el entorno natural del niño, preferentemente cerca de su domicilio, bajo un enfoque de trabajo en equipo multidimensional y orientado a las familias (European Agency for Development in Special Needs Education, 2005).

En nuestro país, el Grupo de Atención Temprana (GAT), 2 después de más de seis años de trabajo, plasma la definición de AT que tiene como característica ser la definición actual y consensuada por los grupos de profesionales de las diferentes comunidades autónomas de nuestro país.

Este grupo define y entiende por AT el conjunto de intervenciones dirigidas a la población infantil de 0 a 6 años, a la familia y al entorno, que tienen por objetivo dar respuesta lo más pronto posible a las necesidades transitorias o permanentes que presentan los niños con trastornos en su desarrollo o que tienen el riesgo de padecerlos. Estas intervenciones, que deben considerar la globalidad del niño, han de ser planificadas por un equipo de profesionales de orientación interdisciplinar o transdisciplinar (GAT, Federación Estatal de Asociaciones de Profesionales de Atención, 2000).

Este mismo grupo entiende que los objetivos generales que la AT debe cubrir son:

- 1. Apoyar y promover el desarrollo personal y la autonomía.
- 2. Fortalecer las capacidades y competencias de la familia.
- 3. Garantizar los principios de normalización e integración.

De esta definición y sus objetivos se puede constatar que:

----------------------------------------------------------

- 1. El objetivo de la AT debe centrarse tanto en el niño y su familia como en el contexto en el que se desenvuelven. La planificación de las intervenciones debe considerar las necesidades del niño y de su familia y el contexto donde se desarrollan. Claramente encontramos un acercamiento a modelos sociales, ecológicos y transaccionales.
- 2. Se enfatiza el carácter preventivo en el sentido de que el objeto de la AT no es exclusivamente para niños que padecen algún tipo de trastorno, sino que se incluye en la definición a los niños que puedan estar en riesgo.

<sup>2</sup> Grupo de Atención Temprana (GAT): Federación Estatal de Asociaciones de Profesionales de Atención Temprana que aglutina al conjunto de asociaciones de profesionales de la AT de las diversas comunidades autónomas del Estado.

- 3. Se remarca la necesidad de actuar con la mayor celeridad posible. "El diagnóstico precoz permite iniciar un trabajo de forma temprana en estos niños, y por tanto más eficaz, puesto que la capacidad de asimilar e integrar nuevas experiencias es mucho mayor en etapas precoces del desarrollo, gracias a la posibilidad de aumentar las interconexiones neuronales, en respuesta a ambientes enriquecidos con estímulos debidamente programados" (Mulas & Hernandez, 2005).
- 4. La edad de intervención se amplía hasta los seis años para hacerla coincidir con la educación obligatoria.
- 5. Los equipos son multidisciplinares con un enfoque **interdisciplinar** (es el formado por profesionales de distintas disciplinas, en el que existe un espacio formal para compartir la información, las decisiones se toman a partir de esta y se tienen objetivos comunes) o **transdisciplinar** (en el que sus componentes adquieren conocimiento de otras disciplinas relacionadas y las incorporan a su práctica. Un solo profesional del equipo asume la responsabilidad de la atención al niño y/o el contacto directo con la familia).
- 6. La intervención debe estar planificada reuniendo los diferentes elementos para poder constatar que está siendo eficaz. La familia debe jugar un papel clave en esta intervención. De este modo, estos autores, refiriéndose a los programas de intervención, dicen: la intervención de los programas con el niño de riesgo no es arbitraria, sino que cumple dos condiciones: es *sistemática*, en cuanto a la adecuación del programa a su edad de desarrollo y a las expectativas reales que determinemos para cada niño en particular, y es *secuencia*l, puesto que cada etapa superada es punto de apoyo necesario para iniciar la siguiente (Cabrera & Sanchez, 2002).
- 7. Se torna muy importante la coordinación entre todos los agentes que están influyendo en la intervención, desde obviamente los padres o tutores hasta todos los profesionales involucrados (pediatras, neuropediatras, maestros, logopedas…) y las instituciones y/o organismos que tengan relación con el niño.

Lo que encontramos detrás de todos estos enfoques y que nos ayuda a entender lo que define hoy en día las intervenciones en AT se puede sintetizar en:

#### **Contexto**

Centrar la intervención en el entorno donde se encuentra el niño y su familia. Se inicia la tendencia cada día mayor a realizar parte de las intervenciones tanto con el niño como con la familia en contextos significativos para ellos. Este punto hace referencia a la llamada *proximidad*, que principalmente intenta asegurar que se llega a la población adecuada descentralizando los servicios. El apoyo, pues, se ofrece a las familias intentando aproximarse a sus lugares de residencia y respetar al máximo las necesidades de la familia.

#### **Familia**

----------------------------------------------------------

La AT debe considerar a la familia como una parte vital en la intervención. Los paradigmas de trabajo relacionados con la familia han ido evolucionando y sufriendo cambios importantes en la manera de intervenir y entender a la familia. Los profesionales de la AT tienen como objetivo capacitar a la familia para que pueda controlar sus vidas y responda a las exigencias educativas y de salud de su hijo con trastorno del desarrollo. "El tratamiento de los profesionales debe ayudar a las familias a construir sobre sus puntos fuertes, sus capacidades e incrementar su sentimiento de competencia. Este modelo promueve en los padres el sentimiento y la convicción de mayor control sobre las diferentes situaciones de su vida diaria, en la gestión de los problemas diarios potenciando sentimientos de autoeficacia" (Mas & Giné, 2010).

La intervención en AT debe sostenerse sobre unos pilares de colaboración mutua entre los profesionales y los padres para que puedan dialogar e intercambiar información referente al tratamiento del niño, la dinámica en el hogar, aspectos familiares generales o escolares. La intervención no se centra únicamente en aspectos referentes al niño, sino también en aquellas otras demandas familiares, no siempre fáciles de manifestar, relacionadas con sus relaciones de pareja, con los vínculos establecidos con los otros hijos y con la familia extensa. De una manera muy sencilla, esta autora (Leal, 1999) afirma que "El objetivo general de la práctica centrada en la familia es dar autoridad y capacitar a las familias para que puedan funcionar de manera eficaz en su entorno". Del mismo modo Dust, Trivette y Deal (1994) introducen el concepto de *empowerment*3 en la AT poniendo el énfasis de la intervención en la familia junto con el "*partership"* o trabajo conjunto de los profesionales (ver (Dunst, 1985), (Dunst, 2000).

#### **1.4. Bases de la Intervención en Atención Temprana: principios básicos**

Guralnick, en su libro *La efectividad de la atención temprana*, defiende que la investigación en AT se ha dividido en dos etapas. Una primera etapa con todas

<sup>3</sup> Empowerment: término anglosajón traducido al castellano por algunos autores como 'empoderamiento' y por otros como 'capacitación'.

las investigaciones y estudios llevados a cabo antes de 1986, y una segunda etapa que llama "segunda generación" de estudios a partir de esta fecha. Entiende que el primer periodo constata y defiende la eficacia de la intervención temprana, pero reconoce la existencia de diversos problemas metodológicos en los diseños de investigación de esta época. Con objeto de fundamentar su opinión cita dos estudios de meta-análisis en los que, pese a las dificultades metodológicas, se observaba un porcentaje alto de eficacia (Casto & Mastropieri, 1986), (Shonkoff & Hauser-Cram, 1987). Así pues, tanto el autor antes mencionado como otros entienden que la controversia sobre si la AT es efectiva queda zanjada (Guralnick , 1998), (Pérez-López & Brito de la Nuez, 2004). Entiende Guralnick que, en la segunda generación, la AT se debe dedicar a comprobar qué tipo de intervenciones son las más efectivas, para qué niños, en qué condiciones y con qué finalidades. Hoy en día es una realidad que cuenta con el respaldo suficiente de gran número de investigaciones que avalan la efectividad de estas intervenciones, así como la necesidad de continuar por esta línea, unificando criterios de intervención a nivel multidisciplinar (Guralnick , 1989,1997), (Johnson & Walker, 1991), (White, 1987), (Meisels, 1985), (Casto & Mastropieri, 1986).

El fundamento de la AT aparece íntimamente ligado a la constatación de la importancia que tienen los primeros años de vida en el desarrollo del niño y el papel que desempeñan los factores ambientales en este desarrollo. Trabajando en condiciones de laboratorio, en los años 50 y 60 los psicólogos del desarrollo descubrieron que, en contra de las creencias establecidas en la época, los niños son seres extraordinariamente competentes y complejos, que procesan información y toman parte activa en su propio desarrollo (Appleton, 1975). Así, cuando los informes de investigación indicaron que a través de la AT se podía modificar significativamente el pronóstico a largo plazo de niños con trastornos del desarrollo, muchos consideraron que era una prueba confirmatoria tanto de la importancia como de la maleabilidad del desarrollo en la primera infancia (Hunt, 1961).

La AT ha buscado su fundamentación en diversas fuentes, teorías y modelos. En este apartado analizaremos las que consideramos han sido las bases más significativas para la fundamentación de la AT como disciplina.

#### *1.4.1. Base neurobiológica*

A pesar de que el cerebro humano muestra una complejidad anatómica considerable, Mulas y Hernández (2005) consideran que los principios que rigen su funcionamiento son muy simples, y los resumen en 7 principios que

organizan de una manera funcional el sistema nervioso central y que son los que se muestran a continuación:

- 1. Interconectividad
- 2. Centralización
- 3. Jerarquía neuro-axial
- 4. Lateralidad cerebral
- 5. Especialización estructural y funcional
- 6. Organización topográfica
- 7. Plasticidad cerebral

Los autores explican cada uno de estos principios extensamente, pero es este último el que ha justificado, desde los inicios de los programas de AT, la intervención en los niños afirmando que "La plasticidad de las estructuras nerviosas es un hecho evidente y es la base teórica que respalda la intervención con programas de atención temprana" (Mulas & Hernandez, 2005).

El término *plasticidad cerebral* expresa la capacidad adaptativa del sistema nervioso para minimizar los efectos de las lesiones mediante la modificación de su propia organización estructural y funcional (Galaburda, 1990). Esta propiedad, pues, se refiere a la capacidad para disminuir los efectos de lesiones a través de cambios que modifican tanto la estructura como la función, en el medio interno y en el externo. Esta característica es debida a la facultad que tiene el sistema nervioso para experimentar cambios estructuralesfuncionales producidos por influencias endógenas o exógenas. Esto significa que es posible modificar su estructura mediante estímulos externos. Muchos de los estudios sobre esta capacidad de rehabilitación del cerebro se realizaron con personas que habían sufrido lesiones cerebrales durante la guerra. Alexander Luria aprovechó la lesión de un soldado en 1943 para escribir un libro, *The Man with a Shattered World*, donde constata, durante 26 años, las deficiencias iniciales (lesión en las cortezas occipital, temporal y parietal) y cómo este soldado va recuperándose gradualmente. Lo cierto es que nunca recuperó toda la capacidad funcional, pero sí que aprendió a compensar o, como lo expresó Luria, "a rodear esas áreas ácidas" (Luria, 1972).

"El Sistema Nervioso no es un sistema estático, sino que cambia con el tiempo. Esta capacidad de cambiar, que es una de las características más importantes del sistema, puede observase incluso en los organismos más simples, como en el pequeño gusano *Caenorhabditis elegans*, que tiene sólo 302 neuronas" (Kolb & Whishaw, 2006).

Los neurólogos clínicos saben que es posible cierta recuperación después de una lesión del cerebro. Aunque es cierto que topamos con un concepto,

#### **CONSTRUCCIÓN Y VALIDACIÓN DE UN SISTEMA DE DETECCIÓN PRECOZ DE** TRASTORNOS DE DESARROLLO (SDPTD) EN NIÑOS DE 18, 24 Y 36 MESES **2013**

*recuperación*, que lleva a malentendidos, pues nos movemos en una variabilidad muy amplia, desde entender esta como una recuperación total a entender una ligera mejoría. "Aunque no se sabe todavía cómo capitalizar totalmente la plasticidad cerebral y su potencial de recuperación, sí se está de acuerdo en que las técnicas de estimulación precoz más claras son las que siguen el camino de la naturaleza, facilitando los procesos normales de desarrollo a partir de intervenciones con el niño, la familia y el entorno" (Artigas-Pallarés, 2007)*.* En cualquier caso, el grado de recuperación obedecerá a numerosos factores como edad, área comprometida, cantidad de tejido dañado, factores ambientales, programas de AT, etc. Existen diversos autores que admiten la posibilidad de que existan varios tipos de plasticidad neuronal, en los que se consideran fundamentalmente factores tales como edad de los pacientes, naturaleza de la enfermedad y sistemas afectados (Aguilar, 2003).

También se afirma que en realidad los pacientes no recuperan las conductas o las capacidades perdidas, sino que compensan, de alguna forma, utilizando partes del cerebro que no estaban dispuestas para ese menester. O sea que nunca se recuperan las conductas o las capacidades perdidas sino que desarrolla un mecanismo compensador (Kolb & Whishaw, 2006).

La plasticidad cerebral está presente a lo largo de toda la vida, sin embargo, dado que el proceso de diferenciación de las vías neurológicas, el proceso de mielinización del cerebro, en definitiva, todo el proceso de desarrollo del sistema nervioso central, "es mayor en niños que en adultos, la plasticidad es mayor en los niños antes de la finalización del proceso de mielinización" (Aguilar, 2003)*. "L*a evolución que experimentan los niños desde el nacimiento –incluso desde la concepción– hasta los primeros años de vida no se puede comparar con ningún otro estadio de la vida" (Shonkoff & Phillips, 2000).

Los descubrimientos en el terreno del desarrollo cerebral han destacado la importancia de la influencia de un ambiente enriquecedor en el establecimiento y desarrollo de las conexiones neuronales (Kotulak, 1996), (Döbrössy & Dunnett, 2005), (Nithianantharajah & Hannan, 2006).

De igual forma, Park & Peterson (2003) en (European Agency for Development in Special Needs Education, 2005) afirman que, investigaciones recientes sobre el desarrollo cerebral, parecen probar que las experiencias ricas y positivas durante la primera infancia pueden tener efectos positivos en el desarrollo cerebral, ayudando a los niños en la adquisición del lenguaje, en el desarrollo de destrezas de resolución de problemas, en la formación de relaciones saludables con iguales y adultos y en la adquisición de distintas capacidades que les serán de gran importancia durante toda la vida.

Con todo lo expuesto podemos concluir que, aunque la plasticidad cerebral es una característica que nos acompañará toda nuestra vida, parece estar constatado que esta capacidad es mayor en los primeros años de vida. Este principio se utilizó en su momento para justificar la existencia de la propia AT. No obstante, tal como afirma Bailey (2002) desde que existe evidencia suficiente para justificar los programas de AT no es necesario recurrir a los llamados "periodos críticos de aprendizaje". De este modo, este autor reformula la cuestión de los periodos críticos de aprendizaje sugiriendo que la importancia del tiempo no reside en una serie de parámetros de edad, sino en aunar experiencias ricas y significativas, estado del desarrollo y necesidades del niño para aprender una habilidad. En esta misma línea entendemos que la normalidad para los humanos parece requerir un ambiente que sea moderadamente interactivo con el niño, proporcionándole calor o apoyo psicológico, bajo castigo físico y un empuje o reforzamiento para desarrollarse de un modo adecuado a la cultura en la que esta inmerso (Werner & Smith, 1982).

#### *1.4.2. Perspectiva social y ecológica del desarrollo*

En los últimos años han ido surgiendo y tomando fuerza una serie de teorías que han ido modificando el paradigma de la AT y cambiando la forma de intervenir. Se introduce un planteamiento más preciso y ajustado de las necesidades de los niños con riesgo o con algún tipo de trastorno en el desarrollo y, sobre todo, un cambio en el papel de la familia y los profesionales de la AT que trabajan con ellos.

Estas teorías han dado un reconocimiento a la naturaleza social y cultural del desarrollo humano. Bronfenbrenner entiende el desarrollo humano enmarcado en diferentes sistemas que configuran y definen el entorno ecológico en el que nos desarrollamos (Bronfenbrenner, 1979). De este modo, se pueden describir los factores de protección y de riesgo para las familias teniendo en cuenta las posibles influencias centrándose en cuatro sistemas:

- Macro-sistema: es el más alejado respecto al sujeto. Incluye valores culturales, creencias, acontecimientos históricos y situaciones que definen la comunidad donde se vive.
- Exo-sistema: comprende estructuras sociales y formales que influyen y delimitan lo que tiene lugar en su ambiente más cercano.
- Meso-sistema: hace referencia a las relaciones entre varios contextos o situaciones (microsistemas) entre los que se encuentra el propio sujeto.
- Micro-sistema: es el sistema más próximo, siendo este el conjunto de relaciones entre el sujeto en desarrollo y el ambiente en el que se

desenvuelve. El microsistema más importante del niño durante su infancia es la familia.

En todos estos sistemas, se pueden encontrar elementos o factores de tensión o riesgo ("ambientes sociales tóxicos") que afectan a cada uno de ellos (Garbarino, 1995). Estos pueden manifestarse de muchas formas, como pueden ser dificultades económicas, tensiones de la familia en el trabajo, escaso tiempo de dedicación familiar, desconexión entre la escuela y la familia, sentimientos de los padres de incompetencia en la crianza y educación de sus hijos y un largo etcétera. Del mismo modo que existen estos factores de tensión, también existen los conocidos como elementos de protección y amortiguación de tensiones, como son las redes sociales informales de apoyo a la familia, el afecto y apego que une a sus miembros, etc. Estos últimos factores son aquellos en los que se debe incidir desde los programas de AT puesto que, cuando una familia se enfrenta al nacimiento de un niño con algún tipo de trastorno en su desarrollo, estos factores de tensión o riesgo pueden acrecentarse.

Siguiendo este planteamiento y hablando de la intervención: "la información relacionada con las características del niño y el ambiente familiar debe tenerse en cuenta por los profesionales a la hora de planificar la intervención familiar. No se debe olvidar considerar aquellos factores que protegen a las familias de los impactos potencialmente negativos en la crianza de los niños, como fomentar unas relaciones familiares mejores entre los miembros, crear estilos de afrontamiento adecuados, ampliar las redes de apoyo a los padres, etc., que son aspectos considerados como importantes mediadores para un afrontamiento con éxito del problema" (Simón, Correa, Rodrigo, & Rodríguez, 1998).

Desde el punto de vista de la AT, la característica más importante de esta perspectiva ecológica es que refuerza nuestra inclinación a mirar dentro del individuo (algo que se hacía ya desde los inicios de la AT), pero también nos anima a mirar más allá del individuo (algo que ya se ha destacado y que es imprescindible hoy en día), es decir, en el ambiente (considerado en todas sus facetas: familia, escuela, sociedad), para tratar y analizar los problemas y las explicaciones sobre la conducta individual y el desarrollo. En otras palabras, esta perspectiva resalta la importancia de estudiar el desarrollo en el contexto (Pérez-López, 2004).

Se han oído algunas críticas sobre la falta de concreción del modelo ecológico de Bronfenbrenner. Así, en los últimos años han venido apareciendo aproximaciones eco-conductuales que intentan aunar los principios ecológicos

con el análisis conductual aplicado, todo ello dentro de un modelo práctico (Barnett, y otros, 1997).

Entre los más influyentes podemos citar el modelo transaccional de Sameroff y Fiese (1990, 1997, 2000). Sameroff (1993) entiende que no se debe perder de vista el papel que juegan las diferencias individuales del niño en cuanto a la influencia de este en el ambiente y viceversa. Este modelo supone una conceptualización dinámica del desarrollo donde existe una continua interrelación entre el sujeto y su ambiente. Como apuntan Shonkoff y Meisels (1990), esta idea de bi-direccionalidad entre factores biológicos y sociales ha tenido también un importante impacto tanto en la investigación como en la provisión de servicios en el campo que nos incumbe. Según el modelo transaccional del desarrollo, la alteración que sufre el niño influye sobre el ambiente que le rodea provocando cambios en él que, a su vez, terminan por afectar al propio niño.

El modelo transaccional aporta a la AT una nueva forma de establecer el plan de intervención, identificar los objetivos que trabajar, dándonos una base conceptual para comprender mejor cómo la conducta de los padres puede estar influida (en mayor o menor medida) por la conducta del niño.

#### **1.5. En conclusión**

Una vez expuestos sucintamente los principios de la AT, se hace evidente que la intervención debe realizarse basándose en dos principios básicos:

- a) La precocidad, entendida como lo más pronto posible.
- b) La participación en la intervención de los miembros de la familia.

El objetivo que se persigue en esta tesis es validar un nuevo sistema de detección precoz de los trastornos del desarrollo, de forma que se pueda cumplir el objetivo de la "precocidad" a la vez que se involucra a la familia en el proceso de detección, ya que estos suelen ser los primeros en dar la señal de alerta sobre el desarrollo del niño. Es por este motivo por lo que se hace necesario que desde los propios sistemas de detección, estén presentes los miembros de la familia.

#### **2. Sistemas de cribado o screening**

#### **2.1. Origen de los sistemas de cribado**

En la introducción del libro *Screening Evidence and Practice*, Donaldson describe la contribución que los sistemas de cribado han aportado a la medicina y a la salud pública en general. No obstante, también enumera los puntos débiles y los potenciales peligros que estos sistemas poseen. Se trata de volver a la pregunta de Wilson y Jungner (1968): ¿Cuáles deberían ser los objetivos de un programa de cribado? Donaldson trata de finalizar su introducción con una visión positiva de estos instrumentos afirmando que "pocos desarrollos han tenido el potencial de minimizar el sufrimiento como lo puede hacer un sistema de cribado de calidad" (Citado en: Raffle & Gray, 2007).

Los sistemas de cribado originariamente fueron medidas utilizadas para identificar a individuos potencialmente peligrosos para la salud comunitaria. De todos es bien conocida la historia de Ellis Island (Nueva York), por la cual pasaron entre 1892 y 1954 más de 12 millones de inmigrantes y muchos de ellos fueron sometidos a procedimientos de cribado en los que se decidía si eran aptos para entrar en el país.

Una de las primeras personas que comienza a conformar la idea de los modernos o pre-modernos sistemas de cribado es el Dr. Horace Dobell. En 1961 imparte una serie de conferencias en Londres que versaban sobre la recomendación a todos los médicos de realizar chequeos periódicos a todo el mundo, aunque no buscaran ayuda médica. El Dr. Dobell ejercía en el "Royal Hospital for Chest Diseases" de Londres y creía que el aconsejar a los médicos sobre la incorporación de visitas rutinarias podría alterar las condiciones y los hábitos de vida y consecuentemente podría prevenir futuras enfermedades. Dobell no daba demasiadas pistas sobre qué tipo de consejos se debían impartir, aunque mencionaba la cerveza, el queso, el ejercicio, el oxígeno, el evitar ambientes de trabajo nocivos o el llevar ropa adecuada. La idea de este tipo de visitas rutinarias era altamente inusual en estos tiempos y la verdad fue que no se tuvieron muy en cuenta, pero en cualquier caso, Dobell se adelantó a su tiempo con estas ideas prometedoras que tuvieron su eco al otro lado del Atlántico. Obsérvese cómo, desde las primeras aplicaciones de los métodos de screening, se los asocia a políticas o medidas preventivas.

En Estados Unidos, el Dr. George M. Gould, en uno de los encuentros anuales de la Asociación Médica Americana, expuso la necesidad de un examen

médico anual. La esencia de su argumento se puede comprender con sus palabras: "los rancheros chequean asiduamente su ganado, los comerciantes sus mercancías, los contables sus libros, los generales sus soldados, los gobernantes sus presupuestos, pero los médicos no chequean a sus pacientes –y deberían" (Gould, 1900). El objetivo de Gould era comprender las causas de la enfermedad y cómo prevenirla para beneficiar a las futuras generaciones. En cualquier caso, su intervención no caló entre los médicos ni en la población en general en aquella época. Fueron otros factores los que favorecieron la implantación de las revisiones periódicas; estos fueron según (Raffle & Gray, 2007):

#### **1. Las compañías de seguros**

Fueron las compañías de seguros las que comenzaron a realizar revisiones médicas periódicas para sus asegurados. Los datos recogidos por estas compañías demostraron que los índices de mortalidad eran significativamente más bajos en los asegurados que realizaban los exámenes regularmente. El objetivo obvio de las compañías era evitar riesgos financieros en sus pólizas.

#### **2. El papel de los empleadores (empresarios)**

Los empresarios de Estados Unidos rápidamente imitaron a las compañías de seguros adoptando exámenes periódicos rutinarios para sus trabajadores. Los objetivos eran, por una parte, aumentar el bienestar de los trabajadores mejorando su eficiencia y productividad y, por otra, proteger al empresario contra las reclamaciones y demandas de los propios trabajadores. Con el cribado, el empresario tenía como fin el poder descubrir cualquier condición persistente antes del comienzo del trabajo.

#### **3. La parte jugada por los médicos**

Muchos de los médicos fueron inicialmente muy reacios a implementar los chequeos rutinarios periódicos pensando que no valían la pena y que eran una pérdida de su tiempo. En 1922, sin embargo, la Asociación Médica Americana (AMA) aprueba oficialmente la práctica de los exámenes periódicos de salud y coopera con las campañas de información pública para promover su aceptación.

Así pues, los cribados médicos se expandieron por Estados Unidos y otros países desarrollados. El uso de este tipo de instrumentos tenía como objetivo cribar a personas que sufrían enfermedades mentales, tuberculosis y otras enfermedades contagiosas. En los años 50 hubo un aumento significativo del interés acerca de la creación de test y la teoría del cribado. Del mismo modo, en estos años también se observa un aumento en el uso del llamado cribado

multifase, que permite procesos automatizados de diferentes baterías de test en una única muestra de sangre (Raffle & Gray, 2007).

Sobre finales de los años cincuenta, el énfasis del cribado pasa de centrarse en impedir el incremento de enfermedades a fomentar la salud y el bienestar del individuo. El objetivo de estos programas de cribado era intentar diagnosticar lo antes posible para proceder con la medicación en etapas iniciales de la enfermedad donde esta (la medicación) era más efectiva y eficaz. Los sistemas de cribado han sido recomendados como una medida preventiva desde hace más de 60 años.

Dos hechos que son referencia en la contribución al campo del cribado (Holland & Stewart, 2005):

- Por una parte, la aportación de Sir George Godber (jefe médico del Ministerio de Salud de Gran Bretaña desde 1960 a 1973), que reconocía el cribado como un importante método en la prevención de problemas de salud. Fue Godber quien envió al doctor Wilson (médico *senior* del Ministerio de Salud) a Norteamérica con el objetivo de revisar y aprender las posibilidades y los problemas de los sistemas de cribado. Wilson desarrolló sus puntos de vista, que fueron más tarde escritos junto con Jungner (un bioquímico sueco) y publicados como una monografía en la Organización Mundial de la Salud (OMS) (Wilson & Jungner, 1968). Esta monografía se puede considerar un compendio teórico esencial de los sistemas de cribado para las enfermedades, en el que se explican los principios, la metodología y las diferentes prácticas de cribado realizadas durante esos años. Hoy en día, mucho de lo que estos autores decían sigue estando aún vigente.
- Por otra parte, dos ensayos aleatorios controlados llevados a cabo uno en el "Kaiser Permanente"4 en 1964, en el que tomaron parte más de 10.000 adultos de entre 35 y 64 años (Friedman et al., 1986), y otro en el Sur-Este de Londres en 1967, que involucró a 7.000 pacientes de entre 40 y 64 años seguidos durante 9 años (South East London Study Group, 1977). Ambos estudios tuvieron el objetivo de medir el impacto de los exámenes periódicos y rutinarios sobre la tasa de mortalidad, sobre la salud general y la utilización de servicios de salud.

Los autores de estos últimos estudios concluyeron que el uso de una práctica general basada en el cribado multifásico en sujetos de mediana edad no parecía haber influido positivamente en la salud general ni en la tasa de mortalidad. "Aunque los estudios fueron relativamente pequeños y no

----------------------------------------------------------

<sup>&</sup>lt;sup>4</sup> Kaiser Permanente es un consorcio dedicado a la salud con base en Oakland, California (US). Fue fundado en 1945 por un industrial llamado Henry J. Káiser y un médico, Sidney Garfield. Actualmente opera en 9 estados de Estados Unidos siendo el grupo médico más importante de ese país.

estuvieron exentos de problemas metodológicos, sí que reorientaron la práctica y la teoría del screening en las siguientes líneas" (Raffle & Gray, 2007):

- Aumento de conciencia entre usuarios en relación con el potencial daño que los instrumentos de screening pueden causar.
- Mayor énfasis en la evidencia de los instrumentos de cribado. Se implementa un programa de cribado cuando existe evidencia de que el programa es efectivo y con un coste razonable.
- Examen y reorganización de los programas de cribado existentes para determinar los que adolecen de falta de evidencia.
- Desarrollo de un cuerpo teórico alrededor del screening e investigación de los requerimientos necesarios de un programa de cribado efectivo.

Raffle y Gray (2007) entienden que existieron dos épocas o periodos en relación con el screening, una antes de 1950, que denominan como "prescreening", fundada en la suprema confianza en el poder beneficioso de la ciencia, la tecnología y la medicina. Y otro periodo que comienza a partir de 1960, donde esta confianza es puesta en entredicho y comienza el "screening moderno" basado en la racionalidad, la evidencia, la organización, la evaluación económica y un aspecto ético en el que se evidencie que el cribado es más beneficioso que perjudicial (Raffle & Gray, 2007).

#### **2.2. Definición y objeto del cribado**

En la conferencia sobre "Aspectos Preventivos en las Enfermedades Crónicas" del año 1951 se definió el screening "como la supuesta identificación de una enfermedad o defecto no identificado a través de la aplicación de test, exámenes u otro tipo de procedimientos que pueden ser aplicados de manera rápida, los screenings se refieren a instrumentos que diferencian aparentemente bien a personas que probablemente tienen una enfermedad, de aquellas que no la padecen. Las personas que dan positivo deberían ser derivadas para un diagnóstico y tratamiento" (Commission on Chronic Illness, ICC, 1957). Esta definición también fue adoptada y aceptada por la Organización Mundial de la Salud (World Health Organization, Regional Committee for Europe, 1964).

A lo largo de los casi sesenta años desde su adopción por la OMS, la base de la definición ha permanecido inalterable, aunque se han añadido aspectos que concretan algunas cuestiones:

• La supuesta identificación de una no reconocida enfermedad o defecto a través de la aplicación de test, examen u otro procedimiento de cribado. Los test de cribado disciernen aparentemente bien entre personas que probablemente tengan el problema de las que no, permitiendo que las que han dado positivo sean derivadas hacia un diagnóstico y tratamiento adecuado tan pronto como sea posible (Madrazo & Williams, 1985).

- Screening es un instrumento de la medicina preventiva para investigar la prevalencia en la población de determinadas enfermedades, mediante la utilización de pruebas simples (aceptables y no costosas) que permitan separar a los sanos de los posibles enfermos. Estos últimos necesitarán la confirmación mediante otras pruebas complementarias. Las enfermedades a las que nos dirigimos con un sistema de screening han de representar un importante problema de salud pública, ser susceptibles de que se les pueda identificar mediante un test simple de identificación, ofrecer una indudable relación costo-beneficio y existir tratamiento efectivo (Fernández & Díaz, 2009).
- Los principios de un buen sistema de screening son (Wilson & Jungner, 1968):
	- Que tenga una medida válida y fiable.
	- Aceptación de la población que va a ser cribada, si son menores la de sus padres o responsables.
	- Instalaciones donde llevar a cabo el screening.
	- Instalaciones donde llevar a cabo el seguimiento y el tratamiento.
	- Que sea rentable.
- Del mismo modo, Cochrane y Holland entienden que la base para el inicio de un programa de cribado debe basarse en la afirmación de que la identificación precoz de la enfermedad haga más eficiente la terapia. A parte de este principio básico, entienden que antes de implementar un programa de cribado se deben considerar tres aspectos (Cochrane & Holland, 1970):
	- 1. **Aspectos éticos**: estos autores entienden que existe una clara diferencia entre la práctica médica diaria y el cribado. Cuando iniciamos un programa de screening debemos de tener una certeza de que se puede alterar la historia natural de la enfermedad en una proporción significativa.
	- 2. **Aspectos científicos**: es necesario comprobar tanto el procedimiento de cribado como la consecuente terapia para que cumpla una serie de requisitos de calidad.
	- 3. **Financiación**: debe existir un equilibrio entre el beneficio que se pretende obtener y el coste que esto va a suponer. De este modo, juzgan que ha de ser un punto importante a la hora de valorar los sistemas de cribado.

Estos aspectos han sido completados posteriormente, añadiendo como aspectos relevantes (Eddy, 1980):

- La edad y los índices de frecuencia.
- Los factores de riesgo que pueden afectar a la posibilidad de adquirir la enfermedad por el paciente.
- La edad y la mortalidad de la enfermedad en la fase sintomática.
- La efectividad del test que va a ser utilizado en el estudio.
- El orden y la frecuencia con que estos test deben ser aplicados.
- Las complicaciones posibles de los test.
- La efectividad terapéutica en función del tiempo de detección de la enfermedad.
- El coste económico de evaluar a aquellos pacientes con test positivos.
- El coste económico de la terapia que se deba aplicar en una etapa precoz de la enfermedad.
- El coste de un programa de screening debería estar compensado con el beneficio que produce.

Hakama trata de resumir los componentes de un programa efectivo de screening (Hamaka, 1986):

- Identificación de la población diana.
- Identificación en la población de los sujetos que van a ser cribados.
- Poner los medios para asegurar que todas las personas elegidas para el cribado puedan ser atendidas.
- Instalaciones, equipos y personal adecuado con el objeto de asegurarse que el examen de cribado es realizado bajo unas buenas condiciones y es aceptado por los que van a ser cribados.
- Utilización de un método apropiado para asegurarse el compromiso con los mejores estándares del test. Esta calidad se asegura a través de:
	- o Formación inicial y continua del personal.
	- o Mantenimiento adecuado del equipo utilizado en los exámenes.
	- o Chequeos rutinarios de la validez del instrumento que se utiliza.
- Instalaciones adecuadas para el diagnóstico y el tratamiento de cada sujeto que lo requiera. A la vez que un compromiso de planificación intentando reducir el tiempo de espera desde que se administra el instrumento de cribado hasta que se dan los resultados.
- Chequeo rutinario de la satisfacción de los usuarios que han sido cribados.
- Por último, controles regulares periódicos de los registros de las muestras analizadas para determinar su idoneidad.

En cuanto al propio instrumento, test o prueba de cribado se recomienda en líneas generales que (Prieto, 1995):

- Sea sencillo, seguro y barato.
- Tenga una validez adecuada.
- Tenga una buena fiabilidad.

Atendiendo a todas las definiciones y consideraciones, observamos que todas inciden en la importancia de una identificación lo más temprana o precoz posible de una determinada condición o enfermedad. Esta condición es determinante en muchos casos para la persona. La identificación debe tener un sentido claro que implique directamente un bienestar o calidad de vida futuro en la persona que se criba; así pues, cribamos porque tenemos la certeza de que detectando la condición en su origen podremos intervenir y/o mejorar o paliar esa condición. De este modo, cribado e intervención o tratamiento, entienden los diferentes autores, deben estar inexorablemente vinculados. Se hace hincapié en la importancia de que haya un equilibrio entre el costo económico del cribado y los beneficios que se van a obtener con este, o sea, el programa debe ser rentable. Por último, se indica la necesidad de que este tipo de instrumentos sean simples, sencillos y rápidos de aplicar.

#### **2.3. ¿Qué entendemos por Cribado del Desarrollo?**

Como hemos visto en las dos primeras partes de este capítulo, los screening nacen en un principio de la práctica médica y están relacionados con la detección precoz de enfermedades. Pronto, a medida que aumenta la teoría y práctica de los programas de cribado, surgen iniciativas para construir instrumentos de cribado del desarrollo del niño con el objetivo de detectar algún tipo de retraso.

El cribado del desarrollo no ha estado exento de críticas y de cierto escepticismo, causado principalmente por el uso de instrumentos de cribado que no cumplían una serie de requisitos de calidad y que no han demostrado niveles esperados en la identificación de la condición buscada. En este sentido "han existido un gran número de instrumentos para pre-escolares que han sido implementados con poca o ninguna evidencia empírica" (Meisels, 1987)*.* En cualquier caso, el objetivo de encontrar a niños con retraso lo antes posible sigue siendo prioritario, ya que la AT implica y requiere una detección precoz.

"Los test de cribado del desarrollo tienen su punto de inicio en 1966 cuando Knobloch y colaboradores realizan una adaptación de los "Developmental Schedules" de Gesell y en 1967 Frankenburg y Dodd construyen el Test de Cribado del Desarrollo Denver (DDST)" (Meisels S. , 1989)*.* Estos primerísimos
test de cribado del desarrollo fueron administrados a millones de niños en todo el mundo.

En los últimos años los screenings de bebés y niños pequeños han ido tomando mucha fuerza. Ya desde finales de los años setenta la literatura señala la necesidad de hallar sistemas de cribado del desarrollo como la forma más efectiva de identificar a niños con retraso en el desarrollo (Shonkoff, Dworkin, Leviton, & Levine, 1979). Son muchas las iniciativas que han utilizado sistemas de cribado con la finalidad de detectar a tiempo trastornos y enfermedades. Este auge es debido a que la investigación ha demostrado, no sólo que los sistemas de cribado del desarrollo son una medida preventiva (Hix-Small, Marks, Squires, & Nickel, 2006), sino que los programas de intervención temprana son rentables económicamente, además de producir beneficios en la familia y el niño a largo plazo (Rydz & col, 2006).

Estas evidencias han llevado a que Naciones Unidas recomiende la implementación de programas específicos para la detección precoz. "Los Estados deberían trabajar para la creación de programas realizados por equipos multidisciplinares de profesionales para la detección precoz, diagnóstico y tratamiento de deficiencia. Esto podría prevenir, reducir o eliminar los efectos incapacitantes" ((UN), 1993). Del mismo modo, otras instituciones han reclamado la implantación de protocolos de detección precoz. La recomendación que realiza la Academia Americana de Pediatría (AAP) en el 2001 y posteriormente en el 2006 en relación con la vigilancia en el desarrollo y sistemas de cribado es incorporar a las visitas rutinarias de pediatría test de cribado del desarrollo de manera sistemática. Su recomendación es administrarlos en las visitas de 9, 18 y 24/30 meses.

De acuerdo con esta política la Academia Americana de Pediatría (AAP) entiende que:

- La vigilancia del desarrollo está definida como el proceso de reconocer a niños que pueden tener riesgo de retraso en el desarrollo.
- Cribado de desarrollo es el uso de instrumentos validados y estandarizados con el objeto de identificar y afinar un riesgo conocido.
- Evaluación del desarrollo es un proceso complejo dirigido a la identificación de un trastorno específico que está afectando al niño.

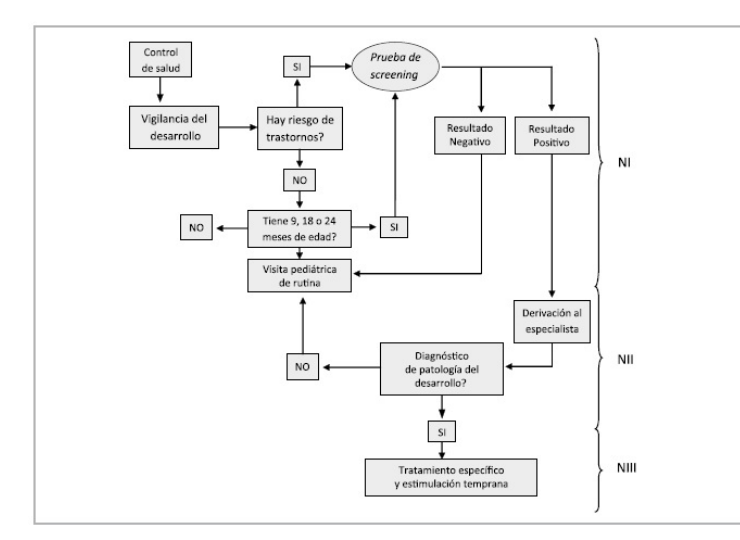

**Figura 3. Recorrido terapéutico de un paciente con retraso en el desarrollo (adaptado de AAP, 2006) en (Vericat & Orden, 2010).**

Un hecho que ha propiciado el incremento de instrumentos de cribado ha sido la ley "Individuals with Disabilities Education Act" o más conocida por sus siglas IDEA.5 Esta ley de Estados Unidos regula en todos los estados los servicios de intervención temprana, educación especial y todos los servicios relacionados con la discapacidad. Es, en su parte C, donde la ley establece los recursos (servicios de AT) a todos los niños de 0 a 3 años que tienen un retraso o pueden estar en riesgo de padecerlo. Esta ley ha estimulado la creación de muchos instrumentos de cribado para ayudar al personal médico y educativo a detectar posibles trastornos en el desarrollo del niño y ser derivados lo antes posible a los servicios de AT.

Se entiende que los instrumentos de cribado son una serie de instrumentos que están diseñados para identificar o detectar a niños que puedan necesitar una evaluación más exhaustiva. Los instrumentos de cribado del desarrollo evalúan las habilidades del niño en sus diferentes áreas (comunicación y lenguaje, motriz, adaptativa, socioemocional, cognitiva, conductual…).

En nuestro país el Grupo de Trabajo dedicado a la elaboración de las Guías de Práctica Clínica (GPC) recomienda el uso de herramientas de cribado en la práctica de la atención primaria (Ministerio de Sanidad y Política Social, 2009).

----------------------------------------------------------

<sup>5</sup> La Individuals with Disabilities Education Act (IDEA) es una ley federal de los Estados Unidos de América que rige cómo todos los estados y las agencias públicas proporcionan intervención temprana, regulan los servicios a niños con discapacidad y de educación especial. Esta Ley fue aprobada en 1990 y su última corrección ha sido realizada en septiembre de 2011.

 El Programa de Guías de Práctica Clínica (GPC) en el Sistema Nacional de Salud (SNS) del estado español tiene como objetivo por una parte, promover la elaboración, adaptación y/o

Tanto en Pediatría como en Psicología, para el diagnóstico neurológico de desarrollo, se utilizan los hitos del desarrollo. Este concepto se ha convertido en la base para la construcción de este tipo de instrumentos. "Los hitos del desarrollo son capacidades esperadas que deben ser observadas en un momento concreto en el desarrollo del niño, un fallo en la adquisición de estos hitos puede indicar un trastorno o un retraso en el desarrollo" (Petermann & Macha, 2008). Así pues, la base para la construcción de los instrumentos de cribado se suscribe en lo que se espera de un niño a determinada edad, o sea, lo que es capaz o no de realizar en un determinado momento de su desarrollo evolutivo.

Cuando hablamos de cribado del desarrollo nos referimos a la identificación de una desviación significativa en alguna de las áreas del desarrollo del niño. En muchas ocasiones el cribado es el inicio de la evaluación y la preparación de la intervención. Como resume Wyly, el uso de la evaluación tiene como primer punto el determinar un posible riesgo de retraso (Wyly, 1997); así sus objetivos serían:

- 1. Identificar a niños que pueden estar en riesgo de retraso en el desarrollo,
- 2. diagnosticar la presencia y el grado de problemas en el desarrollo,
- 3. identificar habilidades y capacidades en el niño, y
- 4. determinar la estrategia de intervención.

-------------------------------------------------------------------------------------------------------------------------------------------------------------------------

Los sistemas de cribado, test, cuestionarios, etc., del desarrollo suelen administrarse principalmente en las visitas del niño a pediatría y en el ámbito educativo; este tipo de cribado se basa en que todos los niños son aprendices activos desde que nacen y tienen una serie de capacidades que los facultan para ir poco a poco consiguiendo hitos o metas importantes para su desarrollo. Los test de cribado se basan precisamente en esas metas que los niños deben ir alcanzando a medida que van creciendo. Del mismo modo, estos instrumentos se asientan en la premisa de que las capacidades, las habilidades y la inteligencia de los niños no son fijas ni inmutables y que programas de AT pueden mejorar significativamente el desarrollo del niño (Bronfenbrenner, 1974) (Caldwell, 1970), (Hunt, 1961), (Tjossem, 1976), (Casto & Mastropieri, 1986) (Guralnick , 1989,1997) , (Meisels, 1985).

actualización de GPC basadas en la mejor evidencia científica disponible con una metodología homogénea y contrastada y por otra difundir las GPC en el Sistema Nacional de Salud Pública.

Los sistemas de cribado de desarrollo son cortos (Aylward, 1995), (Frankenburg, Dodds, Archer, Shapiro, & Bresnick, 1992), (Hamilton, 2006), (Melchers, et al., 2003). La administración oscila entre 10 minutos a los niños más pequeños y 20 minutos a los preescolares. Estos sistemas de cribado evalúan una serie de habilidades básicas con el objetivo de identificar un porcentaje de niños que no han desarrollado esa habilidad en relación con su grupo de edad de referencia. El criterio de calidad para estos test se basa en la fiabilidad, validez, sensibilidad y especificidad y en medidas derivadas de estas (Camp, 2006), (Johnson & Marlow, 2006).

Anastasi y Urbina los definen como "una evaluación breve y económica de una o varias áreas de desarrollo del niño". Estos autores entienden que el screening es el primer paso en el proceso de evaluación del niño (Anastasi & Urbina, 1988). De la misma forma, Meisels y Provence entienden que el cribado del desarrollo es un procedimiento de evaluación breve diseñado para identificar a niños que deberían recibir una evaluación más exhaustiva (Meisels & Provence, 1989).

El sistema de cribado del desarrollo ideal sería el que cubriera todas las áreas del desarrollo, tuviera una buena validez de constructo, fuera aplicable a un rango amplio de edades y contara con una buena sensibilidad y especificidad (Frankenburg, 1994). El objetivo de los sistemas de cribado del desarrollo ha sido el buscar medidas que identificaran a niños que están en riesgo de tener problemas posteriores (Sameroff, 1985).

Meisels y Provence establecen diez principios que relacionan los sistemas de detección y la evaluación posterior (Meisels & Provence, 1989):

- 1. Screening y valoración deben ser entendidos como servicios –como parte de un proceso de intervención– y no solo como una mera identificación y medida.
- 2. Los diferentes procedimientos de screening y valoración deben ser usados sólo para sus objetivos específicos.
- 3. Se deben incluir múltiples fuentes de información para el proceso de screening y valoración.
- 4. Los screening de desarrollo deberían llevarse a cabo en varios periodos de tiempo.
- 5. Los screening de desarrollo han de ser entendidos como un inicio dentro de una evaluación más profunda.
- 6. Screening y valoración deben ser procedimientos fiables y válidos.
- 7. Los miembros de la familia deben ser parte integral del proceso de screening y valoración. La información que nos facilita la familia es crítica para determinar si es necesaria una evaluación más profunda. La

familia debe estar informada y conocer todo el proceso de screening y valoración.

- 8. Durante el screening o la valoración las tareas propuestas deben ser relevantes para el niño y la familia.
- 9. Todos los sistemas de screening o de evaluación deben ser sensibles al nivel cultural.
- 10. Es necesario un entrenamiento en las personas que van a realizar el screening y/o la evaluación de niños pequeños.

Parece obvio que debemos tener en cuenta una serie de condiciones a la hora de establecer un servicio de cribado o screening y a la hora de seleccionar los instrumentos o construirlos. Podemos decir que:

- 1. El objetivo que se persigue debe ser claro.
- 2. Qué tipo de estandarización/tipificación tiene el test.
- 3. Qué tipo de formato de respuesta tiene (respuestas dicotómicas, de elección múltiple, graduación tipo Likert, etc.).
- 4. Puntuación obtenida. Se refiere a si es una puntuación fina o más grosera.
- 5. Tiempo; se refiere al tiempo medio para administrar el test y corregirlo.

Así pues, cuando se va a considerar elegir o construir un instrumento de cribado debemos tener en cuenta una serie de cuestiones:

- 1. ¿Qué vamos a cribar? Algunos test de cribado son específicos de una patología (autismo, síndrome de Asperger…) o un área concreta (lenguaje y comunicación, área socioemocional, visión…) y otros son generales y evalúan varias áreas del desarrollo del niño.
- 2. ¿Cuál es la edad que vamos a cribar? Cada test cubre un rango determinado de edad.
- 3. ¿Quién va a administrar el sistema de cribado o screening? Cada test está diseñado para ser administrado por un grupo específico (psicólogos, profesores, padres, pediatras…).
- 4. ¿Ha sido validado? Los instrumentos de cribado que se vayan a utilizar han de ser válidos y fiables. Debe haber detrás de cada instrumento un estudio estadístico que respalde su uso.
- 5. Tiempo de administración. Se debe tener en cuenta el tiempo que se tarda en administrar el test.
- 6. Adaptado a la población. Nos debemos preguntar si el test ha sido adaptado al lenguaje, cultura, a una población similar…
- 7. ¿Qué coste tiene el sistema de cribado o screening (cuestionario, horas de administración del profesional, etc.)?

Cuando hablamos de un instrumento/sistema de cribado nos referimos a una herramienta que nos va a dar una información limitada sobre el niño. La información de un instrumento de cribado no debe ser usada nunca para etiquetar al niño, ni como test de inteligencia, ni obviamente para realizar un diagnóstico, ya que estos únicamente identifican problemas potenciales y siempre será necesaria una evaluación para confirmar o no la condición cribada. Se debe tener en cuenta el contexto objeto de cribado; los instrumentos de cribado no deberían ser utilizados en una comunidad cultural diferente a la usada en la validación del instrumento. De igual modo, los niños han de ser cribados en su lengua nativa. Los padres o cuidadores principales deben estar incluidos en el proceso de cribado. Por último, la administración de este tipo de instrumentos ha de realizarse dentro de un programa general que prevea la derivación a programas de evaluación y tratamiento.

Tomando como base todas las definiciones de cribado se concluye que el cribado o screening hace referencia a los instrumentos que ayudan a detectar cualquier desviación del desarrollo. La mayoría de los autores inciden en que se trata de instrumentos que son rápidos de administrar y que tienen que basarse en unos criterios de calidad psicométrica (fiabilidad, validez, sensibilidad y especificidad). En definitiva, son instrumentos que ponen de manifiesto posibles aspectos dis-armónicos que pueda presentar el niño. Los sistemas de screening están diseñados para cribar a los niños con algún tipo de riesgo y lo que nos determina este tipo de instrumentos es un "riesgo" de que el niño tenga algún tipo de retraso en su desarrollo, por lo que debería ser enviado a una valoración más exhaustiva. "El objetivo clave en el cribado es la identificación de niños que necesitan una evaluación más exhaustiva para determinar si la intervención es necesaria" (Zero to Three, 1997).

# **2.4. Vigilancia en el desarrollo, cribado, evaluación e intervención: relación entre los conceptos**

Como hemos visto en el primer capítulo, el desarrollo es un proceso gradual por el que nos adaptamos a nuestro ambiente. En ocasiones, este proceso puede truncarse, no alcanzándose entonces los hitos esperados para la edad del niño. La vigilancia del desarrollo es una técnica usada especialmente por los equipos de pediatría. Se precisa como un proceso continuo llevado a cabo con el fin de identificar a niños con riesgo de presentar retrasos en el desarrollo y es realizado por profesionales de la salud. La Academia de Pediatría Americana la define como: un proceso flexible y continuo donde los profesionales monitorizan el desarrollo del niño durante la provisión de Servicios de Salud (APA, 2001). Los componentes de esta vigilancia del desarrollo incluyen las preocupaciones verbalizadas por la familia, la obtención de los hitos más relevantes a nivel evolutivo y de desarrollo, la observación

precisa del niño, la monitorización de factores psicosociales de riesgo y la coordinación con otros profesionales. La vigilancia del desarrollo es un proceso de monitorización del estatus del niño que recoge información sobre su desarrollo y su comportamiento desde múltiples fuentes (Squires, Nickel, & Eisert, 1996) (Gilbride, 1995). Esta vigilancia se realiza, en nuestro país, periódicamente en los centros de salud desde que el niño nace, en las llamadas "visitas del niño sano". Esta vigilancia, aunque principalmente nace del ámbito de la salud, es también realizada por los equipos educativos de las escuelas infantiles. Estos se encuentran en una situación privilegiada para la detección de problemas en el desarrollo del niño, ya que por una parte pasan muchas horas con el niño y por otra, al estar trabajando con muchos niños de una misma horquilla de edad, son capaces de discernir cuándo algo no va bien en un niño. En un estudio realizado en Galicia con 25 escuelas infantiles se concluyó que el personal educativo es muy efectivo en la detección de problemas en el desarrollo (Asociación Galega de Atención Temperá, 2007).

El programa de cribado del desarrollo debe integrarse en esta vigilancia como una estrategia más en las visitas del niño sano. La identificación precoz de un riesgo o problema en el desarrollo (ya sea a través de un programa de cribado o a través de cualquiera de las fuentes que componen el proceso de vigilancia de desarrollo) debe llevarnos hacia una evaluación más exhaustiva y/o diagnóstico y hacia el tratamiento si fuera necesario.

Siendo conscientes de que nos quedamos en una definición general, estamos de acuerdo en que la evaluación infantil es un proceso sistemático que implica la recogida de información de diferentes fuentes con el objetivo de conocer la realidad que se nos presenta. La evaluación debe ser contemplada desde la globalidad, integrando la información recogida de todas las fuentes para tratar de identificar, diagnosticar y evaluar cualquier alteración en el desarrollo evolutivo del niño. Del mismo modo, esta no debe limitarse exclusivamente al niño, sino que debe ampliar su objeto al contexto donde se desenvuelve.

La evaluación es un proceso a través del cual obtenemos información del niño con el objetivo de tomar decisiones para generar las estrategias de intervención adecuadas. La evaluación del desarrollo es un proceso que nos permite por una parte entender las competencias del niño y su contexto y por otra parte diseñar los programas de intervención que ayudarán al niño y a su familia a desarrollar todas sus potencialidades. De este modo: "la interacción entre el niño y el ambiente es continua, recíproca e interdependiente. No podemos analizar a un niño sin su referencia al contexto, al igual que no podemos analizar el contexto sin su referencia al niño. Los dos forman una unidad inseparable que consiste en un conjunto de variables interrelacionadas o un campo interaccional" (Bijou, 1978, pág. 29).

Johnsson y Goldman (1990), refiriéndose a la evaluación del desarrollo, dicen que se puede caracterizar como un proceso a través del cual se obtiene información clínica con el fin de proporcionar respuestas a las preguntas que se suscitan sobre el desarrollo del niño en cuestión y de generar estrategias de intervención apropiadas, tanto para el niño como para su familia (Pérez-López & Brito de la Nuez, 2004).

La Asociación Nacional de Educación Infantil (NAEYC)<sup>7</sup> y la Asociación Nacional de Especialistas de la Niñez Temprana en Departamentos Estatales de Educación (NAECS/SDE)<sup>8</sup> en el 2003 publicaron la declaración de posición en conjunto "Early Childhood Curriculum, Assessment, and Program Evaluation: Building an Effective, Accountable System in Programs for Children Birth through Age 8". En esta declaración se trata de reunir una serie de requisitos que se han de tener en cuenta en las evaluaciones de los niños pequeños. Así pues, estas organizaciones entienden que la evaluación debe ser ética, adecuada, válida y fiable. La evaluación tiene que centrarse en potencialidades o puntos fuertes, progreso y necesidades de los niños. Se deberían utilizar métodos de evaluación cultural y lingüísticamente adecuados, y esta se debe ajustar a las actividades cotidianas del niño, incluir a la familia en el proceso y estar conectada con los objetivos específicos de la evaluación que según este grupo se resumen en tres (National Association for the Education of Young Children and the National Association of Early Childhood Specialists in State Departments of Education NAECS/SDE, 2003):

- 1. Toma de decisiones sobre la enseñanza y aprendizaje.
- 2. Identificación de problemas o preocupaciones significativas que pueden requerir una intervención específica.
- 3. Mejorar los programas de intervención.

----------------------------------------------------------

Por último, tenemos los programas de intervención, que consisten en un conjunto de actuaciones dirigidas a quienes sufren o pueden sufrir algún tipo de dificultad, desde el nacimiento o en la primera infancia, para mitigar o superar los efectos biológicos, psicológicos y sociales que esta pueda producir.

<sup>7</sup> The National Association for the Education of Young Children (NAEYC) es la mayor asociación sin ánimo de lucro de Estados Unidos. Representa a los profesionales de AT, educadores, directores de servicios, familias de niños, etc. NAEYC está dedicada a mejorar la calidad de vida de los niños pequeños y centra su actividad en el desarrollo de servicios educativos de calidad para niños de 0 a 8 años de edad.

<sup>8</sup> NAECS-SDE es una organización nacional de profesionales educativos. Su mayor responsabilidad está en el campo de la educación infantil (desde la infancia hasta los primeros grados). La asociación promueve los servicios de calidad para los niños pequeños y sus familias a través de las mejoras en la educación, el currículo y la administración de programas. Los miembros de la asociación tienen la oportunidad de compartir ideas, así como trabajar conjuntamente en diferentes proyectos locales y nacionales para la solución de problemáticas comunes.

Estas intervenciones tratan sobre acciones preventivas y/o adopción de medidas encaminadas a impedir que se produzcan deficiencias físicas, psíquicas y sensoriales y, siempre, con la rehabilitación como proceso tendente a conseguir el máximo nivel de desarrollo en todas las áreas del desarrollo, facilitando así su futura inserción social como persona lo más independiente posible.

De este modo y con el único objeto de tener una visión global de dónde situar los programas de screening o cribado, hemos tratado de representar los diferentes conceptos implicados en la figura 4. Lo que tratamos de representar es que los distintos conceptos guardan una relación entre ellos formando un gran sistema.

Entendemos que dentro del proceso de vigilancia del desarrollo se encuentran integrados los programas de cribado del desarrollo (línea discontinua); a la vez estos programas son un tipo de evaluación breve y rápida del desarrollo que también tienen mucha relación con la evaluación del niño y la familia ya que son un primer paso para disparar una evaluación más exhaustiva (doble línea). "Una parte muy importante del proceso de evaluación del niño es el cribado o screening para la detección de posibles retrasos en el desarrollo para iniciar los servicios de intervención temprana lo antes posible" (Allen, 2007). Por último, se encuentran los programas de intervención que también tienen una fuerte relación con la evaluación del niño y la familia, ya que uno de los principales objetivos de la evaluación es dirigir la intervención hacia las dificultades del niño aprovechando los recursos de este y de su familia (línea continua).

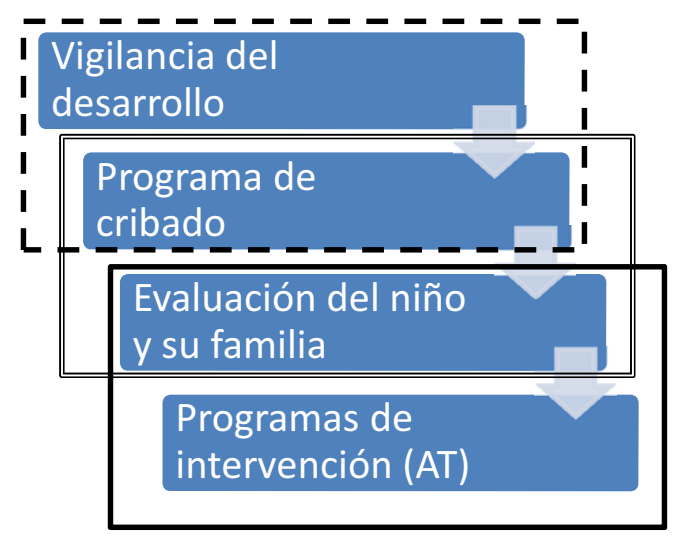

**Figura 4. Relación de los diferentes conceptos y su relación.**

# **2.5. Dificultades en el cribado del desarrollo de niños pequeños**

Entre las dificultades que podemos encontrar en la construcción de instrumentos de cribado del desarrollo, la más importante quizá es la relativa a la selección de los hitos, reactivos o ítems en los que nos fijaremos a la hora de determinar si un niño sigue una pauta de desarrollo normativa o no. Dado que el desarrollo de los niños se ve influenciado por distintos factores, es normal observar diferencias en las edades de adquisición de determinados hitos o habilidades. "Datos empíricos han demostrado que incluso el desarrollo 'normal' puede ser un concepto extremadamente variable" (Oppenheim, 1981). Existen horquillas que sitúan los hitos del desarrollo en un periodo de edad, pero es bien cierto que en ocasiones encontramos a niños que no alcanzan alguna habilidad y se trata de variaciones de la normalidad que se deben conocer. "El desarrollo no es un proceso rígido ni estereotipado, existe variabilidad, siendo esta una característica de la normalidad que debemos conocer" (Fejerman & Fernández, 1998). En este mismo sentido, Iceta y Yoldi establecen como ejemplo algunas variaciones de la normalidad sin carácter patológico (Iceta & Yoldi, 2002):

- *Pinza manual entre el dedo pulgar y medio*
- *DAI (Deambulación Autónoma Independiente) en forma de gateo, sobre nalgas, reptando*
- *Marcha sin fase previa de gateo*
- *Marcha de puntillas*
- *Rotación persistente de la cabeza*
- *Retraso simple de la marcha*
- *Movimientos asociados: sincinesias*
- *Retraso en saltar sobre un pie*

Un segundo factor que influye en el desarrollo es, obviamente, la oportunidad de aprendizaje. Muchos niños, por razones culturales, sociales o de salud, no tienen las mismas experiencias o tiempo de práctica en determinados juegos. En definitiva, las circunstancias que rodean al niño y que están influyendo en su desarrollo. Los test de cribado tienen un número limitado de ítems (que lo hacen fácil y rápido de administrar) y, obviamente, esto hace que no sean tan precisos como otros instrumentos.

Un tercer factor que tener en cuenta es la dificultad de establecer acuerdo (sobre todo dentro del ámbito de la salud y más específicamente el pediátrico) sobre lo que constituye un problema (Frankenburg, 1994). Hoy por hoy, no existe un test de cribado que nos identifique un problema en el desarrollo con un 99,9% de éxito, ni probablemente existirá. Pero dentro del ámbito médico sí que existen test de cribado, como por ejemplo el de la fenilcetonuria o el de la anemia, que tienen un tanto por ciento muy elevado de fiabilidad. Los screenings del desarrollo no son tan fiables dado que no utilizan marcadores

biológicos. Se trata de instrumentos que se basan fundamentalmente en la observación de conductas y, por ende, son menos fiables. Los test de cribado del desarrollo están basados en hitos evolutivos ("*milestones"*) significativos para tratar de determinar si existe un riesgo de retraso en el desarrollo. El desarrollo del ser humano está formado por una argamasa de hilos que se interrelacionan con lo biológico y lo cultural. Todas estas relaciones que implican una multiplicidad de factores son, hoy por hoy, en gran medida un enigma, por lo tanto, la precisión y fiabilidad no son comparables con las de otros instrumentos de cribado aplicados en medicina.

Por último, la detección de trastornos graves en el desarrollo no suele implicar ninguna dificultad, ya que obviamente conllevan una desviación muy significativa en referencia a los hitos evolutivos que son evidentes. Las dificultades de detección se acrecientan en los trastornos más ligeros o menos significativos, conocidos en los países anglófonos como "*mild delays". En*  nuestro contexto Sánchez Caravaca los describe como "patologías no evidentes" refiriéndose a estos trastornos como los que afectan al lenguaje, la capacidad cognitiva o los trastornos del aprendizaje que pueden pasar desapercibidos inicialmente debido a la falta de signos precoces evidentes (Sánchez, 2000).

Este tipo de dificultades son las que procuran mayores inconvenientes en la detección y a menudo pueden pasar más desapercibidas u obviadas por los especialistas.

## **2.6. Prevención y cribado**

El objeto de cribado del desarrollo es identificar a niños con un posible trastorno lo más pronto posible, para remitirlos a programas de intervención que puedan eliminar o paliar en la medida de lo posible dificultades en los niños. Los niños detectados por las herramientas de cribado son niños considerados "en riesgo". Definido como niños que tienen una alta probabilidad de desarrollar una serie de condiciones que pueden ser incapacitantes. Nos basamos en la premisa de que cuanto antes se detecten estas condiciones y puedan tratarse, mejor pronóstico tendrán e incluso podrán ser superadas. Este es el nexo obvio y necesario entre identificación precoz y prevención. Prevenir significa preparar y disponer para evitar un riesgo. Entendemos como prevención, las "*Medidas destinadas no solamente a prevenir la aparición de la enfermedad, tales como la reducción de factores de riesgo, sino también a detener su avance y atenuar sus consecuencias una vez establecida*" (OMS, 1998), o como lo expresa Ezpeleta 2005 "prevenir significa actuar sobre esa situación que conduce probablemente a la aparición del trastorno haciéndola desaparecer, modificando sus efectos o fortaleciendo al individuo o a su

ambiente para disminuir el riesgo de que sucumba a la adversidad. El objetivo de la prevención es eliminar o mitigar las causas del trastorno, ya que por definición los esfuerzos preventivos ocurren antes de que la enfermedad o trastorno se muestre por completo. Por tanto la ciencia de la prevención se centra principalmente en el estudio sistemático de los precursores potenciales de la disfunción y de la salud, llamados respectivamente factores de riesgo y factores de protección (Ezpeleta, 2005).

La prevención es toda actuación que se realiza con el fin de disminuir la acción de un posible trastorno o incapacidad en un área determinada (Crespi, 2011).

Dentro de la literatura relacionada con la salud pública se establecen tres tipos de niveles de prevención clásicos, basados en un criterio temporal. Así encontramos las llamadas prevención primaria, secundaria y terciaria (Caplan, 1964).

## Prevención primaria

Va dirigida a la población infantil general. Tiene por objetivo evitar las condiciones que pueden llevar a la aparición de deficiencias o trastornos en el desarrollo infantil. Son pues las estrategias que se ponen en marcha antes de que aparezca el trastorno y que se aplican en población general. Este tipo de prevención incluye medidas preventivas de circunstancias que pueden llevar a la discapacidad. Según Mrazez y Haggerty (1994) se refieren a intervenciones que se realizan antes del inicio de un trastorno y que pueden ser 1) *universales*, para toda la población, 2) *selectivas*, dirigidas a una determinada población y 3) *específicas*, dirigidas a un sector específico de la población.

## Prevención secundaria

Va dirigida a los grupos de riesgo. Tiene por objetivo la detección y el diagnóstico precoz de los trastornos en el desarrollo y de situaciones de riesgo. Esta comienza cuando la condición ha sido detectada. Pretende reducir la cantidad de casos existentes de la condición identificada, actuando cuando la condición se ha iniciado pero no se ha desarrollado del todo.

## Prevención terciaria

Dirigida a los niños con trastornos de desarrollo y sus familias. La prevención terciaria, trata de minimizar los efectos del trastorno ya desarrollado e intenta reducir al máximo sus efectos. Su objetivo es reducir o limitar los efectos de un trastorno o discapacidad interviniendo cuando estos ya se han dado.

Resumiendo, la prevención primaria se refiere a las acciones tomadas antes de que la condición ocurra, la secundaria después de que la condición ha sido identificada, pero antes de que se haya producido una discapacidad y por

último terciaria, que se realiza cuando la discapacidad está presente y tiene como objetivo reducir un mayor deterioro (Sameroff & Fiese, 1990).

La identificación precoz de los trastornos del desarrollo se consideraría vinculada a la prevención primaria, aunque también se podría afirmar que cumple con la prevención secundaria. En este sentido Meisels, afirma que "el efecto preventivo primario es identificar a niños con potenciales problemas antes de que esos problemas lleguen a provocar un efecto incapacitante. De este modo, un niño con una infección crónica del oído, el cual es identificado precozmente y recibe tratamiento, podría ser salvado de desarrollar un retraso en el lenguaje o incluso una discapacidad grave relacionada con el lenguaje. Así pues, para los niños que tienen establecida una condición incapacitante los screening sirven como prevención secundaria asegurando que valoración y tratamiento son iniciados y se pueden prevenir otros problemas añadidos*"*  (Meisels, 1991)*.* 

Existen otras propuestas de clasificación como la del (Institute-of-Medicine, 1994) donde se tiene en cuenta quién recibe la intervención. Componiéndose en:

- Prevención universal: va dirigida a toda la población.
- Prevención dirigida: dirigida a un grupo de personas pero del mismo modo que el anterior no han buscado ayuda.
- Prevención clínica: dirigida al grupo de personas que han desarrollado un trastorno y han buscado ayuda o han sido referidos.

En cualquiera de los programas preventivos las acciones pueden dirigirse al individuo (*centrado en el individuo*) o centrarse en el contexto que envuelve al individuo (*centrado en el ambiente*). En el primer caso, como ejemplo, estarían las intervenciones preventivas que se realizan en el nuevo hijo que ya tiene un hermano con autismo o las intervenciones que se realizan a bebés muy prematuros. En el segundo caso, podríamos encontrar las escuelas de padres que son acciones que se toman en el contexto del niño (modelo ecológico) para formar y capacitar a los padres con el objetivo de fomentar una crianza adecuada.

# **2.7. Necesidad del cribado del desarrollo**

Es fundamental detectar lo antes posible a aquellos niños que tengan alteradas, en alguna medida, las habilidades y capacidades esperadas para su edad, pues puede ser un indicador de un trastorno en su desarrollo. "Retrasos en el desarrollo del habla y lenguaje así como en el desarrollo motor fino,

grueso, social y dificultades en las habilidades de resolución de problemas en la infancia son marcadores para condiciones del desarrollo específicas, incluyendo trastornos del lenguaje y habla, necesidades educativas especiales, discapacidad cognitiva, trastornos del espectro autista, parálisis cerebral y dificultades en la visión o audición" (Sices, 2007). De este modo, lo que nos advierte (de manera muy razonable) la Academia Americana de Pediatría en su informe sobre la vigilancia del desarrollo y el cribado a bebés y niños pequeños (2001) es no esperar hasta que el niño no vaya cumpliendo y alcanzando hitos del desarrollo, sino actuar para reconocer lo antes posible cualquier riesgo de retraso para derivar al niño a los servicios de AT.

Siguiendo esta idea, Sameroff entiende que "un primer método de predicción de las áreas de desarrollo (motora, lenguaje, cognición…) es evaluar los precursores ("early forms") de estas conductas o comportamientos" (Sameroff, 1985). Los test de cribado deben tener como objetivo discernir si estos precursores funcionan correctamente en el niño. A nivel de desarrollo motor, por ejemplo, el aumento progresivo de control cefálico del bebé es necesario para su posterior adecuada evolución motora. Otro ejemplo, si un niño tiene afectadas las funciones comunicativas (atención conjunta, proto-imperativos, proto-declarativos…), tendrá serias dificultades en la producción de lenguaje. Los test de cribado deben tener la capacidad de poder evaluar estos precursores en cada área del desarrollo para detectar lo antes posible riesgos de posibles problemas.

Lo que claramente nos indican estos y otros autores (Yoshinaga-Itano, Sedey, Coulter, & Melh, 1998), (Guralnick & Bennett, 1987), (Guralnick, 1998), (Canal & Col., 2006) es que no podemos esperar a ver si un niño de forma espontánea consigue los hitos superiores y recupera la normalidad, sino que si hemos observado que en los hitos precursores está teniendo dificultades, deberíamos enviarlo a los programas de AT, ya que cuanto antes se comienza con un programa de intervención, se obtienen significativamente mejores resultados.

El tratamiento precoz de los retrasos en el desarrollo mejora los resultados en los niños y, además, reduce costos a la sociedad. La intervención temprana ha mostrado ser particularmente efectiva en la mejora de resultados en niños en riesgo de retrasos en el desarrollo, por resultados académicos por debajo de lo normal basados en datos socioeconómicos, médicos u otros factores de riesgo (Shonkoff & Hauser-Cram, 1987), (Guralnick, 1998).

En nuestro país, son preferentemente los equipos de pediatría los profesionales que mayores contactos regulares tienen con el niño; esto los pone en una situación privilegiada para detectar cualquier dificultad en el desarrollo. La vigilancia del desarrollo que se lleva a cabo en pediatría se basa en una serie de visitas programadas al centro de salud, donde se recoge la

historia clínica y se realiza la exploración neurológica del niño. Sin embargo, la realidad nos confirma que la identificación de niños con retrasos en el desarrollo por parte de los equipos de pediatría se realiza tarde o no se realiza hasta la entrada del niño en los servicios educativos (Glascoe & Dworkin, 1993), (Palfrey, Singer, Walker, & Butler, 1994), (Lavigne, Binns, & Chistoffel, 1994), (IIER/ISCIII, Grupo de Estudio de los trastornos del Espectro Autista, 2004), (Rydz, Shevell, Majnemer, & Oskoui, 2005), (Canal & Col., 2006).

Aunque este tipo de visitas programadas que se llevan a cabo en los centros de salud pueden ser una herramienta muy poderosa para la detección de trastornos en el desarrollo, su implementación se ve mermada por varias razones. La más importante es que, dada la carga asistencial, es escaso el tiempo del que los pediatras disponen para cada consulta, donde a parte de la observación del niño se deben recoger gran cantidad de datos e información médica (LeBaron, Rodewald, & Humiston, 1999) (Haflon, Hochstein, Sareen, & al., 2001). La eficacia de una buena detección depende de la formación y el conocimiento del equipo de pediatría del desarrollo normativo en todas las áreas (socioemocional, comunicación y lenguaje, motora, cognitiva y adaptativa). Como comenta Illingworth (1992) "el conocimiento de lo normal es la base fundamental para el diagnóstico de lo anormal". Y aunque el concepto de lo normal es difícil de concretar, el mismo autor intenta aclararlo de manera pragmática arguyendo: "cuanto más lejos se encuentre un niño del promedio, en cualquier aspecto, es menos probable que sea normal" (Illingworth en: Iceta & Yoldi, 2002). Las evaluaciones del desarrollo realizadas a los niños pequeños por los equipos de pediatría se han centrado principalmente en el área motora. Los aspectos de comportamiento, socioemocionales, cognitivos y de comunicación o lenguaje eran secundarios. Paulatinamente este tipo de aspectos, en un principio olvidados, ha ido adquiriendo su importancia y, hoy en día, se va reconociendo por los equipos de pediatría el valor de todos estos aspectos que son clave en el desarrollo del niño y son, de hecho, muy buenos identificadores de posibles retrasos.

Por último, las preocupaciones de la familia no han sido tenidas en cuenta a la hora de la detección de un trastorno del desarrollo. Los equipos de pediatría se fijan sólo en lo que ven durante la consulta. En esos pocos minutos, en ocasiones no se pone de manifiesto la conducta problema. Escuchar a la familia, recabar información adicional, ver grabaciones de vídeo, etc, pueden ser también fuentes de información de primer orden a la hora de identificar factores que influyen en la detección precoz de trastornos del desarrollo (Rainbault, Cachin, Limala, & col., 1975), (Dulcan, Costello, Costello, & col., 1990).

Así pues, nos encontramos con que los datos consultados apuntan a que las impresiones subjetivas de los equipos de pediatría, cuando evalúan el desarrollo del niño, no son del todo efectivas (Glascoe & Dworkin, 1993), (Bierman, Conor, Vaggi, & Honzik, 1994) (Glascoe, 2000). De hecho, un estudio que compara la intuición de los pediatras frente a herramientas de cribado estandarizadas cuando se evalúan problemas de comportamiento en el niño, demuestra que la sensibilidad de los pediatras era ligeramente más baja (Lavigne, Binns, & Chistoffel, 1994). En la misma línea, Palfrey y colaboradores afirman que cuando no se utilizan escalas de cribado el 70% de niños con alteraciones no son identificados (Palfrey et al, 1994).

Entendemos que la vigilancia del desarrollo que realizan los equipos de pediatría puede ser y es una de las mejores herramientas de cribado, pero debido a las limitaciones arriba mencionadas no está siendo totalmente efectiva y muchos de los niños que presentan problemas en el desarrollo no están siendo identificados. Este retraso en la identificación puede afectar a la efectividad del tratamiento. La eficacia de los programas de intervención temprana y la evolución de los niños con alteraciones en su desarrollo está constatada firmemente, pero en cualquier caso esta dependerá en gran medida de la fecha de detección y del momento de inicio de la intervención (Rydz y otros, 2006). "La identificación precoz y posterior intervención en niños en riesgo o con algún tipo de trastorno en el desarrollo ha mostrado ser efectiva en la mejora del funcionamiento familiar, comportamiento del niño y beneficios a largo plazo en los adultos" (AAP, American Academy of Pediatrics, 1994) (Shonkoff & Meisels, 2000).

En España, según el Instituto Nacional de Estadística (Intituto Nacional de Estadistica, INE, 2008), en la Encuesta sobre Discapacidades, Autonomía Personal y Situaciones de Dependencia realizada en 2008, un 6,04% de la población pediátrica (de 0 a 5 años) tiene algún tipo de discapacidad o limitación. El porcentaje aumenta en el periodo de 6 a 15 años a un 7,08%. La identificación temprana o precoz de cualquier trastorno del desarrollo en los primeros años de vida facilita a los niños y sus familias los beneficios de los programas de AT. "Sin embargo la identificación de niños con retraso es inefectiva cuando está basada únicamente en la visitas rutinarias que se realizan en salud" (Rydz, Shevell, Majnemer, & Oskoui, 2005)*.* Como afirma Canal, la importancia de una detección precoz radica en ser una forma de poner en marcha medidas tanto terapéuticas como preventivas. Este autor pone como ejemplo un famoso eslogan canadiense que reza "cuanto antes lo sepas antes podrás ayudar" (*The sooner you know, the sooner you can help).* Pero (sigue Canal haciendo referencia a nuestro país) habitualmente esto no es lo que ha ocurrido; es frecuente aún que exista un retraso considerable entre el momento en el que los padres sospechan que hay algún problema en el desarrollo de su hijo y el momento en el que reciben el diagnóstico del problema que presenta el niño (Canal & Col., 2006).

La utilización de instrumentos de cribado del desarrollo como procedimiento diseñado para identificar a niños que podrían ser susceptibles de tener un trastorno en el desarrollo debería ser implementada como estrategia para mejorar la detección de problemas en el desarrollo del niño. Los profesionales que podrían utilizarlos serían, tanto los equipos de pediatría, como los equipos educativos de las escuelas infantiles (0-3). Squires, con amplia trayectoria en la investigación y construcción de instrumentos de cribado, afirma que entre el 70 y el 80% de los niños con alteraciones en su desarrollo son identificados cuando se utilizan pruebas de cribado (Squires, 1996).

El utilizar instrumentos de cribado que son completados por las familias ha demostrado ser una forma eficaz de detección. Los estudios actuales apoyan que la observación de los padres sobre las habilidades de sus hijos da información fiable sobre el desarrollo de estos. Más aún, el implementar un sistema de detección precoz que fuese cumplimentado por las mismas familias y que permitiera al profesional únicamente constatar que efectivamente algo está fallando aumentaría considerablemente la identificación precoz de trastornos en el desarrollo y su derivación a servicios de intervención.

Por los datos utilizados y conociendo la realidad española descrita en los puntos anteriores, se hace evidente la necesidad de contar con un sistema de detección precoz de los trastornos del desarrollo que disponga de las características antes citadas y que no signifique incrementar la carga asistencial que padece actualmente nuestro sistema de salud.

# **2.8. Test de cribado administrados por la familia**

El uso de herramientas de cribado por los padres, aunque claramente reduce mucho el criterio de coste, generó una preocupación general sobre la fiabilidad de las respuestas de los padres respecto al desarrollo de sus hijos (Sheehan, 1988). Esta preocupación dio pie a muchas investigaciones alrededor de su validez. En la mayoría de las investigaciones se informa de un acuerdo consistente entre las evaluaciones de profesionales y de padres, en particular cuando estos últimos respondían a cuestiones sobre el desarrollo actual (Squires, Potter, & Bricker, 1998).

La información dada por los padres sobre el desarrollo de sus hijos ha sido utilizada en muchas de las escalas de desarrollo "clásicas" complementariamente a la evaluación profesional (Inventario de Desarrollo Battelle (BDI), Inventarios de Desarrollo Comunicativo MacArthur, Escala de desarrollo psicomotor de Brunet-Lézine, Escalas de desarrollo Merrill-Palmer, Escala adaptativa Vineland, etc.).

En los últimos años, se están llevando a cabo estudios sobre la fiabilidad de la información dada por los padres sobre el desarrollo de sus hijos. En este sentido, ya existen cuestionarios de cribado o detección precoz validados en Estados Unidos y España y con excelentes propiedades psicométricas, basados exclusivamente en la información recibida por la familia (Parents' Evaluation of Developmental Status (PEDS), The Modified Checklist for Autism in Toddlers (M-chat), Ages & Stages Questionnaires (ASQ)…).

Los cuestionarios completados por los padres han demostrado ser tan fiables como los administrados por un profesional. Los resultados de la investigación apoyan que la observación de los padres, aun teniendo en cuenta las diferencias por estatus socioeconómico, localización geográfica o el bienestar parental, da información fiable del desarrollo de sus hijos (Rainbault, Cachin, Limala, & col., 1975), (Knobloch, Stevens, Malone, Ellison, & Risemberg, 1979), (Glascoe F. , 2003), (Gardner, Kelleher, Pajer, & Campo, 2003) .

Los cuestionarios completados por los padres o cuidadores principales han demostrado su validez y fiabilidad por test-retest al cabo de una semana, obteniendo coeficientes entre 0,80 y 0,99 (Dulcan, Costello, Costello, & col., 1990).

Según Glascoe y Dworkin (1995), los instrumentos de cribado diseñados para ser completados por los padres describiendo habilidades específicas del niño son especialmente útiles porque:

- (1) Eliminan la necesidad y el esfuerzo de obtener la cooperación del niño,
- (2) proveen de una mayor y meticulosa muestra de las habilidades de los niños en comparación con medidas de elicitación directa,
- (3) constituyen un método mucho más flexible de recogida de información.

Las principales recomendaciones para conseguir una mejor fiabilidad a la hora de construir este tipo de test de cribado han sido recogidas por varios autores:

- Presentar el cuestionario de una manera bien estructurada, utilizando preguntas específicas, bien redactadas y bien detalladas (Glascoe & Dworkin, 1995).
- Utilizar cuestiones cerradas más que preguntas abiertas, dejando un apartado donde los padres puedan mostrar sus preocupaciones sobre el desarrollo de sus hijos, ya que estas han mostrado ser muy buenos predictores en la identificación de trastornos del desarrollo (Rydz, Shevell, Majnemer, & Oskoui, 2005).

La ventaja más obvia de este tipo de instrumentos es el coste reducido frente a la administración de este mismo tipo de pruebas por profesionales. Otra ventaja

práctica que se les atribuye a este tipo de cuestionarios es que, según el estudio de Hickson y cols., las madres están más preocupadas por el comportamiento y desarrollo de su hijo que por las cuestiones médicas, y sin embargo muy pocas discuten con su pediatra estas preocupaciones (Hickson, Alteimer, & O´connor, 1983). A lo que nos referimos con esto es a que, al involucrar a los padres en el cribado, por una parte comprenden mejor el desarrollo evolutivo de sus hijos y, por otra, siempre será más fácil el discutir y detectar las preocupaciones cuando se ha rellenado un cuestionario de este tipo.

Este sistema de cuestionarios contestados por las familias (padres/madres) constituye una gran ventaja de este tipo de cuestionarios, ya que el incluir a la familia en el proceso de evaluación (cribado entre otras) refuerza a los padres como una parte muy importante en todo el proceso y promueve su papel activo en la implementación de estrategias posteriores de intervención.

Como punto débil, debemos apuntar los derivados de la falta de alfabetización que incapacite a la persona a leer o entender las preguntas. Aunque pueden ser fácilmente superados a través de la administración oral o el uso de imágenes y vídeos.

# **2.9. Tipos de instrumentos de cribado del desarrollo**

Como quedó expuesto en los puntos anteriores, existe ya una larga trayectoria en el uso de sistemas, cuestionarios y test de screening, cribado o detección. Hasta el punto de que para nuestro trabajo se hizo necesario el recapitular de la forma más exhaustiva posible todos los cuestionarios de cribado del desarrollo. De esta forma, se pretendía analizar los puntos fuertes y débiles de estos y así, de ser necesario, construir un nuevo instrumento que recogiera las buenas prácticas obviando los errores detectados con anterioridad. Esta recopilación ya ha sido realizada por otros autores a lo largo de la historia; así pues, existen cuatro grandes trabajos recapituladores:

- **Developmental screening and assessment instruments with an emphasis on social and emotional development for young children ages birth through five**. Chapel Hill: The University of North Carolina, FPG Child Development Institute, National Early Childhood Technical Assistance Center. Ringwalt, S. (2008).
- **A Guide to Assessment in Early Childhood; Infancy to Age Eight**. Washington State Office of Superintendent of Public Instruction, 2008.
- **Compendium of Screening Tools for Early Childhood Social-Emotional Development**. Todd Sosna and Ann Mastergeorge .California Institute for Mental Health. December 2005.

• **Identifying Infants and Young Children with Developmental Disorders in the Medical Home: An Algorithm for Developmental Surveillance and Screening**. Council on Children With Disabilities, Section on Developmental Behavioral Pediatrics, Bright Futures Steering Committee and Medical Home Initiatives for Children With Special Needs Project Advisory Committee. Pediatrics, 2006; 118; 405.

A partir de estas cuatro revisiones, pues, se seleccionaron los instrumentos de cribado que evaluaban múltiples dominios o los que hemos venido a denominar como **Instrumentos de cribado generales (ver anexo I).** Aparte de todos los instrumentos de cribado generales del desarrollo se incluyeron, a modo de muestra, algunos de los específicos.

Encontramos dos tipos de instrumentos de cribado:

- 1. Instrumentos de **cribado Generales.** Realizan un cribado general de todas las áreas del desarrollo del niño tratando de cubrir normalmente todas ellas (socioemocional, cognitiva, lenguaje, adaptativa y motora).
- 2. Instrumentos de **cribado Específicos.** Tratan de cribar retrasos en alguna área en concreto o trastornos específicos (realizan un cribado de alguna área en particular o conductas prototípicas de un determinado trastorno).
	- Área específica
	- Trastorno específico

La información que ofrecen los test de cribado del desarrollo puede ser recogida por tres fuentes: información de los padres o cuidadores del niño, por observación directa o ambas.

Teniendo en cuenta esta revisión, observamos que la mayoría de los instrumentos de cribado generales que encontramos están en inglés, solo algunos de ellos están traducidos al castellano (debido entendemos a la población hispana que reside en Estados Unidos), pero son muy pocos los que están validados en España.

Aunque la mayoría de ellos incluyen una parte que es preguntada a la familia, sólo el 20% están diseñados para ser contestados exclusivamente por la familia. Muchos de los instrumentos no son gratuitos. Así pues, llegamos a la conclusión de que es necesario el desarrollo de un sistema de detección precoz que sea contestado por los padres y que tenga una aplicación universal. Para conseguir este objetivo, pensamos que hoy por hoy podemos beneficiarnos de las nuevas tecnologías. Así, la presentación de cuestionarios por la Web permite llegar casi al 100% de la población de forma gratuita o a costes muy bajos. Por otra parte, el utilizar los beneficios de la Web permite

integrar información complementaria como vídeos, lo que facilitará la comprensión de las preguntas. El uso de las nuevas tecnologías, a su vez, permite automatizar la forma de corrección y emitir un informe para el pediatra en los casos en los que se requiera, informando de la fecha de uso del instrumento, los resultados obtenidos y las señales de alerta detectadas. De esta forma, el pediatra solo debe confirmar las sospechas que el sistema pueda detectar, aminorando significativamente la carga de trabajo asistencial que la aplicación de un sistema de detección del desarrollo pudiera proporcionarle. Los casos confirmados deberían ser derivados a especialistas en neuropediatría o centros de AT para su posterior evaluación y tratamiento.

# **CAPÍTULO II: METODOLOGÍA I: Construcción del sistema de detección, áreas, reactivos utilizados y descripción del sistema**

## **1. Introducción**

Existen diferentes sistemas de "screening" de los trastornos del desarrollo, bien sean estos específicos, como es el caso de los trastornos del espectro autista, o más generales, como es el caso del desarrollo psicomotor. También se ha expuesto la importancia del coste en la aplicación de un sistema de screening, motivo (entre los cuales) por el que se ha estudiado y validado el uso de instrumentos de screening por parte de personal no cualificado (padresmadres). Por último, también hemos explicado cómo creemos que el desarrollo tecnológico y la implementación en la Red de este tipo de instrumentos abren las puertas a nuevas soluciones. Este es el caso y objetivo del sistema de detección que hemos desarrollado y cuya validación es objeto de la presente tesis.

Aprovechando las ventajas del uso de la Web tanto como sistema de comunicación como sistema multimedia, se pretende facilitar a las familias un instrumento por medio del cual se pueda evaluar el desarrollo del niño y únicamente consultar con los profesionales cuando se evidencia riesgo de un retraso en el desarrollo de este.

En este capítulo, se describirá el proceso que se llevó a cabo para la construcción de los test de cribado de retraso psicomotor dentro del: **Sistema de Detección Precoz de Trastornos de Desarrollo (de ahora en adelante SDPTD)**, las áreas de las que está compuesto, el análisis de los reactivos utilizados para cada horquilla de edad y, por último, una descripción del funcionamiento general y características propias del SDPTD. Aunque la descripción del proceso es general y el sistema empleado es igual para todas las áreas y periodos de observación desarrollados, se hará especial mención de los periodos superiores al año (18, 24 y 36 meses) que son objeto de esta tesis.

## **2. Marco de esta tesis**

# **Programa de prevención del consumo de bebidas alcohólicas durante la gestación y la lactancia y sus consecuencias**

Durante los años 2010-11 se encargó a la Unidad de Investigación Acceso (UIA) del Departamento de Psicología Evolutiva y de la Educación y al CUDAP

(Centro Universitario de Diagnóstico y Atención Temprana) el desarrollo de una campaña de prevención del consumo de bebidas alcohólicas en mujeres gestantes. Este proyecto fue financiado por la Dirección General de Drogodependencias de la Conselleria de Sanitat de la Generalitat Valenciana y el Plan Nacional sobre Drogodependencias.

# **El problema:**

Según las encuestas sobre consumo de alcohol en España (Alcantud, Alonso, & Jimenez, 2012), el consumo de bebidas alcohólicas en mujeres en edad fértil se ha incrementado. Además, según estos mismos autores, se han modificado significativamente los hábitos de consumo, pasando de un consumo casi oculto por parte de las mujeres, a un consumo público. De un consumo en pequeñas cantidades a un consumo intensivo en fin de semana.

El Consejo General de Colegios Oficiales de Farmacéuticos, en la cuarta edición del "Plan de Educación Nutricional por el Farmacéutico (PLENUFAR IV)", destinado a la Educación Nutricional en la etapa pre-concepcional, embarazo y lactancia, realizó una encuesta entre cuyos resultados, se destaca que el 41% de las mujeres han consumido alcohol en la etapa preconcepcional, el 14 % mantuvo el consumo durante el embarazo y el 20% consumió alcohol durante el año inmediato después del parto.

## **Las consecuencias:**

El etanol, como forma alcohólica alimentaria, es un agente teratógeno que puede causar la muerte fetal o alteraciones intrauterinas más o menos graves. La evidencia científica ha demostrado que el alcohol atraviesa la barrera placentaria y que el feto tiene mayores dificultades que la madre para metabolizarlo. En cuanto a la posibilidad de periodos críticos a lo largo del embarazo, no hay duda de que el primer mes de gestación, o período de embriogénesis temprana, en que el sistema nervioso y otros órganos empiezan a desarrollarse, es el periodo de mayor vulnerabilidad del feto a los efectos tóxicos y teratogénicos del alcohol. Un alto consumo durante este periodo se asocia con las malformaciones faciales presentes en niños con Síndrome Alcohólico Fetal (SAF) y con discapacidad intelectual.

La exposición prenatal al alcohol puede dar lugar a trastornos del desarrollo que afectarán al individuo durante toda su vida. Algunos de los trastornos asociados al SAF implican alteraciones en el funcionamiento ejecutivo, memoria, atención, percepción viso-espacial, aprendizaje declarativo, planificación, flexibilidad cognitiva o velocidad de procesamiento, así como retraso en el lenguaje y en el desarrollo motor durante los dos primeros años.

Por lo general, sólo se utiliza el término Síndrome Alcohólico Fetal cuando el niño muestra alteraciones físicas faciales, discapacidad intelectual y existe confirmación del consumo de alcohol materno. En el resto de casos, aun con la sospecha o confirmación de que la causa sea el consumo de alcohol materno, se utilizan etiquetas diagnósticas del síntoma más importante, por ejemplo, discapacidad intelectual o déficit de atención e hiperactividad.

Aunque la prevalencia del SAF es relativamente baja, se considera que solo es la punta del iceberg. Así, se ha acuñado el término Trastornos del Espectro Alcohólico Fetal (TEAF) para describir y aglutinar todos los trastornos del neurodesarrollo a los que puede atribuirse como causa la exposición materna al alcohol durante el embarazo. El programa de prevención citado, se componía de tres niveles:

Nivel primario:

Se desarrollaron dípticos, pósteres y material audiovisual que se distribuyeron por las consultas de Obstetricia y Ginecología de los centros de Atención Primaria de toda la Comunidad Valencia.

Nivel secundario:

Un segundo bloque de medidas de prevención fue dirigido hacia los profesionales socio-sanitarios, con el fin de modificar determinadas actitudes de permisividad hacia el consumo de bebidas alcohólicas en mujeres gestantes y la percepción de bajo riesgo en el consumo de estas.

Nivel terciario:

Por último, el tercer bloque de medidas preventivas (terciarias) fue dirigido hacia los pediatras, creando el Sistema de Detección Precoz de Trastornos del Desarrollo (SDPTD), cuya validación para las cohortes de edad de 18, 24 y 36 meses es objeto de la presente tesis doctoral.

Es necesario advertir que, aunque en su origen y su financiación el sistema de detección precoz de trastornos del desarrollo se vincula a las consecuencias desarrolladas en el niño por la exposición al etanol durante la gestación, se pudo constatar que durante los primeros años de vida, la mejor forma de detectarlos era mediante la evaluación del desarrollo psicomotor.

Así, de este modo, nuestro objetivo fue construir un sistema de detección de amplio espectro que pudiera detectar a los posibles niños con algún retraso psicomotor debido no únicamente al TEAF, sino a cualquier patología que curse con una desviación significativa de los hitos del desarrollo.

## **3. Desarrollo y construcción del "SDPTD"**

# *3.1. Fases de desarrollo*

El trabajo de investigación y desarrollo resulta complejo, por ello lo hemos dividido en fases o etapas de forma que resulte más comprensible. Así, el proceso de desarrollo del SDPTD se realizó en tres fases hasta conseguir la versión final objeto de la aplicación piloto:

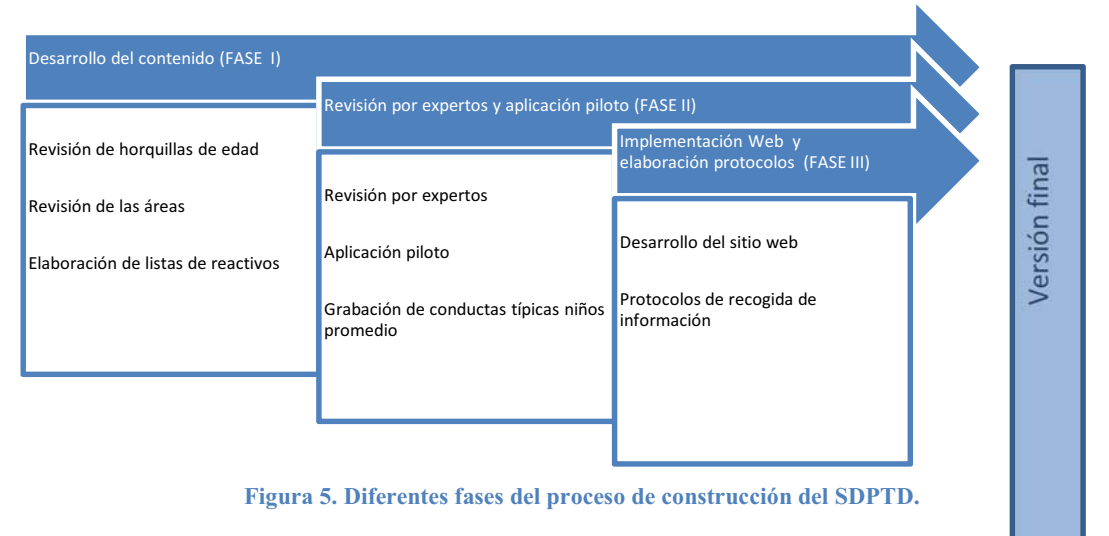

3.1.1. Fase I: Desarrollo de contenido

----------------------------------------------------------

# **A) Revisión de las horquillas de edad**

El Programa de Supervisión de la Salud Infantil de la Conselleria de Sanitat de la Generalitat Valenciana (Fullana, y otros, 1999) establece una serie de controles extra-hospitalarios programados en unas fechas o momentos del desarrollo desde el punto de vista del control pediátrico. El CDC (Centers for Disease Control and Prevention<sup>9</sup>) establece una serie de etapas o momentos de evaluación del desarrollo psicomotor del niño. De la misma forma, si comparamos con los estadios evolutivos según el modelo de Piaget, observaremos diferentes coincidencias.

En primer lugar, antes de los tres meses de vida es muy difícil determinar conductas o hitos evolutivos que puedan ser evaluados por los padres e incluso por profesionales. Además, los cambios que se producen en este periodo son tan rápidos que en ocasiones los propios hitos son poco estables a las diferencias individuales. Por este motivo, tomamos la decisión de iniciar el

<sup>9</sup> El Centro para el Control y la Prevención de Enfermedades de Estados Unidos (CDC) es una institución financiada con fondos públicos que cuenta con más de 60 años de experiencia dedicados a proteger la salud y promulgar la calidad de vida mediante la prevención y el control de enfermedades, lesiones y discapacidades (http://www.cdc.gov/spanish/acercaCDC/index.htm).

posible sistema de screening a los tres meses. Por otro lado, dado que la atención temprana tiene como periodo de intervención el comprendido entre los 0 años y los 4 años, entendimos que el corte más alto debía estar fijado a los tres años de edad con el fin de que dispusiéramos de tiempo para una posible intervención.

Por otra parte, dado que la evolución psicomotora en el primer año de vida se produce de forma rápida y jerarquizada, y dado el carácter preventivo de un sistema de detección, estimamos necesario incorporar otros cortes de edad dentro del primer año. Así, siguiendo el modelo teórico de Piaget estableceríamos un segundo corte a los seis meses y otro a los nueve para verificar el desarrollo de las reacciones circulares primarias y secundarias. Estos cortes coinciden además con alguno de los establecidos en el programa de supervisión de la salud infantil. Con respecto a las evaluaciones posteriores, determinamos realizar una a los 12 meses y a los 18 meses coincidiendo con la etapa de reacciones circulares terciarias, a los 24 meses y a los 36 meses.

**Tabla 1. Comparación entre diferentes cronogramas de evaluación del desarrollo infantil en los tres primeros años de vida. En color azul las horquillas definitivas objeto de validación de esta tesis.** 

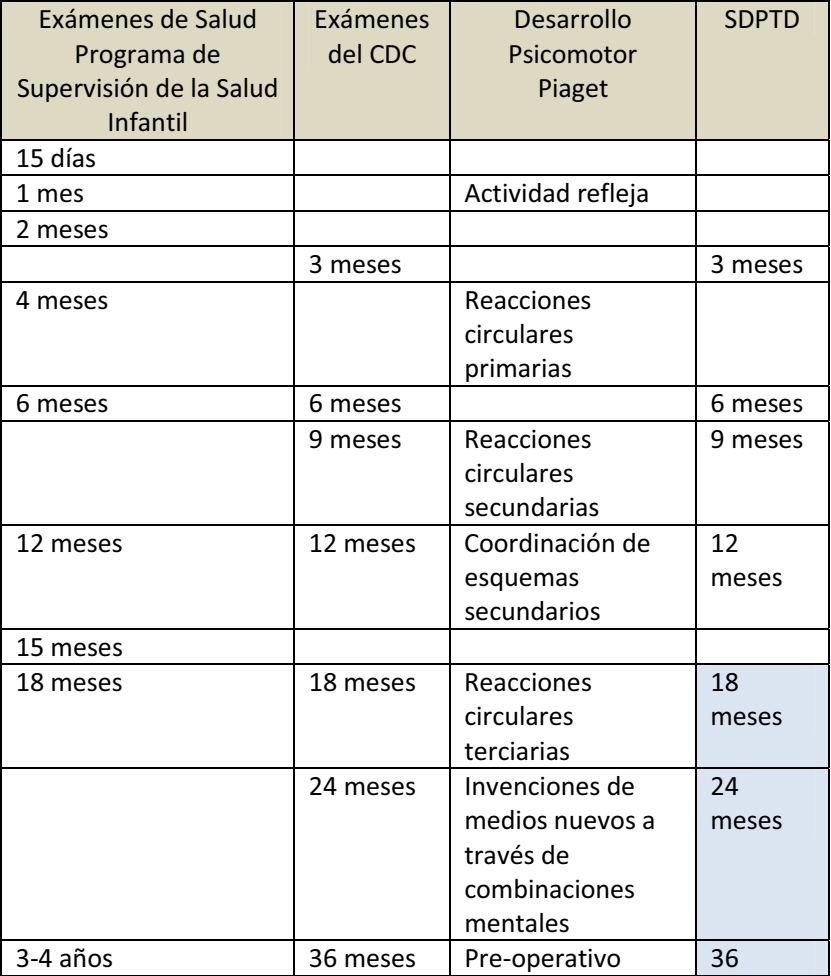

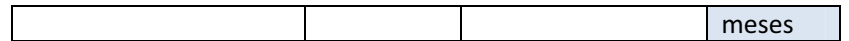

# **B) Las áreas implicadas en el instrumento**

Siguiendo los listados del CDC, el SDPTD engloba sus reactivos en cuatro grandes áreas de desarrollo del niño: Área motora, Área social, Área de comunicación y lenguaje y Área cognitiva. Se tomaron en consideración estas áreas por varios motivos:

- 1. Estas áreas han sido utilizadas en la mayoría de las escalas de desarrollo para evaluar al niño.
- 2. El CDC también contempla estas áreas.
- 3. Son áreas, como explicamos a continuación, que predicen en gran medida el desarrollo evolutivo del niño.

Por otra parte, es importante caer en la cuenta de que muchas conductas de las que proponemos observar son multidimensionales y evalúan el desarrollo en más de un área. En este sentido, dada la naturaleza del tipo de instrumento construido y que no daremos puntuaciones por área, consideramos conveniente sólo tener en cuenta la puntuación total. El desarrollo del niño es un proceso complejo y global que es muy difícil de dividir en áreas. La conducta manifiesta de un bebé cuando lleva sus manos hacia el chupete que le ofrece su madre puede ser entendida como una conducta motora fina de prensión, pero obviamente también es una conducta comunicativa, implica percepción, integración de estímulos, etc. Desde este mismo prisma, el desarrollo se entiende como un todo y cualquier limitación en alguna de las áreas va a influir en las demás en mayor o menor medida. Por ejemplo, como señalan Cioni, Paolocelli, Sordi, & Vinter (1993) "un niño con limitaciones motoras tendrá menos oportunidades de explorar su entorno y por tanto menos oportunidades de aprender a partir de sus interacciones con los estímulos que le rodean". El intento pues de dividir el desarrollo del niño en áreas es una mera forma de facilitar la administración y organizar la información de los test o escalas de desarrollo. En nuestro caso, hemos dividido en áreas de exploración con la intención de control y seguridad de no dejarnos ningún hito significativo.

# • **Área motora**

Se entienden las habilidades motoras gruesas como el control del grupo de músculos implicados en acciones como el caminar, sentarse, pasar de una posición a otra…; así como las finas, las que se refieren a la capacidad para manipular objetos con las manos, para comer, dibujar, jugar, etc.

La evaluación de la adquisición de los hitos de desarrollo del sistema motor se ha utilizado tradicionalmente para estimar el nivel de desarrollo del niño (Stutman, 1931,; Gesell, 1925; Gesell & Thompson, 1938).

La evaluación de las habilidades motoras no solo es importante cuando se examina el desarrollo general, sino que también está relacionada con otras muchas patologías (Brown, 2000); (Ramus, Pidgeon, & Frith, 2003) ; (Tseng, Henderson, Chow, & Yao, 2004).

Estos hitos son buenos predictores del funcionamiento del niño, así pues Roid y Sampers entienden que son adecuados ya que:

- 1. Son buenos indicadores del nivel de maduración del sistema nervioso y son fácilmente mensurables desde edades muy tempranas.
- 2. El retraso en la adquisición de las habilidades motrices tempranas predice la aparición posterior de problemas motores o cognitivos.
- 3. La curva de desarrollo de las habilidades motrices tempranas es más escalonada que la de las habilidades cognitivas.
- 4. En los niños más pequeños el desarrollo de las habilidades motrices es una medida más sensible del nivel de maduración del sistema nervioso que las medidas cognitivas (Roid & Sampers, Scales of Merrill-Palmer-Revised, 2004).

Los trastornos motores raramente aparecen aislados; son muchos los autores que relacionan estos trastornos con muchas otras dificultades.

Resumiendo, se consideran los aspectos motores, básicos en la evaluación de niños, especialmente en las edades más tempranas y están conferidos como predictores significativos de problemas en el desarrollo del niño.

# • **Área social**

Como área social incluimos, en primer lugar, la llamada competencia social, que nos indica el grado de efectividad que el niño tiene en las interacciones sociales con los otros (Fabes, Gaertner, & Popp, 2006). También debemos de tener en cuenta la autorregulación que implica cómo el niño modula su afecto, su pensamiento y comportamiento (Rothbart, Posner, & Kieras, 2006) y, por último, la inadaptación infantil, que hace referencia a un grupo de síntomas que emergen en diferentes momentos, en más de un contexto, en más de una relación y que pueden estar impidiendo o mermando la capacidad del niño para adaptarse de manera adecuada al funcionamiento familiar y social con sus iguales (Campbell, 2006).

Entendemos pues el área social como la competencia con la que nos relacionamos con el mundo, cómo entendemos a otras personas y cómo nos relacionamos con ellas, así como la propia regulación de conducta y afecto, al fin y al cabo, las capacidades y características que permiten al niño establecer interacciones sociales significativas y adaptarse al contexto que le rodea.

La evaluación del desarrollo social es fundamental para conocer el funcionamiento del niño. En los últimos años se ha reconocido la importancia de detectar lo antes posible los problemas socioemocionales de los bebés y niños pequeños (AAP, American Academy of Pediatrics, 2001).

Según diferentes autores recogidos en (Briggs.Gwan, Carter, & Wachtel, 2004) la prevalencia de dificultades socioemocionales (en niños de entre un año y dos años) es del 10-15%, pero solo reciben algún tipo de tratamiento menos del 8%. Además, normalmente el tratamiento que se ofrece a estos niños está más centrado en otras áreas que en la socioemocional.

"La identificación de problemas sociales y emocionales en niños es esencial si queremos ayudarlos a construir competencias emocionales y sociales" (Feil, Severson, & Walker, 1998); (Squires, Bricker, & Twombly, 2003); (Cicchetti, 1993).

La afectación del área social presenta comorbilidad con muchos otros trastornos del desarrollo. El presentar dificultades en las habilidades sociales puede limitar gravemente las oportunidades para aprender y relacionarse.

# • **Área de comunicación y lenguaje**

El lenguaje y la comunicación son una parte muy importante en el desarrollo del niño. Como comentan Spreen, Risser y Edgell, "aunque no existe una terminología y sistema de clasificación totalmente aceptado para los trastornos del lenguaje, sí que se ha realizado una distinción basada en si el trastorno representa (1) fallo o (2) retraso en la adquisición del lenguaje o una (3) completa pérdida o reducción en la capacidad lingüística ocurrida después de la adquisición del lenguaje" (Spreen, Risser, & Edgell, 1995).

Las dificultades en la adquisición del lenguaje pueden tener implicaciones graves para el desarrollo del niño.

El encontrar retrasos o dificultades en el desarrollo del lenguaje predice la presencia de numerosos problemas en edades superiores (Craig, Connor, & Washington, 2003), (Dickinson, McCabe, Anastasopoulos, Peisner-Feinberg, & Poe, 2003), (Poe, Burchinal, & Roberts, 2004), (Roth, Speece, & Cooper,

2002), (Snow, Tabors, Nicholson, & Kurland, 1998). La identificación temprana de cualquier dificultad en el lenguaje es el prerrequisito para comenzar la intervención.

"Los sistemas de cribado del lenguaje han sido implementados en muchos países nórdicos en el sistema de salud y han formado parte de los programas de vigilancia del desarrollo" (Bleses, Vach, & Jørgensen, 2010).

# • **Área cognitiva**

Esta amplia área engloba el funcionamiento intelectual general. El término *cognición* se refiere, de forma general, al conocimiento o al pensamiento; en unos términos más específicos nos referimos a esta área como "inteligencia". Las habilidades cognitivas incluyen un amplio rango de habilidades humanas como la memoria, percepción, atención, resolución de problemas, el aprendizaje, etc. Aunque estas habilidades pueden variar, todas incluyen la destreza para "comprender ideas complejas, adaptarse de una manera efectiva al ambiente, aprender de la experiencia, involucrarse en diferentes formas de razonamiento y resolver problemas" (Neisser, y otros, 1996).

El intento de medir la inteligencia surge a principios del siglo XX a cargo del psicólogo francés Alfred Binet y su colega Théodore Simon, con la finalidad de distinguir a los niños que podían asistir a las clases convencionales de aquellos otros que debían recibir un tratamiento "especial". Esta era una concepción estática e innatista de la inteligencia. Desde esos años hasta la actualidad, el concepto de inteligencia ha variado mucho, pero este constructo sigue teniendo un gran peso en las escalas o pruebas del desarrollo. "Los psicólogos cognitivos ven el desarrollo en términos de una adquisición gradual de un amplio rango de habilidades, más que un incremento cuantitativo tradicionalmente asociado con el término *inteligencia* (Spreen, Risser, & Edgell, 1995). En cualquier caso, "existe un consenso en que las habilidades cognitivas generales son importantes aunque sean vistas de manera holística o como múltiples tipos inteligencia" (Neisser, y otros, 1996)*.* 

"Los psicólogos cognitivos han reconocido la importancia de las capacidades cognitivas como un aspecto crucial en el desarrollo de los niños y que además interactúa con la salud, lenguaje, contenidos académicos, aprendizaje y ajuste socioemocional" (Academies National Research Council of National, 2008)*.* 

# **C) Elaboración de listas de reactivos**

Para la revisión de los reactivos se tomó como base los hitos seleccionados en el CDC, que establece una serie de ítems o reactivos basándose en los trabajos de Shelov & Remer, 2009 y de Hagan, Shaw, & Duncan, 2008.

Tomando como base los hitos de esta institución, se realizó una revisión documental utilizando entre otros los siguientes recursos:

- Escala de desarrollo Merrill-Palmer-R (Roid & Sampers, 2004).
- Escala de desarrollo psicomotor de la primera infancia de Brunet-Lezine (Brunet & Lezine, 1997).
- Escala observacional de desarrollo de Secadas (EOD) (Secadas, 1992).
- Psicología evolutiva de 0 a 16 años Gesell (Gesell & col, 1946).
- Escala Haizea-Llevant (Fernández , 1989).
- Inventario de desarrollo atención temprana (IDAT) (Pérez & Lorenzo, 2001).

La finalidad fue, por una parte, analizar los reactivos de la CDC y, por otra, realizar una revisión de diferentes fuentes para extraer los ítems más representativos de varias escalas e inventarios, al igual que tomar en cuenta algún reactivo adicional que pudiera ser representativo de algún trastorno del desarrollo. La selección de ítems se realizó de forma que hubiera consenso entre las diferentes fuentes sobre dos cuestiones: representatividad (medida por el número de fuentes que repetía el ítem) y adecuación a la edad (consideramos adecuado solo los ítems que manifestaban conductas alcanzadas por el 95-100% de los niños de desarrollo normativo).

De este modo se obtuvo una primera lista de ítems para cada una de las horquillas de edad del Sistema de Detección Precoz de Trastornos del Desarrollo (SDPTD) que incluyeron los ítems de la CDC y los encontrados en la revisión bibliográfica.

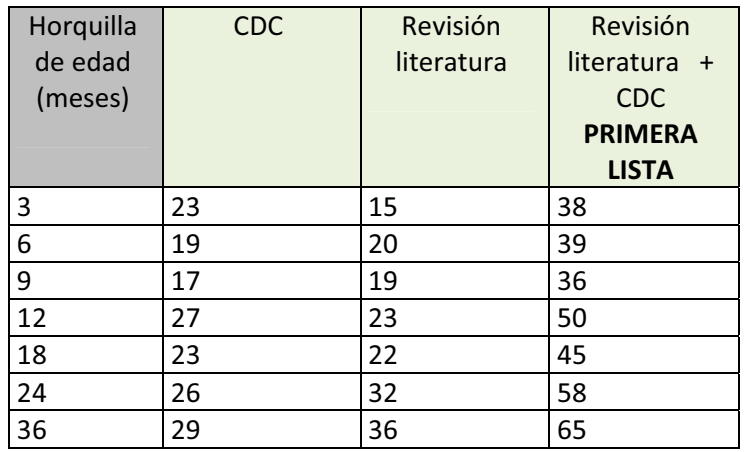

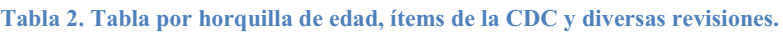

**Tabla 3. Listado de ítems del CDC para los cortes de edad de este estudio tomados como base para nuestro Sistema de Detección en los niveles de edad que competen a esta tesis.** 

### 18 MESES **24 MESES 36 MESES**

#### **ÁREA SOCIAL Y EMOCIONAL**

- Le gusta alcanzarle cosas a
- los demás como un juego - Puede tener rabietas
- 
- Puede tener miedo a los desconocidos
- Les demuestra afecto a las

personas conocidas -Juega a imitar cosas sencillas -Se aferra a la persona que lo cuida ante situaciones nuevas -Señala para mostrar a otras personas algo interesante -Explora solo, pero con la presencia cercana de los padres

## **ÁREA HABLA Y COMUNICACIÓN**

-Puede decir varias palabras -Dice "no" y sacude la cabeza como negación -Señala para mostrar a otra persona lo que quiere

#### **ÁREA COGNITIVA**

-Sabe para qué sirven las cosas comunes -Señala una parte del cuerpo -Señala para llamar la atención de otras personas -Demuestra interés en una muñeca o animal de peluche y hace como que le da de comer -Hace garabatos sin ayuda -Puede seguir instrucciones verbales de un solo paso que no se acompañan de gestos

#### **ÁREA MOTORA Y DESARROLLO FÍSICO**

-Camina solo -Jala juguetes detrás de él mientras camina -Puede subir escaleras y correr -Puede ayudar a desvestirse -Bebe de una taza -Come con cuchara

**ÁREA SOCIAL Y EMOCIONAL** -Copia a otras personas -Se entusiasma cuando está con otros niños -Demuestra ser cada vez más independiente -Demuestra un comportamiento desafiante -Comienza a incluir a otros niños en sus juegos **ÁREA HABLA Y COMUNICACIÓN**  -Señala objetos e ilustraciones cuando se le nombran -Sabe los nombres de personas conocidas y partes del cuerpo -Dice frases de 2 a 4 palabras -Sigue instrucciones sencillas -Repite palabras que escuchó en alguna conversación -Señala las cosas que aparecen en un libro **ÁREA COGNITIVA**  -Encuentra cosas escondidas bajo 2/3 sábanas -Empieza a clasificar por formas y colores -Completa las frases de los cuentos y rimas que conoce -Juega con su imaginación de manera sencilla -Construye torres de 4 bloques o + -Puede que use una mano más que la otra

-Sigue instrucciones para hacer dos cosas

-Nombra las ilustraciones de los libros

#### **ÁREA MOTORA Y DESARROLLO FÍSICO**

-Se para en la punta de los dedos -Patea una pelota -Empieza a correr -Trepa y baja muebles sin ayuda -Sube y baja las escaleras

agarrándose -Tira la pelota por encima de la cabeza

-Dibuja o copia líneas rectas o círculos

**ÁREA SOCIAL Y EMOCIONAL** -Copia a los adultos y amigos -Demuestra afecto por sus amigos espontáneamente -Espera su turno en los juegos -Demuestra su preocupación por un amigo que está llorando -Entiende la idea de lo que es "mío", "de él" o "de ella" -Expresa gran variedad de emociones -Se separa fácilmente de sus papás -Se molesta con los cambios de rutinas grandes -Se viste y desviste **ÁREA HABLA Y COMUNICACIÓN**  -Sigue instrucciones de 2/3 pasos -Sabe el nombre de la mayoría de las cosas conocidas -Entiende palabras como "arriba", "abajo" o "adentro" -Puede decir su nombre edad y sexo -Sabe el nombre de un amigo -Dice palabras como "mí", "yo", "nosotros", y algunos plurales -Habla bien de manera que la mayoría de los desconocidos entienden lo que dice -Puede conversar usando 2/3 oraciones **ÁREA COGNITIVA**  -Puede operar con juguetes con palancas, botones y piezas móviles -Juega imaginativamente -Arma rompecabezas de  $\frac{3}{4}$ piezas -Entiende lo que significa "dos" -Copia un círculo -Pasa las hojas de un libro de una en una -Arma torres de más de 6 bloques -Enrosca y desenrosca las tapas de las jarras o abre una puerta **ÁREA MOTORA Y DESARROLLO FÍSICO**  -Trepa bien -Corre fácilmente -Puede pedalear en un triciclo -Sube y baja escaleras un pie por escalón

## 3.1.2. Fase II: Revisión por expertos y aplicación piloto

## A) Revisión equipo de expertos

A partir de esta primera lista, se realizó una revisión de los ítems por expertos de diferentes disciplinas (fisioterapeutas, logopedas, psicólogos, pedagogos, maestros) que trabajaban con niños de las edades diana del Sistema. Se trató de decidir sobre la representatividad de los reactivos seleccionados en cada franja de edad a través del juicio de estos expertos. Los expertos valoraron el nivel de adecuación e importancia de la conducta con respecto a cada nivel de edad, su capacidad diagnóstica, etc. Por último y con el fin de reducir al máximo posible los reactivos, se determinó un criterio de exclusión cuando no existía un 100% de coincidencia entre los jueces.

En este proceso también se unificaron ítems. Este proceso de unificación se realizó del mismo modo que el siguiente ejemplo con el reactivo sobre el garabateo:

Ítems relacionados con el garabateo para horquilla de edad 18 meses:

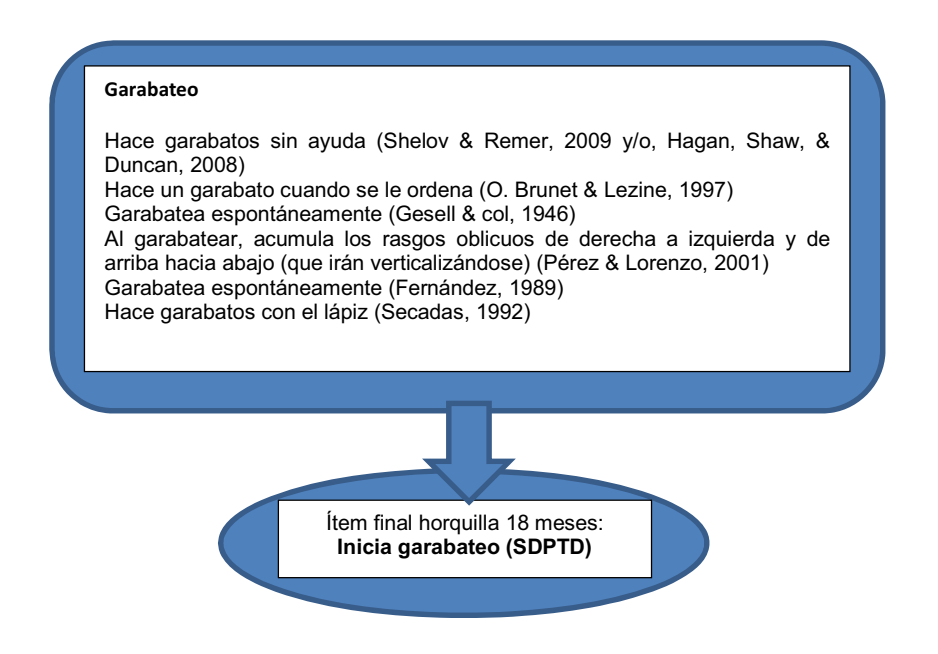

**Figura 6. Proceso de selección de ítems para el cuestionario SDPTD.** 

Al final del proceso se obtuvo una lista de conductas única para cada corte de edad tal como se muestra en la tabla 4. Aunque el número de ítems era desigual para cada corte de edad y además, en algunos casos, pensamos que era muy elevado, consideramos que la aplicación piloto debía realizarse sobre esta lista y esperar a ver el comportamiento psicométrico de la prueba y con él, proceder a la selección definitiva de los reactivos.

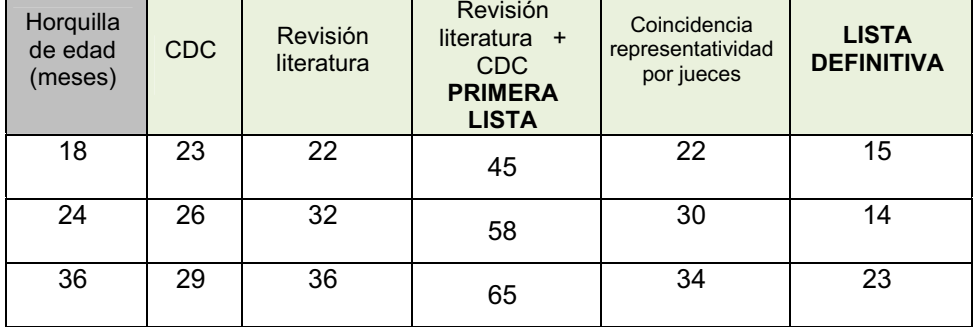

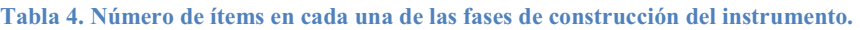

# **B) Aplicación piloto**

Tomando como referencia el listado definitivo, se trabajó en la secuencia y redacción de los ítems que iban a formar parte del cuestionario y se elaboró la primera versión del cuestionario en papel.

Se realizó un tanteo del cuestionario para ver cómo funcionaba y si eran necesarios cambios. Para esta fase se facilitó el cuestionario a 3 profesionales expertos en AT que conocían el propósito del estudio y el fin de cada pregunta. Estos rellenaron los cuestionarios para las 3 horquillas (18, 24, 36 meses). Posteriormente se realizó individualmente con ellos una entrevista personal en la que aportaron sus puntos de vista, dificultades encontradas y sus correspondientes correcciones.

# **C) Grabación de conductas típicas niños promedio**

Para nuestro proyecto, el poder incluir vídeos demostrativos de las conductas a las cuales nos referíamos nos pareció de gran ayuda para facilitar la comprensión de estas a los padres y/o cuidadores principales. Con este fin, hicimos un llamamiento a familias con niños sin problemas conocidos, solicitando su colaboración con la finalidad de realizar las grabaciones en vídeo. En el proceso se solicitó a los padres o tutores de los niños la autorización para la grabación, con el fin de poder utilizar el material audiovisual en la Red. Todos los niños participantes presentaban un desarrollo

normativo.

## 2.1.3. Fase III: Implementación web y elaboración de protocolos

En esta fase se implementaron todas las correcciones de la fase anterior y se elaboró la versión final del sistema de detección (SDPTD), su puesta en marcha a través de la página web del Centro Universitari de Diagnòstic i Atenció Primerenca (CUDAP) http://cudap.uv.es y la elaboración de los protocolos o pasos que seguir por los usuarios del sistema.

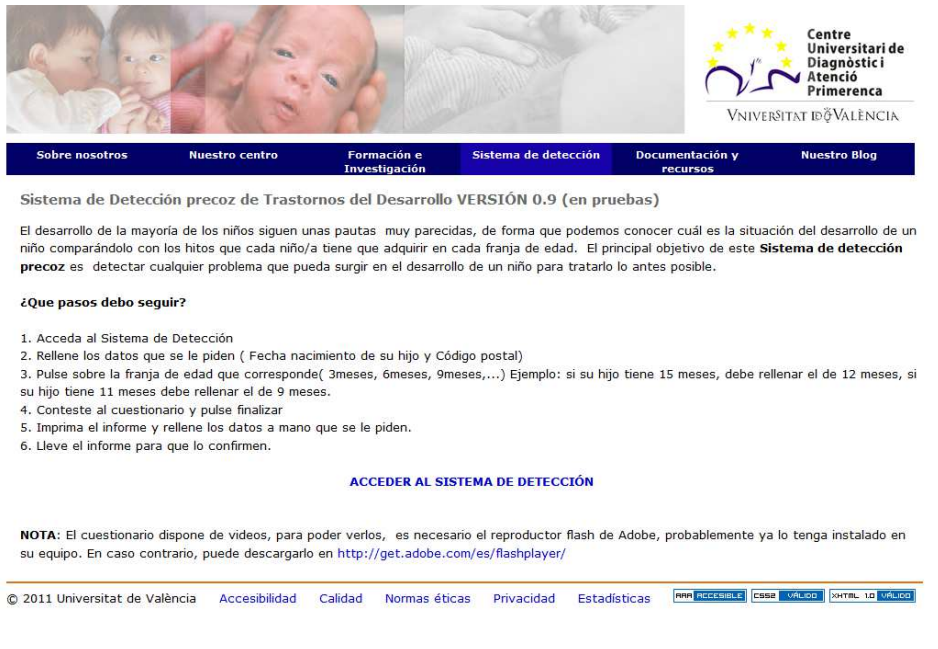

**Figura 7. Página web con sistema de detección implementado.** 

## *3.2. Descripción de los reactivos definitivos*

Por la naturaleza del texto y con la finalidad de evitar el tedio en la lectura, hemos optado por remitir a lector a un anexo donde se describe la versión definitiva de todos los ítems que componen los diferentes cuestionarios. En el Anexo II se muestran los cuestionarios de 18, 24 y 36 meses. A continuación se muestra una tabla resumen (tabla 5) de los diferentes cuestionarios donde se especifican las diferentes áreas implicadas y el número total de ítems de cada uno de ellos.

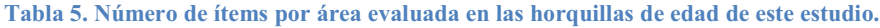

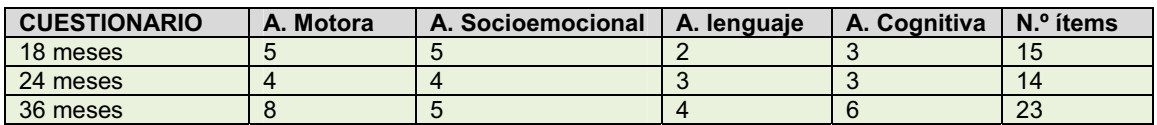

#### **Tabla 6. Distribución de ítems en la horquilla de 18 meses y referencias de estos.**

### **Tabla 18 meses**

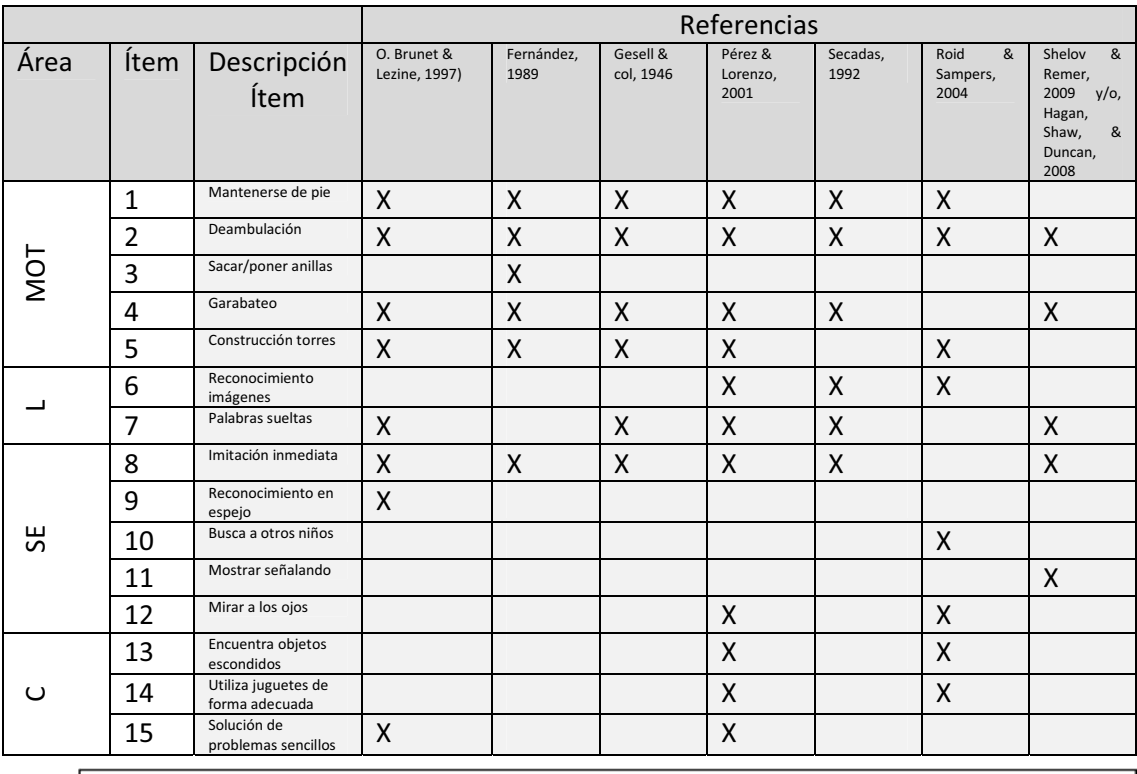

*Levenda: MOT= motricidad aruesa: L= lenauaie y comunicación : SE= socioemocional: C= coanitiva* 

### **Tabla 7.Distribución de ítems en la horquilla de 24 meses y referencias de estos.**

### **Tabla de 24 meses**

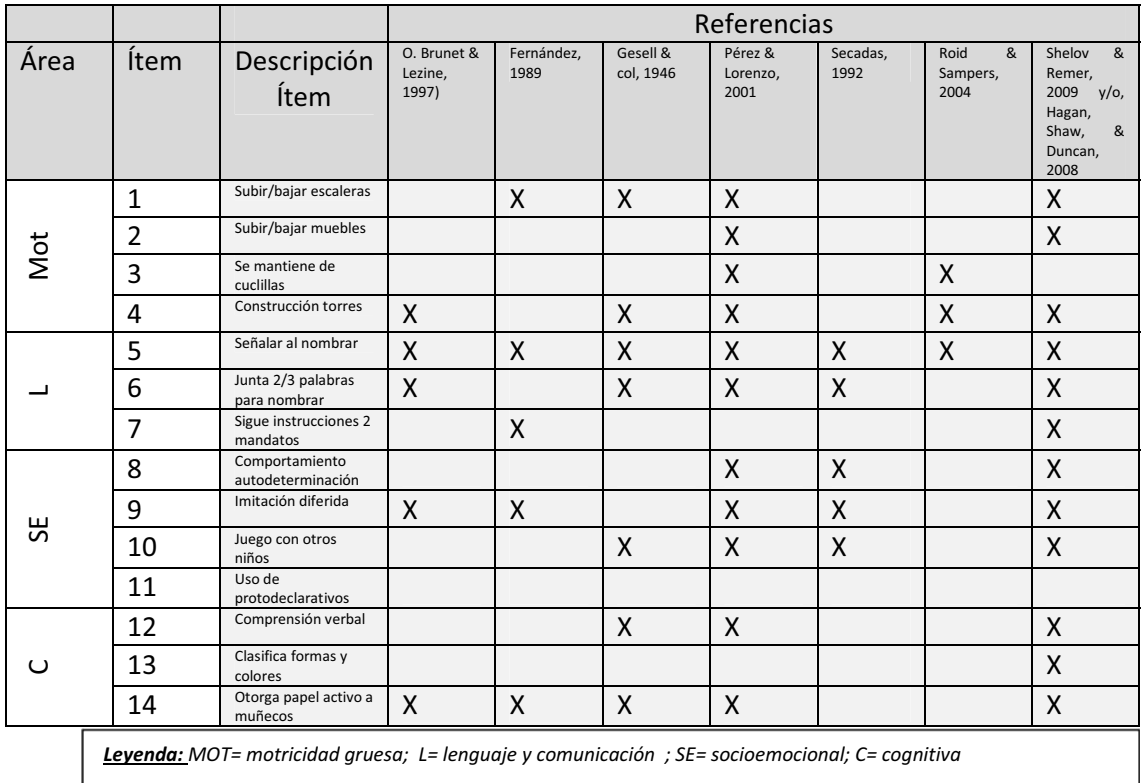
#### **Tabla 8. Distribución de ítems en la horquilla de 36 meses y referencias de estos.**

#### **Tabla de 36 meses**

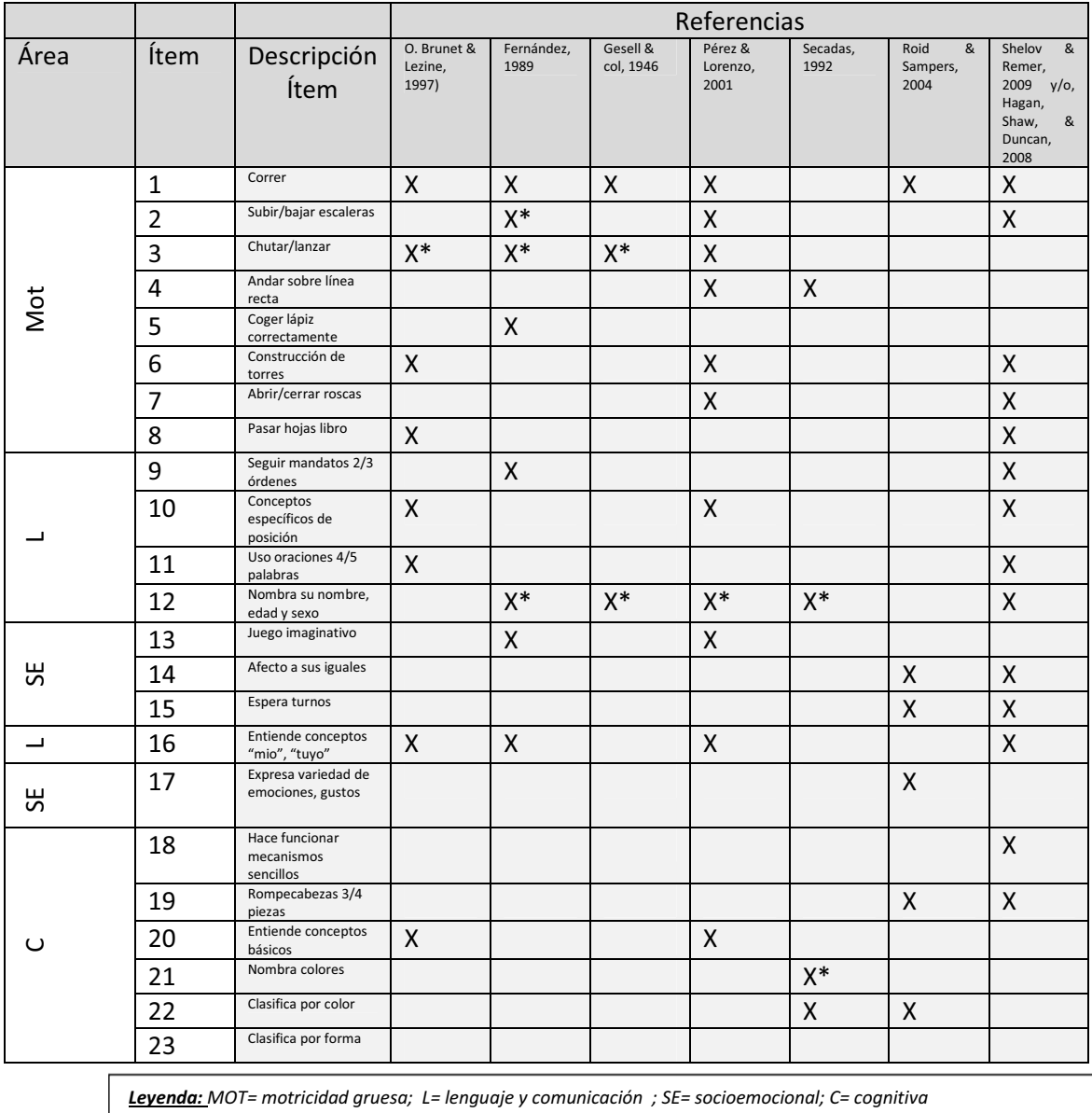

#### **4. Descripción del funcionamiento del "SDPTD"**

El SDPTD es un sistema que engloba un conjunto de cuestionarios. Los cuestionarios denominados generales intentan detectar retraso o trastorno en el desarrollo psicomotor. Los cuestionarios específicos son cuestionarios ya validados dirigidos a detectar trastornos o patologías concretas. Está diseñado de forma que todos los cuestionarios que contiene puedan ser contestados por los padres o por los cuidadores habituales del niño (aunque del mismo modo

pueden ser profesionales los que lo administren), y con los resultados obtenidos se elabora un informe automático que puede utilizarse como oficio de derivación al pediatra de referencia para que constate las diferentes respuestas emitidas por los padres o tutores. Los cuestionarios generales o de detección de retraso psicomotor se dividen en tramos, desde los 3 meses hasta los 3 años de edad, tal como quedó expuesto en apartados anteriores.

El formato de respuesta en los cuestionarios generales para todas las horquillas de edad es igual. Se obliga a contestar a todos los ítems del cuestionario y el formato de respuesta es dicotómico (SÍ o NO). Al contestar cada ítem, el sistema hace que cambie de color, de forma que facilita el proceso de respuesta. También existe un control en las respuestas de forma que al terminar, se verifica que todos los ítems tengan una respuesta. En el caso de que algún ítem no se conteste, el sistema se detiene e informa de que faltan ítems por contestar. El usuario que responde a las cuestiones tiene que elegir la franja de edad de su hijo. El sistema solicita también la fecha de nacimiento del niño de forma que si existe una incongruencia a la hora de seleccionar el intervalo de edad, lo advierte mediante un mensaje.

En la construcción del Sistema, la selección de los ítems de cada cuestionario fue efectuada de forma que el 95% de los niños de ese corte de edad realizaran el hito. Además, se recomienda a los padres-madres, a la hora de seleccionar el corte de edad de su hijo, por que lo haga siempre sobre el de su edad cronológica. Es decir, aunque el niño tenga 8 meses, seguirá aplicando el corte de 6 meses y no el de 9 meses. De esta forma, en caso de salir puntuaciones significativas lo serán doblemente y con mayor validez.

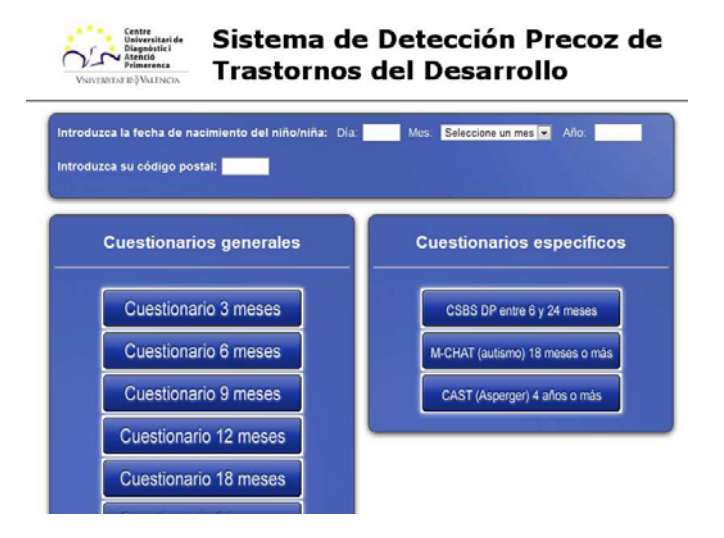

**Figura 8. Captura de la pantalla de entrada del SDPTD.**

Ventana n.º 1: **Fecha de nacimiento y código postal**, donde los padres deben escribir la fecha de nacimiento de su hijo y el código postal del lugar de residencia (figura 9).

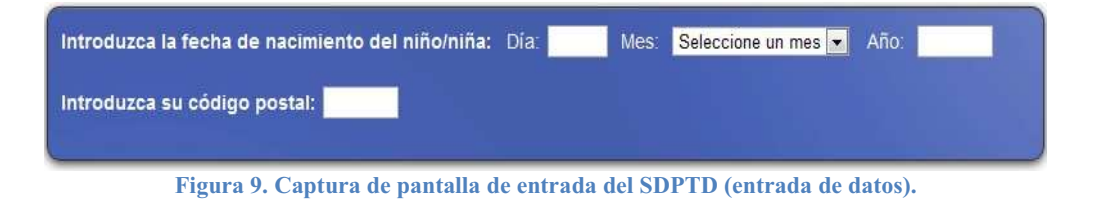

Se ha evitado utilizar datos personales del niño, dado que según la legislación española, nos obligaría a desarrollar una base de datos protegida de alto nivel. Por el contrario, no se desea guardar ningún tipo de dato haciendo responsable al usuario de almacenar el informe del SDPTD. El registro del sistema solo guarda para posteriores análisis estadísticos los datos de uso sin identificar a los usuarios más allá de los datos arriba indicados (figura 9).

Ventana n.º 2: **Cuestionarios generales**: compuesto por una serie de cuestionarios, clasificados por meses, las horquillas de 3, 6, 9,12,**18, 24 y 36 meses.** 

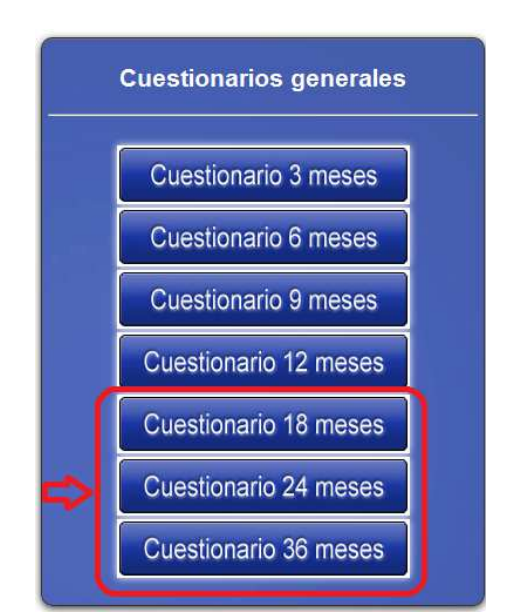

**Figura 10. Captura de pantalla de entrada del SDPTD.** Marcado, los cuestionarios objeto de validación.

Ventana n.º 3: **Cuestionarios específicos**: Este apartado del sistema ha consistido en la adaptación de cuestionarios ya existentes. En el

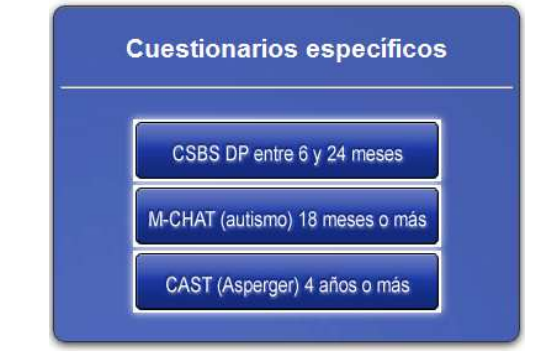

**Figura 11. Captura de pantalla de entrada del SDPTD (cuestionarios específicos).** 

Una vez seleccionado el corte de edad correspondiente con el niño sobre el que se va a contestar, aparecerá en la pantalla un listado de preguntas tal como aparece en la figura 12.

## **Cuestionario 18 meses**

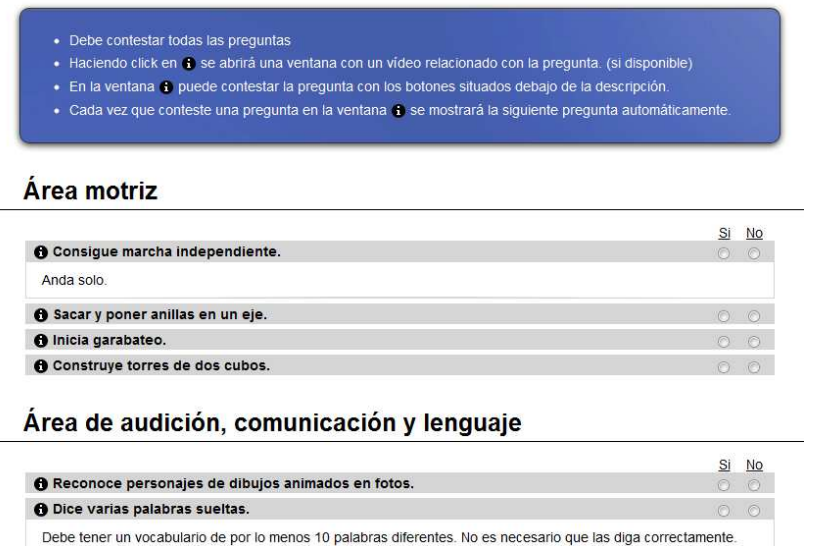

**Figura 12. Parte del Cuestionario SDPTD de 18 meses.**

Algunos ítems (ver figura 12) vienen acompañados de una breve explicación de la conducta que intenta evaluar el ítem. Complementariamente, el sistema tiene la posibilidad de visionar vídeos de niños de esa edad realizando la conducta sobre la que le preguntamos, para de este modo facilitar la comprensión de la conducta.

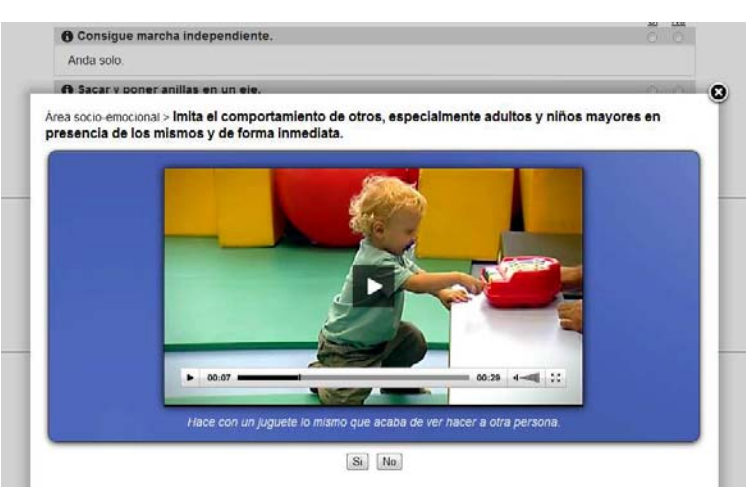

**Figura 13. Ventana asociada al ítem con vídeo incluido.**

Al finalizar el cuestionario, automáticamente se genera un informe con los resultados obtenidos en el test de cribado en formato PDF<sup>10</sup> que se puede guardar o imprimir. Con este documento, una vez impreso, se puede acudir al pediatra para que verifique la información y, si se cree conveniente, se remita a los especialistas para una valoración más exhaustiva y si fuera necesario la remisión a un Centro de Atención Temprana para su evaluación y tratamiento. Del mismo modo se adjunta en este mismo documento un listado de todos los Centros de Atención Temprana de la provincia de Valencia. Dentro del PDF se cuenta con un espacio para que la familia escriba las posibles preocupaciones que tenga sobre el desarrollo de su hijo.

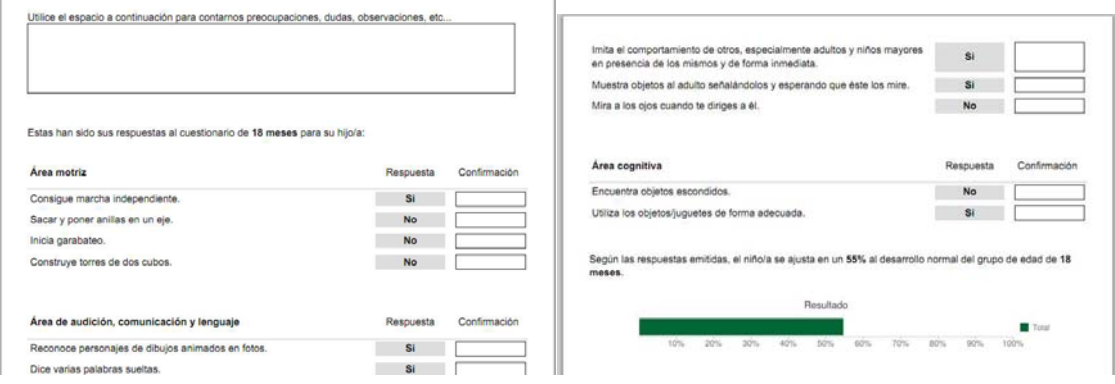

**Figura 14. Ejemplo de resultado del cuestionario de detección en formato PDF.**

----------------------------------------------------------

<sup>&</sup>lt;sup>10</sup> El formato PDF proviene de las siglas del inglés "portable document format", formato de documento portátil. Es un formato de almacenamiento de documentos, desarrollado por la empresa Adobe Systems. Este formato es de tipo compuesto (vectorial, mapa y texto). Entre sus características más importantes es que se puede utilizar en cualquiera de los principales sistemas operativos (Windows, Unix/Linux o Mac), sin que se modifiquen ni el aspecto ni la estructura del documento original y es el formato más extendido en Internet para el intercambio de documentos. Por ello es muy utilizado por empresas, gobiernos e instituciones educativas.

# **CAPÍTULO III: METODOLOGÍA II: Proceso de validación**

# **1. Proceso de validación**

Todo proceso de validación consiste en la comparación entre los resultados obtenidos por el nuevo sistema y un criterio externo ya validado. Es necesario obtener resultados de un grupo de individuos (muestra de validación) lo suficientemente numeroso y representativo para que la validación sea fiable. Así, hemos dividido el proceso de validación en cuatro fases como se muestra a continuación.

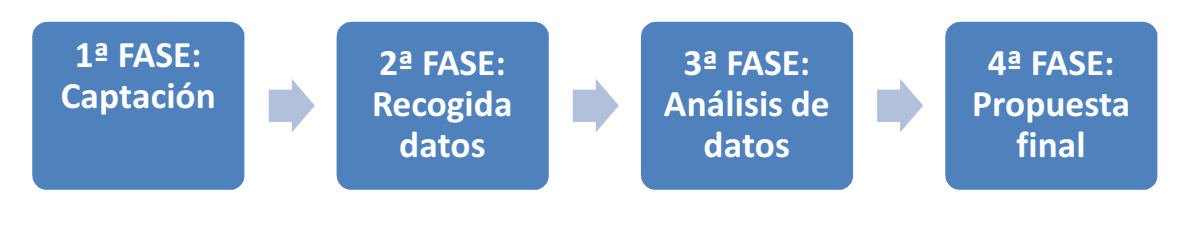

**Figura 15. Proceso completo de validación y sus fases.**

## *1.1. FASE I: Captación*

## A) Primer contacto y formación de participantes

Con el objeto de captar a población para la validación del sistema, dada la edad de aplicación, se procedió a elaborar un listado de todas las escuelas infantiles de la ciudad de Valencia. Los datos fueron obtenidos en la base de datos de la Conselleria d'Educació, Formació i Ocupació de la Generalitat Valenciana. De todos los centros de educación infantil, se seleccionaron los que se encontraban en el radio de acción del CUDAP. Este criterio se utilizó para garantizar el desplazamiento de los niños que dieran positivo al CUDAP, donde se realizaría la evaluación confirmatoria.

Se convocó a los Centros de Educación Infantil seleccionados para la presentación del sistema de detección precoz (SDPTD). Para ello remitimos por correo ordinario una carta invitando al acto de presentación. Transcurridos un par de días, confirmamos telefónicamente la recepción y asistencia al acto. El día 4 de marzo de 2011, se realiza el acto, donde se explica el funcionamiento general del sistema y se solicita la participación en el estudio de investigación. Asistieron al acto de presentación 24 profesionales, en representación de 18 centros. A partir de esta reunión de inicio, los centros nos confirmaron su adhesión al estudio de validación.

Una vez confirmada la adhesión de los centros, se realizó una sesión formativa con el objetivo de explicar la funcionalidad del sistema, el método de acceso y

el procedimiento básico para iniciar la validación. A su vez, cada profesional se encargó de formar a sus propios/as compañeros/as en sus respectivos centros.

La asistencia a la sesión de formación fue de 27 profesionales, en representación de 19 Centros de Educación Infantil.

Los profesionales de los Centros de Educación Infantil entregaron a todos los padres de niños potencialmente usuarios del sistema en función de su edad, una carta de presentación (**Anexo I "Carta padres inicial"**). En este documento, se informaba sobre el proyecto en líneas generales y se solicitaba la colaboración de las familias. Finalmente los participantes fueron 342 familias de 17 Centros de Educación Infantil pertenecientes a diferentes distritos de la ciudad de Valencia

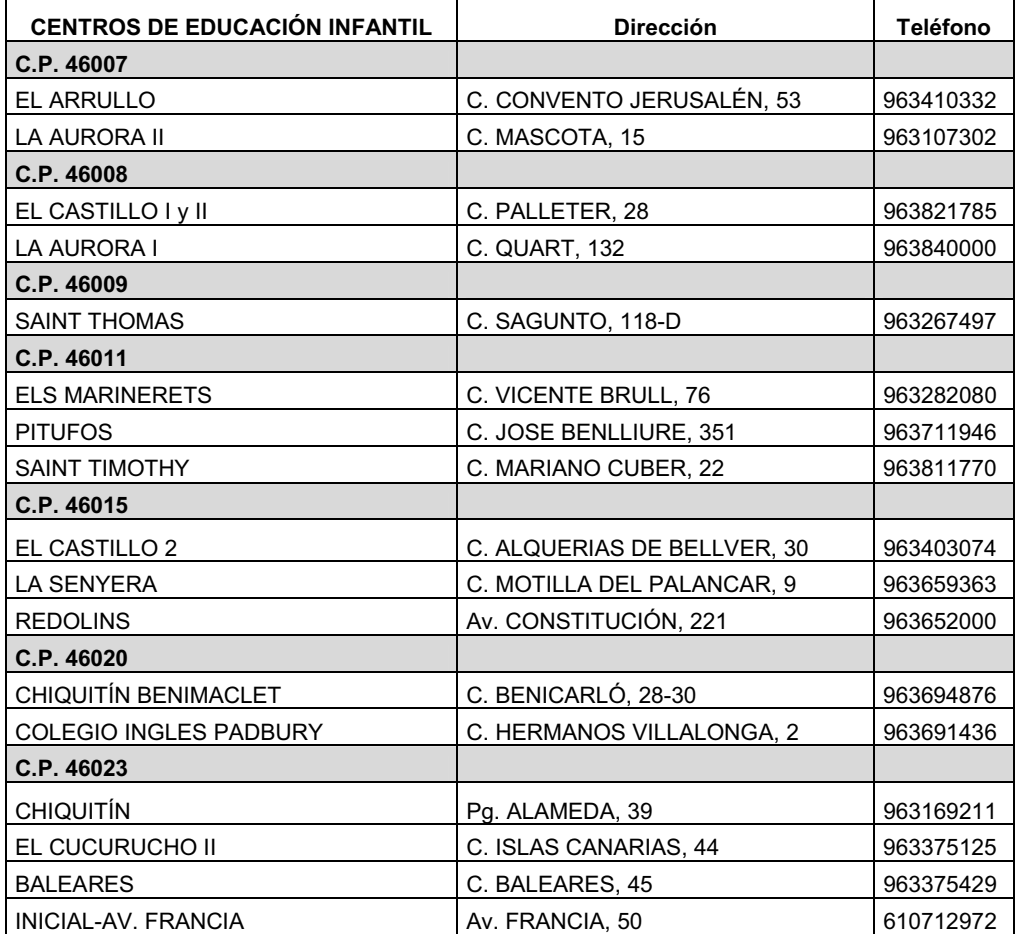

#### **Tabla 9. Relación de escuelas infantiles que participaron en el proyecto.**

En total, la población escolarizada en los centros colaboradores fue de 1.319 niños y niñas, distribuyéndose en edades tal como se presenta en la figura 16. Obsérvese que los cortes de edad que se estudian no tienen el mismo número de sujetos poblacionales. Así el corte de 18 a 23 meses tiene un *n* inferior al de

24-35 meses, que es el más numeroso. De la misma forma, el último corte de edad, de más de 36 meses, debido al proceso de escolarización que se inicia en ese momento, desciende progresivamente.

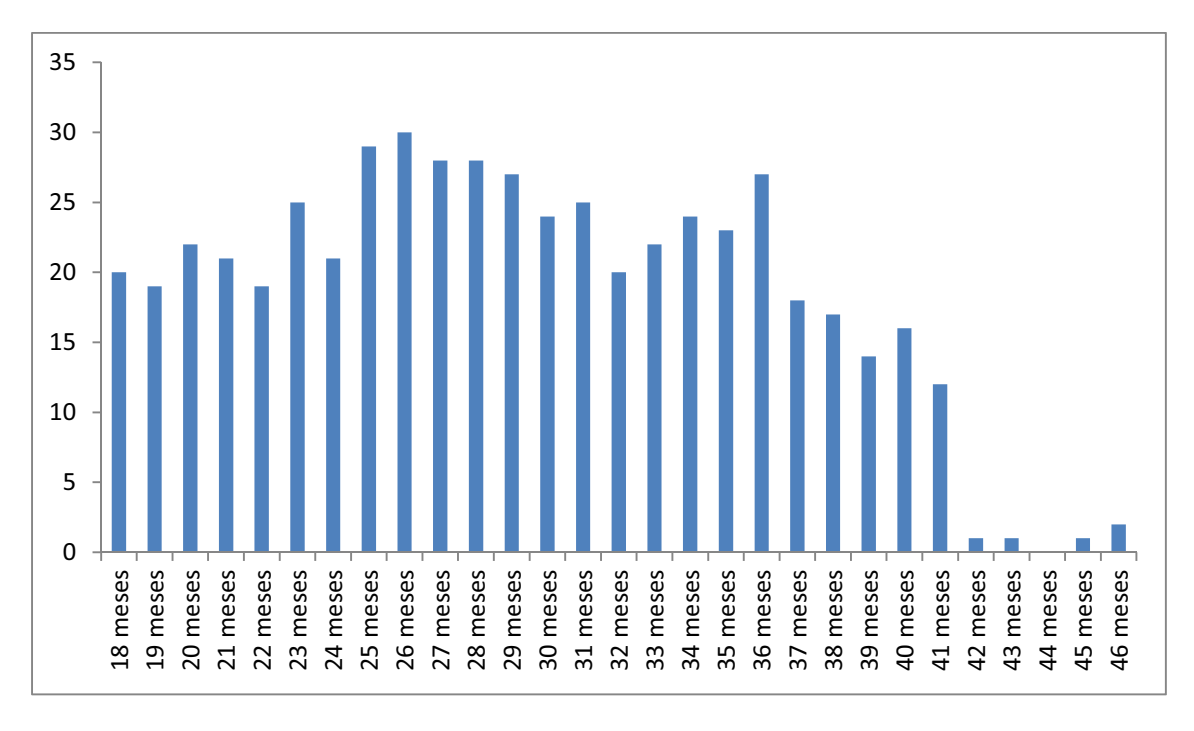

**Figura 16. Distribución de la población de niños en función de la edad en las E.I. colaboradoras en el estudio.** 

La población total escolarizada en los centros de educación infantil que se prestaron a colaborar en nuestro estudio es de 526 niños, distribuidos en partes iguales según género (49% varones y 51% mujeres). A un nivel de confianza del 95% y un error muestra del 5%, el número necesario de sujetos para obtener una muestra representativa sería de 222, por lo que podemos concluir que la muestra de nuestro estudio puede representar con estos parámetros a la población de niños escolarizados en los centros de referencia.

|          | Tamaño población | Tamaño muestra |  |  |  |
|----------|------------------|----------------|--|--|--|
| 18 meses | 122              | 92.78          |  |  |  |
| 24 meses | 305              | 170.27         |  |  |  |
| 36 meses | 99               | 78,88          |  |  |  |
| Total    | 526              | 222.26         |  |  |  |

**Tabla 10. Distribución de la población y muestra según la edad.** 

De la misma forma, tal como aparece en la tabla 10, para los cortes de edad de 18, 24 y 36 meses, el número de sujetos estimado como muestra representativa de cada corte de edad según la fórmula de cálculo propuesta por (Arnau, Anguera, & Gómez, 1990) sería de 93, 170 y 79 sujetos.

#### *1.2. FASE II: Recogida de datos*

#### A) Entrega de documentación y protocolos de actuación

Se procedió a entregar a los Centros de Educación Infantil todos los documentos necesarios, donde se explicaba todo el procedimiento que debían seguir.

Los documentos entregados a las familias fueron:

- 1. Carta a padres inicio (Anexo III)
- 2. Carta a padres procedimiento general (Anexo IV)
- 3. Documento de consentimiento informado y protección de datos(AnexoV)
- 4. Protocolo de actuación para familias (Anexo VI)
- 5. Cuestionario de satisfacción (Anexo VII)

Los documentos entregados a las profesionales de las escuelas infantiles fueron:

- 1. Protocolo de actuación general para la escuela infantil (Anexo VIII)
- 2. Protocolo de actuación para la maestra (Anexo IX)

Se marcó una fecha de inicio donde las familias pudieran entrar en el sistema (SDPTD) y rellenar el cuestionario correspondiente a su hijo. Una vez contestado el cuestionario, se imprimían los resultados obtenidos y se entregaban en el centro de educación infantil de su hijo. En el centro, la tutora responsable del niño debía responder al mismo cuestionario. Con lo que tenemos para un mismo niño las respuestas dadas por la familia y las dadas por la tutora del niño. Para finalizar, la tutora pide a la familia que rellene un cuestionario sobre la satisfacción y usabilidad del sistema que acaba de utilizar. Se dieron 10 días de plazo para que todas las escuelas entregaran la documentación a la familia, esta accediera al sistema y la tutora confirmara el test.

#### *B) Recogida de los cuestionarios*

A lo largo del periodo máximo establecido, miembros del equipo de investigación recogieron los cuestionarios cumplimentados de todas las escuelas. En las siguientes tablas se analiza la muestra que participó en el estudio (sexo y edad en meses) para cada horquilla de edad:

# **Para 18 meses:**

|              |                   |       | Edad cronológica (meses) |    |    |    |    |       |
|--------------|-------------------|-------|--------------------------|----|----|----|----|-------|
|              |                   | 18    | 19                       | 20 | 21 | 22 | 23 | Total |
| <b>Sexo</b>  | mujer             | 8     |                          | 6  | 6  |    | 10 | 44    |
|              | varón             |       |                          | 9  | 5  | 6  | 15 | 49    |
| <b>Total</b> |                   | 15    | 14                       | 15 | 11 | 13 | 25 | 93    |
| <b>Media</b> |                   | 20,73 |                          |    |    |    |    |       |
|              | Desviación típica | 1,84  |                          |    |    |    |    |       |

**Tabla 11. Distribución de la muestra para el corte de 18 meses.**

Como se puede observar, la edad media del grupo es de 20,73 meses, con una desviación de 1,84 meses. La distribución de este corte de edad se presenta en la figura 17.

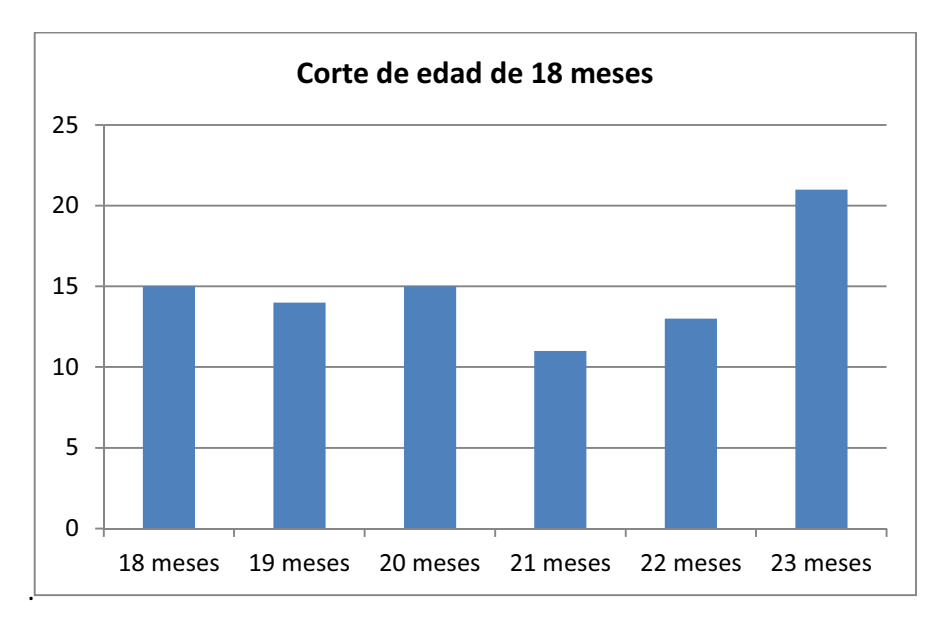

**Figura 17. Representación gráfica de la distribución de la muestra según la edad.** 

# **Para 24 meses:**

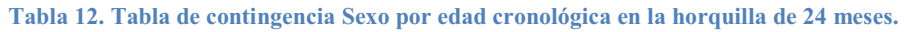

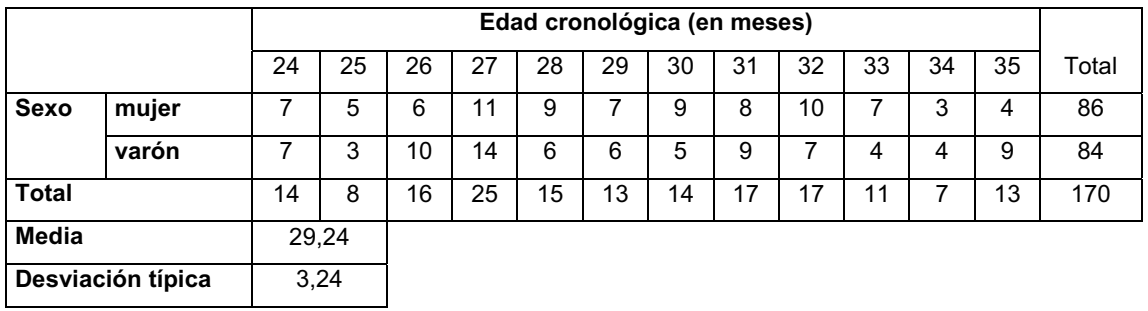

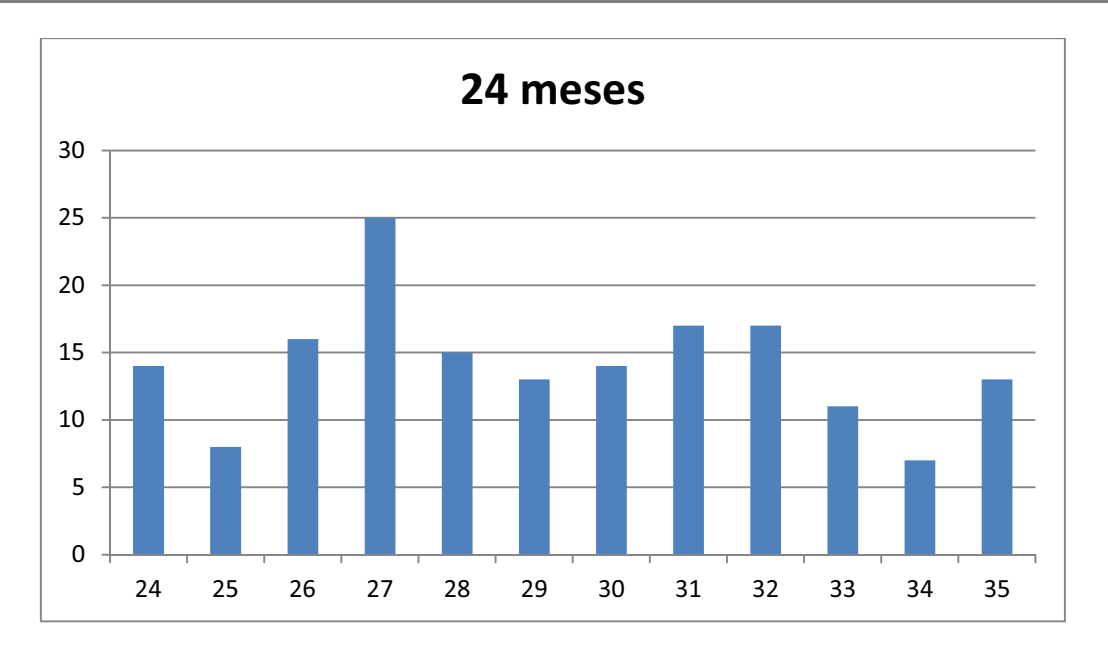

**Figura 18. Distribución de la muestra en función de la edad.** 

Como se puede observar, la edad media del grupo fue de 29,4 meses con una desviación típica de 3,24 meses. En la figura 18 se presenta la distribución de la muestra según la edad.

# **Para 36 meses:**

En la tabla 13 observamos la distribución de edad por meses de todos los niños que han participado en la validación de la horquilla de 36 meses.

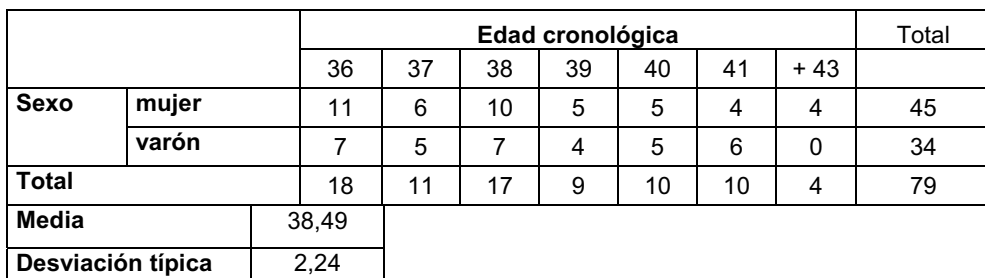

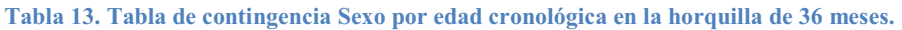

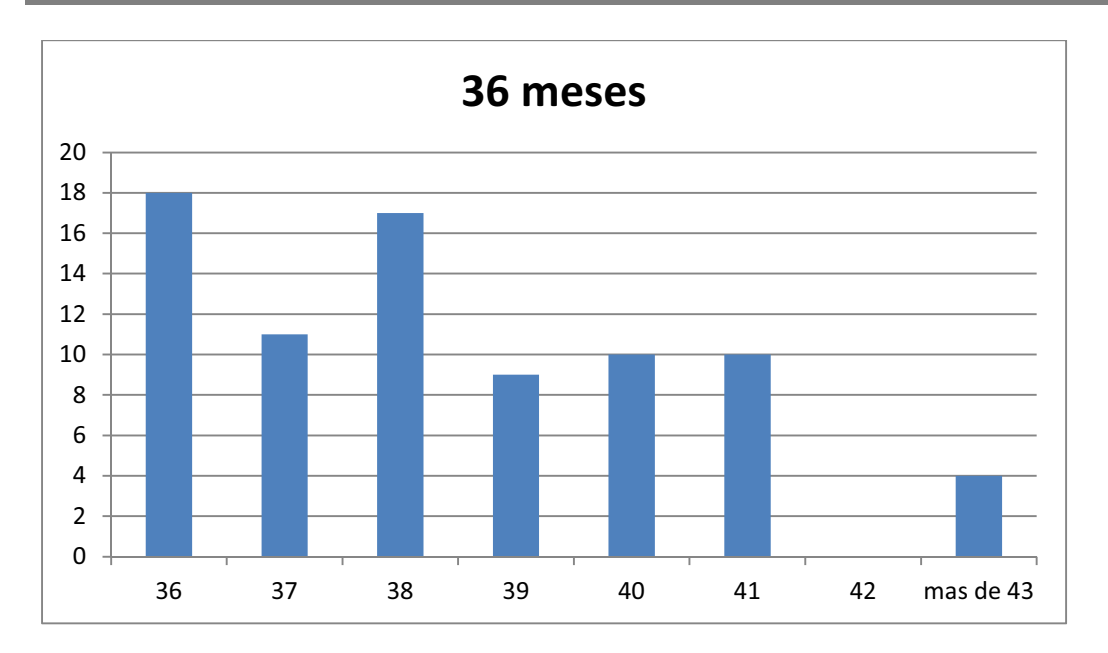

**Figura 19. Distribución de la muestra en función de la edad.**

Como se puede observar, la edad media del grupo fue de 38,49 meses con una desviación típica de 2,24 meses. En la figura 19 se presenta la distribución de la muestra según la edad.

En general la distribución de la variable edad en la muestra corresponde con la distribución en la población de referencia de los niños encontrados en los diferentes centros que participan en la investigación.

## *C) Control de resultados*

En esta parte, se trató de proceder con la mayor premura posible para dejar el mínimo tiempo entre las respuestas de la familia y la constatación de las maestras, con el inicio de las siguientes evaluaciones. El tramo con mayor número de sujetos fue el de 24 meses. Tanto en 18 meses como en 36 se observa la existencia de diferencias entre el número de muestra de las respuestas dadas por la familia y la confirmación por la maestra de la escuela infantil. Esto se debió en ambos casos a la baja laboral de dos de las tutoras de aula, lo que impidió que realizaran las confirmaciones de los niños de su aula. En este sentido, la muerte experimental por este motivo se cifró en el 5,55% de la muestra.

**Tabla 14. Total de respuestas recibidas por la familia y por la escuela infantil.**

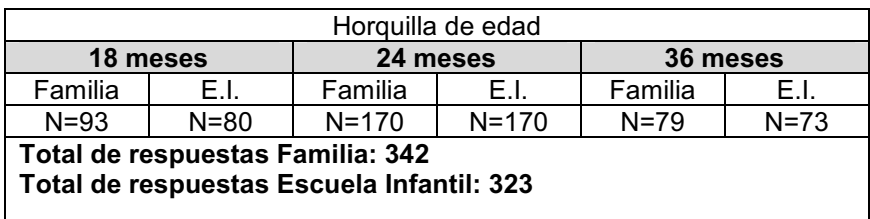

Al verificar el tipo de respuesta dada por la familia a los ítems, se comprobó la coincidencia sistemática en algunos errores de forma alarmante. Ante la duda de que existiese una mala interpretación de alguno de los reactivos, se procedió a realizar un contraste telefónico con las familias en las que se había observado una disonancia en la respuesta.

Después de la llamada de control, 38 familias que no habían entendido bien algún ítem rectifican la respuesta. De ellos, 6 pertenecían a la horquilla de 18 meses, 23 a la de 24 meses y 9 a la de 36 meses. Se recogieron los principales motivos que habían provocado el malentendido o el error en la respuesta para intentar mejorar la redacción de los ítems del cuestionario final (Anexo X).

Después del control, se obtiene la siguiente tabla (tabla 15) con el número de negativos y positivos por horquilla de edad según las respuestas obtenidas por la familia.

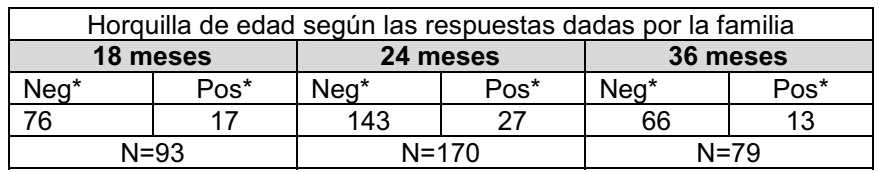

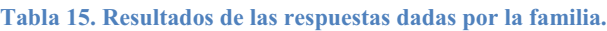

NOTA: \***Neg (negativos),** significa que manifiestan un comportamiento adecuado en todos los ítems del cuestionario (100%).**\*Pos (positivos),** significa que manifiestan un comportamiento por debajo del adecuado a la edad del cuestionario o, lo que es lo mismo, contestan que no realizan correctamente alguno de los ítems propuestos

Según los datos observados, para los 18 meses, el 18,28% de los niños evaluados dieron positivo en algún reactivo. Para el grupo de 24 meses, el 15,88% y para el grupo de 36 meses, el 16,46%.

## *d) Aplicación de criterio*

Finalmente se procedió a contactar con todas las familias cuyos hijos dieron una puntuación positiva en el SDPTD. Al no tener determinado un punto de corte inicial, se consideró "positivo" todo resultado inferior al 100%, recuérdese que el criterio de inclusión de los ítems en el cuestionario fue precisamente la seguridad de que el 95-100% de los niños de esa edad realizaban la conducta recogida en el ítem. Esta muestra de sujetos detectados con el SDPTD como posibles positivos en algún tipo de retraso o trastorno del desarrollo psicomotor fue objeto de una nueva evaluación más exhaustiva con un instrumento más preciso y validado que sirvió como criterio o "gold standard". Se eligió la escala de desarrollo *Merrill-Palmer-R* (Roid & Sampers, Scales of Merrill-Palmer-Revised, 2004) (Anexo XI). El motivo de elegir este instrumento es debido a

que su edad de aplicación corresponde con la edad de aplicación del SDPTD, de forma que no fuera necesario utilizar más de un instrumento criterio en función de la edad. Por otra parte, es un instrumento de evaluación de espectro general y que incluye todas las áreas del desarrollo.

Como grupo control, se seleccionó una muestra de los niños evaluados con el SDPTP con resultados negativos (es decir, con desarrollo normal según el SDPTD). El grupo control se seleccionó tratando de equiparar la edad cronológica, el género y, cuando fue posible, la escuela infantil. El objetivo fue evaluar con la misma escala criterio (Merrill-Palmer-R) a estos niños para verificar que efectivamente no sufrían ninguna desviación significativa de su desarrollo.

| Horguilla<br>edad | N.º de niños<br>valorados con<br><b>MP-R</b> (criterio) | Niños que dieron<br>positivo en el SDPTD<br>(fallan 1 o más ítems) | Niños que dieron negativo en<br>el SDPTD (100% de ítems de<br>acierto) |  |  |  |  |
|-------------------|---------------------------------------------------------|--------------------------------------------------------------------|------------------------------------------------------------------------|--|--|--|--|
|                   | 36                                                      | 16                                                                 | 20                                                                     |  |  |  |  |
| 24                | 51                                                      |                                                                    | 24                                                                     |  |  |  |  |
| 36                | 25                                                      | 13                                                                 | 12                                                                     |  |  |  |  |

**Tabla 16. Nº de niños valorados con la MP-R que dieron positivo y que dieron negativo en el SDPTD.**

La administración de la escala de desarrollo (Merrill-Palmer-R) fue realizada por cuatro psicólogos con amplia experiencia en el mundo de la educación especial. El periodo de evaluación fue de tres semanas y media. Las valoraciones eran ciegas. Los psicólogos desconocían si el niño al que iban a evaluar había dado positivo o no en el SDPTD.

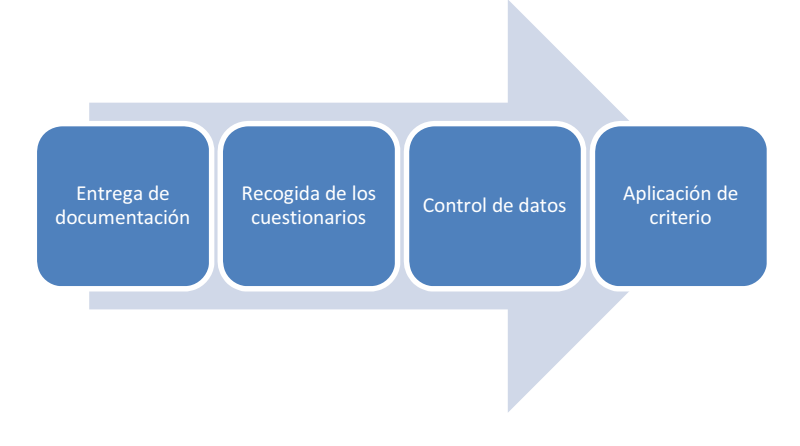

**Figura 20. Esquema general Fase II de recogida de datos.**

A todas las familias que acudieron a las evaluaciones se les mandó por correo electrónico el informe con los resultados de la valoración (Anexo XII) y un documento explicativo sobre cómo interpretar los resultados. Solo en los casos

donde se detectaron retrasos muy significativos del desarrollo, la información de devolución se realizó a través de una entrevista personal, donde se le entregaba a la familia un informe y un documento de derivación al pediatra.

#### *1.3. FASE III: Análisis de datos*

Los cuestionarios han sido analizados siguiendo un sistema de análisis psicométrico convencional (Crocker, 1986) (Garcia, 1993) (Tornimberi & Perez, 2008). Primero, calculando las puntuación o índices de dificultad de los ítems e índices de variación. De esta forma pretendemos detectar si existe algún ítem excesivamente difícil para todos los niños de un periodo de tiempo. Calcularemos también los índices de homogeneidad de los ítems y el valor del alpha de Cronbach si se elimina el ítem con la finalidad de determinar la influencia del mismo en el cómputo de este indicador.

#### A) Fiabilidad

La consistencia interna de los test se mide utilizando el coeficiente alfa de Cronbach (Cronbach, 1951), (Tornimberi & Perez, 2008). El alfa de Cronbach permite cuantificar el nivel de fiabilidad de una escala de medida construida a partir de las N variables observadas. El alfa de Cronbach no deja de ser una media ponderada de las correlaciones entre las variables (o ítems) que forman parte de la escala. La forma convencional de cálculo del índice de Cronbach es el procedimiento par-impar. Es decir, se divide la prueba en ítems pares e ítems impares, calculándose la puntuación total obtenida en cada una de las dos mitades. Se calcula la correlación entre las dos partes de forma que se espera una correlación alta en los test de alta consistencia interna (Viladrich, Doval, & Prat, 2005).

# B) Validez

La validez es un concepto que hace referencia a la capacidad de un instrumento de medición para cuantificar de forma significativa y adecuada el rasgo para cuya medición ha sido diseñado (Viladrich, Doval, & Prat, 2005) (Garcia, 1993). De esta forma, un instrumento de medida es válido si realmente mide aquello que pretende medir, manifestando una correlación alta y significativa con el criterio de validación (Tornimberi & Pérez, 2008). La validez de los instrumentos de cribado es determinada por su habilidad para discriminar entre individuos que aparecen con OK o normales (no identificados con un posible problema o condición) y aquellos sujetos que aparecen como atípicos (aparecen identificados con cierta condición).

Las puntuaciones obtenidas por un test son normalmente un valor de escala. En este sentido se hace necesario, en ocasiones, determinar un punto de corte en este continuo de escala. El ajuste del punto de corte puede determinar,

tanto como la calidad de los ítems del sistema de cribado, la bondad del mismo. Se debe tener especial cuidado en esta elección para minimizar principalmente los falsos negativos y desde luego también los falsos positivos. En este punto es donde los desarrolladores del instrumento de cribado deben decidir el establecimiento del punto de corte más ajustado. Es un aspecto crítico por lo que debemos corroborar que el establecimiento de los puntos de corte que diferencian a los sujetos sospechosos de los no sospechosos es adecuado (Madrazo & Williams, 1985).

Existen diferentes modos de medir la validez de un instrumento. En cualquier caso siempre consiste en comparar los resultados de la medida del nuevo sistema con otro ya establecido o validado. En este sentido, la correlación entre las puntuaciones del SDPTD con el criterio pueden darnos una medida de la validez global del instrumento, este valor se suele denominar validez concurrente o predictiva. Otro sistema de cálculo sería comparar los resultados con criterios diagnósticos establecidos, por ejemplo, los niños que ya han sido diagnosticados y están siendo sometidos a tratamiento en un centro de atención temprana, este valor suele denominarse validez diagnóstica (Viladrich, Doval, & Prat, 2005) .

En particular, cuando se intenta determinar la validez de un sistema de detección dada la relación existente con los estudios epidemiológicos, se suelen calcular los siguientes parámetros propios de esta área y que se expresan generalmente en términos probabilísticos o porcentajes (Colimon, 1990) (Ahlbom, Alfredsson, & Alfvén, 2007):

- La sensibilidad
- La especificidad
- Valor predictivo positivo
- Valor predictivo negativo

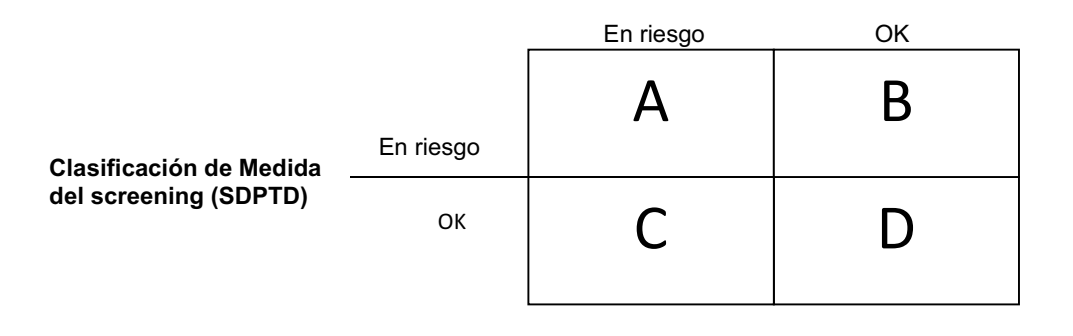

**Clasificación de criterio de medida** "Gold Standard"

**Figura 21. Tabla de contingencia donde se compara el screening con el criterio de medida.** 

Como muestra la figura 21, el cuadro numerado con la **letra A** serían los llamados **verdaderos positivos**. Esto hace referencia a los sujetos identificados con la enfermedad o condición como positivos y que realmente son positivos.

En la **letra B** estarían los **falsos positivos**, que serían aquellos que nuestro screening identifica incorrectamente como que padecen la enfermedad o condición.

Los llamados falsos positivos son menos peligrosos y hacen referencia a los que han dado positivo en el sistema de detección, pero que realmente no padecen la enfermedad o el trastorno según el criterio de validación. Esto causa una gran alarma en la familia y un coste económico producido por todo el seguimiento y las evaluaciones posteriores que se generan, pero estos errores son siempre menos determinantes que no detectar a un niño que sí padece la enfermedad.

En la **letra C** estarían los **falsos negativos**. Estos serían sujetos que nuestro screening identifica como que no padecen la enfermedad, pero que realmente sí que están afectados. Esta sería la hipótesis más grave pues son sujetos que se identificarían como no afectados, pero que realmente van a padecer la enfermedad o condición. Un número elevado de falsos negativos invalidaría el sistema de detección.

En la casilla con la **letra D** se encuentran los **verdaderos negativos**, que son sujetos que son identificados correctamente como que no padecen la enfermedad o el trastorno y según el criterio tampoco lo padecen. Serían efectivamente niños que se identifican negativamente y efectivamente no padecen la enfermedad o la condición.

El grado en el que un test de cribado o screening mide lo que se supone que debe medir nos viene dado por dos constructos, la sensibilidad y la especificidad.

**La sensibilidad** hace referencia a la proporción de sujetos con la enfermedad o trastorno a los cuales el test ha detectado correctamente. Así pues, es la probabilidad de clasificar correctamente a un individuo enfermo, es decir, la probabilidad de que para un sujeto enfermo se obtenga en la prueba un resultado positivo. La sensibilidad es, por lo tanto, la capacidad del test para detectar la enfermedad o trastorno.

Fórmula:

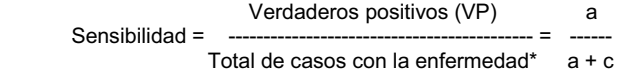

\* Total de casos con la enfermedad es = Verdaderos positivos (VP) + Falsos negativos (FN)

**La especificidad** se refiere a la proporción de sujetos sin la condición (enfermedad o trastorno), a los cuales el test ha identificado correctamente como que no padecen la enfermedad. Es la probabilidad de clasificar correctamente a un individuo sano, es decir, la probabilidad de que para un sujeto sano se obtenga un resultado negativo. En otras palabras, se puede definir la especificidad como la capacidad para detectar a los sanos.

Fórmula:

Verdaderos negativos (VN) d  $E$ specificidad = Total de casos sin la enfermedad \* d + b

\* Total de casos sin la enfermedad es = Verdaderos negativos (VN) + Falsos positivos (FP)

De este modo, una sensibilidad del 100% indica que el test identificará correctamente a los sujetos con la condición que se busca. Una especificidad del 100% indicará que todos los sujetos sin la enfermedad o condición darán negativo en el test de cribado.

#### **Valor predictivo positivo:**

Es la probabilidad de padecer la enfermedad si se obtiene un resultado positivo en el test. El valor predictivo positivo puede estimarse, por tanto, a partir de la proporción de pacientes con un resultado positivo en la prueba que finalmente resultaron estar enfermos:

Fórmula:

Verdaderos positivos (VP) Valor predictivo positivo (VPP) = Verdaderos positivos (VP) + Falsos positivos (FP) a + b

## **Valor predictivo negativo:**

Es la probabilidad de que un sujeto con un resultado negativo en la prueba esté realmente sano. Se estima dividiendo el número de verdaderos negativos entre el total de pacientes con un resultado negativo en la prueba:

Fórmula:

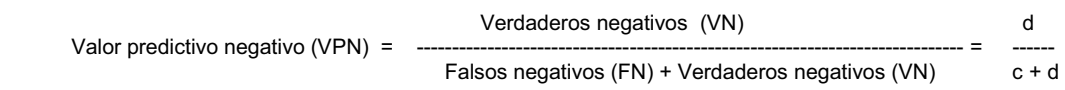

#### *1.3.1. Utilidad y usabilidad*

Además de las propiedades anteriormente señaladas de validez y fiabilidad, cuando se acomete la construcción y validación de un sistema de cribado de las características del que aquí presentamos, se debe tener en cuenta lo que ha venido en denominarse como *utilidad*. Como comenta Glascoe, este concepto se refiere a una serie de funcionalidades que los sistemas de cribado deben tener en cuenta, como son el uso práctico para los profesionales o su utilidad en diferentes contextos (Glascoe F. P., 2005). Del mismo modo, Squires y colaboradores afirman que es de gran importancia establecer la validez y fiabilidad del instrumento de cribado, sin embargo es también importante que la herramienta (instrumento de cribado) sea aceptable por el usuario (Squires, Bricker, Heo, & Twombly, 2001).

En nuestro caso, además, al tratarse de un instrumento de cribado vía web debemos hablar de la *usabilidad* del usuario que utiliza el sistema.

De acuerdo con el estándar ISO/IEC 9126 (Software Product Evaluation - Quality Characteristics and Guidelines for the User), usabilidad es un atributo de la calidad del software. *Usabilidad* es un término utilizado para referirse a la capacidad de un producto para ser usado fácilmente.

Desde el punto de vista de Nielsen, la *usabilidad* se define en términos de cinco atributos: aprendizaje, eficiencia, memorización, prevención de error y satisfacción subjetiva (Nielsen, 2000).

- Aprendizaje: significa que nuevos usuarios deberían aprender fácilmente a usar el sistema.
- Eficiencia: el sistema tendría que ser eficiente cuando el usuario ha aprendido a usarlo.
- Memorización: el sistema deberá ser fácil de recordar incluso después de algún periodo sin uso.
- Prevención de error: el sistema deberá de tener un bajo porcentaje de error y el usuario deberá fácilmente recuperarse de posibles errores.
- Satisfacción: significa que el sistema ha de ser agradable de usar.

En el modelo de Nielsen se entiende el concepto de usabilidad como parte de la utilidad del sistema, la cual es parte de la aceptabilidad práctica y, finalmente, parte de la aceptabilidad del sistema. La usabilidad es, pues, la facilidad con la que las personas pueden utilizar una herramienta particular con el fin de alcanzar un objetivo concreto. La usabilidad también puede referirse al estudio de los principios que hay tras la eficacia y satisfacción percibida por el usuario. En esta parte de la usabilidad entendida como utilidad, satisfacción y facilidad en el uso, es en la que nos centramos primordialmente, para la elaboración del cuestionario.

La evaluación de la usabilidad es una de las tareas más importantes que debe emprenderse cuando se desarrolla una interfaz de usuario (Woodward, 1998).

El objetivo de evaluar la usabilidad en un sistema de cribado como el que se analiza en esta tesis es, por un lado, proporcionar una retroalimentación para mejorar el diseño y, por otro, valorar si el objetivo del usuario que accede a la web está siendo logrado.

Así pues, para evaluar la utilidad y usabilidad del SDPTD se elaboró un cuestionario (Anexo VII) dirigido a las familias y que se administró después de que estas utilizaran el sistema. El cuestionario estaba formado por 19 cuestiones en total. Las primeras 4 cuestiones, relacionadas con la percepción subjetiva de los padres sobre el desarrollo de su hijo, resultados obtenidos en el SDPTD y uso de otros sistemas parecidos, y las siguientes 15, relativas a la facilidad y satisfacción del sistema y a la utilidad de usar este tipo de cuestionarios para detectar problemas en el desarrollo de los niños. Para estas últimas se utilizó una escala Likert de 5 niveles.

El rellenar el cuestionario se propuso como voluntario. Se recibieron **322 cuestionarios** y los resultados se especifican en el capítulo siguiente.

## *1.4. FASE IV: Instrumento final*

El objetivo final de esta tesis consiste en presentar para cada horquilla de edad un cuestionario depurado con todas las mejoras detectadas en la validación realizada con las familias y las profesionales de las escuelas infantiles, aportando los datos relativos a la bondad psicométrica de estos. Por tanto, se presentará un instrumento o cuestionario "final" para cada corte de edad que incluirá las correcciones a nivel de redacción de los reactivos, las descripciones adicionales para la comprensión de los reactivos y los reactivos definitivos fruto de los diferentes análisis estadísticos realizados.

# **CAPÍTULO IV: RESULTADOS**

En este capítulo se exponen los resultados obtenidos en los diferentes cuestionarios del SDPTD. Se analizan los resultados obtenidos en relación con la fiabilidad y la validez en los cuestionarios de 18, 24 y 36 meses. En la última parte se exponen los resultados de satisfacción y usabilidad del sistema.

# **1. Cuestionario de edad de 18 meses**

#### **1.1. Descripción de la muestra**

La muestra es de 93 niños. La distribución de la variable edad corresponde con la distribución en la población de la suma de los niños encontrados en los diferentes centros que participan en la investigación. La variable edad no influye en los resultados. Para verificar esto, se llevó a cabo un análisis de varianza entre las puntuaciones totales y los 6 grupos de edad (18, 19, 20, 21, 22 y 23 meses) obteniendo los siguientes resultados:

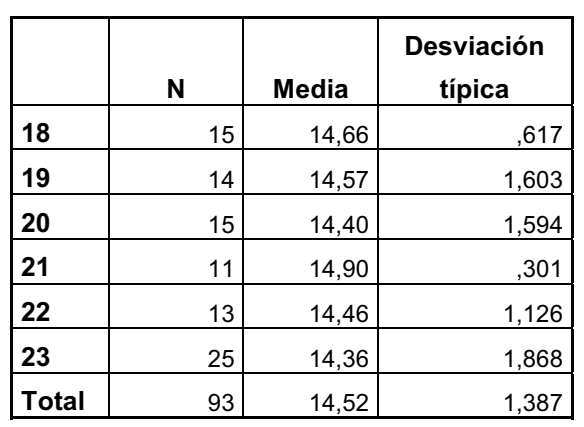

#### **Tabla 17. Distribución de la variable edad en la muestra.**

**Tabla 18. Resultado de la Anova para la muestra.**

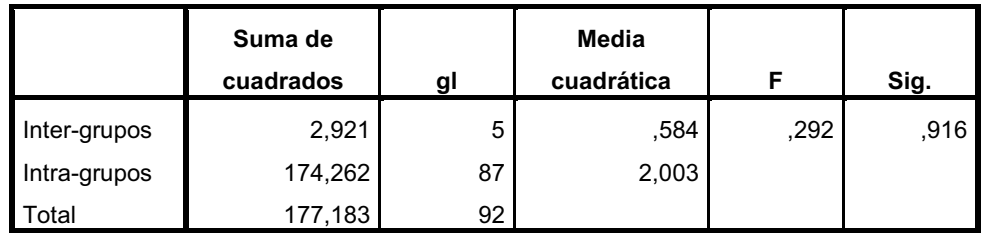

Obsérvese (tabla 18) que el resultado del ANOVA realizado da un valor F= 0,292 no significativo por lo que aceptamos la hipótesis de que todos los niños pertenecen a una misma población y por tanto procede la acumulación en una única muestra con la finalidad de realizar los análisis psicométricos posteriores.

#### **1.2. Análisis psicométrico de los ítems**

Siguiendo lo expuesto, hemos calculado los diferentes parámetros de forma diferenciada para los cuestionarios contestados por los padres y por los profesionales de los centros de educación infantil.

#### *1.2.1. Atendiendo a las respuestas dadas por las familias*

Los análisis psicométricos convencionales implican el cálculo de los índices de dificultad, dispersión, homogeneidad y fiabilidad de cada uno de ellos (García, 1993). A la vista de las tablas siguientes se constata que los ítems más difíciles son el ítem 7, el 5 y el 13, que son correspondientes a las siguientes conductas:

Ítem 7: Dice varias palabras sueltas Ítem 5: Construye torres de dos cubos Ítem 13: Encuentra objetos escondidos

Por otra parte los ítems de menor dificultad son el 10 y el 15. Destacando que los ítems 10 y 15 son contestados afirmativamente por el 100% de la muestra.

Ítem 10: Busca la compañía de otros niños Ítem 15: Da la vuelta a un recipiente para sacar objetos de su interior

El objetivo de este análisis es constatar que todos los ítems tienen índices de dificultad superiores al 0,95 puesto que este fue el criterio utilizado en la selección de estos. En cualquier caso, a la vista del resto de indicadores psicométricos se analizará la adecuación y permanencia de estos u otros ítems.

**Tabla 19. Índice de dificultad, varianza, homogeneidad e índice de fiabilidad si eliminamos el ítem para cuestionario contestado por los padres.** 

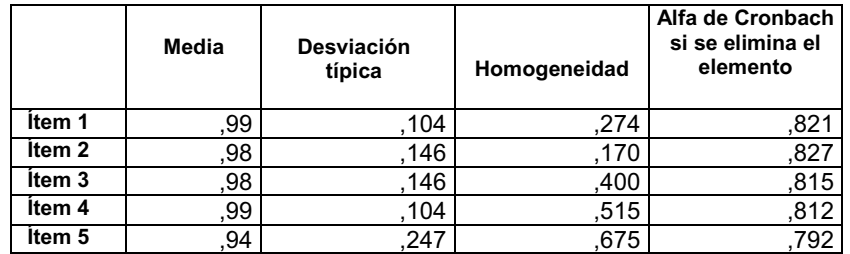

#### **CONSTRUCCIÓN Y VALIDACIÓN DE UN SISTEMA DE DETECCIÓN PRECOZ DE TRASTORNOS DE DESARROLLO (SDPTD) EN NIÑOS DE 18, 24 Y 36 MESES 2013**

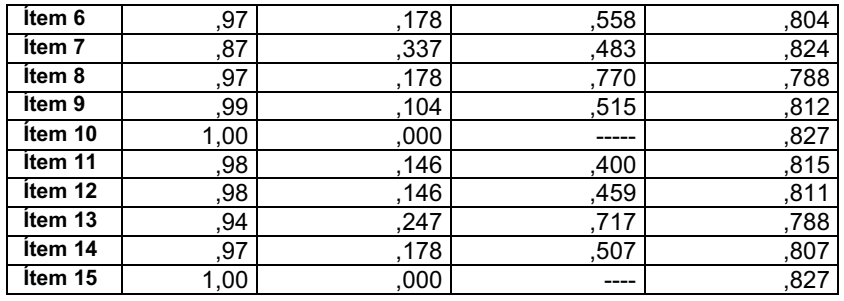

El único ítem que incumple el criterio de selección en esta muestra es el ítem 7 con un p= 0,87, cuyo texto es "Dice varias palabras sueltas". Debemos hacer constar aquí que se trata de una conducta crítica para la edad y determina la normalidad en la adquisición del hito del lenguaje. No obstante, pensamos que se debería introducir más información y un ejemplo más claro de la conducta, en este sentido. Además queremos remarcar que este ítem es uno de los pocos que no dispone de vídeo de apoyo. Por este motivo proponemos mantenerlo y subsanar estas deficiencias.

En relación con los índices de homogeneidad, destaca el ítem  $1^{11}$  (0,27) y el ítem  $2^{12}$  (0,17) que tienen una baja homogeneidad con respecto a la puntuación total de la escala. Obviamente no comentamos los ítems 10 y 15 que al ser una constante, no puede calcularse este indicador. Nos parece que los valores de homogeneidad, al tratarse de un cuestionario corto en cuanto al número de ítems y heterogéneo respecto a las áreas evaluadas, son relativamente aceptables.

Con respecto al índice de fiabilidad, en la tabla 19 se ha calculado el índice alfa de Cronbach para el total de la escala si eliminamos cada uno de lo ítems. Este cálculo se realiza para determinar el peso específico de cada ítem en la fiabilidad global. Los resultados se encuentran en una horquilla entre 0,82 y 0,78, índices estos significativos y totalmente aceptables.

Si observamos la tabla de inter-correlaciones advertimos que el ítem 1 y el 2 mantienen una alta correlación. Así mismo, el ítem  $9^{13}$  y el ítem  $4^{14}$  tienen una correlación perfecta (1,00).

|        | ltem | ltem.     | ltem 3       | ltem 4  | ltem 5                           | ltem 6  | ltem | ltem 8     | ltem 9      | ltem         | ltem                             | 13<br>ltem | Item $14$                       |
|--------|------|-----------|--------------|---------|----------------------------------|---------|------|------------|-------------|--------------|----------------------------------|------------|---------------------------------|
| ltem   | .000 | 702<br>υJ | 015.<br>- '' | v       | .027<br>$\overline{\phantom{0}}$ | $-.019$ | .    | .019       | -           | 15           | 700<br>UJ                        | .39        | 019<br>$\overline{\phantom{0}}$ |
| Item 2 | 703  | .000      | .022<br>- 1  | $-.015$ | $-.039$                          | 02<br>- | 164  | -<br>.UZ 1 | .015<br>-.U | 022<br>-     | 489                              | .263       | UZ.<br>$\overline{\phantom{0}}$ |
| Item 3 | .015 |           | 000          | $-.015$ | .565                             | .392    | 164  | .392       | .015<br>- 1 | 489          | .022                             | .263       | 392                             |
| Item 4 |      | $-.015$   | 15<br>- 1    | .000    | .397                             | .57     |      | ، ب        | 000         | 15<br>$-.04$ | .015<br>$\overline{\phantom{0}}$ | .39        | .571                            |

**Tabla 20. Matriz de correlaciones entre los ítems respondidos por la familia.** 

---------------------

---------------------------------

<sup>-</sup>--- $11$  (tem 1: Se mantiene de pie en equilibrio.

<sup>&</sup>lt;sup>12</sup> Ítem 2 : Consigue marcha independiente.

<sup>&</sup>lt;sup>13</sup> Ítem 9: Se reconoce en el espejo.

<sup>&</sup>lt;sup>14</sup> Ítem 4: Inicia garabateo.

#### **CONSTRUCCIÓN Y VALIDACIÓN DE UN SISTEMA DE DETECCIÓN PRECOZ DE TRASTORNOS DE DESARROLLO (SDPTD) EN NIÑOS DE 18, 24 Y 36 MESES 2013**

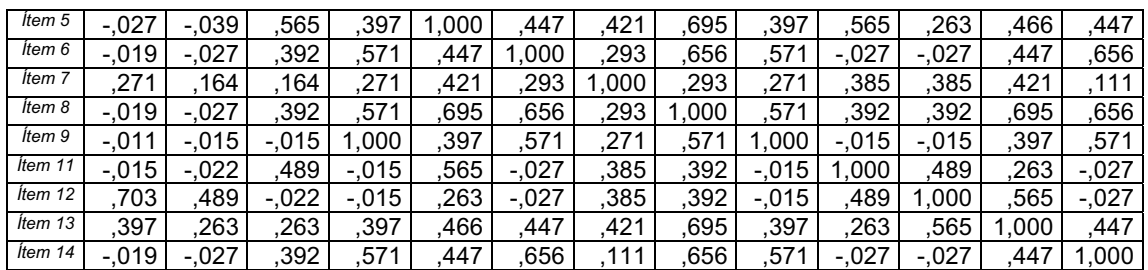

En la tabla 20 de inter-correlaciones los ítems 10 y 15 han sido eliminados debido a ser constantes y por tanto, ser imposible el cálculo de su correlación.

#### *1.2.2. Atendiendo a las respuestas dadas por las profesionales de la escuela infantil*

La primera comparación entre los resultados de los padres y de las profesionales de las escuelas infantiles muestra que los índices de dificultad de los ítems son en general más bajos en las respuestas de los padres. Este hecho indicaría que los padres son más laxos a la hora de valorar si su hijo realiza o no una conducta, mientras que los profesionales de los centros de educación infantil son más exigentes. De nuevo se observa que los ítems que mayor dificultad han presentado han sido el ítem 7 seguido del 5 y el 13.

Ítem 7: Dice varias palabras sueltas Ítem 5: Construye torres de dos cubos Ítem 13: Encuentra objetos escondidos

También siguen siendo una constante en las respuestas obtenidas por los profesionales de la escuela infantil los ítems 10 y 15. A estos se les añade el ítem 1.

Ítem 10: Busca la compañía de otros niños

Ítem 15: Da la vuelta a un recipiente para sacar objetos de su interior

Ítem 1: Se mantiene de pie en equilibrio

**Tabla 21. Índice de dificultad, varianza, homogeneidad e índice de fiabilidad si eliminamos el ítem para cuestionario contestado por la maestra de la E.I.** 

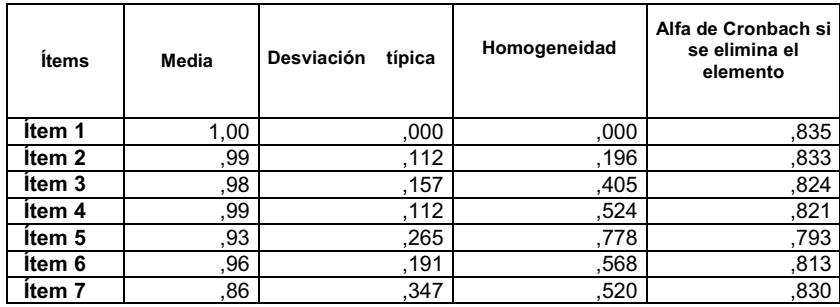

#### **CONSTRUCCIÓN Y VALIDACIÓN DE UN SISTEMA DE DETECCIÓN PRECOZ DE TRASTORNOS DE DESARROLLO (SDPTD) EN NIÑOS DE 18, 24 Y 36 MESES 2013**

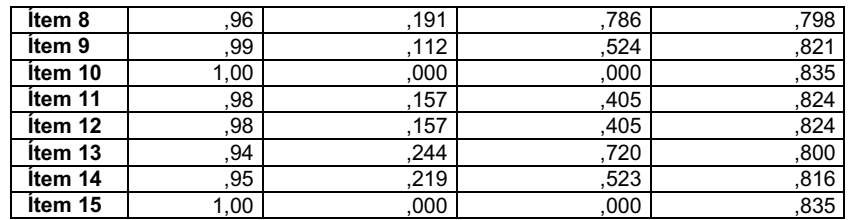

El único ítem que incumple el criterio de elección, también en la muestra de profesionales, es el ítem 7 con una P= 0,86.

Con respecto a la homogeneidad, destaca de nuevo el ítem 2 (0,19). Con respecto al índice de fiabilidad en relación a los ítems, obtenemos un resultado de una horquilla entre 0,79 y 0,83.

En la tabla de correlaciones n.º 22 observamos una correlación perfecta entre los ítems 4 y 9. Así pues se observa que los coeficientes de correlación mantienen un comportamiento semejante al caso de las respuestas emitidas por los padres (tabla 20).

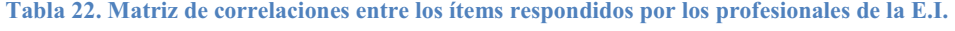

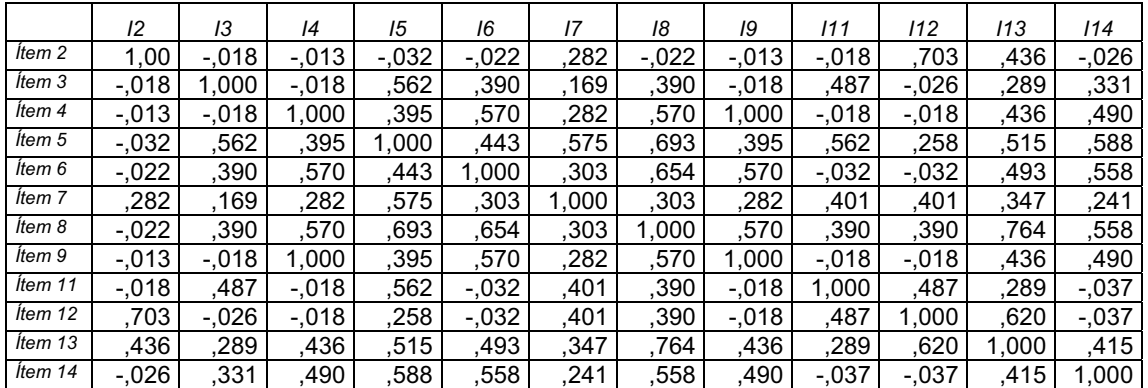

En la tabla 22 de inter-correlaciones los ítems 1, 10 y 15 han sido eliminados debido a ser constantes y, por tanto, ser imposible el cálculo de su correlación. En general, podemos concluir que el comportamiento de los ítems es aceptable tanto en las respuestas dadas por los padres como en la dada por los profesionales.

#### **1.3. Fiabilidad entre respuestas de la familia y la escuela infantil**

Se calcula el coeficiente de alfa de Cronbach según las respuestas dadas por la familia y los profesionales. Observamos que apenas existen diferencias entre ambos. Para este cuestionario y para los 15 ítems se obtiene un **alfa de 0,822**. El obtenido por las respuestas de los profesionales de la Escuela Infantil se sitúa en **0,831**.

La correlación entre las puntuaciones totales obtenidas por cada niño según la opinión de los padres y la de los profesionales es de 0,98, lo cual nos permite concluir que la opinión de los padres y profesionales es consistente.

#### **Tabla 23. Resultados de Media y Desviación para padres y profesionales.**

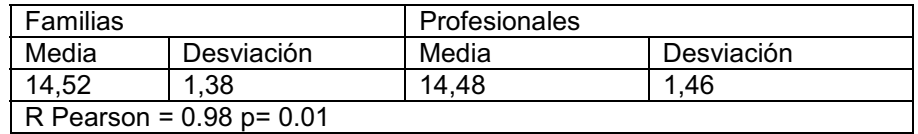

De los resultados se desprende que el comportamiento psicométrico del cuestionario es prácticamente idéntico entre los padres y los profesionales de los centros de educación infantil. Al analizar las diferencias, tal como se muestra en la tabla 24, se puede observar una coincidencia absoluta con la excepción de un único caso que es valorado como positivo (al menos un error o fallo en el cuestionario) por los padres y rectificado por los profesionales.

#### **Tabla 24. Respuestas dadas por padres y profesionales e índices obtenidos.**

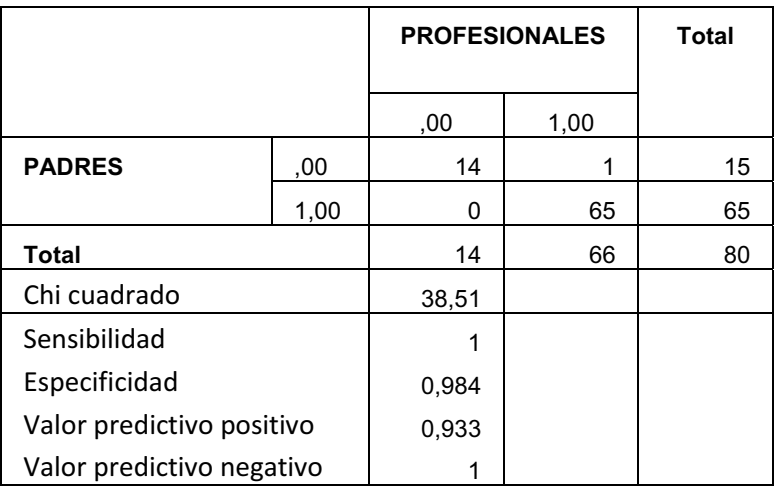

Al hilo del cálculo de la comparación entre las respuestas dadas por los padres y los profesionales hemos querido calcular los índices de sensibilidad y especificidad derivados de esta que serían adecuados si considerásemos el criterio de los profesionales, como un criterio de comparación válido. Obsérvese la bondad de los resultados de la sensibilidad (1,00) y especificidad (0,98) en la tabla 24.

#### **1.4. Validez**

Para el cálculo de la validez vamos a comparar los resultados obtenidos por la nueva prueba de cribado con los obtenidos por los mismos individuos en el criterio. El criterio o "gold standard" se refiere a uno o a otro test, instrumento, medida…, que ha probado ser fiable para determinar un tipo de condición. Para establecer si el niño presenta un retraso en el desarrollo, existen las llamadas escalas de desarrollo. Estas escalas evalúan diferentes áreas del desarrollo del niño. Para determinar si existe una desviación significativa, se contrasta con la ejecución de un grupo normativo o de tipificación. Para nuestro estudio se ha elegido la Merrill-Palmer R (Roid & Sampers, 2004) como criterio establecido y como punto de corte la puntuación de 85 correspondiente a la media de la escala menos una desviación típica.

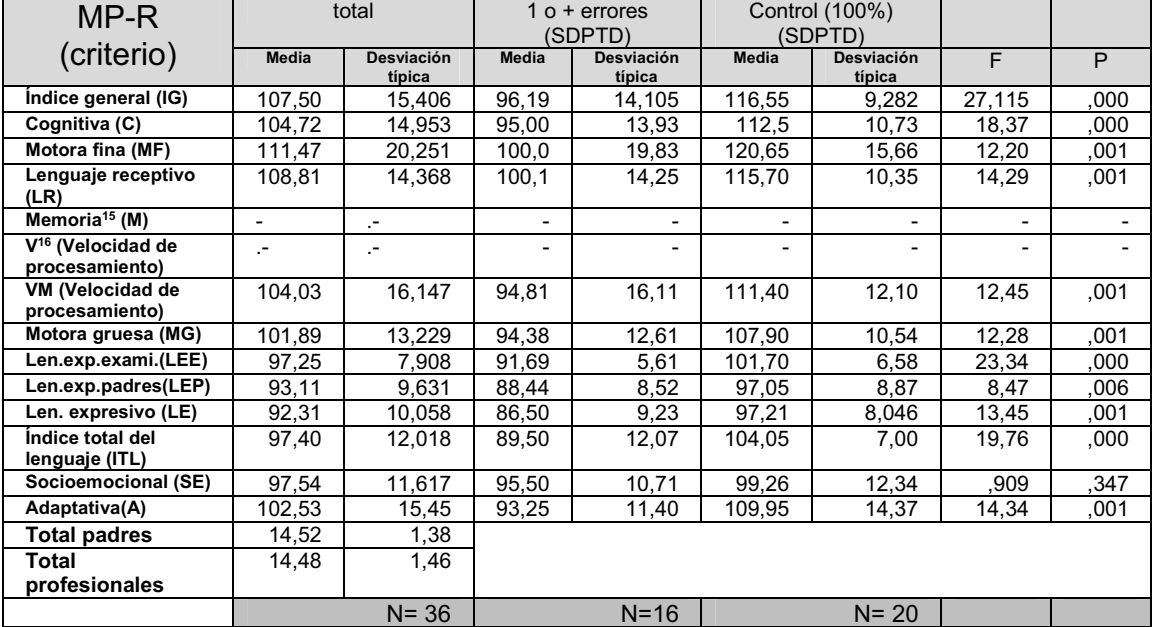

**Tabla 25. Medias y desviaciones típicas de las variables del criterio (MP-R) para sujetos de control por separado y total.**

El primer análisis realizado consiste en determinar si existen diferencias significativas entre el grupo control (con 100% de resultados en el SDPTD) y el grupo de niños con resultados positivos (con menos del 100% en el SDPTD) en las medidas en la escala criterio. Tal como se puede observar en la tabla 25, en los resultados del análisis de varianza realizado entre estos dos grupos, todas las sub-escalas de la MP-R, con excepción de la "socioemocional", han dado diferencias significativas entre ambos grupos tanto al 0,01 como al 0,05 % de error. Debemos entender, pues, que el SDPTD detecta y discrimina bien a los niños al compararse con las puntuaciones de la MP-R.

------------------------------

-----------------------

<sup>-</sup>----15 No se evalúa a esta edad.

<sup>16</sup> No se evalúa a esta edad.

Con la finalidad de profundizar aún más en este extremo, calculamos la correlación de Pearson entre las puntuaciones totales en el SDPTD según la respuesta fuera dada por los padres o por los profesionales con cada una de las sub-pruebas de la MP-R, observándose un comportamiento métrico paralelo, correlaciones significativas con ambas puntuaciones (padres/profesionales y criterio) a excepción de la escala socio-emocional. Esta falta de correlación con esta escala podemos justificarla porque en el cuestionario de 18 meses de desarrollo psicomotor del SDPTD no se encuentra suficientemente representado el factor emocional.

#### **Tabla 26. Tabla correlación entre criterio (MP-R) y SDPTD respondido por padres y por profesionales.**

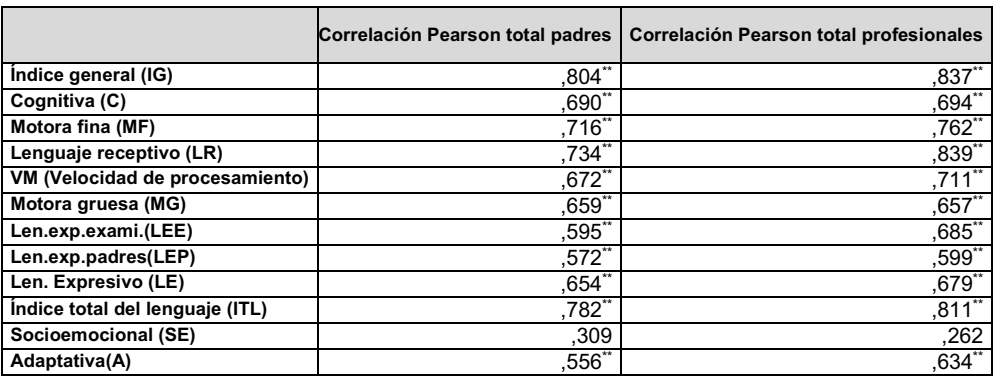

#### *1.4.1. Índices de sensibilidad y especificidad teniendo en cuenta las respuestas en SDPTD de la familia y los profesionales*

Las PT (puntuaciones típicas) de la escala Merrill-Palmer Revisada (MP-R) están expresadas en una escala de CI, con media 100 y desviación típica 15. De este modo, una puntuación inferior a 85 (desviación típica por debajo de la media) se consideraría baja, e inferior a 70 (dos desviaciones por debajo) se considera muy baja. Según el propio manual del MP-R se considera como punto de corte a partir del cual se puede hablar de una puntuación baja o retraso del desarrollo la puntuación de 85 (Roid & Sampers, 2004).

Para tratar de establecer el punto de corte más adecuado en el SDPTD se probó con varias posibilidades (1 error, 2 y 3 errores) con el objetivo de encontrar el mejor comportamiento de nuestro sistema de cribado. En la próxima tabla se exponen los siguientes índices estadísticos: Chi-cuadrado  $(\chi^2)$ , sensibilidad (S), especificidad (E), valor predictivo positivo (PPV) y valor predictivo negativo (NPV).

En la figura 22 se representa la tabla de contingencia 2X2 resultado de la aplicación de los puntos de corte para el criterio y según la puntuación del SDPTD.

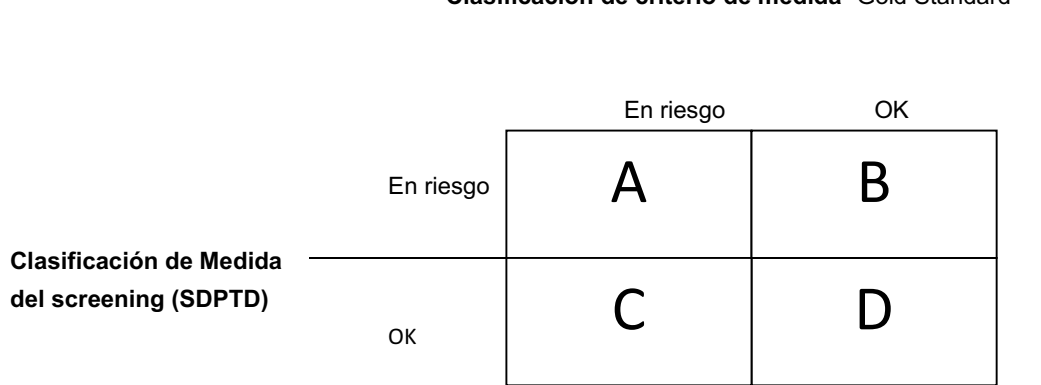

**Clasificación de criterio de medida** "Gold Standard"

 **Figura 22. Comparación entre el screening con el criterio de medida.**

De los resultados se desprende lo siguiente (ver tabla 27), en primer lugar, casi todos los valores de la  $\chi^2$  son significativos, es decir, la clasificación obtenida al aplicar los diferentes puntos de corte no es debida al azar.

En cuanto a la sensibilidad, recuérdese que por tal, se entiende como la proporción de sujetos con la enfermedad o trastorno los cuales el SDPTD ha detectado correctamente. De este modo, cuando se compara con el IG o índice global del desarrollo de la MP-R obtenemos un 100% para cualquiera de los puntos de corte. Debemos hacer ver la importancia de este resultado. Ningún niño con trastorno pasó desapercibido por el SDPTD.

En cuanto a la especificidad, se refería a la proporción de sujetos sin la condición (enfermedad o trastorno), los cuales el SDPTD ha identificado correctamente como sanos. En otras palabras, se puede definir la especificidad como la capacidad para detectar a los sanos. Los datos obtenidos demuestran que, según nos hacemos más exigentes en el punto de corte del SDPTD, su valor se incrementa llegando hasta 0,95 en las respuestas dadas por los profesionales y 0,96 en las respuestas dadas por la familia, comparando siempre con el IG (índice general) de la MP-R.

Todos los cálculos realizados para las respuestas dadas por la familia fueron replicados para los profesionales (tabla 28) no observándose a nivel global diferencias significativas. En ambas tablas y para todas las áreas y sub-áreas de la Merrill-Palmer (IG, C, MF, LR, VM, MG, LEE, LEP, LEX, ITL, A) los índices de sensibilidad y especificidad mejoran significativamente cuando aumentamos en número de errores o punto de corte.

2013 TRASTORNOS DE DESARROLLO (SDPTD) EN NIÑOS DE 18, 24 Y 36 MESES **DZDE** TRASTORNOS DE DESARROLLO (SDPTD) EN NIÑOS DE 18, 24 Y 36 MESES **DREC - N DE UN SISTEMA DE DETEC** <u>ٰ໑</u> **ALIDAC - ONSTRUC** 

**-**

Tabla 27. Respuestas dadas por la Familia. Índices estadísticos. **Tabla 27. Respuestas dadas por la Familia. Índices estadísticos.** 

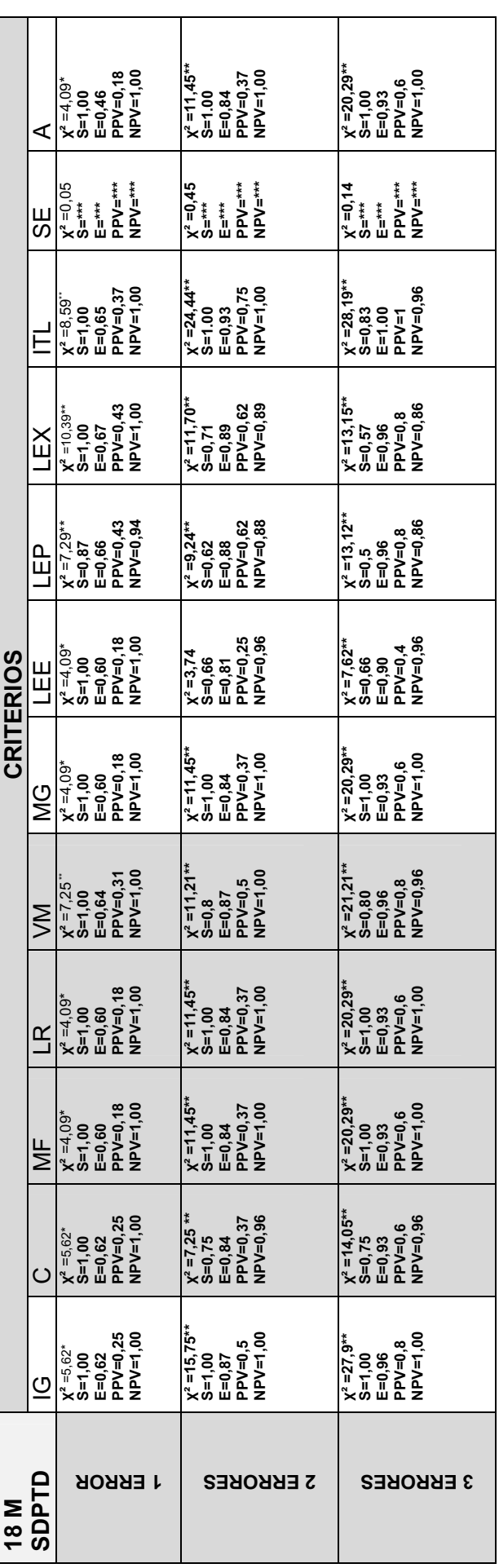

**Leyenda: -**

**² = chi cuadrado, S = sensibilidad, E = especificidad, PPV = valor predictivo positivo, NPV = valor predictivo negativo. \*\*\*No se calcula porque SE tiene una -² no significativa** 

\* Significación a 1% **\* Significación a 1%** 

\*\* Significación al 5% **\*\* Significación al 5%**  104

2013 TRASTORNOS DE DESARROLLO (SDPTD) EN NIÑOS DE 18, 24 Y 36 MESES **DZDE** TRASTORNOS DE DESARROLLO (SDPTD) EN NIÑOS DE 18, 24 Y 36 MESES **DREC - N DE UN SISTEMA DE DETEC** <u>ٰ໑</u> **ALIDAC - ONSTRUC** 

**-**

**Tabla 28. Respuestas dadas por los profesionales de la Escuela Infantil. Índices estadísticos.**  Tabla 28. Respuestas dadas por los profesionales de la Escuela Infantil. Índices estadísticos.

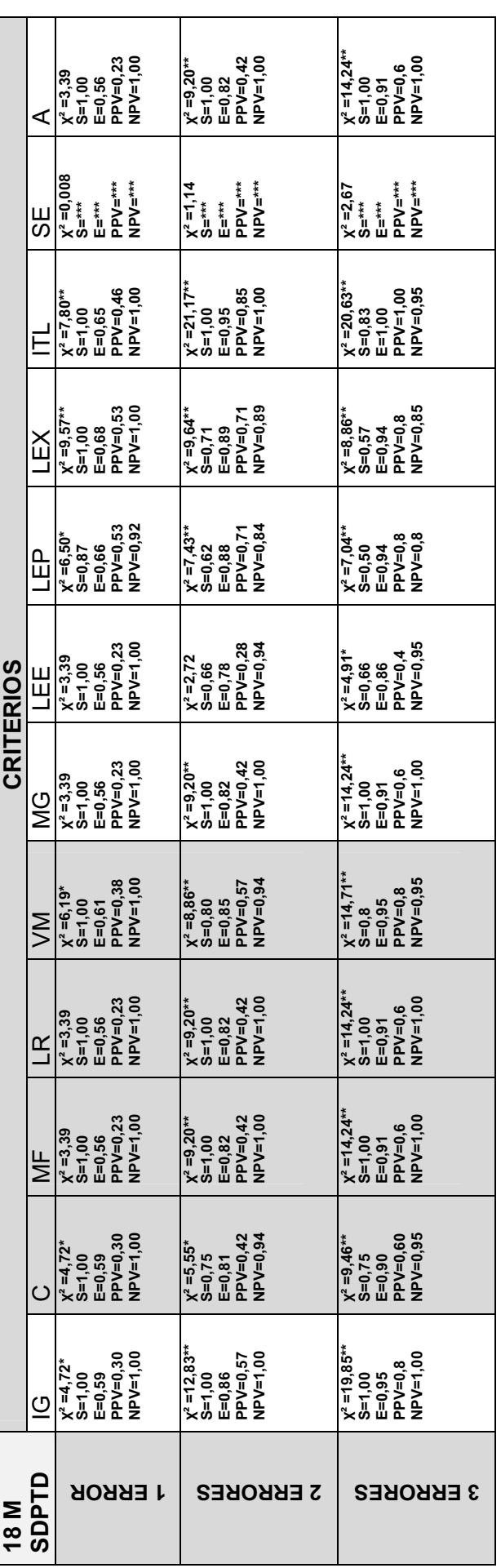

**Leyenda: -**

**² = chi cuadrado, S = sensibilidad, E = especificidad, PPV = valor predictivo positivo, NPV = valor predictivo negativo. \*\*\*No se calcula porque tiene una -² no significativa** 

\* Significación a 1% **\* Significación a 1%** 

\*\* Significación al 5% **\*\* Significación al 5%**  En todos los cálculos hemos partido de la consideración de que los ítems de la escala de desarrollo psicomotor del SDPTD tenían el mismo peso. De la misma forma el número de ítems por cada una de las áreas fue obtenido siguiendo un análisis epistemológico de contenido. Entendemos, por tanto, que debemos verificar el peso o poder de discriminación que cada ítem tiene sobre la condición criterial. Para ello hemos realizado un análisis factorial discriminante utilizando como criterio de clasificación la pertenencia o no al grupo de riesgo siempre en función de las respuestas dadas por los profesionales. Dado que estamos trabajando con tres posibles puntos de corte (1 error, 2 errores y 3 o más errores), repetimos el análisis para cada uno de ellos. Los cálculos se han realizado siguiendo el método de paso a paso y tomando como criterio de selección de las variables el valor de la razón F. Dado que solo disponemos de dos grupos (positivos-negativos), únicamente obtendremos una función discriminante. Es de esperar poder valorar la bondad del punto de corte al comparar los diferentes estadísticos de significación de la función discrimintante resultado de cada análisis tal como se puede ver en la tabla 29.

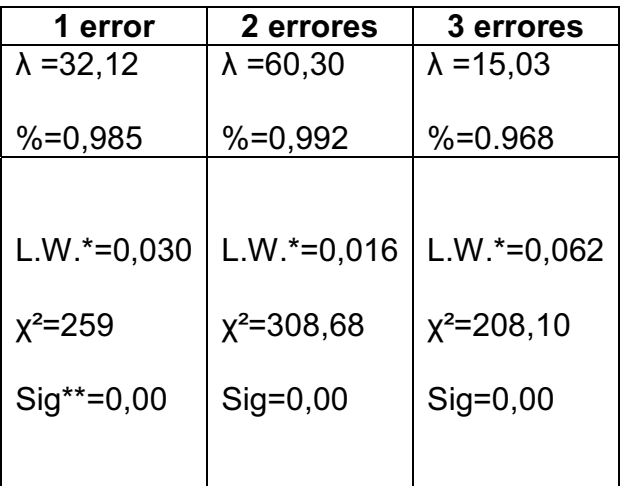

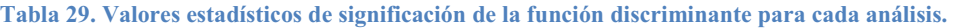

\* Lamda de Wilks; \*\* Significación

Los valores de los ítems en cada función discriminante en cada uno de los tres análisis realizados se exponen en la tabla 30.

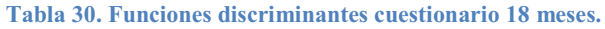

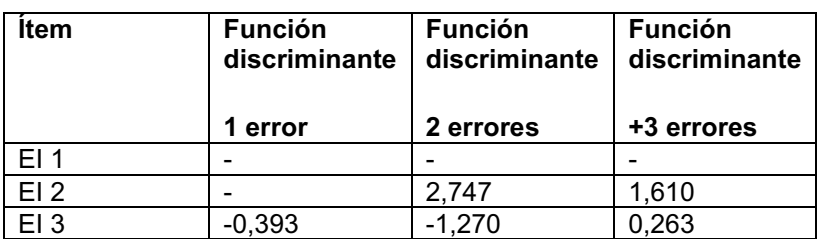

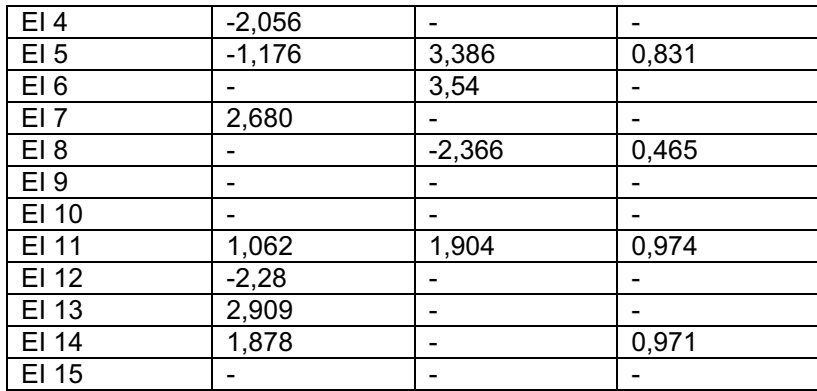

Obsérvese cómo existen coincidencias en las variables seleccionadas bajo este criterio en los 3 análisis. Estos serían los ítems con mayor poder discriminante o mayor peso entre el grupo con riesgo y el grupo sin riesgo. Si analizamos las coincidencias los ítems son los siguientes: 2, 3, 5, 8,11 y 14.

Con el objetivo de simplificar la interpretación de los resultados lanzamos la propuesta de establecer un aviso visual que identifique el nivel de riesgo que comporta la puntuación obtenida en el cuestionario. Así pues distinguiríamos tres niveles:

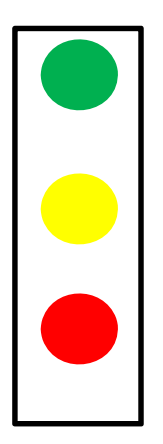

Verde. Puntuación del 100%. Todos los ítems correctos

Amarillo. No realiza uno o dos ítems (falla en uno o dos ítems o falla en un ítem considerado clave).

Rojo. No realiza tres o más ítems (falla en tres o más ítems o en dos ítems alguno de los cuales se considera clave).

**Figura 23. Niveles visuales de alerta.**

Bajo esta propuesta, en este cuestionario en particular, calculamos la puntuación ponderando los ítems más discriminantes con el doble valor negativo. Para verificar la bondad de este procedimiento hemos replicado los índices de sensibilidad y especificidad tal como se observa en la tabla número 31 y 32.

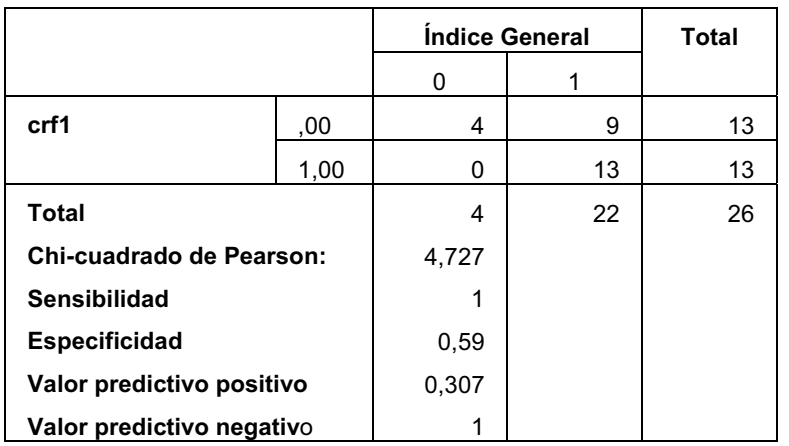

#### **Tabla 31. Cálculo ponderando ítems e índices para nivel de alerta amarillo.**

#### **Tabla 32. Cálculo ponderando ítems e índices para nivel de alerta rojo.**

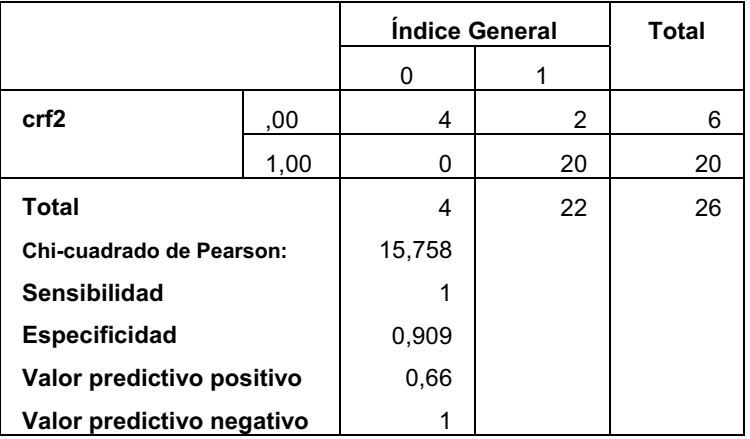

Atendiendo a los cálculos anteriores (tablas 31 y 32) obtendríamos la figura 24 en la que se aprecia claramente dónde se sitúa cada sujeto evaluado.
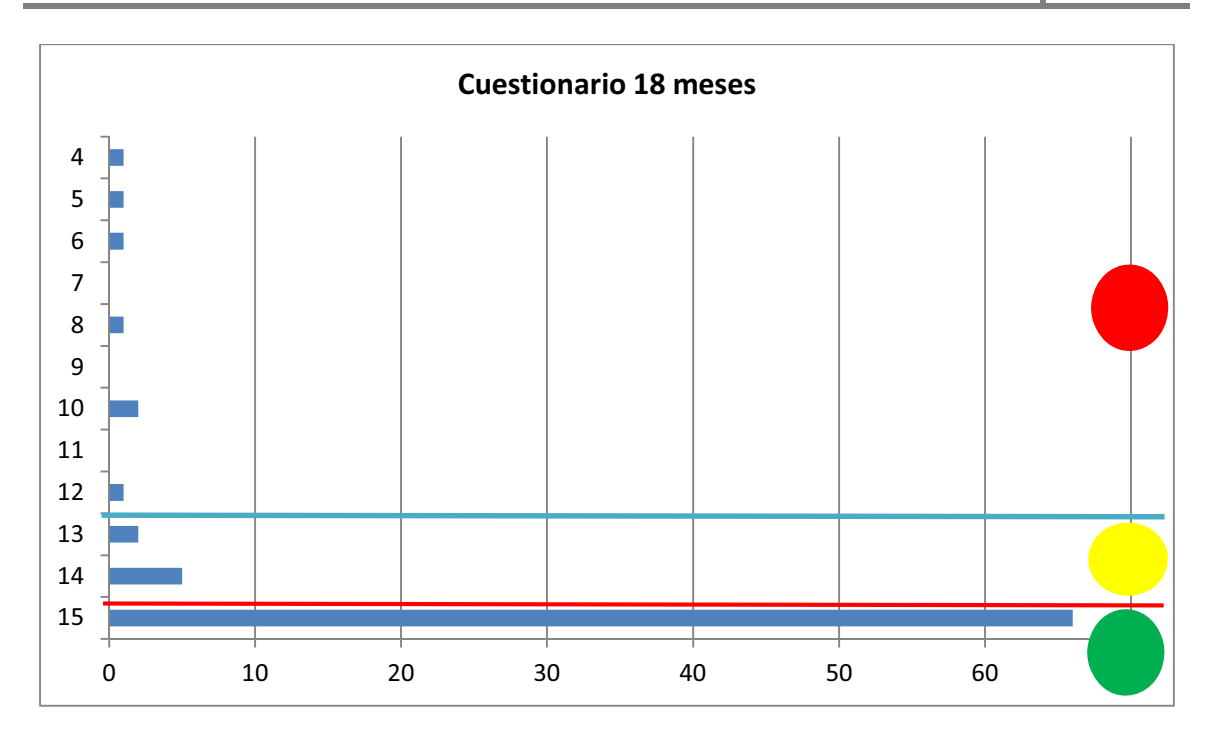

**Figura 24. Distribución de casos y niveles de alerta obtenidos en el estudio.**

De este modo, encontrarse dentro del primer intervalo, 100%, implicaría un desarrollo normativo (nivel verde). El nivel de alerta amarillo nos indicaría que debemos vigilar estrechamente el desarrollo del niño y comentar con el pediatra o especialista las dificultades encontradas. En el caso de obtener un nivel de alerta roja debería remitirse a un especialista sin demora para su evaluación.

A la vista del gráfico 1, se observa que la mayoría de los sujetos evaluados se sitúa en nivel de desarrollo normativo adecuado (nivel verde), 7 sujetos se situarían en el nivel de alerta amarillo y 7 se situarían en el nivel de alerta rojo.

# **Control externo**

Con la finalidad de validar el procedimiento descrito se ha procedido a un control externo consistente en determinar cuántos niños de los detectados por el SDPTD persisten (después de un año y medio) presentando algún tipo de trastorno o retraso en el desarrollo. En primer lugar, a la hora de realizar el informe se solicitó a los padres información sobre su desarrollo y, si era el caso, si se conocía con anterioridad a la aplicación del SDPTD si el niño padecía algún trastorno (ver primera columna tabla 33). Obsérvese cómo solo en dos casos existía ya información por parte de los padres. Un año y medio después (noviembre del 2012), se realiza un segundo control solicitando a los padres el estado actual del niño, diagnóstico y apoyos que recibe en su caso.

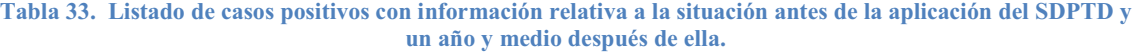

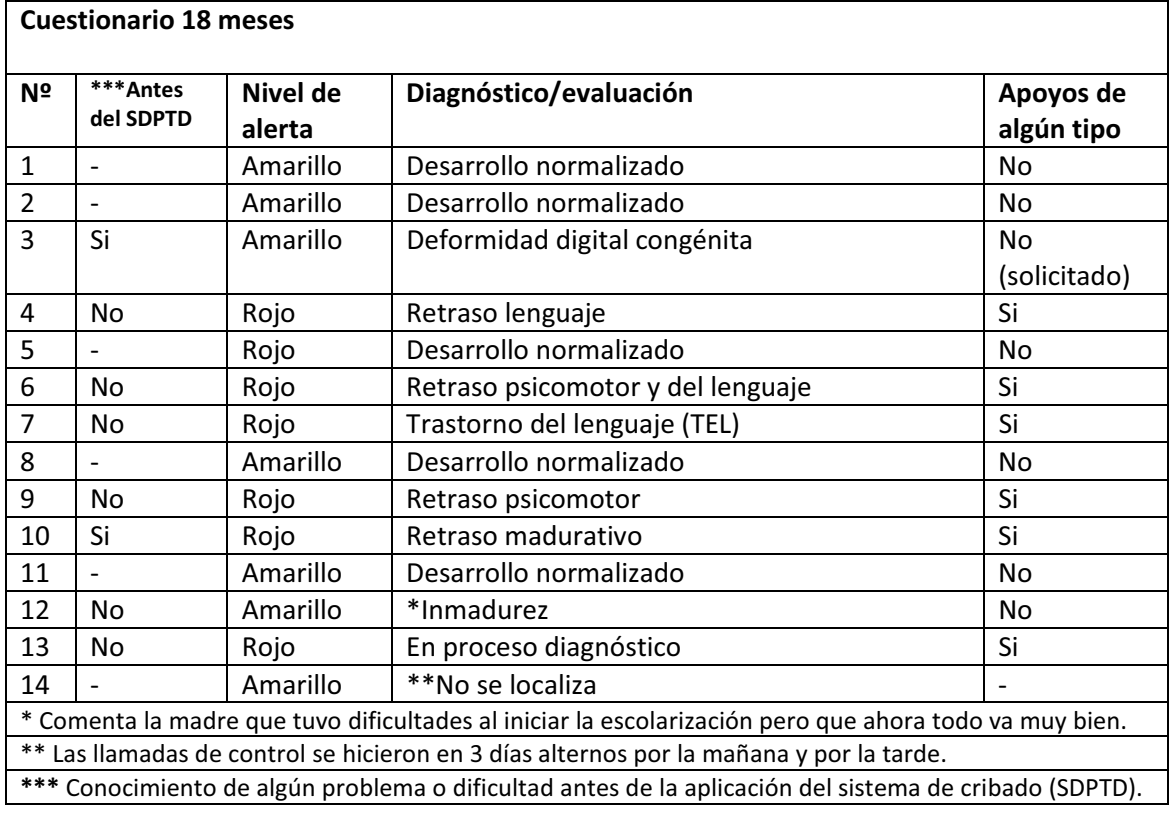

En general, de los 7 casos calificados con nivel de alerta amarillo, cinco han tenido un inicio de la escolaridad normal, uno tiene un diagnóstico de "inmadurez" aunque no recibe ningún apoyo. De todos los casos calificados con nivel de alerta rojo, todos menos uno tienen un diagnóstico o están en proceso de evaluación y reciben algún tipo de apoyo en el centro escolar.

Con todo ello, podemos concluir que el proceso de cribado realizado ha sido eficiente, dado que cinco de los siete casos con calificación de alerta roja, eran desconocidos para el sistema antes de aplicar el SDPTD y en la actualidad todos ellos asisten a centros educativos con algún diagnóstico.

Se observa que los niños que puntuaron en el nivel de alerta amarillo tienen la mayoría de ellos un desarrollo normalizado, si bien es cierto que 2 de ellos sí presentan dificultades de algún tipo. Así pues se debería ser cauteloso cuando esto ocurra. Deberíamos introducir alguna observación en el sistema con la finalidad de que el médico pediatra, a la hora de recibir esta información, pudiera esperar a una segunda evaluación a los 24 meses para valorar el iniciar el proceso de derivación.

# **2. Cuestionario de edad de 24 meses**

## **2.1. Descripción de la muestra**

La muestra costa de 170 niños. En la tabla 34 observamos la distribución de edad por meses de todos los niños que han participado en la validación de la horquilla de 24 meses.

No obstante para verificar que la variable "Edad" no influye en los resultados hemos realizado un análisis de varianza entre las puntuaciones totales y los 6 grupos de edad (24, 25, 26, 27, 28, 29, 30, 31, 32, 33, 34, y 35 meses) obteniendo los siguientes resultados:

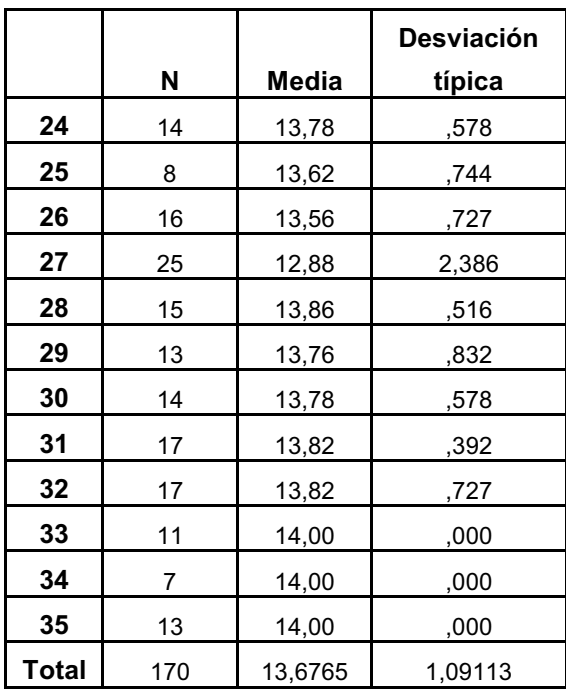

**Tabla 34. Distribución de la variable edad en la muestra.** 

**Tabla 35. Resultado de la ANOVA para la muestra.**

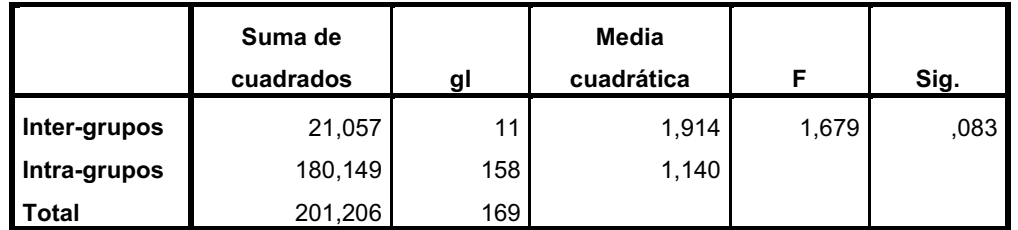

Obsérvese (tabla 35) que el resultado del ANOVA realizado da un valor F= 1,679 no significativo, por lo que aceptamos la hipótesis de que todos los niños pertenecen a una misma población y por tanto procede la acumulación en una única muestra con la finalidad de realizar los análisis psicométricos posteriores.

## **2.2. Análisis psicométrico de los ítems**

Siguiendo lo expuesto en el capítulo III, hemos calculado los diferentes parámetros de forma diferenciada para los cuestionarios contestados por padres y profesionales de los centros de educación infantil.

## *2.2.1. Atendiendo a las respuestas dadas por las familias*

A la vista de las tablas siguientes se constata que los ítems con mayor dificultad son los ítems 6, 13 y 14 correspondientes a las siguientes conductas:

Ítem 6: Junta dos o tres palabras para describir cosas Ítem 13: Empieza a clasificar por formas y colores Ítem 14: Da papel activo a los muñecos, hace que inicien acciones y les atribuye sentimientos

Por otra parte, los ítems 1, 3, 8 y 9 son los que menos dificultad presentan siendo contestados por el 100% de la muestra.

- Ítem 1: Sube y baja escaleras y rampa con ayuda
- Ítem 3: Se mantiene de cuclillas

Ítem 8: Empieza a mostrar un comportamiento de autodeterminación

Ítem 9: Imita en diferido el comportamiento de otros

Todos los ítems tienen índices de dificultad superiores al 95% cumpliendo el criterio de selección de estos, ya que se planteó el criterio de que representasen conductas alcanzadas por el 95-100% de la población promedio de la edad de referencia.

**Tabla 36. Índice de dificultad, varianza, homogeneidad e índice de fiabilidad si eliminamos el ítem para cuestionario contestado por los padres.**

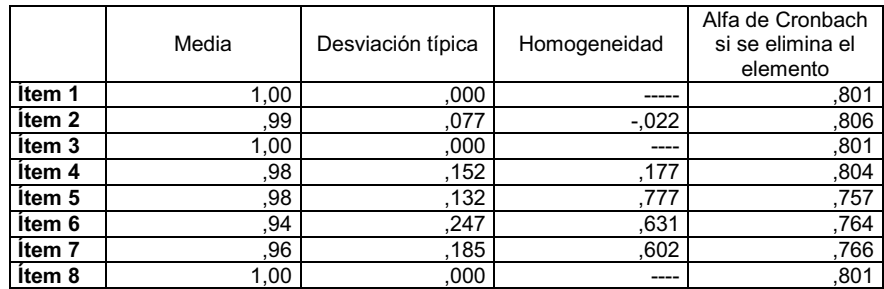

#### **CONSTRUCCIÓN Y VALIDACIÓN DE UN SISTEMA DE DETECCIÓN PRECOZ DE TRASTORNOS DE DESARROLLO (SDPTD) EN NIÑOS DE 18, 24 Y 36 MESES 2013**

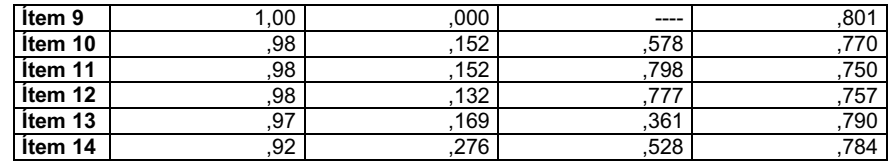

En relación con los índices de homogeneidad, destacan los ítems 2 (-,022), 4 (,177) y 13 (,361) que son los que tienen menor homogeneidad con respecto a la puntuación total de la escala. Obviamente no comentamos los ítems 1, 3, 8 y 9 que al ser una constante no puede calcularse este indicador. Con respecto al índice de fiabilidad entre los ítems los resultados se encuentran en una horquilla entre 0,75 y 0,80, índices estos significativos y totalmente aceptables (tabla 36).

Si observamos la tabla de inter-correlaciones advertimos que el ítems  $5^{17}$  y  $12^{18}$ mantienen una correlación perfecta (1,00) entre ellos. También se observa alta correlación entre los ítems 5 y 11<sup>19</sup>, y entre el 11 y el 12. En la tabla 37 han sido eliminado los ítems contantes (1, 3, 8 y 9) por ser imposible el cálculo de su correlación.

#### **Tabla 37. Matriz de correlaciones entre los ítems respondidos por la familia.**

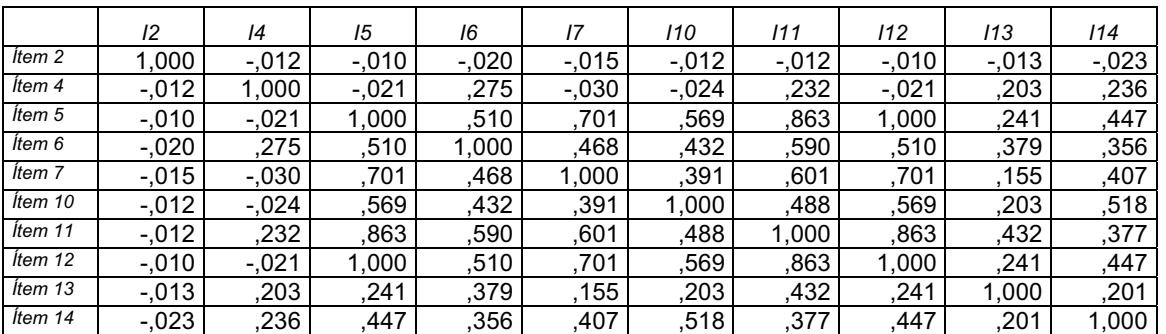

## 2.2.2. Atendiendo a las respuestas dadas por los profesionales de la escuela infantil

En este corte de edad, las diferencias entre las puntuaciones dadas a los ítems por los padres y los profesionales también aportan alguna diferencia. Como observamos en la tabla 38 los ítems 1 y 3 se muestran constantes, mientras que los ítems 8 y 9, que en los resultados de las respuestas dadas por los padres también habían sido constantes, aquí no lo son.

Los ítems con mayor índice de dificultad son los ítems 6, 7, 13 y 14 que corresponden a:

--------

----------------------------------------------

<sup>-</sup>---<sup>17</sup> Ítem 5: Señala objetos e imágenes cuando se le nombran

<sup>&</sup>lt;sup>18</sup> Ítem12: Busca algo que se le pide verbalmente. Busca un objeto concreto al solicitárselo el adulto

<sup>&</sup>lt;sup>19</sup> Ítem 11: Señala un obieto que le llama la atención, nombrándolo o diciendo "imira!"

Ítem 6: Junta dos o tres palabras para describir cosas

Ítem 7: Puede seguir instrucciones compuestas de dos mandatos

Ítem 13: Empieza a clasificar por formas y colores

Ítem 14: Da papel activo a los muñecos, hace que inicien acciones y les atribuye sentimientos

**Tabla 38. Índice de dificultad, varianza, homogeneidad e índice de fiabilidad si eliminamos el ítem para cuestionario contestado por la maestra de la E.I.** 

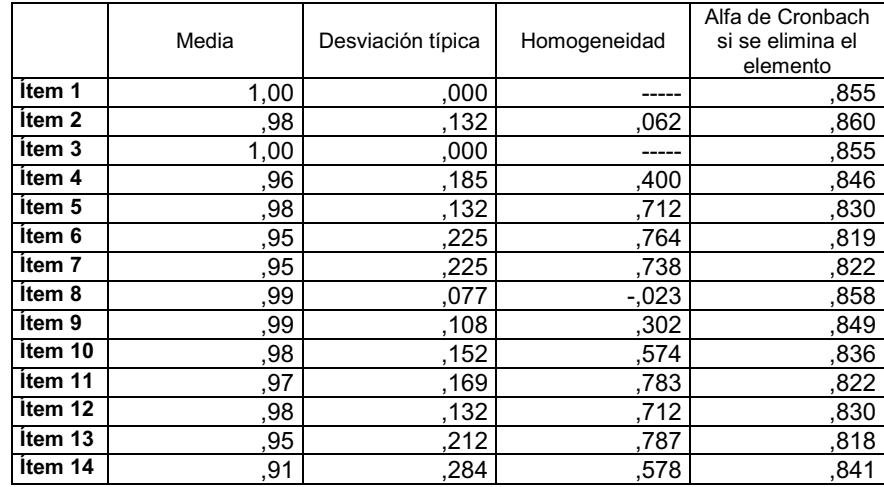

En relación con la homogeneidad destacan los ítems 2 (0,06), 8 (-0,2) y 9 (0,30) como los que tienen menor homogeneidad con respecto a la puntuación total del cuestionario. Atendiendo al índice de fiabilidad entre ítems los resultados obtenidos se encuentran en una horquilla de 0,81 y 0,86.

En cuanto a las inter-correlaciones entre los ítems, de nuevo se observa que el ítem 5 y el ítem 12 tienen una correlación perfecta, por lo que proponemos el estudio de su contenido para determinar si procede mantenerlos o podemos obviar uno de ellos. También se observa una alta correlación entre los ítems 6 y 13. Los coeficientes de correlación mantienen un comportamiento semejante al caso de las respuestas emitidas por los padres.

|         | 12       | 14       | 15      | 16      | 17      | 18       | 19       | 110     | 111     | 112      | 113      | 114     |
|---------|----------|----------|---------|---------|---------|----------|----------|---------|---------|----------|----------|---------|
| Ítem 2  | 1,000    | $-.026$  | $-.018$ | $-.032$ | $-.032$ | $-.010$  | .400     | $-.021$ | $-.023$ | $-.018$  | .181     | .116    |
| Ítem 4  | $-.026$  | 1.000    | .216    | .382    | .382    | $-.015$  | .275     | .181    | .344    | .216     | .259     | .390    |
| Item 5  | $-.018$  | ,216     | 1.000   | .567    | ,567    | $-.010$  | $-0.015$ | .569    | .770    | 1,000    | .603     | .431    |
| Ítem 6  | $-.032$  | .382     | ,567    | .000    | 765     | $-0.018$ | .218     | .483    | ,736    | .567     | ,816     | .390    |
| Ítem 7  | $-.032$  | .382     | .567    | .765    | 1.000   | $-.018$  | .218     | .483    | .581    | .567     | .692     | .482    |
| Ítem 8  | $-.010$  | $-0.015$ | $-.010$ | $-0.18$ | $-.018$ | 1.000    | $-0.008$ | $-.012$ | $-.013$ | $-.010$  | $-0.017$ | $-.024$ |
| Ítem 9  | .400     | .275     | $-.015$ | .218    | .218    | $-0.008$ | 1,000    | $-.017$ | .304    | $-0.015$ | .233     | .351    |
| Ítem 10 | $-.021$  | .181     | .569    | .483    | .483    | $-.012$  | $-0.017$ | 1,000   | .432    | .569     | .515     | .499    |
| Ítem 11 | $-0.023$ | .344     | .770    | .736    | .581    | $-.013$  | .304     | .432    | 1,000   | .770     | .783     | .437    |
| Ítem 12 | $-.018$  | .216     | 000.1   | ,567    | ,567    | $-.010$  | $-0.015$ | .569    | .770    | 1.000    | .603     | ,431    |
| Ítem 13 | 181      | .259     | .603    | .816    | .692    | $-.017$  | 233      | .515    | .783    | .603     | 1,000    | .421    |

**Tabla 39. Matriz de correlaciones entre los ítems respondidos por la E.I.**

#### **CONSTRUCCIÓN Y VALIDACIÓN DE UN SISTEMA DE DETECCIÓN PRECOZ DE TRASTORNOS DE DESARROLLO (SDPTD) EN NIÑOS DE 18, 24 Y 36 MESES**  $2013$

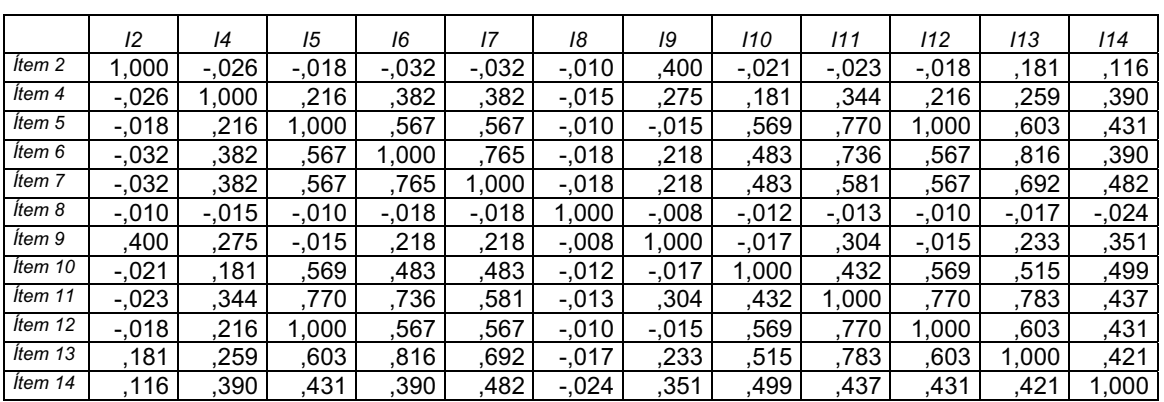

## **2.3. Fiabilidad entre respuestas de la familia y la escuela infantil**

Se calcula el coeficiente de alfa de Cronbach según las respuestas dadas por la familia y los profesionales. Observamos que los coeficientes entre ambos son bastante cercanos. Para este cuestionario y para los 14 ítems se obtiene un alfa de 0,797. El obtenido por las respuestas de los profesionales de la Escuela Infantil se sitúa en 0,850.

La correlación entre las puntuaciones totales obtenidas por cada niño según la opinión de los padres y la de los profesionales es de 0,93 lo cual nos permite concluir que el cuestionario se comporta adecuadamente.

## **Tabla 40. Resultados de Media y Desviación para padres y profesionales.**

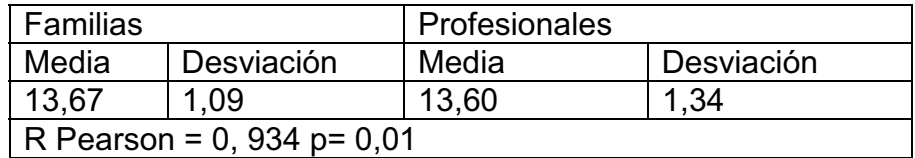

De los resultados se desprende que el comportamiento psicométrico del cuestionario es prácticamente idéntico entre los padres y los profesionales de los centros de educación infantil. De nuevo al analizar las diferencias, tal como se muestra en la tabla 40 se puede observar una gran coincidencia entre padres y profesionales. Las pequeñas diferencias debemos entenderlas como razonables.

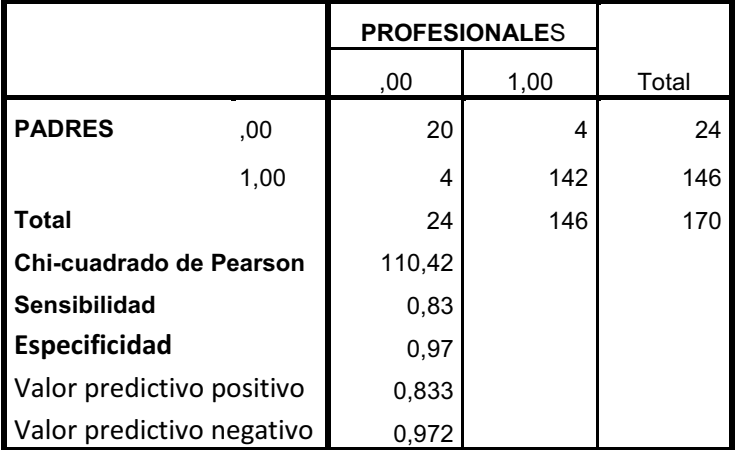

**Tabla 41.Respuestas dadas por padres y profesionales e índices.**

Al hilo del cálculo de la comparación entre las respuestas dadas por los padres y los profesionales hemos querido calcular los índices de sensibilidad y especificidad derivados de esta, que serían adecuados si considerásemos el criterio de los profesionales como un criterio de comparación válido. Obsérvese la bondad de los resultados de la sensibilidad (0,83) y especificidad (0,97) en la tabla 41.

## **2.4. Validez**

## *2.4.1. Validez entre los profesionales y padres*

En la tabla 42, podemos observar cómo se comporta la escala MP-R (establecida como criterio) y todas sus áreas en relación con el SDPTD para las puntuaciones totales, con 1 o más errores y para los niños (control) que obtuvieron un 100% de aciertos en el sistema de cribado.

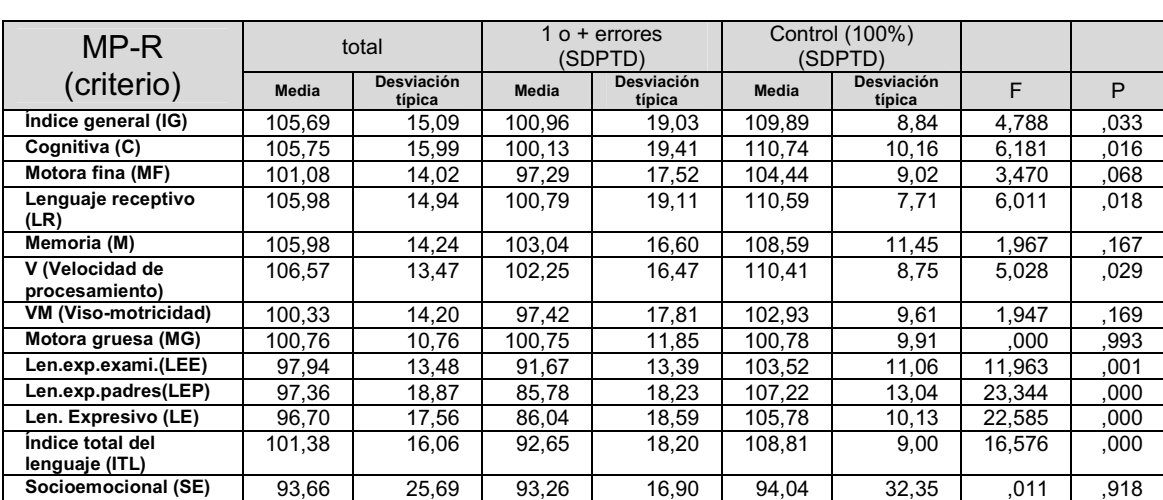

**Tabla 42. Medias y desviaciones típicas de las variables del criterio (MP-R) para sujetos de control por separado y total.** 

#### **CONSTRUCCIÓN Y VALIDACIÓN DE UN SISTEMA DE DETECCIÓN PRECOZ DE TRASTORNOS DE DESARROLLO (SDPTD) EN NIÑOS DE 18, 24 Y 36 MESES 2013**

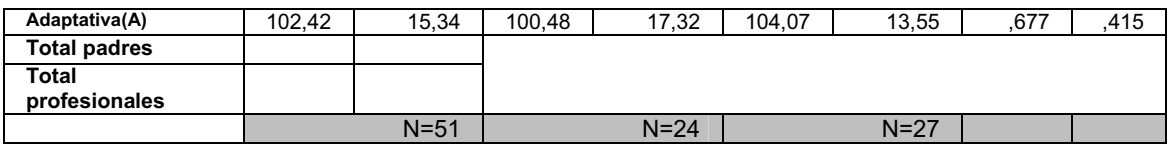

Con la finalidad de determinar la capacidad de diferenciación entre niños con problemas y sin ellos, se ha realizado un análisis de varianza entre los dos grupos de niños, aquellos que tienen un desarrollo promedio según el SDPTD y los que pudieran tener algún problema como criterio de clasificación para todas las escalas de la MP-R. Tal como se puede observar en la tabla 42 las razones F obtenidas son todas significativas a excepción, como ocurría en el corte de edad de los 18 meses, de la escala socio-emocional y en este caso, además la escala adaptativa. En nuestra opinión es debido a que el SDPTD no representa suficiente estas dos dimensiones.

Con la finalidad de profundizar más en este extremo, en la siguiente tabla se calculan las correlaciones de las diferentes áreas de la MP-R con la puntuación total calculada en función de las respuestas dadas por los padres y por los profesionales.

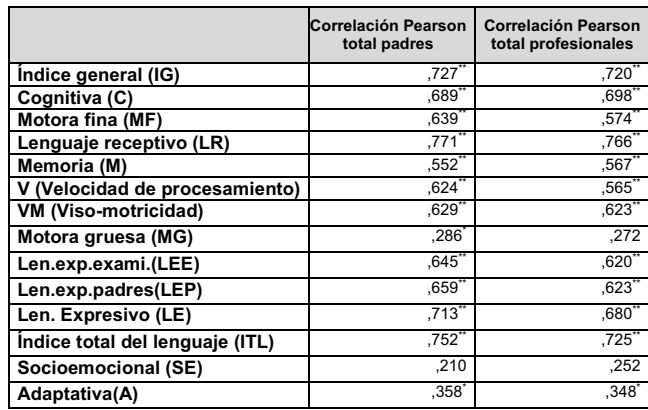

### **Tabla 43. Correlación entre criterio (MP-R) y SDPTD respondido por padres y por profesionales.**

Tal cómo se observa en la tabla 43, se han calculado también las correlaciones entre las puntuaciones totales del SDPTD y todas las escalas de la MP-R. Obsérvese como las correlaciones son altas con todas las subpruebas a excepción de la motricidad gruesa, socio-emocional y adaptativa.

De todos estos resultados, nos preocupa la falta de correlación entre el SDPTD y la escala de motricidad gruesa (MG), en este sentido hemos repasado los ítems del SDPTD para este corte de edad resultando que:

- Ítem 1: **Sube y baja escaleras y rampa con ayuda**
- Ítem 2: **Sube y baja de los muebles sin ayuda**
- Ítem 3: **Se mantiene de cuclillas**

Son tres ítems con comportamientos muy comunes, en los tres casos se implica la flexión y extensión de los miembros inferiores de forma coordinada para superar obstáculos, por lo que proponemos su estudio y revisión, probablemente con la eliminación de alguno de ellos.

# *2.4.3. Índices de sensibilidad y especificidad teniendo en cuenta las respuestas en SDPTD de la familia y los profesionales*

Para tratar de establecer el punto de corte más adecuado en el SDPTD se probó con varias posibilidades (1 error, 2 y 3 errores) con el objetivo de encontrar el mejor comportamiento de nuestro sistema de cribado. En las siguientes tablas (tablas 44 y 45) se exponen los siguientes índices estadísticos para las respuestas dadas por la familia y los profesionales de la escuela infantil: Chi-cuadrado  $(\chi^2)$ , sensibilidad (S), especificidad (E), valor predictivo positivo (PPV) y valor predictivo negativo (NPV). De los resultados obtenidos en la tabla 44 se desprende que casi todos los valores de la  $x^2$ son significativos excepto la motricidad gruesa (MG), es decir, la clasificación obtenida al aplicar los diferentes puntos de corte no es debida al azar.

En cuanto a la sensibilidad, recuérdese que por tal se entiende como la proporción de sujetos con la enfermedad o trastorno los cuales el SDPTD ha detectado correctamente. Cuando comparamos con el índice global del desarrollo según la MP-R obtenemos para cualquier punto de corte una puntuación de 100%. Debemos hacer ver que del mismo modo que en la horquilla anterior, ningún niño con trastorno pasó desapercibido por el SDPTD.

En cuanto a la especificidad, los datos obtenidos en ambas tablas (44 y 45) demuestran que según nos hacemos más exigentes en el punto de corte del SDPTD, el valor incrementa llegando hasta 0,89 en las respuestas dadas por los profesionales y 0,95 en las respuestas dadas por la familia, comparando siempre con el IG de la MP-R.

Como se pueden ver en los cálculos para ambas respuestas (familia y profesionales) no se observa a nivel global diferencias significativas. En ambas tablas y para todas las áreas y sub-áreas de la Merrill-Palmer (IG, C, MF, LR, VM, MG, LEE, LEP, LEX, ITL, A) los índices de sensibilidad y especificidad en general mejoran cuando aumentamos el nivel de exigencia medido por el n.º de errores.

2013 TRASTORNOS DE DESARROLLO (SDPTD) EN NIÑOS DE 18, 24 Y 36 MESES **DZDE** TRASTORNOS DE DESARROLLO (SDPTD) EN NIÑOS DE 18, 24 Y 36 MESES **DREC - N DE UN SISTEMA DE DETEC** <u>ٰ໑</u> **ALIDAC - ONSTRUC** 

**-**

Tabla 44. Respuestas dadas por la familia. **Tabla 44. Respuestas dadas por la familia.** 

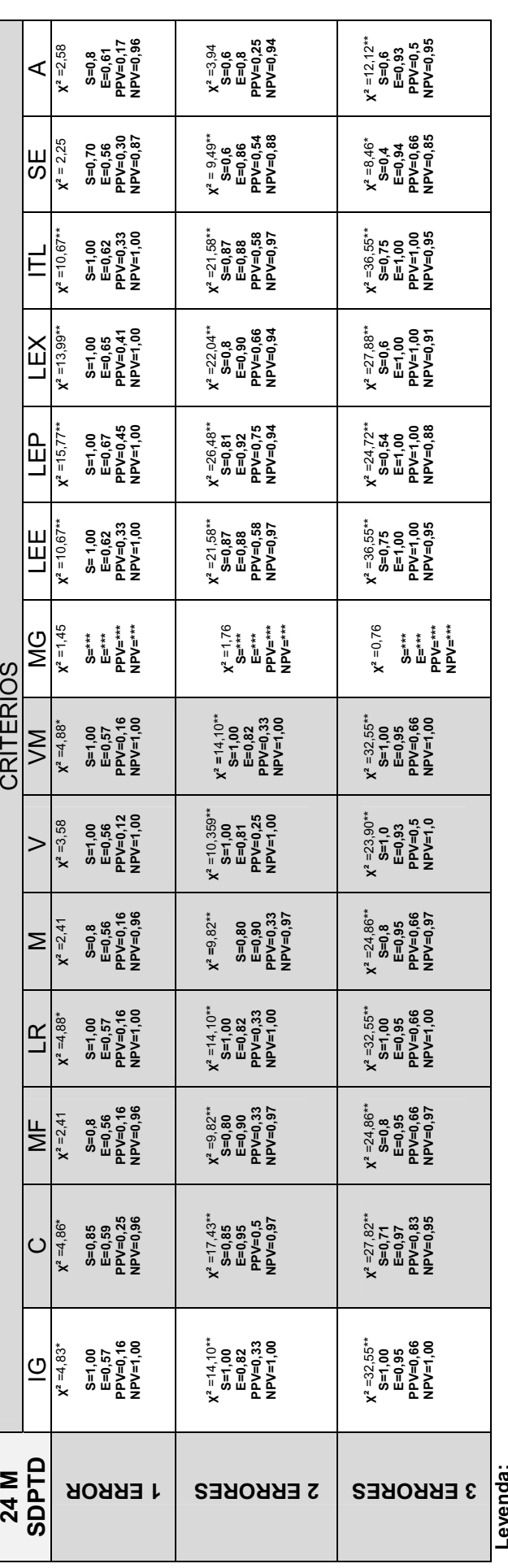

**Leyenda: -² = chi cuadrado, S = sensibilidad, E = especificidad, PPV = valor predictivo positivo, NPV = valor predictivo negativo.** 

\*\*\*No se calcula porque tiene una x<sup>2</sup> no significativa **² no significativa \*\*\*No se calcula porque tiene una -**

**\* Significación a 1%** 

\* Significación a 1%<br>\*\* Significación al 5% **\*\* Significación al 5%** 

2013 TRASTORNOS DE DESARROLLO (SDPTD) EN NIÑOS DE 18, 24 Y 36 MESES **DZDE** TRASTORNOS DE DESARROLLO (SDPTD) EN NIÑOS DE 18, 24 Y 36 MESES **DREC - N DE UN SISTEMA DE DETEC** <u>ٰ໑</u> **ALIDAC - ONSTRUC** 

**-**

Tabla 45. Respuestas dadas por los profesionales de la Escuela Infantil. Índices estadísticos **Tabla 45. Respuestas dadas por los profesionales de la Escuela Infantil. Índices estadísticos**

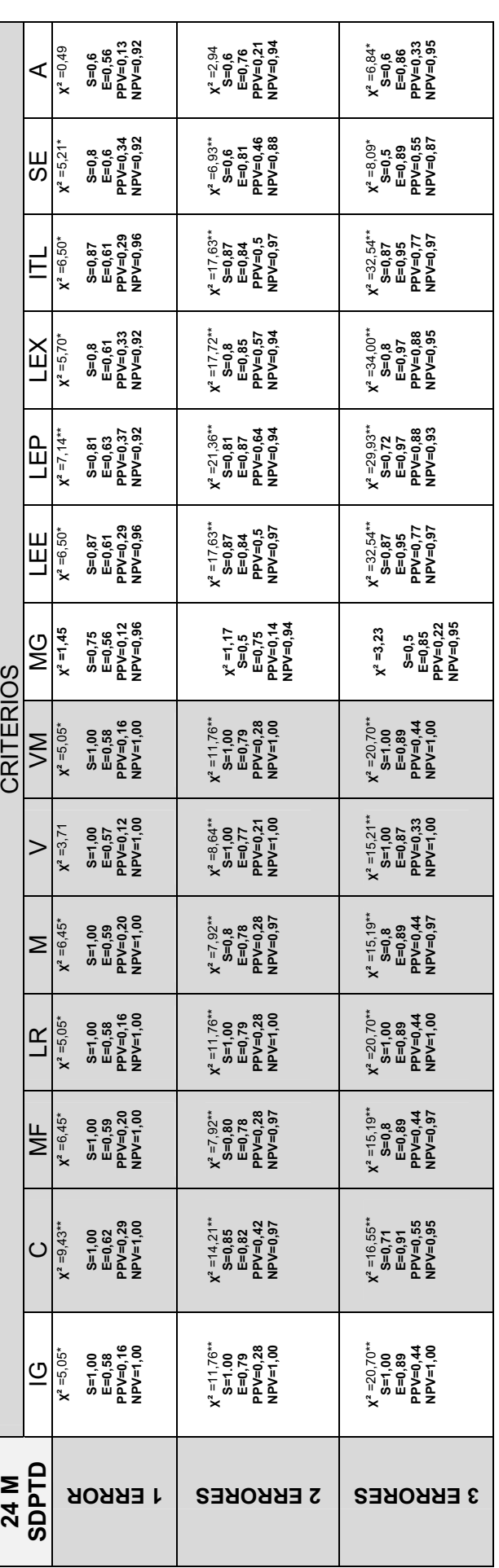

**Leyenda: -**

**² = chi cuadrado, S = sensibilidad, E = especificidad, PPV = valor predictivo positivo, NPV = valor predictivo negativo.** 

**\* Significación a 1%** 

**\*\* Significación al 5%** 

\*\*\*No se calcula porque tiene una x<sup>2</sup> no significativa **² no significativa \*\*\*No se calcula porque tiene una -**

En todos los cálculos hemos partido de la consideración de que los ítems de la escala de desarrollo psicomotor del SDPTD tenían el mismo peso. De la misma forma, el número de ítems por cada una de las áreas fue obtenido siguiendo un análisis epistemológico de contenido. Por tanto, de la misma forma que en el corte de edad de 18 meses, debemos verificar el peso o poder de discriminación que cada ítem tiene sobre la condición criterial. Para ello hemos realizado un análisis discriminante utilizando como criterio de clasificación la pertenencia o no al grupo de riesgo en función de las respuesta dadas por los profesionales. Dado que estamos trabajando con tres posibles puntos de corte repetimos el análisis para cada uno de ellos. Los cálculos se han realizado siguiendo el método de paso a paso y como criterio de selección de las variables el valor de la razón F. Es de esperar poder valorar la bondad del punto de corte al comparar los diferentes estadísticos de significación de la función discrimintante resultado de cada análisis tal como se puede ver en la tabla 46.

| 1 error          | 2 errores        | 3 errores        |
|------------------|------------------|------------------|
| $\lambda$ =10,58 | $\lambda = 4.30$ | $\lambda = 8.22$ |
| $% = 0,95$       | $% = 0,90$       | $% = 0,94$       |
|                  |                  |                  |
| $L.W.*=0,086$    | $L.W.*=0,189$    | $L.W.*=0,108$    |
| $x^2 = 398$      | $x^2 = 274$      | $x^2 = 366,5$    |
| $Sig^{**}=0,00$  | $Sig=0,00$       | $Sig=0,00$       |
|                  |                  |                  |

 **Tabla 46. Valores estadísticos de significación de la función discriminante para cada análisis.**

\* Lamda de Wilks; \*\* Significación

Los valores de los ítems en cada función discriminante en cada uno de los tres análisis realizados se exponen en la siguiente tabla.

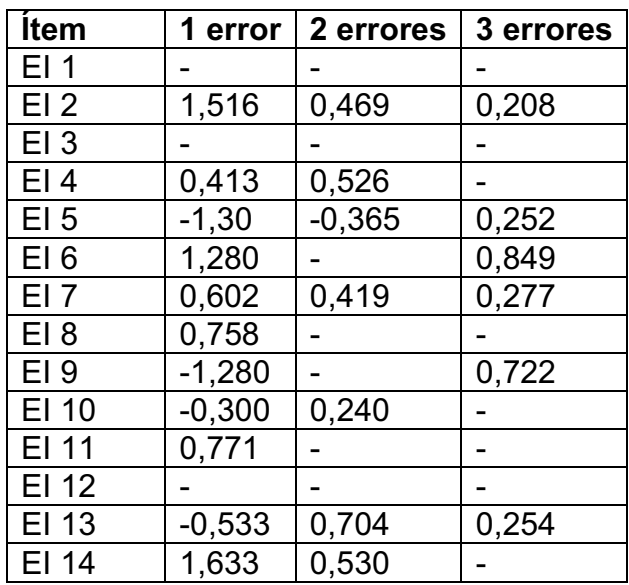

**Tabla 47. Funciones discriminantes cuestionario 24 meses.**

Obsérvese cómo existen coincidencias en las variables seleccionadas bajo este criterio, en los 3 análisis. Estos serían los ítems con mayor poder discriminante o mayor peso entre el grupo con riesgo y el grupo sin riesgo. Si analizamos las coincidencias los ítems son los siguientes: 2, 4, 5, 6, 7, 9, 10, 13, y 14.

Con el objetivo de simplificar la interpretación de los resultados lanzamos la propuesta de establecer un aviso visual que identifique el nivel de riesgo que comporta la puntuación obtenida en el cuestionario, nivel verde, amarillo y rojo (ver figura 23).

Bajo esta propuesta, en este cuestionario en particular, calculamos la puntuación ponderando los ítems más discriminantes con el doble valor negativo. Para verificar la bondad de este procedimiento hemos replicado los índices de sensibilidad y especificidad tal como se observa en las tablas 48 y 49.

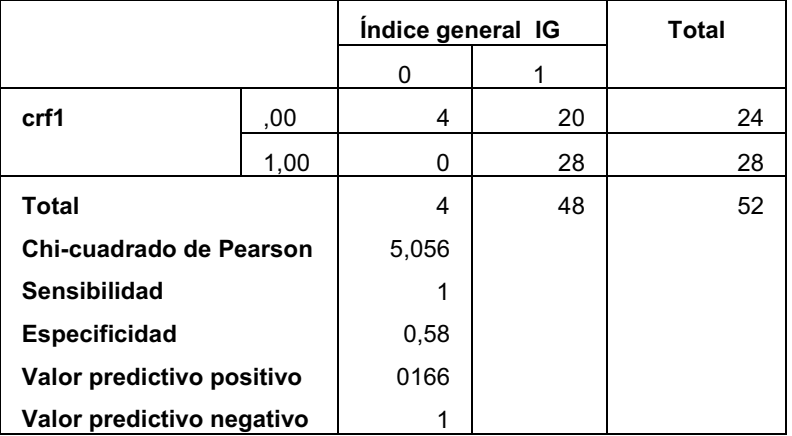

### **Tabla 48. Cálculos ponderando ítems e índices para nivel de alerta amarillo.**

### **Tabla 49. Cálculos ponderando ítems e índices para nivel de alerta rojo**

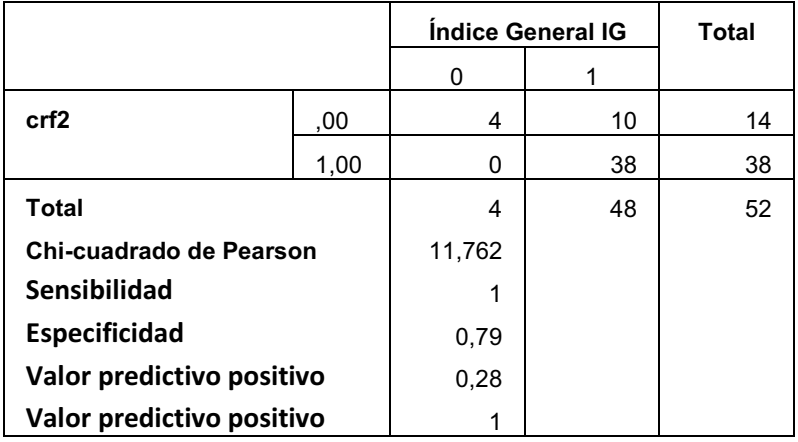

Atendiendo a los cálculos anteriores podemos concluir con la figura 25 donde se expone el nivel de riesgo obtenido por los sujetos evaluados.

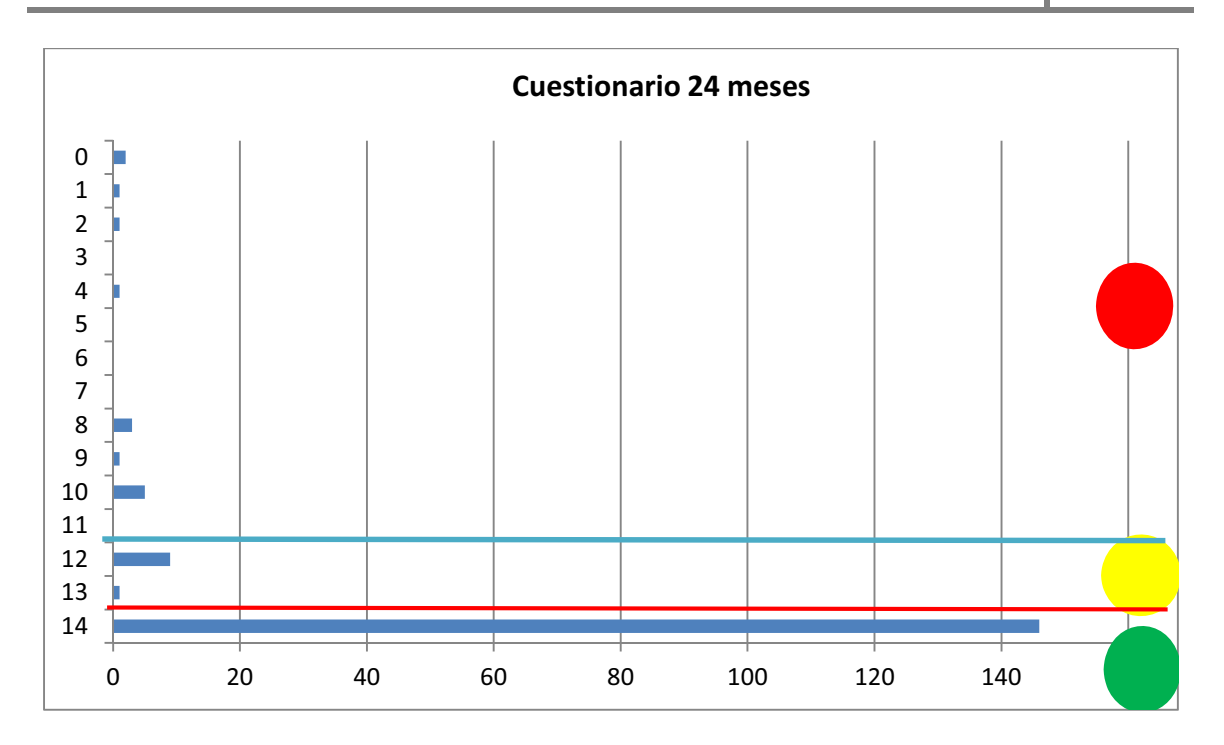

**Figura 25. Distribución de casos y niveles de alerta obtenidos en el estudio.**

De este modo encontrarse dentro del primer intervalo, 100%, implicaría un desarrollo normativo (nivel verde). El situarse en el nivel de alerta amarillo sería indicador de la necesidad de vigilar estrechamente el desarrollo del niño y comentar con el pediatra o especialista las dificultades encontradas. En el caso de obtener un nivel de alerta roja debería remitirse a un especialista sin demora para su evaluación. De este modo obsérvese que la mayoría de los sujetos evaluados se sitúan en el primer intervalo (nivel verde), 10 en el nivel de alerta amarillo y 14 en el rojo.

# **Control externo:**

Con la finalidad de validar el procedimiento descrito se ha procedido a un control externo consistente en determinar cuántos niños de los detectados por el SDPTD persisten (después de un año y medio) presentando algún tipo de trastorno o retraso en el desarrollo. En primer lugar, a la hora de realizar el informe se solicitó a los padres información sobre su desarrollo y, si era el caso, si se conocía con anterioridad a la aplicación del SDPTD si el niño padecía algún trastorno (ver primera columna tabla 50). Obsérvese cómo sólo en cuatro casos existía ya información por parte de los padres. Un año y medio después (noviembre del 2012), se realiza un segundo control solicitando a los padres el estado actual del niño, diagnóstico y apoyos que recibe en su caso.

#### **Tabla 50. Listado de casos positivos con información relativa a la situación antes del aplicación del SDPTD y un año y medio después de ella.**

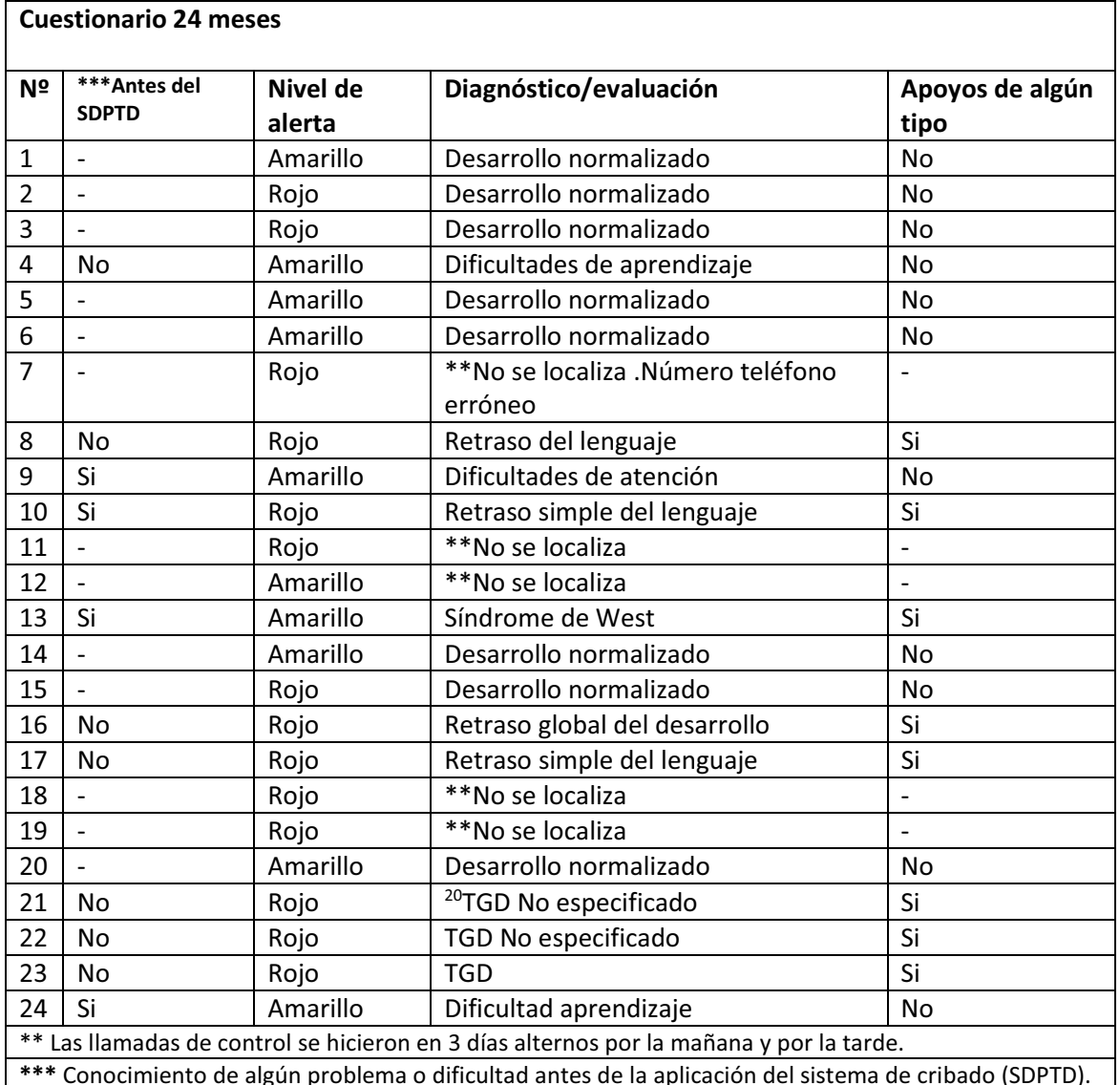

En primer lugar, es de destacar la muerte experimental en este grupo. Téngase en cuenta que se trata del corte de edad más numeroso. Así, de los 24 casos positivos según el SDPTD, en aproximadamente el 20% no ha sido posible completar el informe por no localizar a los padres.

Destacamos que 7 casos de los 19 contactados después de casi dos años, tienen una patología importante. De ellos seis casos fueron detectados con la aplicación del SDPTD puesto que antes los padres y profesionales no habían

----------------------------------------------------------

<sup>&</sup>lt;sup>20</sup> Trastorno Generalizado del Desarrollo (TGD) o Trastorno del Espectro Autista.

sospechado nada y de ellos se destaca que tres casos tienen en la actualidad un diagnóstico de TGD.

De entre los casos detectados y señalados con el nivel de alarma amarillo, el 55% siguieron una evolución normal frente al 45% que tienen un diagnóstico posterior. Por otra parte, de los 10 casos detectados con nivel de alarma rojo, el 70% tuvieron un diagnóstico posterior y el 30% tuvieron un desarrollo normalizado.

Podemos concluir que el comportamiento del cuestionario de evaluación del desarrollo psicomotor para los 24 meses se comportó de manera razonablemente adecuada.

# **3. Cuestionario de edad de 36 meses**

## **3.1. Descripción de la muestra**

La muestra obtenida fue de 79 niños. Como en los cuestionarios precedentes, se ha verificado que la variable "Edad" no influye en los resultados, para lo cual hemos realizado un análisis de varianza entre las puntuaciones totales y los 6 grupos de edad (36, 37, 38, 39, 39, 40, 41, 42, 43 o más meses). Se ha optado por agrupar en una única categoría los cuatro últimos intervalos de edad, dado que el número de sujetos que incluía no nos permitía realizar este análisis. Los resultados obteniendo son los siguientes:

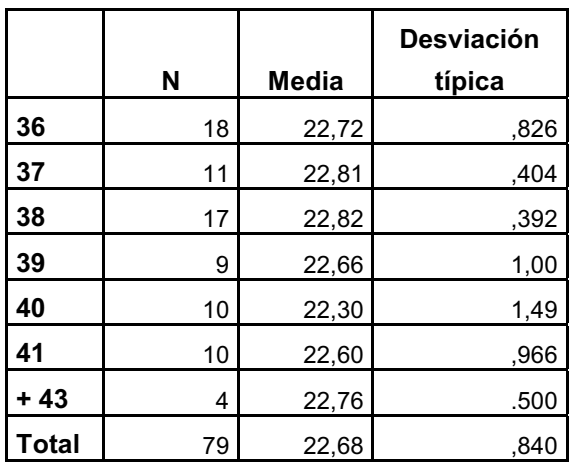

**Tabla 51. Distribución de la variable edad en la muestra.**

### **Tabla 52. Resultado de la anova para la muestra.**

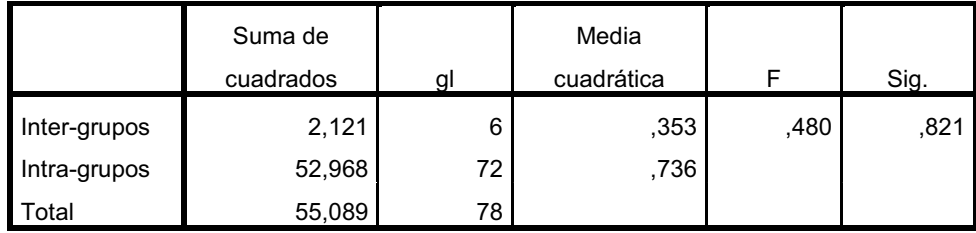

Obsérvese (tabla 52) que el resultado del ANOVA realizado da un valor F= 0,48 no significativo por lo que aceptamos la hipótesis de que todos los niños pertenecen a una misma población y por tanto procede la acumulación en una única muestra con la finalidad de realizar los análisis psicométricos posteriores.

## **3.2. Análisis psicométrico de los ítems**

Hemos calculado los diferentes parámetros de forma diferenciada para los cuestionarios contestados por los padres y por los profesionales de los centros de educación infantil.

## *3.2.1. Atendiendo a las respuestas dadas por la familia*

A la vista de la tabla siguiente (tabla 53) se constata que los ítems más difíciles son el 5, 11 y 15 que son los correspondientes a las siguientes conductas:

Ítem 5: Coge el lápiz correctamente Ítem 11: Usa oraciones de 4 o 5 palabras Ítem 15: Puede esperar su turno en los juegos

Por otra parte, existen varios ítems que se muestran constantes en las respuestas dadas por la familia (ítems 1, 3, 4, 6, 13, 17, 18, 20).

Ítem 1: Corre

Ítem 3: Chuta una pelota con el pie y la lanza con las manos

Ítem 4: Anda sobre una línea recta

Ítem 6: Construye torres de más de 6 cubos

Ítem 13: Juega imaginativamente con muñecas, animales y personas. Jugar a papás y mamás,

a las tiendas, a hacer de profesor..., interpretando los papeles del adulto

Ítem 17: Expresa variedad de emociones, gustos e intereses

Ítem 18: Hace funcionar juguetes de mecanismo sencillo (juguetes de cuerda, con imanes, rampas...)

Ítem 20: Entiende conceptos básicos como: uno-dos, uno-muchos, grande-pequeño, arribaabajo…

Debemos tener en cuenta que el cuestionario de este nivel es el más extenso con diferencia del resto. Es obvio, por tanto, que quizás sea el que más ítems deba perder en el proceso de depuración consecuencia del análisis de ítems. Este hecho debe ser analizado con posterioridad, dado que el contenido puede ser muy significativo y específico para algún trastorno en particular y que por efectos del azar y la baja tasa de morbilidad del trastorno, justifique que no se presente ningún caso en nuestra muestra. En cualquier caso, se confirma que todos los ítems tienen un índice de dificultad superior al 0,95, cumpliendo así el criterio de selección. Los ítems que presentan menor homogeneidad son los ítems  $7^{21}$ , $8^{22}$  y  $21^{23}$ . Con respecto al índice de fiabilidad en la tabla 53 se ha

------------------------

------------------------------

<sup>-</sup>--- $121$  (tem 7: Abre y cierra recipientes de rosca.

<sup>&</sup>lt;sup>22</sup> Ítem 8: Pasa las hojas de los libros de una en una.

<sup>&</sup>lt;sup>23</sup> Ítem 21: Reconoce y nombra los colores rojo, amarillo, azul y verde.

calculado el índice alfa de Cronbach para el total de la escala obteniendo estos índices en una horquilla entre 0,61 y 0,53.

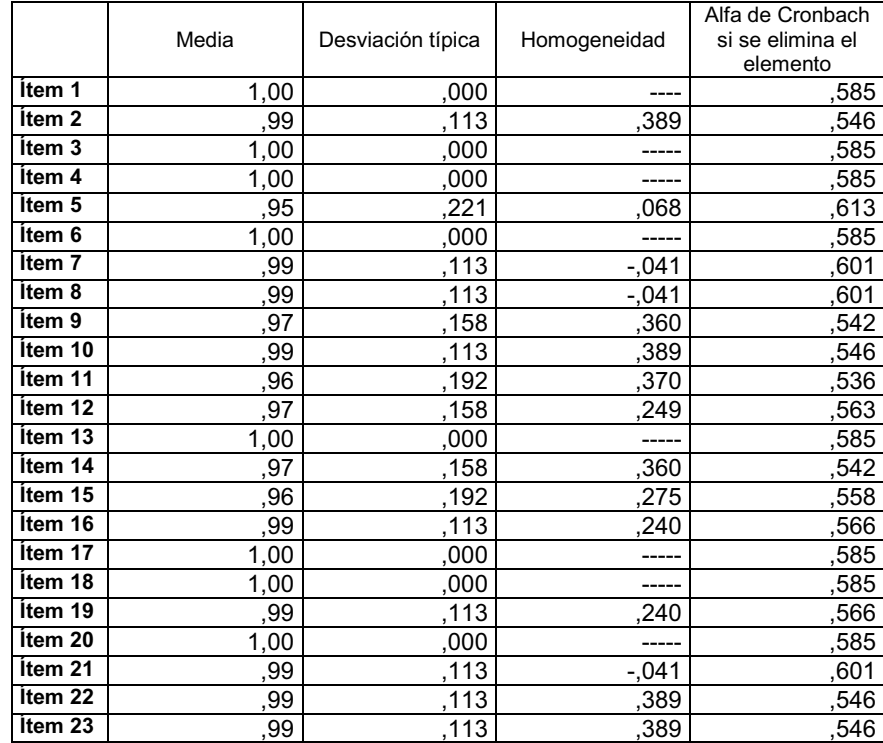

**Tabla 53. Índice de dificultad, varianza, homogeneidad e índice de fiabilidad si eliminamos el ítem para cuestionario contestado por los padres.**

A continuación tenemos la matriz de correlación de todos los ítems respondidos por la familia advirtiendo que los ítems 2, 10, 22 y 23 por una parte y por otra los ítems 16 y 19 mantienen una correlación perfecta. Así mismo, los ítems 11, 12 y 14 tienen una alta correlación entre ellos.

**Tabla 54. Matriz de correlaciones entre los ítems respondidos por la familia.** 

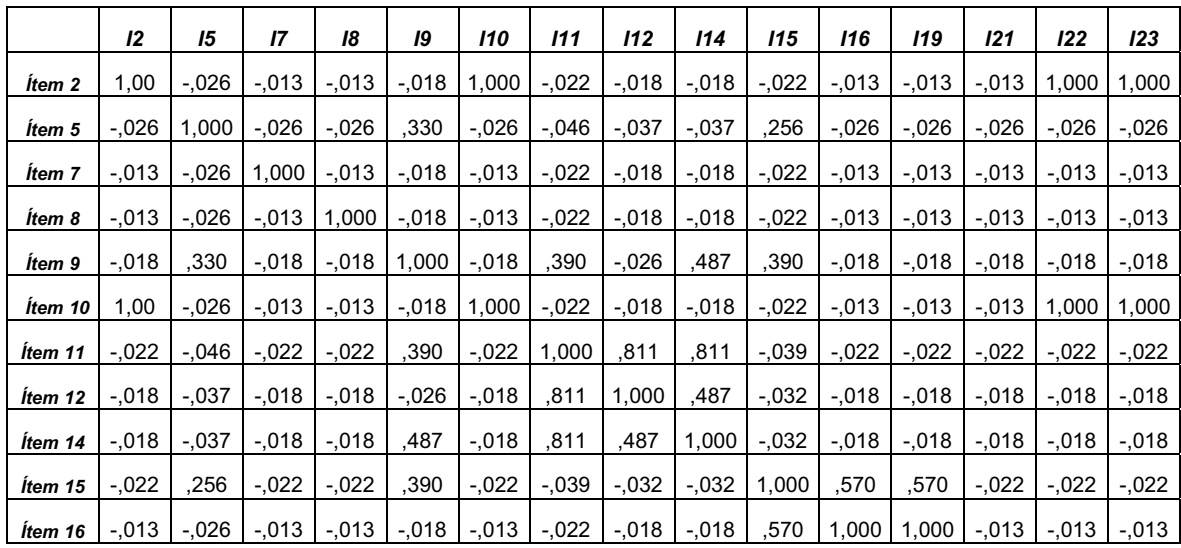

#### **CONSTRUCCIÓN Y VALIDACIÓN DE UN SISTEMA DE DETECCIÓN PRECOZ DE TRASTORNOS DE DESARROLLO (SDPTD) EN NIÑOS DE 18, 24 Y 36 MESES 2013**

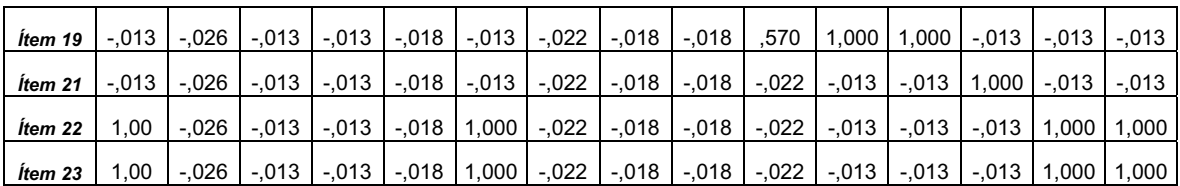

## *3.2.2. Atendiendo a las respuestas dadas por los profesionales de la escuela infantil*

Al igual que en la tabla de las respuestas dadas por la familia, en esta tabla también se observan elementos que son constantes, en este caso son los reactivos 2, 3, 4, 6, 10, 13, 16, 17, 18, 20, 21, 22 y 23. Los ítems con mayor dificultad atendiendo a las respuestas de los profesionales son los ítems 5 y 11.

Ítem 5: Coge el lápiz correctamente Ítem 11: Usa oraciones de 4 o 5 palabras

Los ítems que presentan menor homogeneidad son los ítems  $1^{24}$ .  $7^{25}$  v  $15^{26}$ . Con respecto al índice de fiabilidad, en la tabla 55 se ha calculado el índice alfa de Cronbach para el total de la escala si eliminamos cada uno de los ítems. Este cálculo se realiza para determinar el peso específico de cada ítem en la fiabilidad global. Los resultados se encuentran en una horquilla entre 0,61 y 0,50, índices estos, significativos y aceptables.

|                   | Media | Desviación típica | Homogeneidad | Alfa de Cronbach<br>si se elimina el<br>elemento |
|-------------------|-------|-------------------|--------------|--------------------------------------------------|
| Item 1            | ,99   | ,117              | $-.041$      | ,618                                             |
| Item <sub>2</sub> | 1,00  | ,000              |              | ,601                                             |
| Item <sub>3</sub> | 1,00  | ,000              |              | ,601                                             |
| Item 4            | 1,00  | ,000              |              | ,601                                             |
| Item 5            | ,93   | ,254              | ,059         | ,649                                             |
| Item 6            | 1,00  | ,000              |              | ,601                                             |
| Item 7            | ,99   | ,117              | $-.041$      | ,618                                             |
| Item 8            | ,99   | ,117              | ,105         | ,600                                             |
| Item 9            | ,97   | ,164              | ,647         | ,500                                             |
| Item 10           | 1,00  | ,000              | -----        | ,601                                             |
| Item 11           | ,93   | ,254              | ,787         | ,413                                             |
| Item 12           | ,97   | ,164              | ,389         | ,554                                             |
| Item 13           | 1,00  | ,000              |              | ,601                                             |
| Item 14           | ,97   | ,164              | ,514         | ,528                                             |
| Item 15           | ,99   | ,117              | $-.041$      | ,618                                             |
| Item 16           | 1,00  | ,000              | -----        | ,601                                             |
| Item 17           | 1,00  | ,000              |              | ,601                                             |
| Item 18           | 1,00  | ,000              | -----        | ,601                                             |
| Item 19           | ,97   | ,164              | ,647         | ,500                                             |
| Item 20           | 1,00  | ,000              |              | ,601                                             |
| Item 21           | 1,00  | ,000              |              | ,601                                             |
| Item 22           | 1,00  | ,000              | -----        | ,601                                             |
| Item 23           | 1,00  | ,000              | -----        | ,601                                             |

**Tabla 55. Índice de dificultad, varianza, homogeneidad e índice de fiabilidad si eliminamos el ítem para cuestionario contestado por la maestra de la E.I.** 

---------------------------------------------

---------

<sup>-</sup>---<sup>24</sup> Ítem 1: Corre.

<sup>&</sup>lt;sup>25</sup> Ítem 7: Abre y cierra recipientes de rosca.

<sup>&</sup>lt;sup>26</sup> Ítem 15: Puede esperar su turno en los juegos.

Si observamos la tabla 56 de inter-correlaciones advertimos que el ítem  $9^{27}$  y el 1928 mantienen una correlación perfecta.

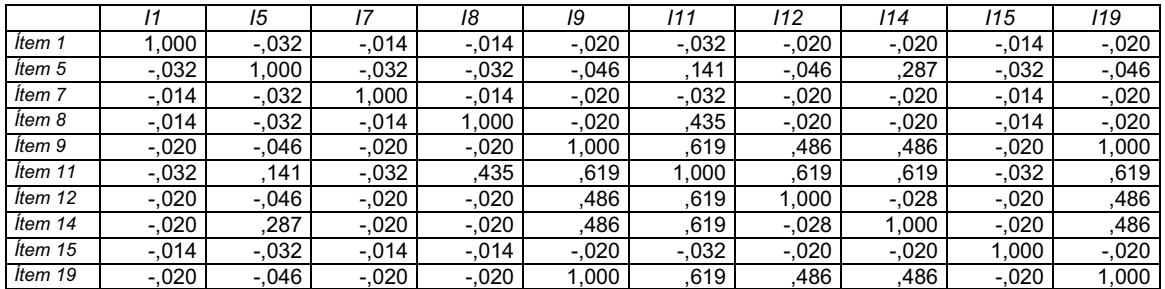

**Tabla 56. Matriz de correlaciones entre los ítems respondidos por la E.I.**

## **3.3. Fiabilidad entre respuestas de la familia y la escuela infantil**

Se calcula el coeficiente de alfa de Cronbach según las respuestas dadas por la familia y los profesionales. Se observa que apenas existen diferencias entre ambos. Para este cuestionario y para los 23 ítems respondidos por la familia se obtiene un **alfa de 0,584**. El obtenido por las respuestas de los profesionales de la Escuela Infantil se sitúa en **0,60**, lo que nos permite concluir que el cuestionario se comporta adecuadamente con respecto a la consistencia interna medida por este coeficiente.

Se ha calculado la correlación entre las respuestas de los padres y los profesionales, tomando estos últimos como criterio, y observando que existe una correlación de 0,46729.

| Familias                      |            | Profesionales |            |  |  |  |
|-------------------------------|------------|---------------|------------|--|--|--|
| Media                         | Desviación | Media         | Desviación |  |  |  |
| 22.68                         | 0.84       | 22,69         | 0.82       |  |  |  |
| R Pearson = $0.467$ p= $0.01$ |            |               |            |  |  |  |

**Tabla 57. Resultados de Media y Desviación para padres y profesionales.** 

De los resultados se desprende que el comportamiento psicométrico del cuestionario es prácticamente idéntico entre los padres y los profesionales de los centros de educación infantil. De nuevo al analizar las diferencias, tal como se muestra en la tabla 57, se puede observar una gran coincidencia entre padres y profesionales.

------------------------

------------------------------

<sup>-</sup>---<sup>27</sup> Ítem 9: Sigue mandatos de 2 o 3 órdenes.

<sup>&</sup>lt;sup>28</sup> Ítem 19: Construye rompecabezas de 3 o 4 piezas.

<sup>&</sup>lt;sup>29</sup> La correlación es significativa al nivel 0,01 (bilateral).

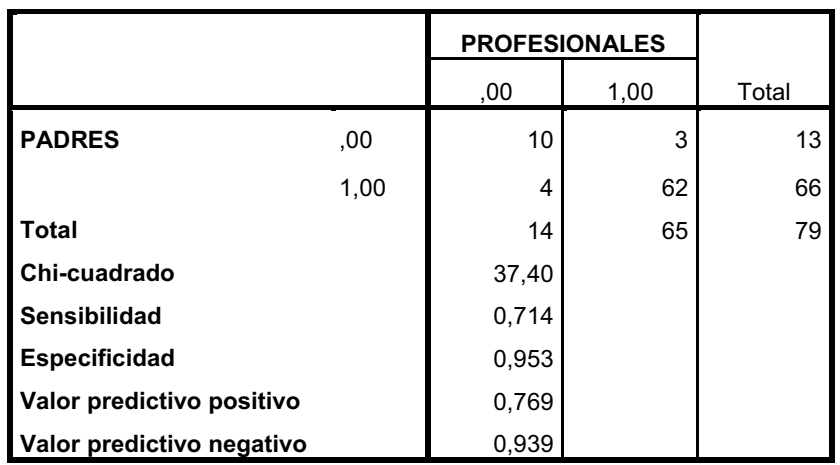

**Tabla 58. Respuestas dadas por padres y profesionales e índices.**

Al hilo del cálculo de la comparación entre las respuestas dadas por los padres y los profesionales hemos querido calcular los índices de sensibilidad y especificidad derivados de la misma que serían adecuados si considerásemos el criterio de los profesionales como un criterio de comparación válido. Obsérvese la bondad de los resultados de la sensibilidad (0,71) y especificidad (0,95) en la tabla 58.

## **3.4. Validez**

En la tabla 59 se puede observar cómo se comporta la escala criterio y todas sus áreas en relación con el SDPTD para las puntuaciones totales, con uno o mas errores y para los niños (control) que obtuvieron un 100% de aciertos en el sistema de cribado.

**Tabla 59. Medias y desviaciones típicas de las variables del criterio (MP-R) para sujetos de control por separado y total.**

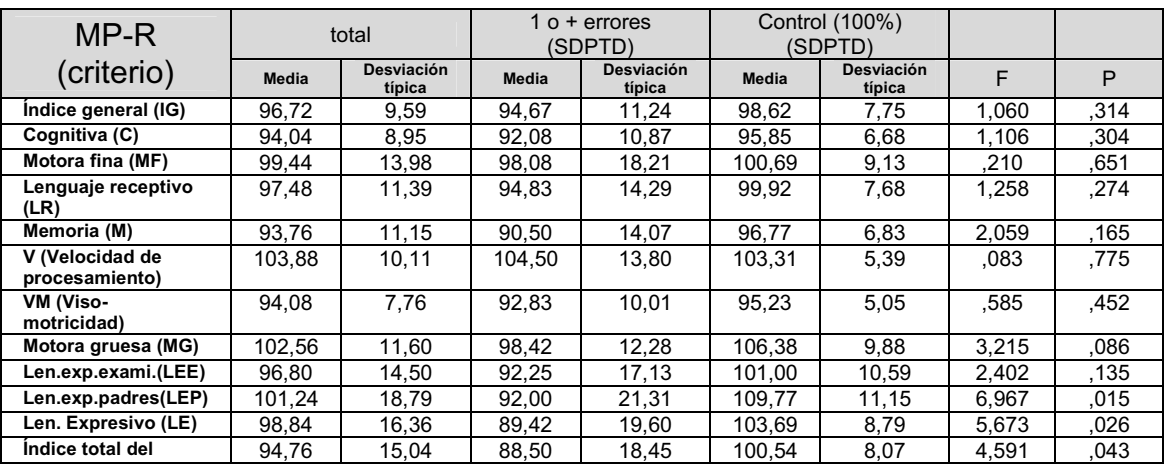

#### **CONSTRUCCIÓN Y VALIDACIÓN DE UN SISTEMA DE DETECCIÓN PRECOZ DE TRASTORNOS DE DESARROLLO (SDPTD) EN NIÑOS DE 18, 24 Y 36 MESES 2013**

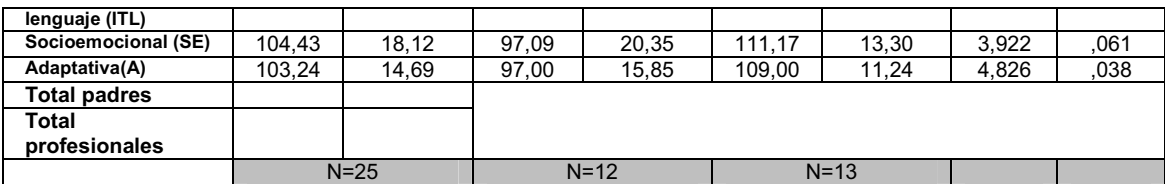

Con la finalidad de determinar la capacidad de diferenciación entre niños con problemas y sin ellos, se ha realizado un análisis de varianza entre los dos grupos de niños, aquellos que tienen un desarrollo promedio según el SDPTD y los que pudieran tener algún problema como criterio de clasificación para todas las escalas de la MP-R. Tal como se puede observar en la tabla 59 las razones F obtenidas son todas no significativas a excepción de la escala socioemocional y la escala adaptativa cercanas al punto de corte (0,05). En nuestra opinión debemos mejorar el comportamiento discriminante del cuestionario en este corte de edad. Posiblemente al tratarse de uno de los cuestionarios mas extenso en cuanto a número de ítems y el periodo de edad más amplio, la variabilidad sea mayor anulando las diferencias.

En la tabla 60 se establecen las correlaciones de las diferentes áreas de la MP-R con el total de las respuestas dadas por los padres y por los profesionales.

|                                 | Correlación Pearson<br>total padres | <b>Correlación Pearson</b><br>total profesionales |
|---------------------------------|-------------------------------------|---------------------------------------------------|
| Indice general (IG)             | .461                                | .353                                              |
| Cognitiva (C)                   | .438                                | ,383                                              |
| Motora fina (MF)                | .172                                | ,351                                              |
| Lenguaje receptivo (LR)         | .483                                | ,215                                              |
| Memoria (M)                     | .364                                | ,607                                              |
| V (Velocidad de procesamiento)  | .224                                | ,372                                              |
| <b>VM (Viso-motricidad)</b>     | .501                                | ,375                                              |
| Motora gruesa (MG)              | .517                                | ,456                                              |
| Len.exp.exami.(LEE)             | .539                                | ,481                                              |
| Len.exp.padres(LEP)             | .657                                | ,547                                              |
| Len. Expresivo (LE)             | .650                                | ,545                                              |
| Índice total del lenguaje (ITL) | .674                                | ,471                                              |
| Socioemocional (SE)             | .435                                | ,531                                              |
| Adaptativa(A)                   | .391                                | .515                                              |

**Tabla 60. Correlación entre criterio (MP-R) y SDPTD respondido por padres y por profesionales.**

## *3.4.3. Índices de sensibilidad y especificidad teniendo en cuenta las respuestas en SDPTD de la familia y los profesionales*

En la siguientes tablas (tablas 61 y 62) se exponen los índices estadísticos para las respuestas dadas por la familia y los profesionales de la escuela infantil: Chi-cuadrado  $(\chi^2)$ , sensibilidad (S), especificidad (E), valor predictivo positivo (PPV) y valor predictivo negativo (NPV).

De los resultados obtenidos en la tabla 61 referente a las respuestas dadas por la familia, se desprende que pocos de los valores de la  $\chi^2$  son significativos. En esta tabla el área con más significación es el área del lenguaje expresivo y receptivo y sus sub-áreas (LR, LEE, LEP, LEX, ITL).

En cuanto a la sensibilidad, cuando comparamos con el IG o índice global del desarrollo según la MP-R obtenemos un índice de 0,5. Este índice mejora sustancialmente cuando los ítems son respondidos por los profesionales (tabla 61) pues se obtiene un índice de 100%. Este hecho podría ser debido a que las familias son más precisas y exactas al describir el comportamiento de sus hijos en edades más tempranas y a medida que los niños adquieren muchas más competencias, los padres podrían ir perdiendo esa finura (observada en los cuestionarios anteriores) en detectar dificultades en sus hijos.

En cuanto a la especificidad, los datos obtenidos en ambas tablas demuestran que según nos hacemos más exigentes en el punto de corte del SDPTD, su valor se incrementa, llegando hasta 0,92 en las respuestas dadas por los profesionales y 0,82 en las respuestas dadas por la familia, comparando siempre con el IG de la MP-R.

2013 TRASTORNOS DE DESARROLLO (SDPTD) EN NIÑOS DE 18, 24 Y 36 MESES **DZDE** TRASTORNOS DE DESARROLLO (SDPTD) EN NIÑOS DE 18, 24 Y 36 MESES **DREC - N DE UN SISTEMA DE DETEC** <u>ٰ໑</u> **ALIDAC - ONSTRUC** 

**-**

Tabla 61. Respuestas dadas por la familia. Índices estadísticos **Tabla 61. Respuestas dadas por la familia. Índices estadísticos**

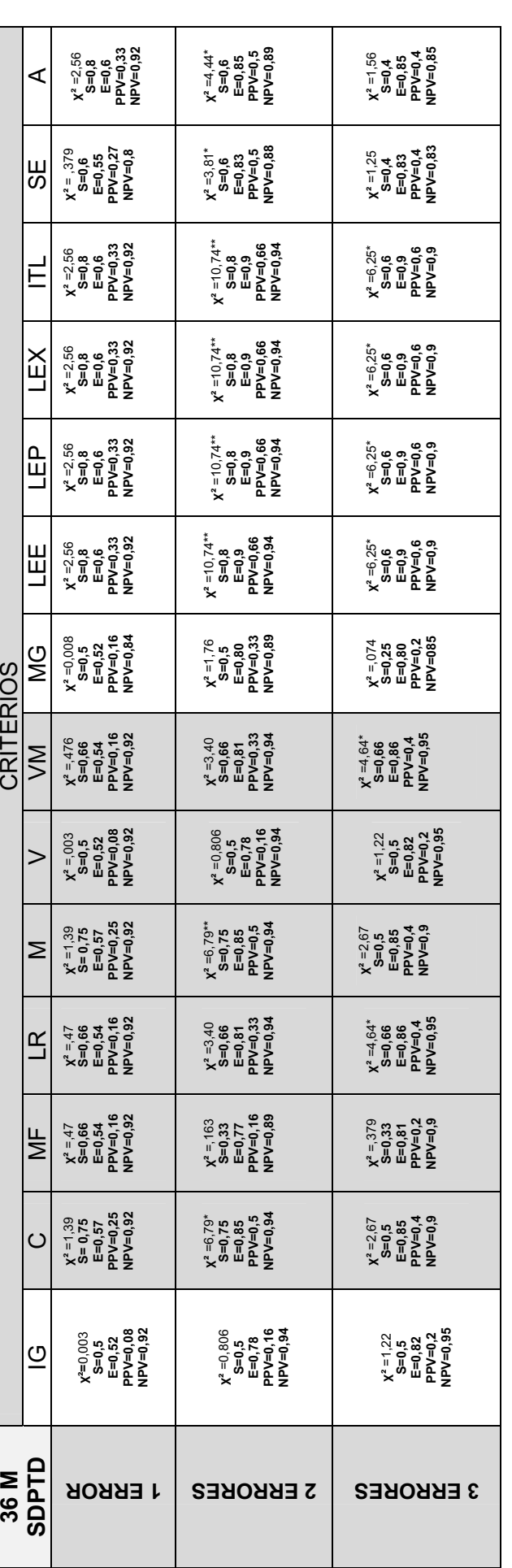

**Leyenda: -² = chi cuadrado, S = sensibilidad, E = especificidad, PPV = valor predictivo positivo, NPV = valor predictivo negativo.** 

**² no significativa**  \*\*\*No se calcula porque tiene una x<sup>2</sup> no significativa **\*\*\*No se calcula porque tiene una -**

\* Significación a 1%<br>\*\* Significación al 5% **\* Significación a 1%** 

**\*\* Significación al 5%** 

 $2013$ **DZDE** TRASTORNOS DE DESARROLLO (SDPTD) EN NIÑOS DE 18, 24 Y 36 MESES TRASTORNOS DE DESARROLLO (SDPTD) EN NIÑOS DE 18, 24 Y 36 MESES **DREC - N DE UN SISTEMA DE DETEC** <u>ٰ໑</u> **ALIDAC - ONSTRUC** 

**-**

**²=1,18 S=0,75 E=0,54 PPV=0,23 NPV=0,92 ²** =2,88 **S=0,5 E=0,86 PPV=0,4 NPV=0,90 ²** =6,85\*\* **S=0,5 E=0,95 PPV=0,66 NPV=0,91** IG C MF LR M V VM MG LEE LEP LEX ITL SE A ⋖ **²** =6,17\* **S=0,5 E=0,95 PPV=0,66 NPV=0,90 x<sup>2</sup>=1,20<br>S=0,75<br>E=0,55<br>PPV=0,25<br>NPV=0,91 ²** =8,53\*\* **S=0,75 E=0,90 PPV=0,6 NPV=0,94 -3S ²=1,18 S=0,75 E=0,54 PPV=0,23 NPV=0,92 x**<sup>2</sup> =9,46\*\*<br>**S=0,75**<br>**E=0,90<br>PPV=0,6**<br>NPV=0,95 **²** =6,85\*\* **S=0,5 E=0,95 PPV=0,66 NPV=0,91 -**Ē **x<sup>2</sup>=1,18<br>S=0,75<br>E=0,54<br>E=0,23<br>RPV=0,92 x**<sup>2</sup> =9,46\*\*<br>**S=0,75<br>E=0,90<br>PPV=0,95<br>NPV=0,95**  $\chi^2$  =6,85\*\*<br>**S=0,5**<br>**E=0,95**<br>PPV=0,66<br>NPV=0,91 LEX **²=1,18 S=0,75 E=0,54 PPV=0,23 NPV=0,92 -** $X^2 = 9,46**$ <br> **S=0,75**<br> **E=0,90<br>
PPV=0,95**<br> **NPV=0,95**  $\chi^2$  =6,85\*\*<br>**S=0,5**<br>**E=0,95**<br>PPV=0,66<br>NPV=0,91 ١£  $\overline{\phantom{a}}$ **²=1,18 S=0,75 E=0,54 PPV=0,23 NPV=0,92 x**<sup>2</sup> =9,46\*\*<br>**S=0,75**<br>**E=0,90<br>PPV=0,85**<br>**NPV=0,95 ²** =6,85\*\* **S=0,5 E=0,95 PPV=0,66 NPV=0,91 -**LEE  $\chi^2$  =10,09\*\*<br>**S=0,66**<br>**E=0,95**<br>PPV=0,95<br>NPV=0,95 **²=3,39 S=1,00 E=0,56 PPV=0,23 NPV=1,00 -²** =4,91\* **S=0,66 E=0,86 PPV=0,4 NPV=0,95 -** $\frac{c}{2}$ CRITERIOS **CRITERIOS ²=2,16 S=1,00 E=0,54 PPV=0,15 NPV=1,00 x**<sup>2</sup> =9,10\*\*<br>**S=1,00**<br>**E=0,87**<br>PPV=0,4<br>NPV=1.00 **x**<sup>2</sup> =3,14<br> **S=0,5**<br> **E=0,91**<br> **PPV=0,33**<br> **NPV=0,95**  $\overline{\mathbb{M}}$ **x<sup>2</sup>=1,04<br>S=1,00<br>E=0,52<br>E=0,52<br>PPV=1,00<br>NPV=1,00 x**<sup>2</sup> =4,36\*<br>**S=1,00**<br>**E=0,84**<br>**PPV=1,00**<br>**NPV=1,00 x**<sup>2</sup> = 7,97\*\*<br>**S=1,00**<br>**E=0,92**<br>**PPV=1,00**<br>**NPV=1,00**  $\geq$ **x**<sup>2</sup> = 10,09\*\*<br>**S=0,66<br>E=0,95<br>PPV=0,66<br>NPV=0,95 ²=3,39 S=1,00 E=0,56 PPV=0,23 NPV=1,00**  $x^2 = 14,24**$ <br>  $S=1,00$ <br>  $E=0,91$ <br>
PPV=1,00<br>
NPV=1,00 Σ  $X^2 = 3, 14$ <br> **S=0,5**<br> **E=0,91**<br> **PPV=0,33**<br> **NPV=0,95 ²=0,00 S=0,5 E=0,5 PPV=0,07 NPV=0,92 -²** =1,32 **S=0,5 E=0,83 PPV=0,2 NPV=0,95 -** $\mathbb{R}$ **²=2,16 S=1,00 E=0,54 PPV=0,15 NPV=1,00 -** $X^2 = 3, 14$ <br>  $S=0,5$ <br>  $E=0,91$ <br>  $PPV=0,33$ <br>
NPV=0,95 **x**<sup>2</sup> =1,32<br> **S=0,5**<br> **E=0,83**<br> **PPV=0,2**<br> **PPV=0,95** MF  $\chi^2$  =10,09\*\*<br> **S=0,66**<br> **E=0,95**<br>
PPV=0,66<br>
NPV=0,95 **²=3,39 S=1,00 E=0,56 PPV=0,23 NPV=1,00 -²** =14,24\*\* **S=1,00 E=0,91 PPV=0,6 NPV=1,00 -** $\circ$ **²=1,04 S=1,00 E=0,52 PPV=0,07 NPV=1,00 -²** =4,36\* **S=1,00 E=0,84 PPV=0,2 NPV=1,00 -²** =7,97\*\* **S=1,00 E=0,92 PPV=0,33 NPV=1,00 -** $\overline{0}$ **SDPTD 36 M 1 ERROR -2 ERRORES -3 ERRORES -**

Tabla 62. Respuestas dadas por los profesionales de la Escuela Infantil. Índices estadísticos **Tabla 62. Respuestas dadas por los profesionales de la Escuela Infantil. Índices estadísticos**

**Leyenda:** 

χ<sup>2</sup> = chi cuadrado, S = sensibilidad, E = especificidad, PPV = valor predictivo positivo, NPV = valor predictivo negativo.<br>\*\*\*No se calcula porque SE tiene una χ<sup>2</sup> no significativa **² = chi cuadrado, S = sensibilidad, E = especificidad, PPV = valor predictivo positivo, NPV = valor predictivo negativo. \*\*\*No se calcula porque SE tiene una -² no significativa**

\* Significación a 1% **\* Significación a 1%** 

**\*\* Significación al 5%** \*\* Significación al 5% 137

En todos los cálculos hemos partido de la consideración de que lo ítems de la escala de desarrollo psicomotor del SDPTD tenían el mismo peso. De la misma forma que en los cuestionarios anteriores, debemos verificar el peso o poder de discriminación que cada ítem tiene sobre la condición criterial. Para ello se ha realizado un análisis factorial discriminante utilizando como criterio de clasificación la pertenencia o no al grupo de riesgo en función de las respuestas dadas por los profesionales. Los cálculos se han realizado para cada uno de los tres posibles puntos de corte siguiendo el método de paso a paso y como criterio de selección de las variables el valor de la razón F.

Se valora la bondad del punto de corte al comparar los diferentes estadísticos de significación de la función discrimintante resultado de cada análisis tal como se puede ver en la tabla 63.

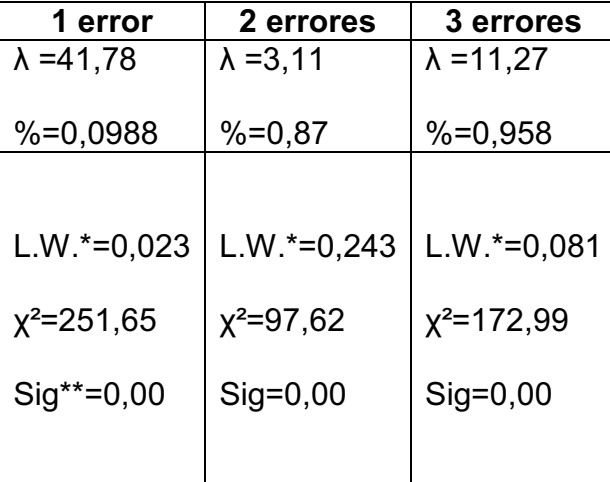

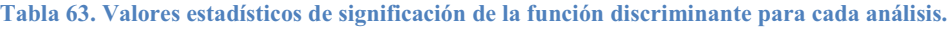

\* Lamda de Wilks; \*\* Significación

Los valores de los ítems en cada función discriminante en cada uno de los tres análisis realizados se exponen en la tabla 64.

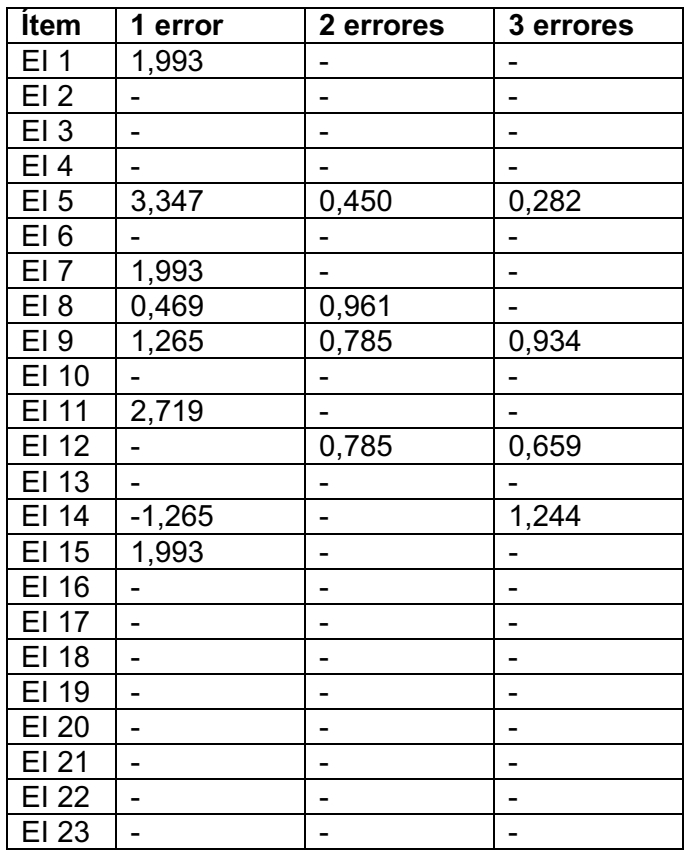

#### **Tabla 64. Funciones discriminantes cuestionario 36 meses.**

Obsérvese cómo existen coincidencias en las variables seleccionadas bajo este criterio en los 3 análisis. Estos serían los ítems con mayor poder discriminante o mayor peso entre el grupo con riesgo y el grupo sin riesgo. Si analizamos las coincidencias los ítems son los siguientes: 5, 8, 9, 12 y 14.

Al igual que en los cuestionarios anteriores se propone establecer un aviso visual que identifique el nivel de riesgo que comporta la puntuación obtenida en el cuestionario (ver figura 23).

Bajo esta propuesta, en este cuestionario en particular, calculamos la puntuación ponderando los ítems más discriminantes con el doble valor negativo al igual que los índices de sensibilidad y especificidad tal como se observa en la tabla 65 y 66.

|                           |       | Indice general IG | <b>Total</b>      |    |
|---------------------------|-------|-------------------|-------------------|----|
|                           |       | 0                 |                   |    |
| crf1                      | .00   | 1                 | 13                | 14 |
|                           | 1,00  | 0                 | $12 \overline{ }$ | 12 |
| <b>Total</b>              | 1     | 25                | 26                |    |
| Chi-cuadrado              | 0,891 |                   |                   |    |
| <b>Sensibilidad</b>       | 1     |                   |                   |    |
| <b>Especificidad</b>      | 0,48  |                   |                   |    |
| Valor predictivo positivo | 0,07  |                   |                   |    |
| Valor predictivo negativo | 1     |                   |                   |    |
|                           |       |                   |                   |    |

**Tabla 65. Cálculos ponderando ítems e índices para nivel de alerta amarillo.**

**Tabla 66. Cálculo ponderando ítems e índices para nivel de alerta rojo**

|                           |       | Índice General IG |    | <b>Total</b> |
|---------------------------|-------|-------------------|----|--------------|
|                           |       | 0                 |    |              |
| crf2                      | .00   | 1                 | 6  | 7            |
|                           | 1,00  | 0                 | 19 | 19           |
| <b>Total</b>              | 1     | 25                | 26 |              |
| Chi-cuadrado              | 2,823 |                   |    |              |
| <b>Sensibilidad</b>       | 1     |                   |    |              |
| <b>Especificidad</b>      | 0,76  |                   |    |              |
| Valor predictivo positivo | 0,14  |                   |    |              |
| Valor predictivo negativo | 1     |                   |    |              |
|                           |       |                   |    |              |

De este modo, encontrarse dentro del primer intervalo, 100%, implicaría un desarrollo normativo (nivel verde). El situarse en el nivel de alerta amarillo nos indicaría que debemos vigilar el desarrollo del niño y comentar con el pediatra o especialista las dificultades encontradas. En el caso de obtener un nivel de alerta roja debería remitirse a un especialista para su evaluación.

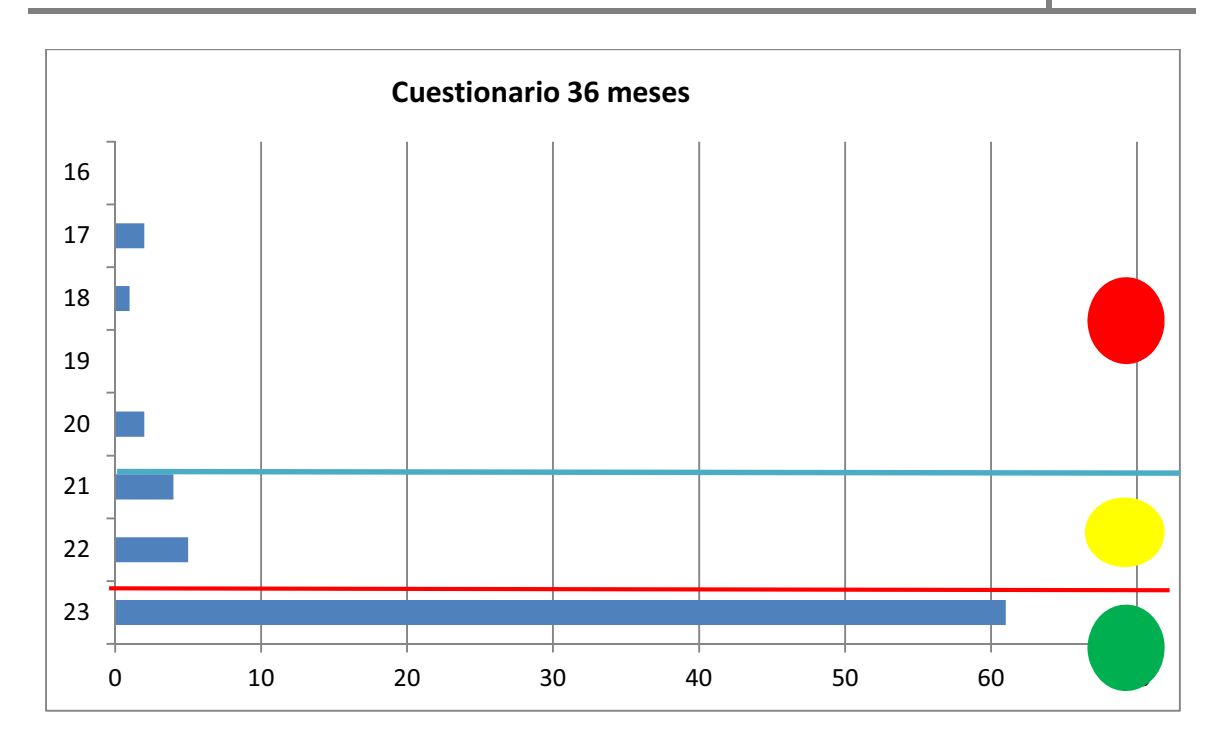

**Figura 26. Distribución de casos y niveles de alerta obtenidos en el estudio.**

La mayoría de los sujetos evaluados se sitúan en el primer intervalo (nivel verde), 9 en el nivel de alerta amarillo y 5 en el rojo.

# **Control externo**

Con la finalidad de validar el procedimiento descrito se ha procedido a un control externo consistente en determinar cuántos niños de los detectados por el SDPTD persisten (después de un año y medio) presentando algún tipo de trastorno o retraso en el desarrollo. En primer lugar, a la hora de realizar el informe se solicitó a los padres información sobre su desarrollo y, si era el caso, si se conocía con anterioridad a la aplicación del SDPTD si el niño padecía algún trastorno (ver primera columna tabla 67). Sólo en dos casos existía ya información por parte de los padres. Un año y medio después (noviembre del 2012), se realiza un segundo control solicitando a los padres el estado actual del niño, diagnóstico y apoyos que recibe en su caso.

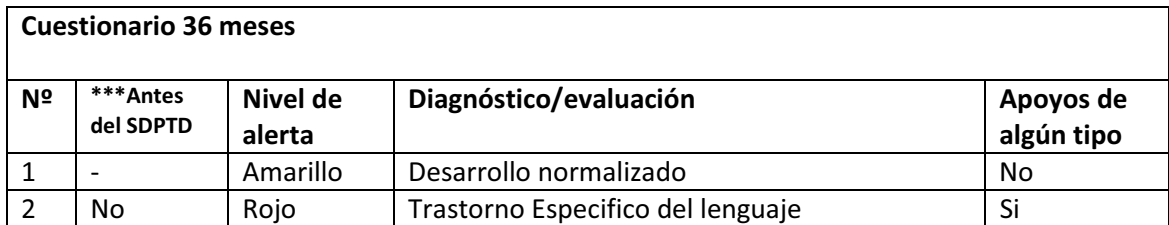

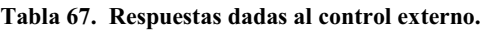

#### **CONSTRUCCIÓN Y VALIDACIÓN DE UN SISTEMA DE DETECCIÓN PRECOZ DE TRASTORNOS DE DESARROLLO (SDPTD) EN NIÑOS DE 18, 24 Y 36 MESES** 2013

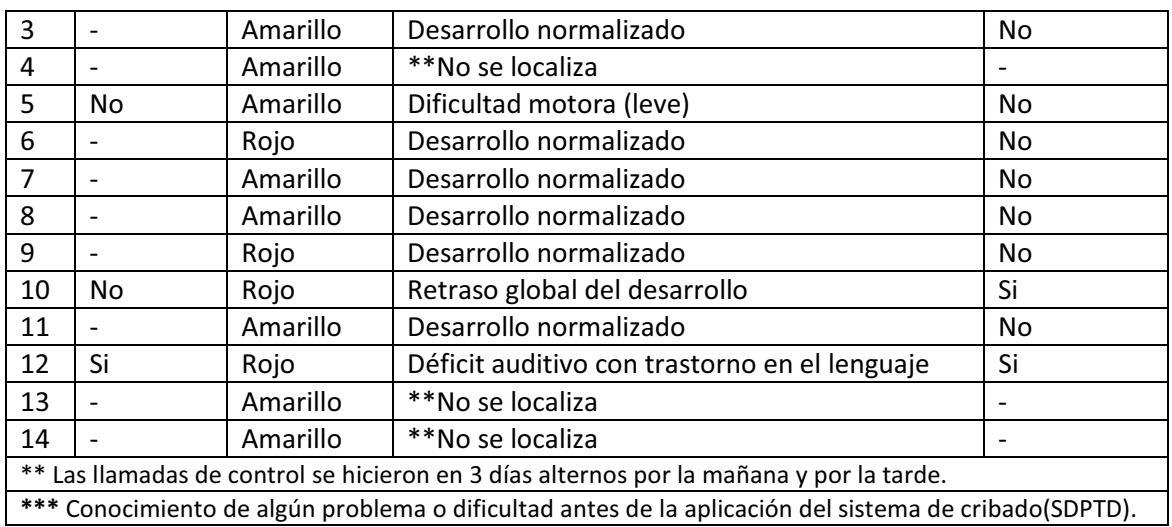

De los resultados se desprende que, de un total de nueve niños que fueron detectados con un nivel de alerta amarillo, solo uno tiene un diagnostico un año después aunque no requiere ningún apoyo educativo. En cuanto a los cinco niños detectados con un nivel de alerta rojo, dos no tienen en la actualidad diagnóstico y han cursado un desarrollo normal y tres tienen un diagnóstico de un trastorno del desarrollo y requieren apoyo escolar. Destacamos que estos últimos además, dos de ellos fueron detectados por primera vez con la aplicación del SDPTD no teniendo noticias del trastorno antes.

# **4. Validez de diagnóstico**

Con el objetivo de ver cómo se comportaba el SDPTD con niños que padecían diferentes tipos de trastornos del desarrollo o retraso psicomotor, se les administró el cuestionario a 25 familias de niños que están siendo actualmente atendidos en el Centro Universitario de Diagnóstico y Atención Temprana. La administración de SDPTD se realizó la semana del 4 al 8 de junio, haciéndolo coincidir con la semana de evaluación que el Centro realiza semestralmente. Las valoraciones de los niños fueron realizadas por los profesionales de ese Servicio, que nos facilitaron posteriormente los resultados para este estudio. De este modo también pudimos recoger los datos de las valoraciones realizadas. En total se recogieron 22 usuarios, 10 de ellos pertenecientes a la horquilla de 24 meses y 12 niños pertenecientes a la horquilla de 36 meses. En este periodo de evaluación solo se evaluó a los niños mayores, con lo que no se recogieron datos de la primera horquilla (18 a 23 meses).

## **Horquilla de 24**

De los 10 niños que son atendidos en el Centro, todos excepto uno, fallaron en alguno de los ítems del SDPTD que se le administró a su familia. Lo que es bien cierto también es que en la prueba de evaluación del desarrollo (Merrill-Palmer R) el niño (sujeto n.º 8 en la gráfica) obtiene todas las puntuaciones dentro de la normalidad. Este niño acudió al servicio por ser prematuro y por presentar un ligero retraso en el desarrollo del lenguaje que ha sido corregido. En la actualidad se está redactando el informe de baja por haber alcanzado la normalidad en su desarrollo. La muestra obtenida para esta horquilla padece diagnósticos de trastornos y/o retrasos en el área del lenguaje, trastornos neurológicos, retraso global del desarrollo, trastornos motores y una niña con trastorno espectro alcohólico fetal (TEAF). Una ficha individual de cada niño se puede ver en el Anexo XIII.

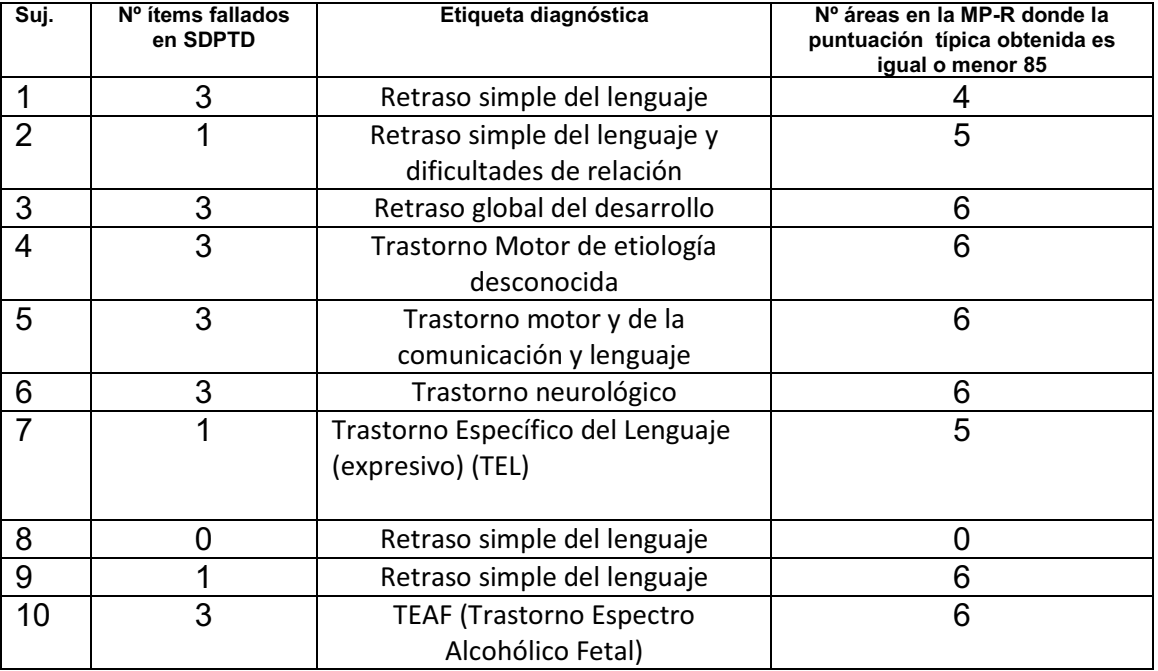

#### **Tabla 68. Tabla resumen 24 meses**

De este modo, obtenemos la siguiente gráfica que, como podemos observar, nos muestra que cuando se falla en el SDPTD hay una correlación con algún tipo de retraso en el desarrollo en la evaluación realizada con una escala del desarrollo en todos los niños evaluados.

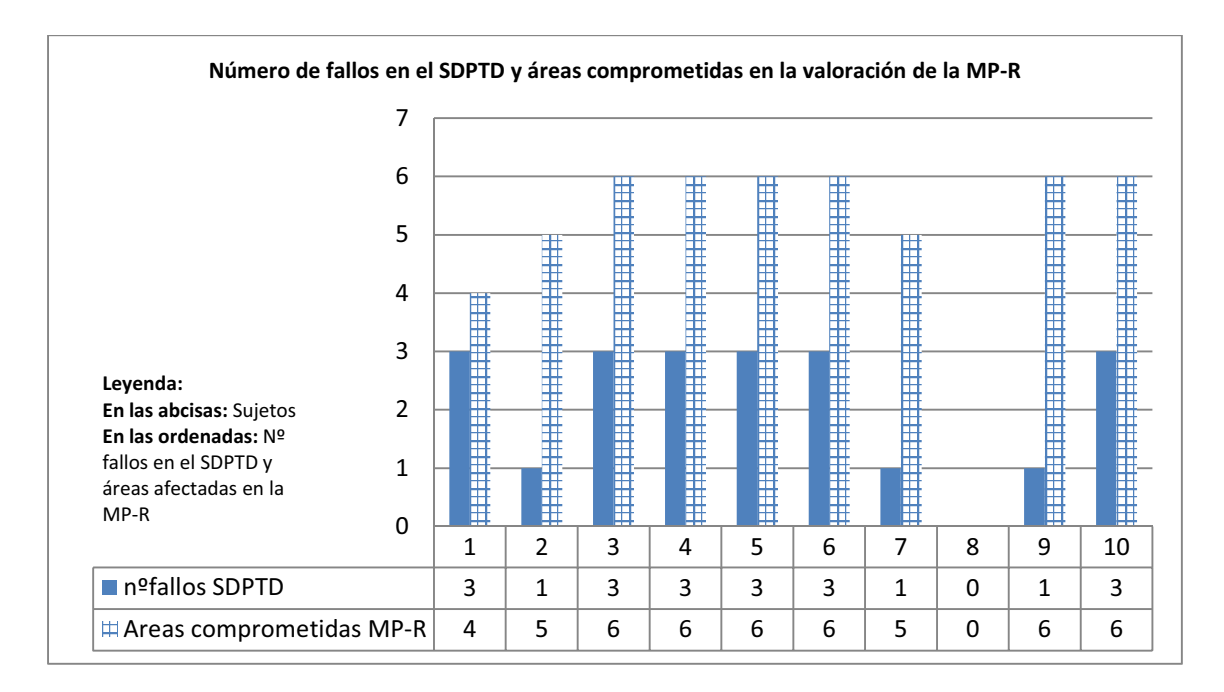

**Figura 27. Fallos en el sistema de detección y áreas comprometidas en la MP-R.** 

# **Horquilla de 36**

En esta horquilla se obtuvieron 12 niños con diversas patologías que incluían: trastornos generalizados del desarrollo, trastornos y/o retrasos en el área del lenguaje, retraso general de todas las áreas del desarrollo por etiología desconocida y parálisis cerebral infantil (ver Anexo XI). Como en la gráfica anterior, se observa que cuando se falla en alguno de los ítems del SDPTD hay alguna área afectada en la valoración realizada en la escala de desarrollo.

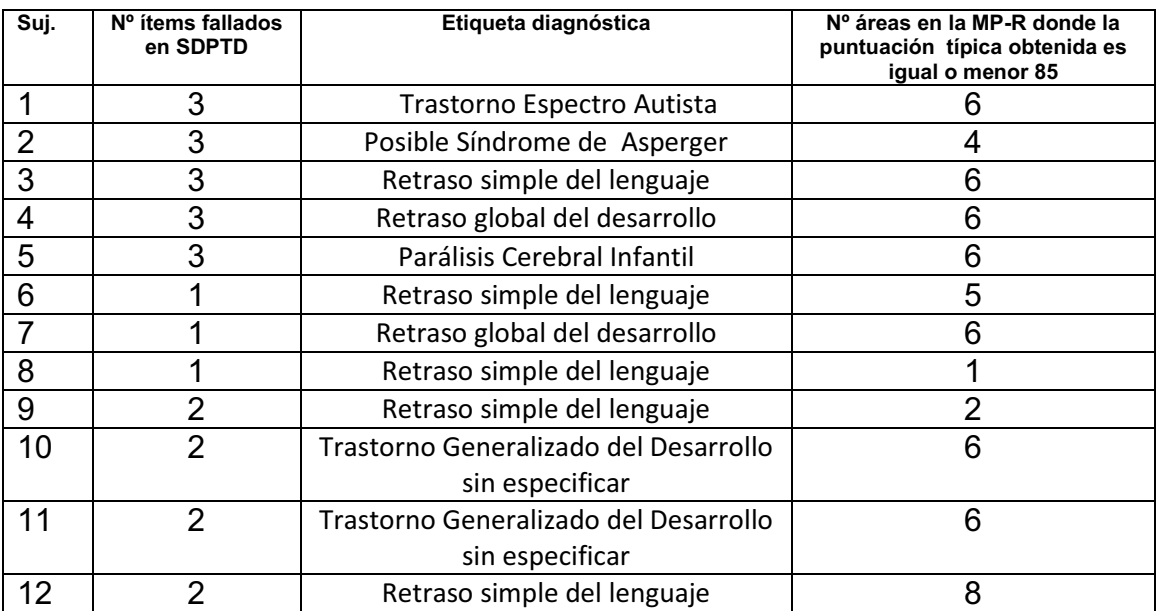

### **Tabla 69. Tabla resumen 36 meses.**
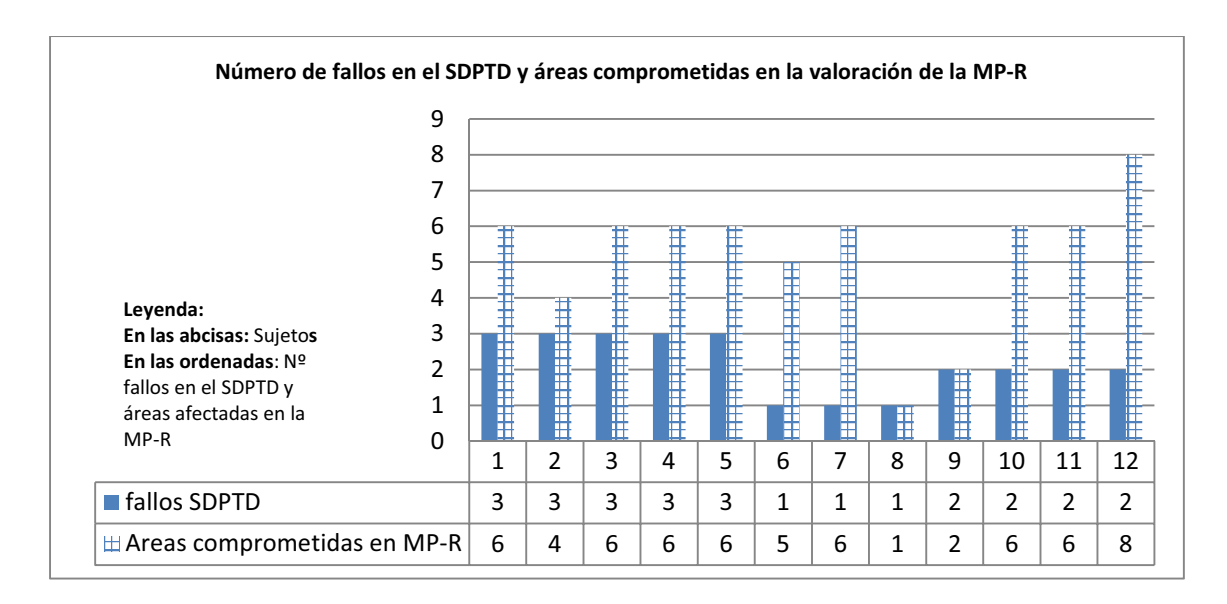

**Figura 28. Fallos en el sistema de detección y áreas comprometidas en la MP-R.** 

A modo de conclusión y con todas las limitaciones que esta muestra presenta, entendemos que el sistema de detección funcionó adecuadamente con sujetos que tienen diferentes dificultades diagnosticadas en su desarrollo, no importando la etiología o diagnóstico, sino la afectación o retraso en todas o en alguna de las áreas del desarrollo.

## **5. Satisfacción y usabilidad del SDPTD**

Para finalizar este capítulo exponemos los resultados obtenidos de los análisis del cuestionario de satisfacción y usabilidad que fue administrado a las familias después de la utilización del SDPTD. Las tablas con los resultados numéricos se encuentran en el Anexo XIV "Satisfacción y usabilidad". Este cuestionario se compone de dos partes: una primera parte que realiza cuestiones sobre aspectos subjetivos de la familia en relación con el desarrollo de su hijo y la utilización de otros sistemas de cribado. Y una segunda parte más extensa donde se realizan cuestiones acerca de las características del SDPTD, la utilidad y satisfacción al utilizar este sistema. En la siguiente figura, marcados por rectángulos se pueden ver las dos partes del cuestionario.

#### ENCUESTA DE SATISFACCIÓN SOBRE EL USO DEL (SDPTD). "SISTEMA DE DETECCIÓN PRECOZ DE TRASTORNOS DEL DESARROLLO"

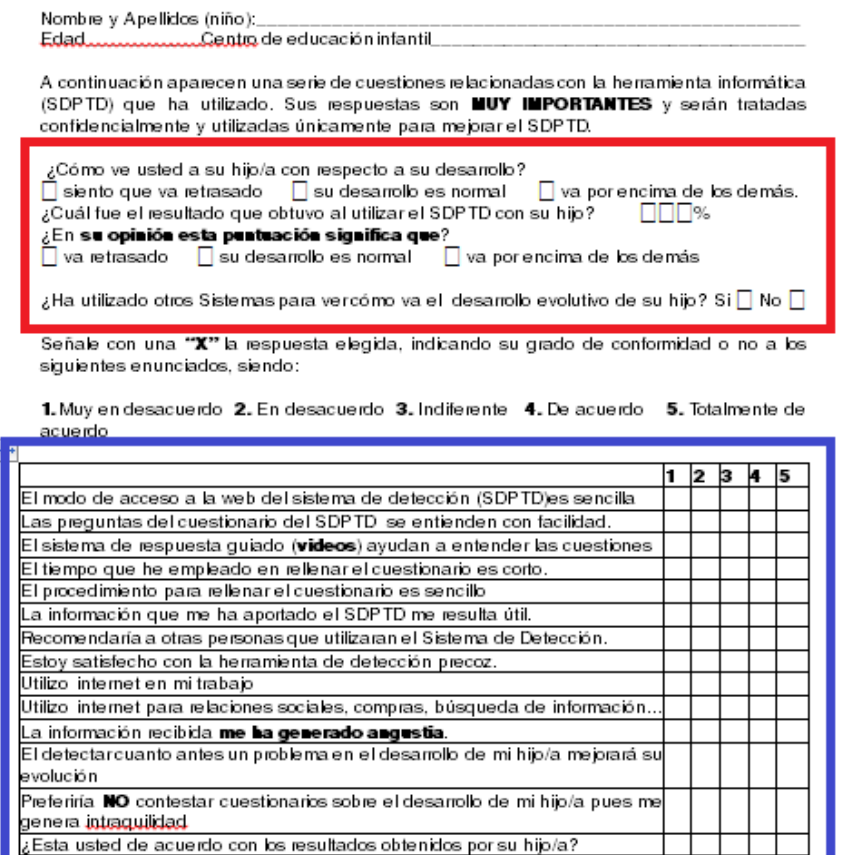

**Figura 29. Preguntas del Cuestionario de Satisfacción. En diferentes colores, los dos bloques de cuestiones.**

.<br>Las posibles dudas (incertidumbres) sobre el desarrollo evolutivo de mi hijo*l*a

se han resuelto tras la realización del cuestionario.

Para facilitar la comprensión de los resultados se han establecido tres categorías: ningún fallo (100%), un fallo (90-99%) y mas de un fallo (0-89%) en relación al resultado obtenido por las familias en el Sistema de Detección, así pues, en las siguientes figuras (30, 31, 32, 33, 34) se muestra a la derecha en diferentes tramas cada una de ellas.

Atendiendo a la primera parte se observa que la mayoría de los encuestados no han usado otros sistemas de cribado, pero se aprecia que la mitad de las familias que afirman haber utilizado otros sistemas son familias que han fallado en algunos de los ítems del cuestionario. En general, observamos que las familias que han fallado en el cuestionario (su hijo no es capaz de realizar alguno de los ítems presentados) sienten que su hijo presenta un retraso. Existe un número elevado de familias que obtienen un resultado de 90-99%, que corresponde con un fallo en algún ítem del cuestionario que cree que el desarrollo de su hijo es normal.

Atendiendo a la segunda parte, la mayoría de las familias opina que el SDPTD tiene un acceso sencillo, los ítems del cuestionario se comprenden fácilmente, el modo vídeo ayuda a entender los ítems y el tiempo que se emplea en contestar el cuestionario es corto. Se observa que un porcentaje del 74% está de acuerdo o totalmente de acuerdo en que la información que le aporta el sistema es útil. Existe un 23,36% que se muestra indiferente. En general la mayoría de las familias se muestran satisfechas con la herramienta de detección e incluso el 85% recomendarían el sistema a otras personas.

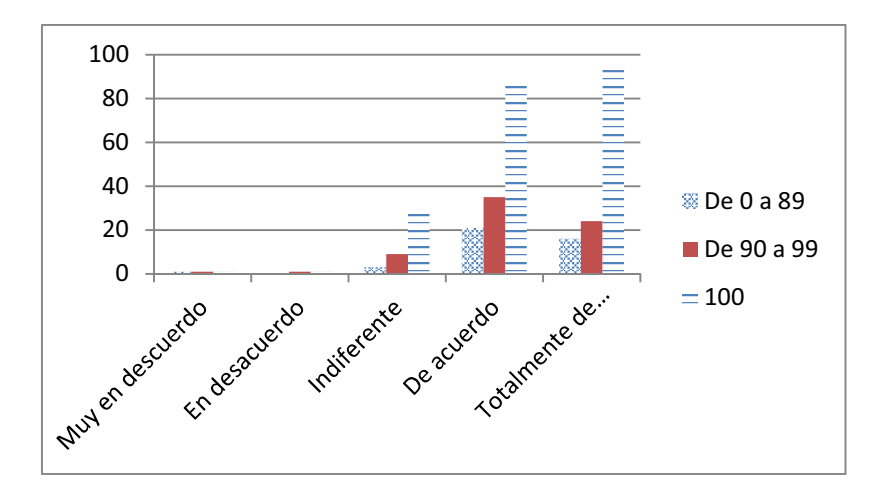

**Figura 30. Respuestas dadas por la familia ante la cuestión "Recomendaría a otras personas que utilizaran el Sistema de Detección".**

Las dos cuestiones (13 y 14) que se realizaron para conocer cómo se desenvolvían las familias en el uso de Internet mostraron que casi el 90% de las familias hacían uso de Internet tanto en el ámbito laboral como en el personal con relativa frecuencia (figuras 31 y 32).

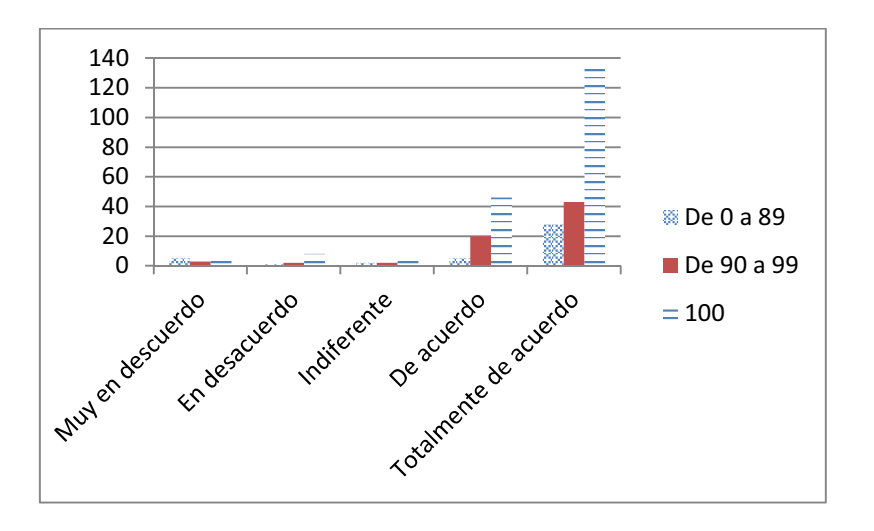

**Figura 31. Respuestas dadas por la familia ante la cuestión "Utilizo internet en mi trabajo".** 

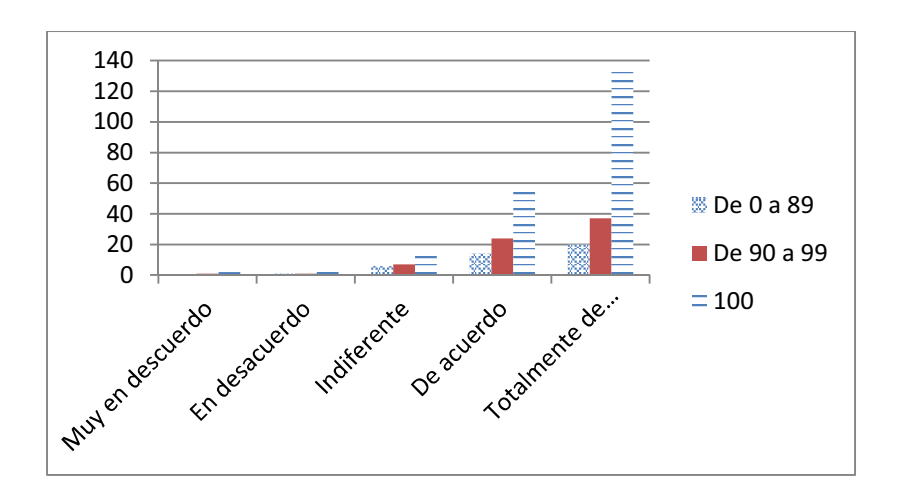

**Figura 32. Respuestas dadas por la familia ante la cuestión "Utilizo internet para relaciones sociales, compras, búsqueda de información…".** 

Se ha comentado en alguna ocasión que el uso de instrumentos de cribado puede crear angustia en las familias. Se hicieron dos preguntas sobre este tema a las familias (cuestiones 15 y 17). La respuesta obtenida por la mayoría de las familias indica que, con independencia de los resultados obtenidos, la información no genera angustia, es más, aparentemente la mayoría de las familias (98%) son bastante sensibles y entienden que el detectar las alteraciones o dificultades de sus hijos de manera temprana influirá positivamente en la posterior evolución (figuras 33 y 34).

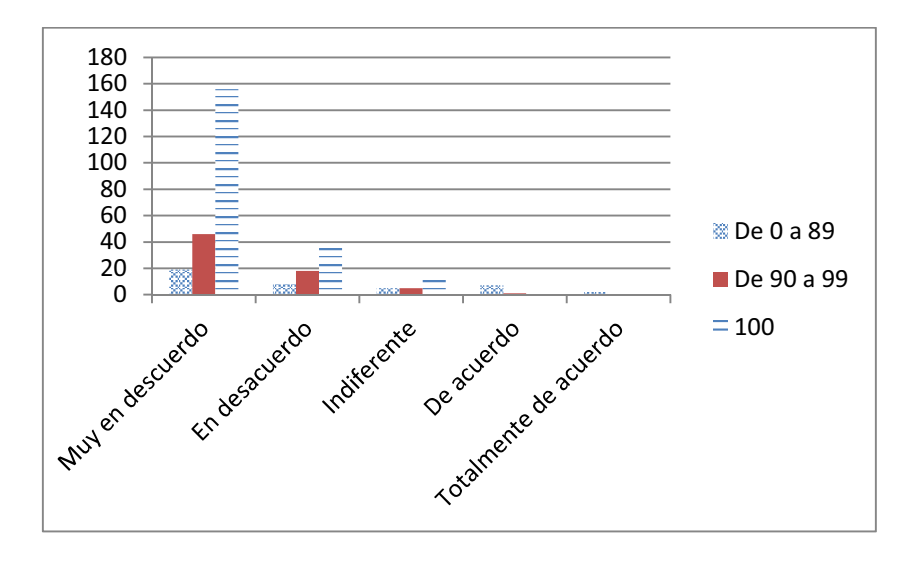

**Figura 33. Respuestas dadas por la familia ante la cuestión "La información recibida me ha generado angustia".** 

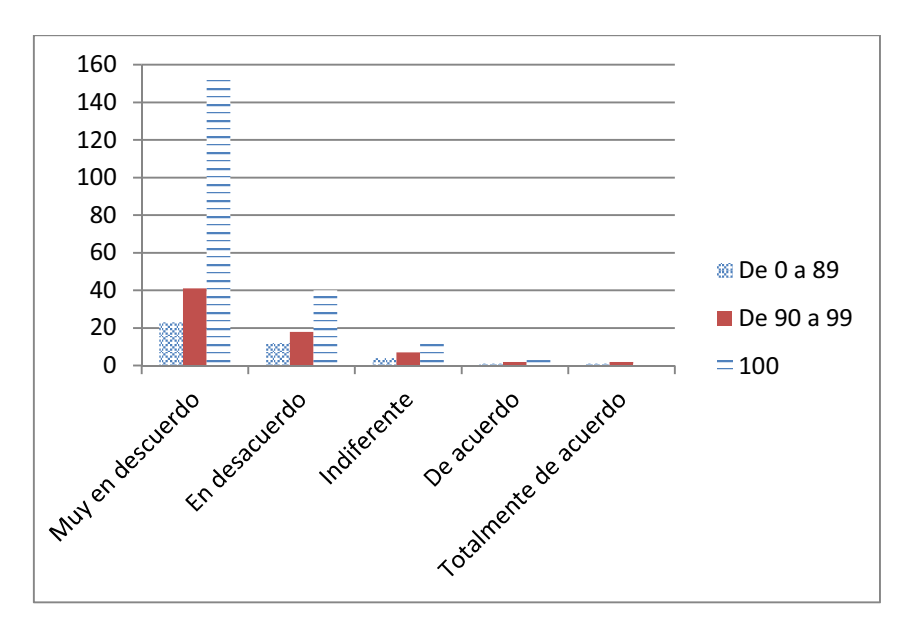

**Figura 34. Respuestas dadas por la familia ante la cuestión "Preferiría no contestar cuestionarios sobre el desarrollo de mi hijo pues me genera intranquilidad".** 

# **CAPÍTULO V: RESUMEN Y CONCLUSIONES**

Antes de poner el punto final a nuestro trabajo, realizaremos unas conclusiones finales que engloben los resultados obtenidos en este estudio, las limitaciones encontradas, los puntos fuertes del sistema y las propuestas de mejora para el futuro.

A finales de los años 60, Wilson y Jungner clarificaron la práctica y los principios que debían seguir los sistemas de cribado (Wilson & Jungner, 1968). Entre los primeros principios se encontraba el que rezaba que "la condición debía ser un problema importante de salud". En España, según el Instituto Nacional de Estadística (Intituto Nacional de Estadistica, INE, 2008), en la Encuesta sobre Discapacidades, Autonomía Personal y Situaciones de Dependencia realizada en 2008, entre un 6 y un 7% de la población pediátrica tiene algún tipo de discapacidad o limitación que lleva consigo un importante coste tanto individual y familiar, como social.

La detección precoz de un retraso en el desarrollo es sin duda una actividad que puede mejorar el pronóstico del niño y su familia. El principal objetivo de detectar a niños con problemas en el desarrollo lo antes posible es su derivación hacia programas de AT que puedan optimizar el desarrollo. Como se ha tratado de explicar en el capítulo I, está ampliamente demostrado que los servicios de AT tienen un moderado efecto positivo en el desarrollo del niño. Parece también que son más efectivos los programas que incluyen a la familia y son estructurados e intensivos (Rydz, Shevell, Majnemer, & Oskoui, 2005).

En nuestro país se debe demandar un nuevo paradigma en cuestión de identificación de problemas en el desarrollo. Numerosos estudios muestran que la vigilancia del desarrollo del niño que se lleva a cabo en las consultas de pediatría no está siendo del todo efectiva por los motivos expuestos en el primer y segundo capítulo de este trabajo. Así pues, nos surge la pregunta de cómo poder identificar a los niños que padecen retraso en el desarrollo. Con este trabajo, hemos intentando dar solución parcial a esta pregunta abogando por el uso de instrumentos de cribado del desarrollo válidos y eficaces que faciliten la tarea a los profesionales (tanto del ámbito sanitario como del educativo).

El SDPTD es un sistema de cribado del desarrollo especialmente dirigido a las familias. El uso de este tipo de cuestionarios completados por las propias familias puede ser muy útil para reducir los excesivos costes, tanto de personal, como de material, necesarios cuando es administrado por profesionales. Al estar disponible en la Web facilita su administración y corrección automática y al momento. Las familias, de esta manera, pueden acudir al pediatra con los resultados del cuestionario para únicamente comentarlo y expresar sus dudas. Así pues, se superarían tres de las más frecuentes quejas que los profesionales de los equipos de pediatría arguyen cuando se habla de implantar los test de cribado en las consultas (falta de tiempo, falta de personal y coste asociado). Por otra parte, el implementar este tipo de test de cribado del desarrollo permite a la familia ir conociendo los hitos evolutivos por los que su hijo debe ir pasando. Este conocimiento puede influir positivamente, fomentando en la vida cotidiana la adquisición de este tipo de hitos. Del mismo modo, el tener conciencia de esta importancia permite establecer una relación más cercana con el equipo de pediatría y los profesionales de la escuela infantil. Además, el resultado del cuestionario puede servir tanto a unos como a otros para explicar y promocionar comportamientos adecuados de crianza con el objetivo de prevenir retrasos en el desarrollo.

Nuestra aportación en este estudio ha sido, por una parte, la creación de un sistema de detección precoz compuesto de varios cuestionarios para diferentes edades y, por otra, la validación de tres cuestionarios del SDPTD, concretamente los cuestionarios para las horquillas de 18, 24 y 36 meses. En la última parte de análisis de cada cuestionario proponemos establecer un aviso visual que identifique el nivel de riesgo que comporta la puntuación obtenida en el cuestionario. De este modo tendríamos 3 niveles de alerta en los tres cuestionarios (18, 24 y 36):

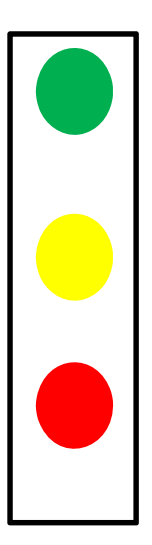

Verde. Puntuación del 100% Todos los ítems correctos.

Amarillo. No realiza uno o dos ítems (falla en un o dos ítems o falla en un ítem considerado clave).

Rojo. No realiza tres o más ítems (falla en tres o más ítems o en dos ítems alguno de los cuales se considera clave).

#### **Figura 35. Niveles de alerta.**

A partir de esta propuesta los resultados psicométricos de los cuestionarios de 18, 24 y 36 meses han sido satisfactorios (especialmente los dos primeros), con una sensibilidad muy alta y una especificidad adecuada.

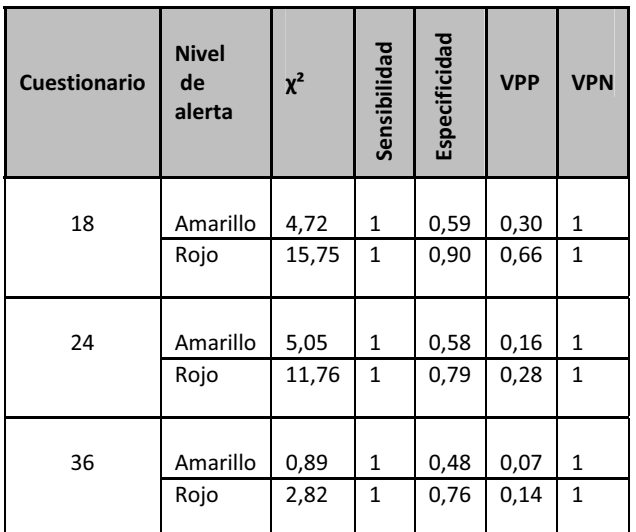

**Tabla 70. Tabla resumen de los datos obtenidos en el estudio de validación del SDPTD.** 

Los resultados obtenidos en el cuestionario de satisfacción y usabilidad muestran que a las familias el uso del sistema les ha resultado sencillo, fácil y rápido. Los vídeos les han ayudado a entender los ítems; no parece que el utilizar este tipo de sistemas les genere angustia e intranquilidad y, por último, y lo más importante, la mayoría de las familias son bastante sensibles y entienden que el detectar las alteraciones o dificultades precozmente será beneficioso para el desarrollo de su hijo.

Durante toda la validación y, en concreto, en la llamada de control que se realiza en la fase II de la recogida de datos, se constató la existencia de ítems que se habían interpretado incorrectamente por la familia debido a una inadecuada redacción o a la falta de una explicación más ajustada en la descripción del ítem. Así pues, teniendo en cuenta los principales motivos argüidos por las familias para no entender el ítem (ver Anexo X), se proponen una serie de modificaciones que no afectan al ítem en sí mismo y únicamente se añade un texto explicativo tratando de describir mejor el ítem para no producir confusión (ver anexo XV).

Somos conscientes de que nuestro estudio ha contado con una serie de limitaciones, siendo la más obvia la relativa al uso y acceso a través de un ordenador personal. Como hemos visto, el SDPTD se encuentra alojado en una

página web, con lo cual existen dificultades relativas a los conocimientos que se requieren, por una parte, para manejar un ordenador y, por otra, para acceder a la web.

Otra limitación es aquella referida al origen de la muestra. Toda ella procede de escuelas infantiles privadas, lo cual nos hace pensar que familias con recursos limitados no pueden acudir a este tipo de servicios que son de pago y no han podido acceder al estudio.

Podemos considerar como tercera limitación que nuestra muestra se ha basado en la realización de una única medición en un momento del tiempo. Consideramos que para futuras investigaciones se deben realizar al menos dos mediciones del test de cribado en el mismo niño, ya que el desarrollo evolutivo a estas edades tan tempranas está sujeto a mucha variabilidad.

Finalmente, un estudio realizado con mayor número de muestra podría ajustar mejor los resultados obtenidos para cada horquilla de edad, especialmente la de 36 meses.

A pesar de reconocer todas estas limitaciones y tener previsto en un futuro la revisión y mejora del sistema, consideramos que el SDPTD es una herramienta de cribado fiable, válida, precisa y con buenos indicadores de sensibilidad y especificidad. Entre sus ventajas destacamos que es un sistema gratuito, de fácil acceso a través de la Web, que proporciona un sistema de vídeos para entender los reactivos, que arroja resultados inmediatos y emite un informe para el pediatra o el profesional de la escuela infantil.

# **Referencias**

- AAP, American Academy of Pediatrics. (1994). Committee on Children with Disabilities. Srcreening infants and young children for developmental disabilities. Pediatrics, 93:863-865.
- AAP, American Academy of Pediatrics. (2001). Committee on Children with Disabilities. Developmental surveillance and sreening of infants an youn children. pediatrics, 108, 192-196.
- Academies National Research Council of National. (2008). Early Childhood Assessment: Why, What, and How. (C. Snow, & V. Hemel, Edits.) Washington, D.C.: The National **Academies Press.**
- Adrien, J. L., Lenoir, P., Martineau, J., Perrot, A., & al., e. (1993). Blind ratings of early symptoms of autism based upon family home movies. . Journal of the American Academy of Child and Adolescent Psychiatry, 32(3), 617-626.
- Aguilar, F. (2003). Plasticidad Cerebral. Rev Med IMSS, 41 (1): 55-64.
- Ahlbom, A., Alfredsson, L., & Alfvén, T. &. (2007). Fundamentos de Epidemiologia. Madrid: Siglo XXI.
- Alcantud, F. (2001). Memoria Cátedra Psicología Evolutiva y de la Educación . Valencia : Universitat de Valencia.
- Alcantud, F., Alonso, Y., & Jimenez, E. (2012). Trastornos del desarrollo asociados con la exposición al alcohol durante el embarazo y la lactancia. Valencia: La NAU llibres.
- Allen, S. (2007). Assessing the Development of Young Children in Child Care: A survey of Formal Assessment Practices in One State. Early Childhood Education Journal, 455-465.
- Álvarez, M., & Giner, A. (2007). Desarrollo psicomotor . Revista de Pediatría en Atención Pirmaria, 59-66.
- American Academy of Pediadrics (APA), committee on children with disabilities. (2001). Developmental surveillance and screening of infants and young children. American Academy of Pediadrics (APA). American Academy of Pediadrics (APA).
- American Academy of Pediatrics Committee on Children with Disabilities, AAP. (1999). The pediatrician's role in development and implementation of an Individual Education Plan (IEP) and/or an Individual Family Service Plan (IFSP). Pediatrics, 104:124-7.
- Anastasi, A., & Urbina, S. (1988). Psychological testing (7th ed. ed.). Upper Saddle River, NJ. USA: Prentice Hall.
- Antony, M., Orsillo, S., & Roemer, L. (2001). (1) Antony, M.M., Orsillo, S.M. y Roemer, L. (Ed Practitioner's guide to empirically based measures of anxiety. Nueva York: Klumer/Plenum.
- APA. (1995). DSM-IV: Manual Diagnóstico y Estadístico de los Trastornos Mentales. Barcelona: Masson.
- Appleton, R. C. (1975). Behavioral competence in infancy. Review of child development resarch, vol.5.
- Arnau, J., Anguera, M., & Gómez, J. (1990). Metodologia de la investigación en ciencias del comportamiento. Barcelona: EDITUM.
- Artigas- Pallarés, J. (2007). Atención precoz de los trastornos del neurodesarrollo. A favor de la intervención precoz de los trastornos del neurodesarrollo. Rev. Neurol., 44(3):31-34.
- Artigas-Pallares, J., & Narbona, J. (2011). Trastornos del neurodesarrollo. Barcelona : Viguera Editores, S.L.
- Asociación Galega de Atención Temperá. (2007). Guía de actividades do programa a tempo. Santiago de Compostela: Xunta de Galicia.
- Aylward, G. (1995). Bayley Infant Neurodevelopmental Screener. San Antonio: Psychological Corporation.
- Bados. (2005). Trastorno por estrés postraumático. Barcelona: Universidad de Barcelona.
- Bailey, D. (2002). Are critical periods critical for early childhood education? The role of timing in early childhood pedagogy. Early Childhood Research Quarterly, 17: 281-294.
- Baltes, P. (1987). Therorical propositions of life-span development psychology: On the dynamics between growth anda decline. Developmental Psychology, vol 23, pag. 611-626.
- Baltes, P. B., & cols, y. (1998). Life-span theory in developmental psychology. (W. Damon, Ed.) 1029-1144.
- Barnett, D., Lentz, F., Bauenr, A., Macmann, G., Stllar, S., & Ehrhanrdt, K. (1997). Ecological foundations of early intervnetion: planned activities anda strategic sampling. . Journal of Special Education, 471-490.
- Baron-Cohen, S., A. J., & Gillberg, C. (1992). Can autism be detected at 18 months? The needle, the haystack, and the CHAT. British Journal of Psychiatry, 161, 839-43.
- Bateman, B. (1965). na educational view of a dianostic approach to learning disorders. En J. Hellmuth, Learning disorders (págs. 219-239). Seattle: Special child.
- Berger, K. (2006). Psicología del Desarrollo; Infancia y Adlolescencia (7ª Edición ed.). Madrid: Editorial Médica Panamericana.
- Bierman, J., Conor, A., Vaggi, M., & Honzik, M. (1994). Pediatrician's assessments of the intelligence of 2 year olds and theri mental scores. Pediatrics, 93:299-403.
- Bijou, S. B. (1978). Behavior analysis of child devlopment. . NY: Prentice-hall.
- Blackman, J. A. (2003). Early Intervention: An Overview In Odom, S. L., Hanson, M.J., Blackman, J.A., Kaul, S. Early Intervention Practices around the World. Baltimore: Brookes Publishing.
- Bleses, B., Vach, W., & Jørgensen, R. (2010). The Internal Validity and Acceptability of the Danish SI-3: A Language-Screening. Journal of Speech, Language, and Hearing Research , Vol. 53 · 490-5070.
- Bobes, J., Bousoño, M., Calcedo, A., & González, M. (2000). Trastorno de estrés postraumático. Barcelona: Masson.
- Bornstein, M. (1985). On the development of color naming in young children: Data an theory. Brain and language, 72-93.
- Bråten, S., & Trevarthen, C. (2007). Prologue: From infant intersubjectivity and participant movements to simulation and coonversation in cultural common sense. En S. Bråten, On Being Moved. From Mirror Neurons to Empathy. Amsterdam/Philadelphia: John Benjamin Publishing Company.
- Breslau, N. (2001). The epidemiology of posttraumatic stress disorder: What is the extent of the problem? Journal of Clini-cal Psychiatry, 62 (suppl. 17), 16-22.
- Bricker, D. (1993). Assessmente, Evaluation, and Programming System for Infants and Children. Measurement for Birth to Three Years (2 ed., Vol. 1). Baltimore, Maryland, United States of America: Paul H. Brookes Publishing Co.
- Bricker, D., Cripe, J., & Slentz, K. (1993). Assessmente, Evaluation, and Programming System for Infants and Children. Measurement for Birth to Three Years (2 ed., Vol. 2). Baltimore, Maryland, United States of America: Paul H. Brookes Publishing Co.
- Briggs.Gwan, M., Carter, A., & Wachtel, K. (2004). The Brief Infant-Toddler Social and Emotional Assessment:Screening for Social-Emotional Problems and Delays in Competence. Journal of Pediatric Psychology, 29(2) pp. 143-155.
- Bronfenbrenner, U. (1974). Is early intervention effective? Washington D.C.: Deparment of Health, Education, and Wellfare.
- Bronfenbrenner, U. (1979). The Ecology of Human Development: Experiments by nature and design. Cambridge: Harvard University Press.
- Brunet, O., & Lezine, I. (1997). Escala de desarrollo psicomotor de la primera infancia de Brunet-Lezine. Psymtéc.
- Cabrera, M., & Sanchez, C. (2002). La estimulación precoz. Un enfoque práctico. Madrid: Siglo veintiuno de España editores. 13ª edición.
- Caldwell, B. (1970). The Rationale for Early Intervention. Exceptional Children, 710-725.
- Caldwell, B. M. (1973). The importance of beginning early. En M. B. Larnes, Not all little wagons are red: The exceptional child's early years. . Arlington: Council for exceptional children.
- Camp, B. W. (2006). What the clinician really needs to know: Questioning the clinicl usefulness of sesitivy and specificity in studies of screening test. . Journal of Developmental and Behavioral Pediatrics, 27,226-230.
- Campbell, S. (2006). Maladjustment in preschool children: A developmental pschyopathology perspective. En K. M. Philips, Handbook of early childhood development (págs. 358-378). Malden MA: Blackwell.
- Canal, R., & Col. (2006). La detección precoz del autismo. Intervención psicosocial, 15(1).
- Caplan, G. (1964). Principles of preventive psychiatry. New York: Basic Books.
- Casto, G., & Mastropieri, M. (1986). The Efficacy of Early Intervention Programs: A Meta-Analysis . Exceptional Children, 52(5), 417-424.
- Cicchetti, D. (1993). Developmental psycology: reations, reflections, and projections. Developmental Review, 13,471-502.
- Cioni, G., Paolocelli, P., Sordi, C., & Vinter, A. (1993). Sensorimotor development in cerebralpalsied infants assessed with the Uzigiris escales. Developmental Medicine and Child Neurology, 1055-1066.
- Clifford, S., & Dissanayake, C. (2008). The early development of joint attention in infants with autistic disorder using home video observations and parental infants with autistic disorder using home video observations and parental. J Autism Dev Disord, 38(5), 791-805.
- Cochrane, A., & Holland, W. (1970). Validation of screening procedures. British Medical Bulletin, 3-8.
- Colimon, K.-M. (1990). Fundamentos de Epidemiologia. Madrid: Diaz de Santos, S.L.
- Commission on Chronic Illness, ICC. (1957). Prevention of chronic illness. Cambridge: Harvard University Press.
- Corley, M., & J.M., T. (s.f.). Adults with learning disabilities. A review of the Literature.
- Council on Children With Disabilities Section on Developmental Behavioral Pediatrics, Committeee and Medical Home Initatives for Children with Special Needs Project Advisory Committee. (2006). Identifying Infants and Young Children with

Developmental Disorders in the Medical Home: An Algorithm for Developmental Surveillance and Screening., Bright Futures Ste. Pediatrics, 118;405.

- Cox, A., Klein, K., Charman, T., Baird, G., Baron-Cohen, S., J., S., & et, a. (1999). Autism spectrum disorders at 20 and 42 months of age: stability of clinical and ADI-R diagnosis. J. of Child Psychology & Psychiatry & Allied Disciplines, 40(5), 719-32.
- Craig, G. J. (1997). Desarrollo psicológico (7ª edición ed.). Naucalpan de Juárez, Mexico : Prentice-hall-hispanoamericana, s.a.
- Craig, H., Connor, C., & Washington, J. (2003). Early positive predictors of later reading comprehension for African American students: A preliminary investigation. . Languagge, Speech and Hearing Services in Schools, 31-42.
- Crespi, M. (2011). Expresión y comunicación. Madrid: Paraninfo S.A.
- Crocker, L. &. (1986). Introduction to classical and modern test theory. New York: Holt, Rinehart & Winston.
- Cronbach, L. (1951). Coefficient alpha and the internal structure of tests. Psychometrika, 297-334.
- Datan, N., & Rodeheaver, D. &. (1987). Adult development and aging. Annual Review of Psuchology, vol 38 pag. 153-180.
- Datan, N., Rodeheaver, D., & Hughes, F. (1987). Adult development and aging. Annual Review of Psychology, 153-180.
- Diamond, K. (1987). Predicting school problems for preschool developmental screening:A four year fllowñup of the Revised Denver Devlopmental Sreenign Test an the role of parent report. Div Early Child, 247-253.
- Dickinson, D., McCabe, A., Anastasopoulos, L., Peisner-Feinberg, E., & Poe, M. (2003). The comprehensive language approach to early literacy: The interrelationships among vocabulary, phonological sensitivy and print knowledge among preschool aged children. Journal of Educational Psychology, 465-481.
- Döbrössy, M., & Dunnett, S. (2005). Optimising plasticity: environmental and training associated factors in transplant-mediated brain repair. Review Neuroscience, 16(1):1-21.
- Dulcan, M., Costello, E., Costello, A., & col., e. (1990). The pediatrician as gatekeeper to mental health care for children: Do parents' concerns open the gates? J. Am. Acad. Child Adolec Psychiatry, 29: 453-458.
- Dunst, C. (1985). Rethinking early intervention. . Analysis and intervention in developmental disabilities, 165-201.
- Dunst, C. (2000). Revisiting: Rethinking early intervnention. Topics in Early childhood Special Education, 95-104.
- Dunst, C., Trivette, C., & Deal, A. (1994). Enabling an empowering families. Cambridge: Brookline Books.
- Eddy, A. (1980). Evaluation of a screening program in Oncology. Bull Cancer, 67:515-523.
- European Agency for Development in Special Needs Education. (2005). Atención Temprana: Análisis de la situación en Europa .Aspectos clave y recomendaciones. UE.
- Ezpeleta, L. (2005). Factores de riesgo en psicopatología del desarrollo. Barcelona: Masson.
- Fabes, R., Gaertner, B., & Popp, T. (2006). Getting along with others: Social competence in early childhood. . En K. M. Phillips, Handbook of early childhood development (págs. 297-316). Malden, MA: Blackwell.
- Feil, E., Severson, H., & Walker, H. (1998). Screening for emotional and behavioral delays: The Early Screening project. Journal of Early Intervention, 252-265.
- Fejerman, N., & Fernández, E. (1998). Neurología Pediátrica (2ª edición ed.). Buenos Aires: Panamericana.
- Feldman, M. (2004). Early Intervention: The Essential Readings. Oxford: Blackwell Publishing.
- Fernández, E. (1989). El desarrollo psicomotor de 1.702 niños de 0 a 24 meses. Tesis Doctoral. Barcelona: Universidad de Barcelona.
- Fernández, J. A., & Díaz, J. (oct.-dic. de 2009). Algunas consideraciones teóricas sobre la pesquisa activa. Rev Cubana Med Gen Integr, v.25 n.4.
- Frankenburg, W. (1994). Preventing Develpmental Delays: Is Develpmental Screening Sufficient? Pediatrics, 93 586-593.
- Frankenburg, W., Dodds, J., Archer, P., Shapiro, H., & Bresnick, B. (1992). The Denver II: A major revision and restandardization of the Denver Developmental Screenig Test. . Pediatrics, 89,91-97.
- Fullana, A., Hevia, R., Jorda, D., Monparler, P., Moreno, M., & Redondo, M. (1999). Programa de Supervisión de la Salud Infantil. Generalitat Valenciana, Salud Pública. Valencia: Gráficas Martí Catalan.
- Galaburda, A. (1990). Introduction to special issue: Developmental plasticity and recovery of function. Neuropsychologia, 28:515-516.
- Garbarino, J. (1995). Growing up in a socially toxic enviroment: Life for children and families in the 1990s. En G. Melton, The individual, the family and teh social good: Personal fulfillment in times of change (pág. Vol 42 de Nebraska Symposium on Motivation). Lincoln: University of Nebraska Press.

Garcia, E. (1993). Introducción a la Psicometría. Madrid: Alianza.

- Gardner, w., Kelleher, K., Paier, K., & Campo, J. (2003). Primary care clinician's use of standardized tools to assess child psychosocial problems. Ambul Pediatr, 3:191-195.
- GAT, Federación Estatal de Asociaciones de Profesionales de Atención. (2000). Libro Blanco de Atención Temprana. Madrid: Real Patronato sobre Discapacidad.
- GAT. Federación Estatal de Asociaciones de Profesionales de Atención. (2005). Recomendaciones técnicas para el desarrollo de la Atención Temprana. Barcelona: Real Patronato de Prevención y de Atención a Personas con Minusvalía. Colección Documentos 55/2000.
- Gesell, A. (1925). The early diagnosis of mental deficiency. Teh National Review of Reviews, 192-194.
- Gesell, A., & col, e. (1946). Psicología evolutiva de 1 a 16 años. Barcelona: Paidós Psicología Evolutiva.
- Gesell, A., & Thompson, H. (1938). The psycology of early growth. Nueva York: Macmillan.
- Gilbride, K. (1995). Developmental testing. Pediatr Rev, 338-346.
- Giné, C. (1998). Rependasr l'atenció primerenca. Desenvolupament Infantoil i Atenció Precoç. Revista de la Associación Catalana de Atención Precoz, 19-39.
- Glascoe, F. (2000). Early Detection of developmental and behavioral problems. Pediatrics Rev, 21:272-279.
- Glascoe, F. (2003). Parent's evaluation of develpmental status: how well do parent's concerns identify children with behavioral and emotional problems? Clin Pediatrics, 42:133-138.
- Glascoe, F. (1 de June de 2007). www.dbpeds.org. Recuperado el 12 de Septiembre de 2011, de www.dbpeds.org: www.dbpeds.org/articles/detail.cfm?TextID %2029
- Glascoe, F. P. (2005). AAP (asociación americana de pediatria). Recuperado el 12 de Junio de 2012, de http://www2.aap.org/sections/dbpeds/pdf/Standards%20for%20Screening%20Test%2 0Construction.pdf
- Glascoe, F. P. (2005). AAP (asociación americana de pediatria). Recuperado el 12 de Junio de 2012, de www.aap.org: http://www2.aap.org/sections/dbpeds/pdf/Standards%20for%20Screening%20Test%2 0Construction.pdf
- Glascoe, F., & Dworkin, P. (1993). Ostacles to effective developmental surveillance: errors in clinical reasoning. J.Dev. Behav.Pediatrics, 26:238-257.
- Glascoe, F., & Dworkin, P. (1995). The Role of Parents in the Detection of Developmental and Behavioral Problems. Pediatrics, 95:829-836.
- Glascoe, F., Foster, F., & Wolraich, M. (1997). An economic evaluation of four methods for detecting developmental problems. Pediatrics, 830-837.
- Gomez, A., & Viguer, P. (2003). Aproximación al estudio de la Intrevención Temprana: antecedentes, orígenes y evolución histórica. En A. Gomez, V. P., & C. M.J., Intervención Temprana (págs. 37-51). Valencia: Ediciones pirámide.
- Gould, G. (1900). A system of personal biological examinations the condition of adequate medical and scientific conduct of life. Journal of the American Medical Association, 134-137.
- Guralnick, M. (1989,1997). Recents developments in Early Intervention Efficacy Research: Implicantions for family involvement.
- Guralnick, M. (1998). The effectiveness of early intervention for vulnerable children: A developmental perspective. . American Journal on Mental Retardation, 102:319-345.
- Guralnick, M. (2005). An overview of the Developmentla Systems Model for Early Interventio. En M. Guralnick, The Developmental System approach to Early Intervention (págs. 3-28). Baltimore: Paul H Brookes Pub Co.
- Guralnick, M. (2005). Early Intervention for Children with Intellectual Disabilities: Current Knowledge and Future Prospects. Journal of Applied Research in Intellectual Disabilities, 18,313-324.
- Guralnick, M. J., & Bennett, F. C. (1987). The effectiveness of early intervention for at-risk and handicapped children. New York: Academic Express.
- Gutiez, P. (2005). Conceptualización de la atención temprana. En M. Milla, & F. Mulas, Atención Temprana (págs. 255-291). Valencia: Promolibro.
- Haflon, N., Hochstein, M., Sareen, H., & al., e. (2001). Barriers to the provision of developmental assessments during pediatric health supervision. Pediatr Res., 49:26A.
- Hagan, J., Shaw, J., & Duncan, P. (2008). Bright futures: Guidelines for health supervisión of infants, children, and adolescents. Illinois: Academia Americana Pediatría.
- Hamaka, M. (1986). Screening for cancer. Scand J Soc Med Suppl., 37:17:25.
- Hamilton, S. (2006). Screening for developmental delay: Reliable, easy-to-use tools. Journal of Familiy Practice, 55,415-422.
- Harrington, R. (2001). Developmental continuities and discontinuities. British Journal of Psychiatry, 189-190.
- Hickling, E., & Blanchard, E. (1997). The private practice psychologist and manual-based treatments: Posttraumatic stress disorder secondary to motor vehicle accidents. . Behaviour Research and Therapy, 35, 191-203.
- Hickson, G., Alteimer, W., & O'connor, S. (1983). Concerns of mothers seeking care in private pediatric offices: Opportunities for expanding services. Pediatrics, 72:619-624.
- Hix-Small, H., Marks, K., Squires, J., & Nickel, R. (2006). Impact of implementing Developmental Screeningo at 12 and 24 months in a Pediatric Practice. Pediatrics, 381-388.
- Holland, W., & Stewart, S. (2005). Screening in disease prevention. Oxon, United Kingdom: Radcliffe Publishing Ltd.
- Hunt, J. (1961). Intelligence and Experience. New York: Ronald Press.
- Iceta, A., & Yoldi, M. (2002). Desarrollo psicomotor dle niño y su valoración en atención primaria. Anales Sis San Navarra, Vol.25 35-42.
- IIER/ISCIII, Grupo de Estudio de los trastornos del Espectro Autista. (2004). Encuestas realizadas a familiares de personas con autismo en España: Informe sobre Demora Diagnóstica en los Trastornos del Espectro Autista. Madrid: Obra Social Caja Madrid.
- Illingworth, R. (1992). El desarrollo del lactante y el niño . Ed. Churchill Livingstone En: Alhambrea Longman.
- Institute-of-Medicine. (1994). Reducing risks for mental disorders: Frontiers for preventive intervention research. Washington, DC: National Academy Press.
- Intituto Nacional de Estadistica, INE. (2008). Instituto Nacional de Estadistica. Recuperado el 27 de Marzo de 2012. de http://www.ine.es/jaxi/menu.do?type=pcaxis&path=%2Ft15%2Fp418&file=inebase&L  $= 0$
- ISO/IEC. (1999). Software product evaluation: General Overview. ISO/IEC 14598.
- Jarne, A., Talarn, A., Armayones, M., Horta, E., & Requena, E. (2006). Psicopatología. Barcelona: UOC Editorial.
- Johnson, D. L., & Walker, T. (1991). The Houston Parent-child development Center Project: School Performance. Journal of Early Intervention, 226-236.
- Johnson, S., & Marlow, N. (2006). Developmental screen or developmental testing? Early Human Develpment, 82,173-183.
- Juan-Vera, M., & Perez-Lopez, J. (2009). El funcionamiento de un Centro de Desarrollo Infantil y Atención Temprana (CDIAT). Revista Interuniversitaria de Formación de Profesorado,  $21-38.$
- Keogh, B. (1987). Learning disabilities: In defense of a contruct. Learning disabilities research, 4-9.
- Klerman, G. (1978). The evolution of a scientific nosology. En J. Shershow, Schizophrenia: Science an Practice. Cambridge: Harvard University Press.
- Knobloch, H., Stevens, F., Malone, A., Ellison, P., & Risemberg, H. (1979). The validity of parental reporting of infant development. Pediatrics, 143:955-958.
- Kolb, B., & Whishaw, I. (2006). Neuropsicología Humana (5ª edición ed.). Buenos Aires: Médica Panamericana.
- Kotulak, R. (1996). Inside the Brain: Revolutionary Discoveries of How the Mind Works. Kansas City MO: Andrews & McMeel.
- Lafuente, M. J. (2005). Psicología del Desarrollo. Valencia, España : Alfa Delta S.L.
- Landa, R., & Garrett-Mayer, E. (2006). Development in infants with autism spectrum disorder: a prospective study. J Child Psychol Psychiatry, 47:629-638.
- Lavigne, J., Binns, H., & Chistoffel, K. e. (1994). Behavioral and emotional problems among preschool children in pediatric care. Pediatrics, 649-655.
- Leal, L. (1999). A family centered approach to people with mental retardation. Washington, DC.
- LeBaron, C., Rodewald, L., & Humiston, S. (1999). How much time is spent on well-child care and vaccination. Arch Pediatr Adolesc Med., 153:1154-1159.
- Lefrançois, G. (2001). El ciclo de la vida. London: Thompson Editores.
- Lefrançois, G. R. (1999). El ciclo de la vida. Alberta, Canada : International Thomson Editores.
- Lejarraga, H. (2004). Enfoque pediatrico del desarrollo y sus problemas. En H. Lejarraga, Desarrollo del niño en contexto (págs. 341-378). Buenos Aires: Paidós.
- Ley de protección integral de la infancia y la adolescencia de la Comunitat Valenciana, DOCV. (3 de Julio de 2008). Valencia, Valencia, Comunidad Valenciana: BOE número 200 de 19/8/2008, páginas 34843 a 34873 (31 págs.).
- Linares von Schmiterlöw, C., & Rodríguez, T. (2005). Sentido y significado de la atención temprana: Una evolución positiva. Revista de psiquiatría infanto-juvenil, 102-110.
- Lopez, F., Etxebarria, I., Fuentes, M., & Ortiz, M. (2008). Desarrollo afectivo y social. Madrid: Editorial pirámide.
- Luria, A. (1972). The Man with a Shattered World. New York: Basic Books, Jonathan Cape, Ltd.
- Madrazo, C., & Williams, P. (1985). Early Identification of the Child at Risk. En W. Frankenburg, R. Emde, & J. Sullivan, Early Identification of Children at Risk (págs. 309-328). New York: Plenum Press.
- Mas, J., & Giné, C. (2010). La familia con un hijo con dificultades o trastornos en el desarrollo. En C. Cristóbal, A. Fornós, C. Giné, J. Mas, & F. L. Pegenaute, La atención temprana. Un compromiso con la infancia y sus familias (págs. 59-80). Barcelona: UOC.
- Mather, N., & Roberts, R. (1994). Learning disabilities: A field in danger of extinction? Learning disabilities research and Practice, 49-58.
- Meichenbaum, D. (1994). A clinical handbook/practical therapist manual for assessing and treating adults with post-traumatic stress disorder. Ontario: Institute Press.
- Meisels, J. (1991). Dimensions of Early Identification. Journal of Ealy Intervention, 26-35.
- Meisels, J. S., & Provence, S. (1989). Guidelines for identifying young disabled and developmentally vulnerable children and theri families. Washington DC: National Center for Clinical Infant Programs.
- Meisels, S. (1985). The Efficacy of Early Intervention. Why Are We Still Asking This Question? Topics in Early Childhood Special Education, Vol. 5, No. 2, 1-11.
- Meisels, S. (1987). Uses and abuses of developmental screening and school readiness testing. Young Children, 68-73.
- Meisels, S. (1989). Can Developmental Screening Test Identify Children Who Are Developmentally at Risk? Pediatrics, 83:578-585.
- Meisels, S., & Atkins-Burnett, S. (2000). The elements of early childhood assessment. New York: **Cambridge University Press.**
- Meisels, S., & Fenichel, E. (1996). New visions for the developmental assessment of infants and young children. Washington, DC: Zero to Three/National Center for Infants, Toddlers, and Families.
- Meisels, S.J.; Provence, S. (1989). Sreening and Assessment. Guidelines for Identifying Young Disabled and Develpmentally Vulnerable Children and Their Families. . Washington, DC: Nacional Centre for Clinical Infant Programs.
- Melchers, P., FloB, S., Brandt, I., Eber, K., Lehmkuhl, G., Rauh, H., & Sticker, E. (2003). Erweterte Vorsorgeuntersuchung. Leiden: PITS.
- Milla, M. (2005). Centros de Desarrollo Infantil y Atención Temprana. En M. Milla, & F. Mulas, Neurodesarrollo y dundamentos anatómicos y neurobiologicos de la Atención Temprana (págs. 311-328). Valencia: Promolibro.
- Mitchell, S., Brian, J., Zwaigenbaum, L., & al., e. (2006). Early language and communication development of infants later diagnosed with Autism Spectrum Disorder. J. Dev. Behav Pediatr, 27:S69-S78.
- Mrazek, P., & Haggerty, R. (1994). Reducing Risks for Mental Disorders: Frontiers for Preventive Intervention Research. Washington DC: National Academy Press.
- Mulas, F., & Hernandez, S. (2005). Neurodesarrollo y dundamentos anatómicos y neurobiologicos de la Atención Temprana. En F. Mulas, & M. Millá, Atención Temprana (págs. 3-22). Valencia : Promolibro.
- Muñoz, M., Roa, A., Pérez, E., Santos-Olmo, A., & Vicente, A. (2002). Instrumentos de evaluación en salud mental. . Madrid: Pirámide.
- National Association for the Education of Young Children and the National Association of Early Childhood Specialists in State Departments of Education NAECS/SDE. (2003). NAEYC. Recuperado el 23 de marzo de 2012, de http://www.naeyc.org/files/naeyc/file/positions/pscape.pdf
- Neisser, U., Boodoo, G., Bouchard, J., Boykin, A., Brody, N., Ceci, S., . . . Urbina, S. (1996). Intelligence: Knowns and unknowns. American Psycologist, 51 (2)m 77-101.
- Newborg, J., Stock, J., & Wnek, L. (1998). Adaptación española de De la Cruz y González, Inventario del Desarrollo Battelle. TEA ediciones.
- Nielsen, J. (2000). Why you only need to test with 5 users. Recuperado el 2010, de Alertbox: http://www.alertbox.com/,2000
- Nithianantharajah, J., & Hannan, A. (2006). Enriched environments, experience-dependent plasticity and disorders of the nervous system. Nature Reviews Neuroscience, Sep;7(9):697-709.
- NJCLD, N. J. (1994). Learning disabilities: Issues on definition-revised. En Collective perspectives on issues affecting learning disabilities (págs. 61-66). Austin, USA: NJCLD.
- Office of Superintendent of Public Instruction (OSPI). (2008). A Guide to Assessment in Early Childhood; Infancy to Age Eight. Washington State Office of Superintendent of Public Instruction, Washington.
- Ollerdick, T., & Hersen, M. (1986). Psicopatología infantil: panorma histórico. En T. Ollerdick, & M. Hersen, Psicopatología infantil. Barcelona : Martinez Roca.
- Oppenheim, R. W. (1981). Ontogenetic adaptions and retrogressive processes in the development fo the nervous system and behavior: A neuroembryological perspective. Maturation and development: Biological anda psychological perspectives, 73-109.
- Osterling, J. A., Dawson, G., & Munson, J. A. (2002). Early recognition of 1-year-old infants with autism spectrum disorder versus mental retardation. Dev Psychopathol, 14, 239-251.
- Osterling, J., & Dawson, G. (1994). Early recognition of children with autism: A study of first birthday home videotapes. Journal of Autism and Developmental Disorders, 247-257.
- Palfrey, J., Singer, J., Walker, D., & Butler, J. (1994). Early identification of children's special needs: A study in five metropolitan communities. Journal of Pediatrics, 111, 651-655.
- Papalia, D., & Olds, S. (1992). Desarrollo humano (4 edición ed.). Santafé de Bogotá: McGraw-Hill Interamericana S.A.
- Park, N., & Peterson, C. (2003). Early Intervention from the Perspective of Positive Psychology. In Prevention and Treatment. American Psychological Association, Vol. 6, article 35.
- Pérez, M. I., & Lorenzo, M. (2001). Inventario de Desarrollo en Atención Temprana. Amaru Ediciones.
- Pérez-López, J. (2004). Modelos explicativos del desarrollo aplicados a la atención temprana. En J. Pérez-López, & A. Brito de la Nuez, Manual de Atención Temprana (págs. 27-44). Madrid : Pirámide.
- Pérez-López, J., & Brito de la Nuez, A. (2004). Manual de Atención Temprana. Madrid: Ediciones Pirámide.
- Peterander, F. (2000). The best quality cooperation between parents and experts in early intervention. Infants and Young Children, 32-45.
- Peterander, F., Speck, O., Pithon, G., & Terrisse, B. (1999). Les tendances actuelles de l'intervention précoce en Europe. Sprimont: Mardaga Publishing House.
- Petermann, F., & Macha, T. (2008). Developmental Assessment: a General Framework. Journal of Psycology, 127-134.
- Poe, M., Burchinal, M., & Roberts, J. (2004). Early language and the development of children's reading skills. Journal of Educational Psychology, 315-332.
- Prieto, P. (1995). Metodología para el diagnóstico. Boletín Oncológico, boletin 15.
- Raffle, A., & Gray, M. (2007). Screening Evidence and practice. Oxford: Oxford University Press.
- Rainbault, G., Cachin, O., Limala, J., & col., e. (1975). Aspects of communication between parents and doctors: An analysis of the discourse in medical interviews. . Pediatrics, 55:401-405.
- Ramus, F., Pidgeon, E., & Frith, U. (2003). The relationship between motor control and phonology in dyslexic children. J Child Psychol Psychiatry., 44(5):712-22.
- Rhonda, M., & Fewell, R. (2000). Folio MR, Fewell RR. Peabody Developmental Motor Scales (PDMS-2). Austin, Texas, Unites Estates of America: Pro-ed Inc.
- Rice, P. (1997). Desarrollo Humano. Naucalpan de Juarez, Mexico: Prentice-hall hispanoamericana, S.A.
- Ringwalt, S. (2008). Developmental screening and assessment instruments with an emphasis on social and emotional development for young children ages birth through five. FPG Child Development Institute, National Early Childhood Techincal Assistance Center. North Carolina: Chapel Hill: University of North Carolina.
- Robins, D. L., Fein, D., Barton, M. L., & Green, J. A. (2001). The Modified Checklist for Autism in Toddlers: An initial study investigating the early detection of autism and pervasive developmental disorders. . J Autism Dev Disord, 31(2), 131-144.
- Rodríguez Sacristán, J., Lozano, J., & Caballero, R. (2007). El desarrollo psicológico normal y patológico en la infancia. Los problemas psicopatológicos mayores y menores y sus causas. En J. (. Rodríguez, Psicopatología Infantil Básica (págs. 21-44). Madrid: Ediciones pirámide.
- Rodríguez, J. (1989). La problemática del doble diagnóstico. Il Congreso Nacional de Coanil sobre Deficiencia Mental, (págs. 9-25). Santiago de Chile.
- Roid, G. (2003). Stanford-Binet Intelligence Scales (5<sup>g</sup> ed.). Itasca. IL: Riverside Publishing Co.
- Roid, G., & Sampers, J. (2004). Scales of Merrill-Palmer-Revised. Wooddale, IL: Stoelting Co.
- Roth, F., Speece, D., & Cooper, D. (2002). A longitudinal anlysis of the connection between oral language and early reading. Journal of Educational Resarch, 259-272.
- Rothbart, M., Posner, M., & Kieras, J. (2006). Temperament, attention, ando the development of self-regulation. En K. M. Phillips, Handbook of early childhood development (págs. 338-357). Malden, MA: Blackwell.
- Rutter, M. (1966). Prognosis: psychotic children in adolescence and early adult life.En J.K.Wing (Ed), Early childhood autism: clinical, educational and social aspects. Londres: Pergamon Press.
- Rutter, M. (1986). Teh developmental psychopathology of depression. En M. Rutter, C. Izard, & P. Read, Depression in Young People (págs. 3-30). New York: The Guilford Press.
- Rydz, D., & col, e. (2006). Screenig for developmental delay in teh settingo of a community pediatric clinic: a prospective assessment of parent-report questionnaires. Pediatrics, 1178-1185.
- Rydz, D., Shevell, M., Majnemer, A., & Oskoui, M. (2005). Developmental Screening. Journal of Child Neurology, 4-21.
- Rydz, D., Srour, M., Oskoui, M., Marget, N., Shiller, M., Birnbaum, R., ... Shevell, M. (2006). Screening for Developmental Delay in the Setting of a Community Pediatric Clinic: A Prospective Assessment of Parent-Report Questionnaires. Pediatrics, 118;e1178.
- Sameroff, A. (1985). Environmental factors in the Early Screening of Children at Risk. En W. Frankenburg, R. Emde, & S. J.W., Early Identificatio of Children at Risk (págs. 21-41). New York: Plenum Press.
- Sameroff, A. J. (1993). Models of development and developmental risk. En C. Zeanah, Handbook of infant mental health (págs. 3-13). New York: Guilford Press.
- Sameroff, A., & Chandler, M. (1975). Reproductive Risk and the Continuum of Caretaking Causality. In Review of Child Development Research,, Vol.4.
- Sameroff, A., & Fiese, B. (1990). Transactional Regulation and early intervention. En S. Meisels, & P. Shonkoff, Handbook of early childhood intervention (págs. 119-149). New York: **Cambidge University Press.**
- Sánchez, J. (2000). Un programa de prevención y atención temprana desde la Administración educativa. Revista de Atención Temprana, 29-36.
- Santrock, J. (2003). Infancia (7ª Edición ed.). Madrid, España: McGraw-Hill.
- Sattler, J. (1974). Assessment of children's intelligence. Filadelphia: Saunders.
- Scott, F. J., Baron-Cohen, S., Bolton, P., & Brayne, C. (2002). The CAST (Childhood Asperger Syndrome Test): Preliminary development of a UK screen for mainstream primaryschool age children. Autism.
- Scott-Little, C., Kagan, S. L., & Clifford, R. M. (2003). Scott-Little, C., Kagan, Assessing the state of state assessments: Perspectives on assessing young children. Greensboro, North Carolina: University of North Carolina, SERVE.
- Secadas, F. (1992). Procesos Evolutivos y Escala Observacional del Desarrollo (EOD). Valencia : TEA ediciones.
- Shaffer, D., & Kipp, K. (2007). Psicología del desarrollo: Infancia y adolescencia (Septima edición ed.). Cuajimalpa, Mexico: Internation Thomson Editores, S.A.
- Sheehan, R. (1988). Involvement of parents in early childhood assessment. In T. Wachs and R. Sheehan (Eds). Assessment of young developmentally disabled children, 75-90.
- Shelov, S., & Remer, T. (2009). Caring for your baby and young child: Birth to age 5 (Quinta edición ed.). Academia Americana de Pediatria.
- Shonkoff, J. P., & Hauser-Cram, P. (1987). Early Intervention for Disabled Infants and Their Families: A Quantitative Analysis. Pediatrics, 80(5):650-58.
- Shonkoff, J. P., & Phillips, D. (2000). From Neurons to Neighbourhood. The Science of Early Childhood Development. Washington: National Academy Press.
- Shonkoff, J., & Marshall, P. (2000). The biology of developmental vulnerability. En J. Shonkoff, & J. Meisels, Handbook of early childhood intervention (págs. 35-53). Cambridge: **Cambridge University Press.**
- Shonkoff, J., & Meisels, S. (2000). Handbook of Early Childhood Intervention. Cambridge: **Cambridge University Press.**
- Shonkoff, J., & Meisels, S. J. (1990). Early childhood intervention: The evolution of a concept. . En S. S. Meisels, Hnadbook of early childhood intervention (págs. 3-31). Cambridge: Cambridge University Press.
- Shonkoff, J., Dworkin, P., Leviton, A., & Levine, M. (1979). Primary approaches to developmental disabilities. Pediatrics, 506-514.
- Sices, L. (2007). Developmental screening in Primary Care: The effectiveness of current practice and recommendations for improvement. Boston Medical Center/Boston University School of Medicine. Boston: Commonwealth Fund pub. no. 1082.
- Sices, L., Feudtner, C., McLaughlin, J., Drotar, D., & Williams, M. (2004). How do primary care physicians manage children with possible developmental delays? A national survey with an experimental design. Pediatrics, 247-282.
- Simón, M., Correa, N., Rodrigo, M., & Rodríguez, M. (1998). Desarrollo y educación familiar en niños con cursos evolutivos diferentes. En M. Rodrigo, & J. (. Palacios, Familia y desarrollo humano (2004 ed., págs. 445-464). Madrid, España: Alianza Editorial.
- Smith, Jacqui, & Baltes, P. (1999). Trends and profiles of phychological functioning in very old age. The Berlin Aging Study: Aging from 70 to 100, 197-226.
- Snow, C., Tabors, P., Nicholson, P., & Kurland, B. (1998). SHELL: Oral language and early liteacy skills in kindergarten and first grade children. Journal Research in Childhood Education, 37-48.
- Solomon, S., Gerrity, E., & Muff, A. (1992). Efficacy of treatments for posttraumatic stress disorder: An empirical review. Journal of the American Medical Association, 268, 633-638.
- Soriano, M. (2006). Dificultades en el aprendizaje. Grupo Editorial Interuniversitario.
- Sosna, T., & Mastergeorge, A. (2005). Compendium of Screening Tools for Early Childhood Social-Emotional Development. California Institute for Mental Health., California.
- Spreen, O., Risser, A., & Edgell, D. (1995). Developmental Neuropsycology. New York: Oxford University Press.
- Squires, J. (1996). Parent completed developmental questionnaires: A low-cost strategy for child find and screening. Infants and Young Children, 9(1), 16-28.
- Squires, J., Bricker, D., & Twombly, E. (2003). The ASQ:SE user's guide for the Ages and Stages Questionnaires: Social-Emotional. Baltimore: Paul H Brookes.
- Squires, J., Bricker, D., Heo, K., & Twombly, E. (2001). Identification of socila-emotional problems in young children using a parent-completed screening measure. Early Childhood Research Quaterly, 405-419.
- Squires, J., Nickel, R., & Eisert, D. (1996). Early detection of developmental problems: Strategies for monitoring young children in the practice setting. Journal Dev.Behav. Pediatrics, 420-427.
- Squires, J., Potter, L., & Bricker, D. (1998). Parent-completed Developmental questionnarires: Effectiveness with low and middke income parents. Early Childhood Research Quaterly, 345-353.
- Staudinger, U., & Lindernberger, U. (2003). Why read another book on human development? Understanding human development takes a mettheory and multiple disciplines. En Understandingo human development: Dialogues with life-span psychology (págs. 1-13). Boston: Staudinger, Ursula; Lindernberger, Ulman Editores.
- Stutsman, R. (1931). Merrill-Palmer Scale of Mental Tests. Chicago: Stoelting C. Chicago: Stoelting Co.
- Tjossem, T. (1976). Intervention Strategies for High Risk Infants and Young Children. Baltimore: **University Park Press.**
- Tornimberi, S., & Perez, E. y. (2008). Introducción a la Psicometría. Buenos Aires: Paidos.
- Trute, B., & Hiebert-Murphy, D. (2007). The Implications of "Working Alliance" for the Measurement and Evaluation of Family-centered Practice in. Infants and Young Children, Vol20, 109-119.
- Tseng, M. H., Henderson, A., Chow, S., & Yao, G. (2004). Relationship between motor proficiency, attention, impulse, and activity in children with ADHD. Developmental Medicine & Child Neurology, 381-388.
- Valenciana, D. O. (3 de Julio de 2008). Ley 12/2008 de protección integral de la infancia y la adolescencia de la Comunitat Valenciana. Valencia, España.
- Vericat, A., & Orden, A. (2010). Herramientas de Sreening del Desarrollo Psicomotor en Latinoamérica. Rev Chil Pediatr, 391-401.
- Viladrich, C., Doval, E., & Prat, R. y.-L. (2005). Psicometria. Barcelona: Fundación UOC.
- Wells, A., & Sembi, S. (2004). Metacognitve therapy for PTSD: a preliminary investigation of a new brief treatment. . Journal of Behavior Therapy and Experimental Psychiatry, 35, 307-318.
- Werner, E., & Smith, R. (1982). Vulnerability, but indvincible: A longitudinal study of resilient children and youth. New York: Mc Graw-Hill.
- White, K. (1987). Conducting Longitudinal Research on the Efficacy of Early Intervention with Handicapped Children. Journal of early intervention, 12: 13-22.
- White, S. (1995). The children's cause: Some early organizations. . Society for research in child development. Indianapolis.
- Wilson, J., & Jungner, G. (1968). Principles and practice of screeening for diseases. Organización Mundial de la Salud (OMS). Genova: Word Health Organization.
- Woodward, B. (1998). Evaluation methods in usability Testing. CS5324.
- World Health Organization. (2001). The International Classification Functioning, Disability and Health. Geneva: WHO.
- World Health Organization, Regional Committee for Europe. (1964). The presymptomatic organized diagnosis of diseases  $b\nu$ screening procedures. Prague: EUR/RC14/Tech.Disc.16.
- Wyly, M. (1997). Infant assessment. Boulder, CO: Westview Press.
- Yoshinaga-Itano, C., Sedey, A., Coulter, D., & Melh, A. (1998). Language of early- and lateridentified children with hearing loss. Pediatrics, 1161-1171.
- Zero to Three. (1997). List of terms: Tems frequently used in developmental assessment. On internet.
- Zwaigenbaum, L., Bryson, S., Rogers, T., Roberts, W., Brian, J., & Szatmari, P. (2005). Behavioral manifestations of autism in the first year of life. Int J Dev Neurosci, 23, 143-152.

### **ANEXOS**

Anexo I "Revisión sistemas de cribado generales y muestra de algunos específicos"

#### **Instrumentos de cribado generales**

Ages and Stages Questionnaire (ASQ), 2ª edición

Descripción: Este cuestionario esta diseñado para ser aplicado fácilmente por las familias. Cuenta con instrucciones sencillas y claras que ayudan a los padres a indicar las habilidades en las diferentes áreas (lenguaje, social, motora gruesa y fina y solución de problemas) de sus hijos. La edad de aplicación es desde 4 meses hasta 5 años de edad. El tiempo de aplicación varía entre 10-20 minutos. La información psicométrica es: fiabilidad 0.80, sensibilidad entre 65-79% y especificidad 80%.

Batelle Develpmental Inventory Screening (BDIST-II).

Descripción: Este cuestionario posee 96 ítems que combina valoración directa y entrevista a los padres. Evalúa lenguaje expresivo y receptivo, motora gruesa y fina, adaptativa, personal-social y área cognitiva/académica. La edad de aplicación es desde 12- 96 meses. El tiempo de aplicación oscila sobre 20 minutos. La información psicométrica es: Sensibilidad entre 72-93 % y especificidad entre 76-91 %.

Bayley Infant Neurodevelopmental Screener (BINS)

Descripción. Herramienta de administración directa. Compuesta de series de 6 ítems que evalúan funciones neurológicas básicas, funciones receptivas (input visual, táctil y auditivo), funciones expresivas (habilidades orales, motoras finas y gruesas) y procesos cognitivos. Los resultados se expresan en riesgo bajo, moderado o alto. La edad de aplicación es desde 3 a 24 meses. El tiempo de aplicación es de alrededor de 10 minutos. La información psicométrica es: Sensibilidad entre 75-86% y especificidad entre 75-86%.

Child development inventory (CDI)

Descripción. Cuestionario que aplican los padres, que evalúa habilidades sociales, comunicativas, de autoayuda y de desarrollo general. La edad de aplicación es desde 18 meses hasta 6 años de edad . El tiempo de aplicación varía entre 30-50 minutos. La información psicométrica es: Sensibilidad 80 % y especificidad 94 %.

Brigance Early Preschool Screen II

Descripción. Herramienta de administración directa que evalúa conocimiento general y comprensión, lenguaje expresivo, habilidades motoras gruesas y finas, conocimientos preacadémicos, habilidades socio-emocionales y autoayuda. La edad de aplicación es desde 2 años hasta 2 años y 11 meses. El tiempo de aplicación esta sobere 15 minutos. La información psicométrica es: Sensibilidad entre 70-80 % y especificidad entre 70-80 %.

## Denver-II Developmental Screening test (DDST-II)

Descripción. Esta herramienta consta de 125 ítems que evalúa 4 áreas del funcionamiento del niño: motora, adaptativa, personal-social y habilidades comunicativas. La edad de aplicación es desde 0 a 6 años. El tiempo de aplicación varía entre 10-20 minutos. La información psicométrica es: Sensibilidad entre 56-83% y especificidad entre 43- 80%.

Parents' Evaluation of Development Status [PEDS] (1997)

Descripción. Cuestionario para padres que a través de 10 ítems pregunta sobre las preocupaciones de los padres y evalúa el área cognitiva, lenguaje expresivo y receptivo, habilidades motoras finas y gruesas, comportamiento y habilidades socio-emocionales. La edad de aplicación es desde 0 a 8 años. El tiempo de aplicación ronda sobre los 5 minutos. La información psicométrica es: Sensibilidad entre 74-79 % y especificidad entre 70-80%.

Kent Inventory of Developmental Skills 3ª edición

Descripción. Cuestionario que se completa por la familia o el cuidador principal, basado en las observaciones de comportamiento en diferentes rango de condiciones. 252 ítems dirigidos a evaluar los dominios motor, autoayuda, cognitivo, comunicación y habilidades sociales. La edad de aplicación es de 0 a 15 meses. El tiempo de aplicación ronda los 45 minutos. La información psicométrica varía dependiendo de la horquilla. Mas elevada en el tramo de 2 a 12 meses. Consistencia interna para toda la escala de 0.95. Test-retest entre 0.86 y 0.98. Validez de la escala de 0.95.

Developmental Indicators for the Assessment of Learning-Third Edition (DIAL-3) and Speed DIAL

Descripción. Realiza el cribado sobre cinco áreas o dominios que son el motor, el lenguaje, conceptos, autoayuda y desarrollo social. Incluye 9 ítems sobre comportamiento socio-emocional e inteligibilidad. El Speed Dial es una versión reducida que solo evalúa 3 áreas (motora, conceptos y lenguaje).La edad de aplicación es desde 3 hasta 6 años y 11 meses. El tiempo de aplicación varía entre 20-30 minutos y 15-20 minutos el Speed dial. La información psicométrica de la que tenemos constancia es una consistencia interna que va desde 0.66 hasta 0.87.

#### The Ounce Scale

Descripción. Se trata de una escala de evaluación observacional que se utiliza con niños que viven en condiciones de alto riesgo. Esta organizada en 8 niveles de edad y seis áreas de desarrollo: relaciones personales, sentimientos, relación con otros niños, comprensión y habilidades comunicativas, solución de problemas y movimiento y coordinación. La edad de aplicación es desde el nacimiento hasta 42 meses. El tiempo de aplicación es variado. La información psicométrica no esta disponible pues esta en proceso de validación.

#### Developmental Observation Checklist System (DOCS)

Descripción. El instrumento es completado principalmente por el profesional aunque existe una parte que es completada por la familia. Consta de 540 ítems en total pero dependiendo de la edad del niño se completa una cantidad específica. Evalúa desarrollo general ( lenguaje, motor, social y desarrollo cognitivo), comportamiento del niño y apoyo y estrés de los padres. La edad de aplicación es desde 0 a 6 años de edad. El tiempo de aplicación se estima alrededor de 30 minutos. La información psicométrica es: fiabilidad sobre .80, validez concurrente del 0.70 con n=20-35. No se dan datos sobre sensibilidad y especificidad.

FirstSTEp: Screening Test for Evaluating Preschoolers

Descripción. Instrumento que evalúa directamente los dominios cognitivo, comunicación y motor. Se compone también de dos "checklists", una de ítems socio-emocionales basadas en las observaciones del examinador y otra, que completan los padres sobre el comportamiento adaptativo de su hijo. La edad de aplicación es desde 2 años y 9 meses hasta 6 años y 2 meses. El tiempo de aplicación varía entre 15-20 minutos. La información psicométrica es: fiabilidad 0.80, falsos positivos entre el 15-21 % y falsos negativos entre el 1-3 %.

Learning Accomplishment Profile - Normed Screens [LAP-D Normed Screens]

Descripción. Instrumento de evaluación del desarrollo motor fino, grueso, habilidades cognitivas y lingüísticas. La edad de aplicación es desde 3 a 5 años. El tiempo de aplicación esta alrededor de 15 minutos. La información psicométrica es: fiabilidad de 0.80 o mayor , Sensibilidad del 80 % y especificidad no informada.

Child Development Review-Parent Questionnaire (CDR-PQ)

Descripción. Cuestionario que completan los padres o los profesionales. Evalúa el desarrollo a través del área social, autoayuda, motora, y habilidades de la comunicación y el lenguaje. La edad de aplicación es desde los 18 meses hasta los 5 años. El tiempo de aplicación varía entre 10-20. La información psicométrica es: Sensibilidad entre 68 % y especificidad 88%.

Infant Development Inventory

Descripción. Cuestionario que completan los padres o cuidadores que evalúa el desarrollo a través área social, autoayuda, motora, y habilidades de la comunicación y el lenguaje. Se aplica de 0 a 18 meses de edad. Consta de 4 preguntas finales abiertas y 87 ítems de 5 áreas. La edad de aplicación es desde el nacimiento a los 18 meses. El tiempo de aplicación varía entre 5-10 minutos. La información psicométrica es: Sensibilidad entre 85% y especificidad 77%.

Birth to Three Assessment and Intervention System, 2nd Edition (BTAIS-2), Screening Test of Developmental Abilities

Descripción. Este instrumento esta formado de 85 ítems para la identificación de problemas en las siguientes áreas: lenguaje comprensivo y expresivo, pensamiento no verbal, desarrollo socialpersonal y desarrollo motor. La edad de aplicación es desde el nacimiento hasta los 3 años. El tiempo de aplicación sobre 15 minutos. La información psicométrica no esta disponible.

## Early Screening Inventory – Revised (ESI-R)

Descripción. El test evalúa las áreas de habilidades motoras, adaptativas, lenguaje y desarrollo cognitivo. La edad de aplicación es desde 3 años hasta 6. El tiempo de aplicación varía entre 15-20 minutos. La información psicométrica es: Fiabilidad inter-rate entre 0.97 - 0.99; Test-retest = 0.87 - 0.98. Validez: Predictiva =0.73. Sensibilidad 92-93% y especificidad=80%.

## ESP: Early Screening Profiles

Descripción. Un cuestionario breve y multidimensional que evalúa el área cognitiva, lenguaje, motor, autoayuda y desarrollo social. También incluye un examen del ambiente familiar, historia de salud y comportamiento. La edad de aplicación es desde 2 años hasta 6 años y 11 meses. El tiempo de aplicación varía entre 15-30 minutos. La información psicométrica es: Fiabilidad: consistencia interna= 0.60-0.90;

test retest=0.55-0.93; Inter observador= 0.80-0.99; Validez: teniendo en cuenta diferentes estudios: Sensibilidad entre 53-92% y especificidad 65- 88%.

### Infant-Toddler Developmental Assessment

Descripción. Este instrumento realiza un cribado del funcionamiento del desarrollo del niño en varios dominios: motricidad fina y gruesa, relación con los objetos inanimados (cognitiva), lenguaje/comunicación, autoayuda, relaciones con las personas, emociones, sentimientos e imitación. La edad de aplicación es desde el nacimiento hasta los 42 meses. El tiempo de aplicación, refieren que varía pero no dan un tiempo concreto. La información psicométrica es: no facilitan datos específicos sobre sus propiedades.

También queremos incluir un instrumento de cribado construido y validado en nuestro país.

**La tabla de desarrollo Haizea-LLevant (1991**) es un instrumento que permite comprobar el nivel de desarrollo cognitivo, social y motor de niños y niñas desde el nacimiento hasta los cinco años de edad. Los datos de referencia fueron obtenidos del Programa Haizea y del Estudi LLevant, proceden de una muestra representativa de 817 niños y niñas de la Comunidad Autónoma del País Vasco y de 1702 niños y niñas de la Comunidad Autónoma de Catalunya. Es un instrumento de cribado que tiene como fin facilitar que los profesionales de los servicios sanitarios, educativos o sociales puedan detectar precozmente dificultades en las que esté indicada una evaluación más completa y especializada.

**Ficha técnica:** 

Autor/es: Programa HAIZEA y el Estudi LLevant. Aplicación: Individual Edad de aplicación: Edad de aplicación: O a 5 años **Duración:** 30 minutos

Finalidad: Permite comprobar el nivel de desarrollo cognitivo, social y motor de niños/as desde el nacimiento a los cinco años. No se utiliza para realizar diagnóstico, sino para reconocer el desarrollo del niño/a.

Características: Compuesta por 97 elementos distribuidos en las siguientes áreas: Las áreas que valora esta escala son: - Área de socialización 18 ítems, - Área de lenguaje y lógico-matemática 16 ítems, - Área de manipulación 12 ítems, - Área postural 17 ítems. Además incluye 8 signos de alerta a cualquier edad .<br>y 13 signos de alerta para edades determinadas, que indican la posibilidad de alteraciones y recomiendan una evaluación más completa y especializada.

Material: Objeto llamativo: pelota pequeña roja, papel, tijeras, 5 cubos, coche de juguete, sábana, vaso, dos títeres, lápiz y bolígrafo, lámina de objetos comunes, diez tarjetas en las que aparecen: vaso, zapato, perro, coche, cuchara, casa, reloj, cuchillo, calcetín. Tarjeta con una línea larga y otra corta, cuatro tarjetas de colores (rojo, amarillo, azul y verde), tarjeta con los cinco primeros números impresos, muñeca, cuchara, peine, y tarjeta de un animal y tarjeta de 4 animales.

**Editorial: Ikastaries S.A** 

#### **Instrumentos de cribado específicos**

Language and cognitive screening tool (CAT/CLAMS)

Descripción. Instrumento que mide coordinación viso-motora, solución de problemas y lenguaje expresivo y receptivo. Edad de aplicación: de 3 a 36 meses. El tiempo de aplicación oscila entre 14-20 minutos. La información psicométrica es: sensibilidad en poblaciones de bajo riesgo de 0.21 a 0.67 y en poblaciones de alto riesgo de 0.05 a 0.88. La especificidad es en poblaciones de bajo riesgo 0.95 a 1.00 y en poblaciones de alto riesgo de 0.82 a 0.98.

Early Language Milestone Scale (ELM scale-2)

Descripción: Herramienta de cribado que evalúa el desarrollo del lenguaje formado por 43 ítems. La edad de aplicación: es de 0 a 36 meses. El tiempo de aplicación: de entre 1 y 100 minutos. La información psicométrica es: sensibilidad de entre 0.83 a 1.00 y especificidad de 0.68 a 1.00.

Motor Quotient (MQ)

Descripción: Evaluación del desarrollo motor grueso para la detección de retrasos motores en el desarrollo. La edad de aplicación: es de 8 a 18 meses. El tiempo de aplicación: de entre 1 a 3 minutos. La información psicométrica es: sensibilidad 0.87 y especificidad 0.89.

Pervasive Developmental Disorders Screening Test-II (PDDST-II)

Descripción: Cuestionario de cribado que rellenan los padres diseñado para detectar niños con riesgo de padecer autismo. La edad de aplicación: es de 12 a 48 meses. El tiempo de aplicación: de entre 10 a 15 minutos. La información psicométrica es: sensibilidad de entre 0.69 a 0.73 y especificidad de 0.49 a 0.63.

Plon-R Prueba de lenguaje oral navarra revisada

Descripción: El PLON-R ha sido una prueba para evaluar el desarrollo del lenguaje oral de los niños más pequeños. Forma, contenido y uso. Su finalidad principal es la detección fácil y rápida de los alumnos de riesgo en cuanto al desarrollo del lenguaje, que deben ser diagnosticados individualmente para poder actuar de forma

compensatoria La edad de aplicación es de 3 a 6 años. El tiempo de aplicación, oscila entre 10 y 12 minutos. La información psicométrica es: fiabilidad para la horquilla de 3 años 0.77, para la de 4 años 0.77, para 5 años 0.76 y para 6 años de 0.74.

Test de vocabulario en imágenes Peabody PPVT-III

Descripción: Este instrumento, evalúa el nivel de vocabulario receptivo. Se trata de un test de rendimiento que mide el nivel de adquisición de vocabulario de una persona. Por otra parte puede ser utilizado para la detección rápida de dificultades o "screening" de la aptitud verbal. La edad de aplicación es entre 2 años y medio y 90 años El tiempo de aplicación, es de entre 10 y 15 minutos. La información psicométrica es: La adaptación española ha contado con una muestra representativa superior a los 2.500 sujetos procedentes de 21 provincias de España. Cuenta con fiabilidad cercana a 0.90 con una oscilación de 0.80 a 0.99.

CSBS (Cuestionario del perfil de desarrollo de escala de conducta comunicativa y simbólica)

Descripción: Herramienta estandarizada de cribado que evalúa las habilidades comunicativas y simbólicas (cuestionario rellenado por los padres). La edad de aplicación: es de 6 a 24 meses. El tiempo de aplicación: de entre 5 a 10 minutos. La información psicométrica es: sensibilidad de 0.76 a 0.88 y especificidad de 0.82 a 0.87.

CAST (Test Infantil del Síndrome de Asperger).

Descripción: Cuestionario de cribado que rellenan los padres diseñado para detectar niños con riesgo de padecer Síndrome de Asperger La edad de aplicación: de 4 a 11 años. El tiempo de aplicación: de entre 5 a 10 minutos., La información psicométrica en el estudio preliminar (Scott, Baron-Cohen, Bolton, & Brayne, 2002) fue de 0,64 de valor predictivo positivo y de 0.98 para la especificidad.

## SCQ (Cuestionario de comunicación social)

Descripción: Cuestionario completado por los padres y diseñado para identificar niños con riesgo de padecer autismo. La edad de aplicación: es mayor de 4 años. El tiempo de aplicación: de entre 5 a 10 minutos. La información psicométrica es: sensibilidad de 0.85 y especificidad 0.75.

La fiabilidad por horquillas es: niños sin lenguaje 0.84, de 2-4 años 0.84, de 5-6 años 0.84, de 7-10 años 0.89 y para más de 10 años 0.93.

M-CHAT (Lista de Verificación para el Autismo en Niños Pequeños)

Descripción: Cuestionario completado por los padres y diseñado para identificar niños con riesgo de padecer autismo. La edad de aplicación: es de 16 a 48 meses. El tiempo de aplicación: de entre 5 a 10 minutos. La información psicométrica es: sensibilidad de 0.85 a 0.87 y especificidad de 0.93 a 0.99.

## Infant Toddler Symptom Checklist (ITSC)

Descripción: Esta herramienta evalúa trastornos regulativos y sensoriales. La edad de aplicación: es de 7 meses a 2 años y 6 meses. El tiempo de aplicación: es de 10 minutos. La información psicométrica no esta disponible.

### Pediatric Symptom Checklist

Descripción: Esta herramienta de 35 ítems, evalúa problemas emocionales y de comportamiento. La edad de aplicación: es de 4 a 16 años. El tiempo de aplicación: de entre 10 a 15 minutos. La información psicométrica es: fiabilidad test-retest y consistencia interna alta. Validez predictiva moderada.

**Anexo II "Cuestionarios definitivos de 18, 24 v 36 meses"** 

#### **Cuestionario 18 meses**

#### **Tabla 71: Listado de ítems incluidos en los 18 meses.**

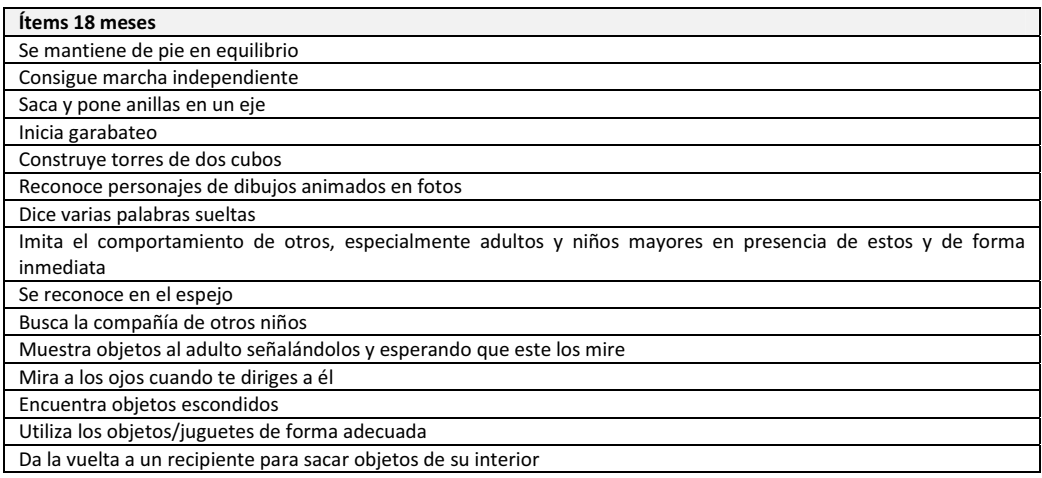

### Ítem 1: **Se mantiene de pie en equilibrio**

**Descripción**: Este ítem hace referencia a cuando el niño es capaz de ponerse de pie y mantenerse estático de pie. Implica un control del equilibrio que le permita estar estable y un desarrollo de control de fuerza en los músculos de las piernas y la espalda. Estos componentes serán necesarios para conseguir la deambulación independiente. Esta posición libera las manos al niño, con lo que puede manipular objetos con mayor facilidad permitiéndole una mejor exploración del entorno.

#### Ítem 2: **Consigue marcha independiente**

**Descripción**: Este ítem hace referencia a cuando el niño es capaz de deambular independientemente. Se refiere a una marcha sin ningún apoyo. El campo visual del niño se ve incrementado, tiene las manos libres para manipular objetos y aumenta la velocidad de desplazamiento con respecto al gateo. Permite pues al niño relacionarse con mayor confianza con el ambiente de manera independiente.
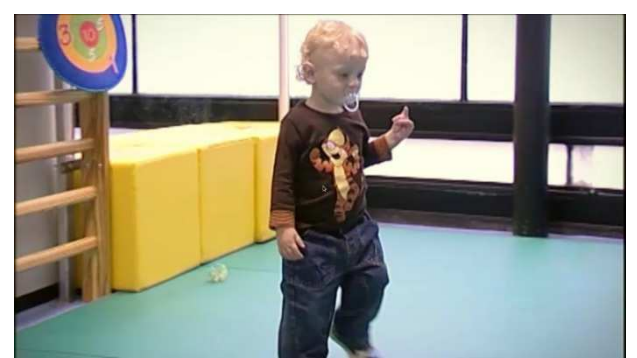

**Figura 36. Ejemplo fotograma vídeo de niño en deambulación independiente.** 

## Ítem 3: **Sacar y poner anillas en un eje**

**Descripción**: Colocar y sacar las anillas en un eje indica una coordinación sofisticada de brazo, mano y dedos. Implica una compresión del funcionamiento del juego. Este ítem está implicado en el desarrollo de la coordinación ojo-dedos y la solución de problemas.

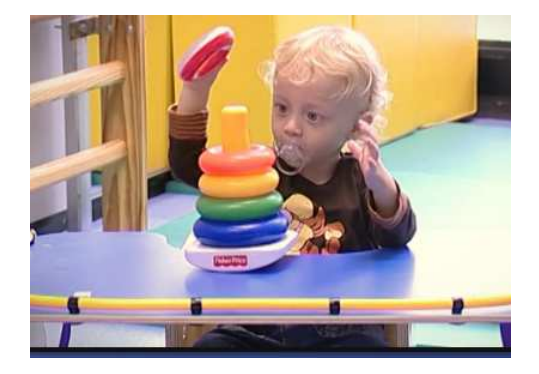

**Figura 37. Ejemplo fotograma vídeo de niño colocando anillas.** 

## Ítem 4: **Inicia garabateo**

**Descripción**: Este ítem implica que el niño maneja de un modo más sofisticado sus dedos, que guían una herramienta (crayola, rotulador…) para obtener un resultado visual. Este ítem está directamente relacionado con la capacidad de coordinación motora fina mano-ojo.

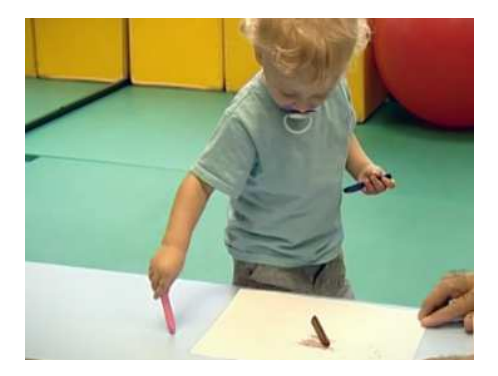

**Figura 38. Ejemplo fotograma vídeo de niño iniciando garabateo.** 

## Ítem 5: **Construye torres de dos cubos**

**Descripción**: Este ítem está de nuevo involucrado en la coordinación manoojo, la compresión de la relación entre dos objetos en el espacio, la destreza manual y la capacidad de imitar. Representa la habilidad del niño para combinar y manipular objetos en diferentes configuraciones espaciales. El poder poner un elemento sobre otro indica que el niño es capaz de combinar movimientos finos para realizar la tarea. Este ítem aparece en las diferentes horquillas de edad.

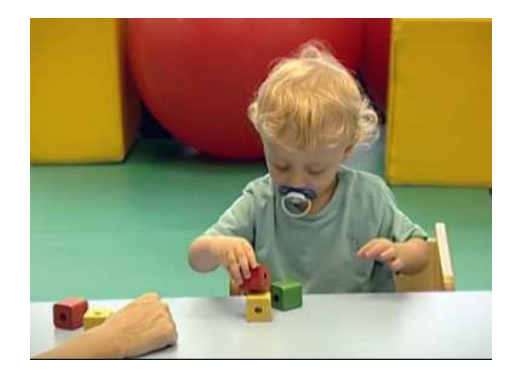

**Figura 39. Ejemplo fotograma vídeo de niño construyendo una torre de 2 cubos.**

### Ítem 6: **Reconoce personajes de dibujos animados en fotos**

**Descripción**: Nos referimos aquí a la capacidad que los niños desarrollan para asociar palabras con objetos, eventos, imágenes o personas. Este ítem hace referencia específicamente a la capacidad de reconocer los personajes conocidos de dibujos animados en imágenes. Esta habilidad es importante para que el niño entienda lo que las personas dicen, capacidad que irá desarrollándose a medida que el niño crezca.

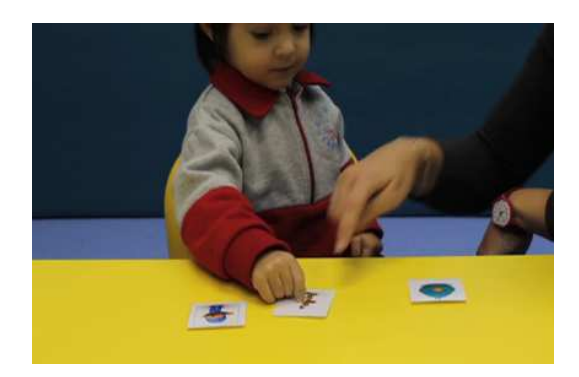

**Figura 40. Ejemplo fotograma vídeo de niña señalando los personajes de dibujos animados.**

Ítem 7: **Dice varias palabras sueltas** 

**Descripción**: Este ítem hace referencia al uso consistente de aproximadamente 10 palabras o aproximaciones a estas referidas a objetos, personas o eventos. Estos sonidos comunicativos son los precursores del lenguaje y son utilizados para pedir, protestar, informar, dirigir la atención… El niño aprende la relación entre los sonidos que emite y la respuesta de su entorno, que será lo que le servirá para entender la funcionalidad del lenguaje.

# Ítem 8: **Imita el comportamiento de otros, especialmente de adultos y niños mayores en presencia de estos y de forma inmediata**

**Descripción**: La imitación es la capacidad para aprender y reproducir las conductas (simples y complejas) realizadas por un modelo. El tener la capacidad de reproducir una acción es una habilidad muy importante para la adquisición de nuevos comportamientos. La imitación ofrece a los niños la oportunidad de practicar y llegar a dominar nuevas habilidades. En la imitación se involucran los procesos cognitivos, afectivos y conductuales.

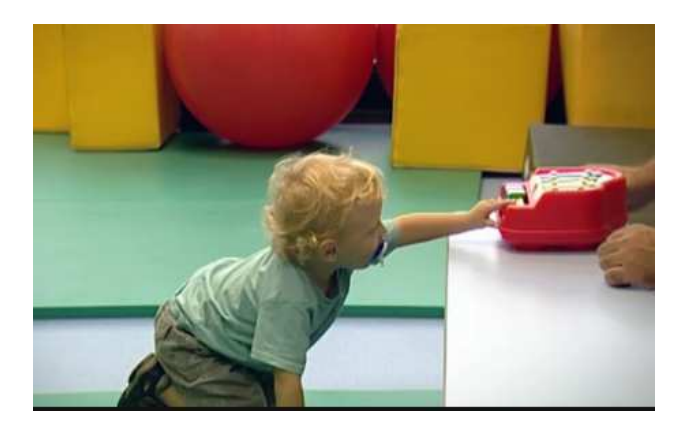

**Figura 41. Ejemplo fotograma vídeo de niño imitando de forma inmediata.**

## Ítem 9: **Se reconoce en el espejo**

**Descripción**: Este ítem hace referencia a la capacidad mediante la cual el niño se encuentra por vez primera capacitado para percibirse, o más exactamente, percibir su imagen corporal completa en el espejo. Implica un proceso de "autoreconocimiento" o la conciencia de sí mismo.

## Ítem 10: **Busca la compañía de otros niños**

**Descripción**: La importancia de este ítem estriba en el interés que debe ir mostrando el niño por sus semejantes. El iniciar la búsqueda de sus semejantes será el primer paso hacia la participación en las actividades sociales. El niño comienza a adquirir una identidad colectiva como miembro del grupo.

## Ítem 11: **Muestra objetos al adulto señalándolos y esperando que este los mire**

**Descripción**: Este ítem implica, por una parte, la capacidad de señalar el objeto y, por otra, un intercambio visual entre el adulto y el niño. Se enmarca dentro de los intercambios sociocomunicativos, que son muy importantes para el desarrollo del lenguaje (Baron-Cohen, Allen, & Gillberg, 1992), (Osterling & Dawson, 1994), (Robins, Fein, Barton, & Green, 2001), (Clifford & Dissanayake, 2008) .

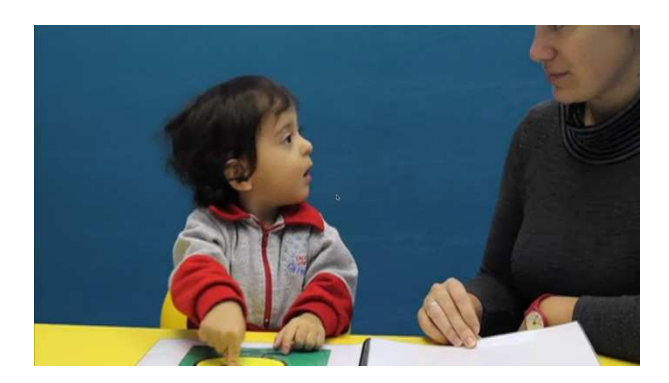

**Figura 42. Ejemplo fotograma vídeo de niña mostrando un dibujo al adulto.**

## Ítem 12: **Mira a los ojos cuando te diriges a él**

**Descripción**: La habilidad de mirar a los ojos a la persona que te está hablando es un componente integral de los intercambios sociocomunicativos. Es el inicio de la habilidad de escuchar y le permite al niño atender a su interlocutor, estar atento para tomar su turno, responder o continuar con el intercambio. El atender a la mirada ofrece muchas oportunidades para el aprendizaje en general y su ausencia puede ser indicador de un trastorno en el desarrollo (Adrien, Lenoir, Martineau, Perrot, & al., 1993), (Osterling, Dawson, & Munson, 2002), (Zwaigenbaum, y otros, 2005).

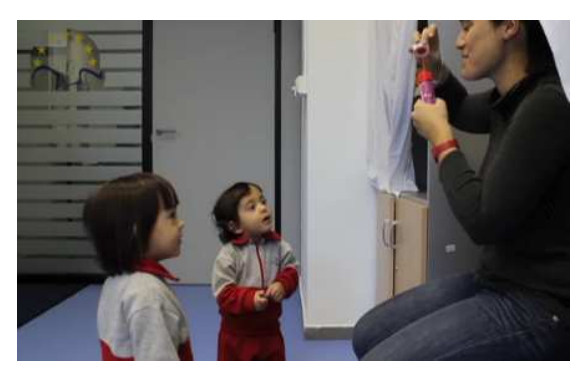

**Figura 43.Ejemplo fotograma vídeo de niñas mirando a los ojos del adulto.**

### Ítem 13: **Encuentra objetos escondidos**

**Descripción**: Este ítem se refiere a la capacidad de encontrar un objeto que ha sido escondido primero en un determinado lugar e inmediatamente después en otro mientras que el niño está mirando. Con esta habilidad el concepto del objeto llega a ser en el niño más independiente del contexto. El niño empieza a entender que el mismo objeto puede existir en muchos lugares y comprende el orden de la ocultación.

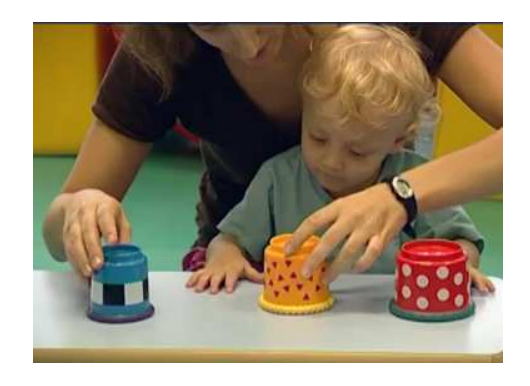

**Figura 44. Ejemplo fotograma vídeo de niño buscando el objeto escondido.**

## Ítem 14: **Utiliza los objetos/juguetes de forma adecuada**

**Descripción**: Este ítem hace referencia a la habilidad para reconocer entre el objeto o juguete y su función. El niño descubre que los objetos difieren en función, forma, tamaño, peso... El uso funcional de los objetos y juguetes es especialmente importante en el desarrollo progresivo del juego.

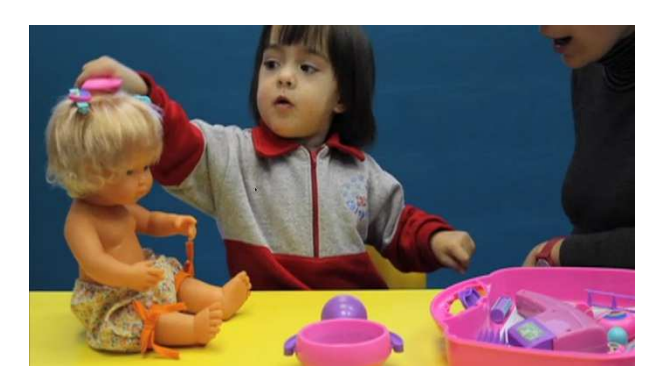

**Figura 45. Ejemplo fotograma vídeo de niña utilizando correctamente los juguetes.**

### Ítem 15: **Da la vuelta a un recipiente para sacar objetos de su interior**

**Descripción**: Este ítem hace referencia a la capacidad del niño para solucionar un problema.

## **Cuestionario 24 meses**

#### **Tabla 72. Listado de ítems incluidos en los 24 meses.**

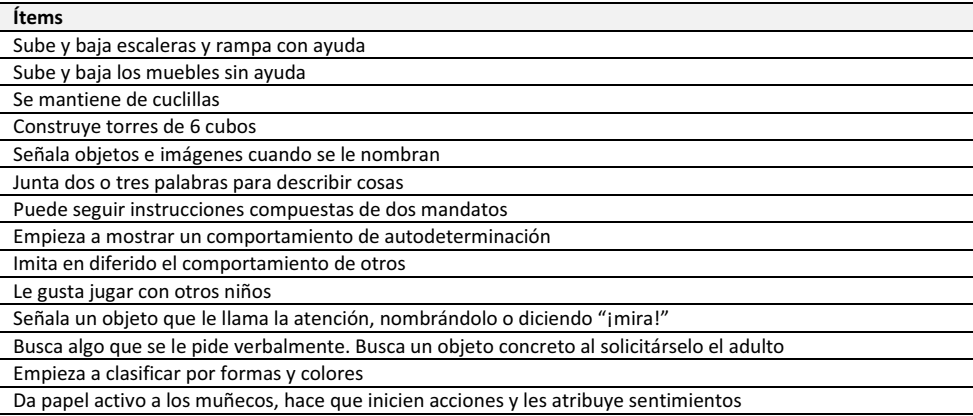

### Ítem 1: **Sube y baja escaleras y rampa con ayuda**

**Descripción**: Este ítem hace referencia a la capacidad del niño para, con o sin ayuda, subir y bajar escaleras. El niño debe ser capaz de desplazar el peso de su cuerpo de un lado a otro a la vez que guarda el equilibrio.

### Ítem 2: **Sube y baja de los muebles sin ayuda**

**Descripción**: El niño es capaz de subir a estructuras bajas y bajar de ellas. Este ítem implica una conciencia de su patrón corporal de movimientos y la habilidad de coordinar movimientos para alcanzar una meta deseada.

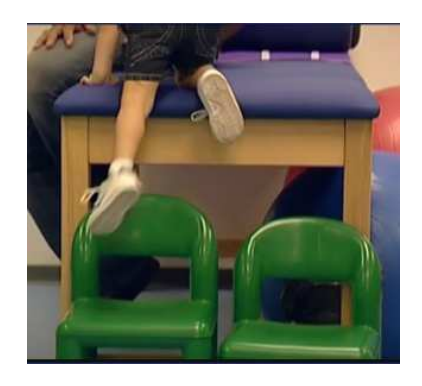

**Figura 46. Ejemplo fotograma vídeo de niño subiendo a muebles.**

## Ítem 3: **Se mantiene de cuclillas**

**Descripción**: El niño es capaz de pasar de bipedestación a mantenerse con las rodillas y caderas flexionadas y descender los glúteos a nivel de los talones.

### Ítem 4: **Construye torres de 6 cubos**

**Descripción**: Este ítem es un paso superior al encontrado en la edad de 18 meses. De nuevo, aquí están involucradas la coordinación mano-ojo, la compresión de la relación entre varios objetos, la destreza manual y la capacidad de imitar. Representa la habilidad del niño para combinar y manipular objetos en diferentes configuraciones espaciales, en este caso concreto el ir colocando cubos unos encima de otros sin que caigan.

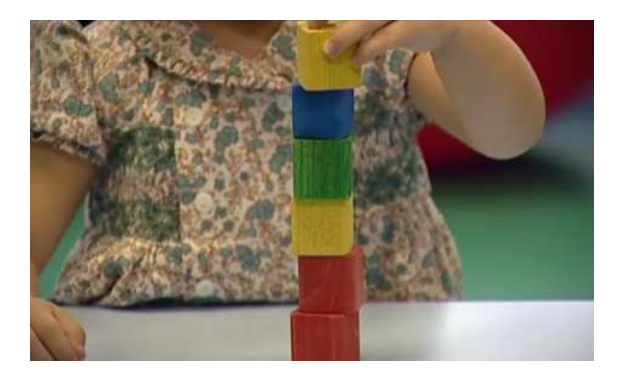

**Figura 47. Ejemplo fotograma vídeo de niña construyendo una torre de 6 cubos.**

## Ítem 5: **Señala objetos e imágenes cuando se le nombran**

**Descripción**: Este ítem pertenece al grupo de gestos comunicativos que son utilizados para una variedad de funciones comunicativas. Estos gestos son llamados gestos comunicativos prelingüísticos ya que preceden al lenguaje simbólico. Este en concreto (señalar) permite al niño comprender la función comunicativa y le permite mejorar en la atención y comprensión cuando se refieren a objetos o imágenes.

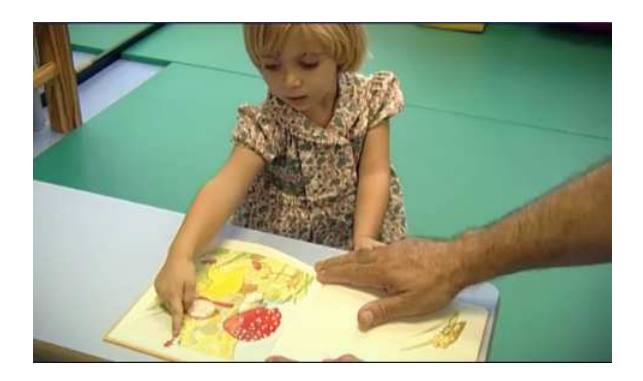

**Figura 48. Ejemplo fotograma vídeo de niña señalando una imagen en un cuento.**

### Ítem 6: **Junta dos o tres palabras para describir cosas**

**Descripción**: Este ítem hace referencia a la capacidad de los niños para utilizar varias palabras aprendidas o aproximaciones a ellas para describir o pedir algún deseo.

## Ítem 7: **Puede seguir instrucciones compuestas de dos mandatos**

**Descripción**: Inicialmente el niño aprende a seguir una instrucción con apoyo del contexto. Este ítem en concreto se refiere a seguir una instrucción compuesta de dos mandatos. El objeto de esta habilidad es entender de manera progresiva las instrucciones sin apoyo contextual, lo que permitirá al niño seguir instrucciones como una base para la adquisición de otros muchos aprendizajes.

## Ítem 8: **Empieza a mostrar un comportamiento de autodeterminación**

**Descripción**: El niño tiene comportamientos que se presentan como un poder personal y un ejercicio del control que progresivamente le va dotando de mayor autonomía.

### Ítem 9: **Imita en diferido el comportamiento de otros**

**Descripción**: La imitación es la capacidad para aprender y reproducir las conductas (simples y complejas) realizadas por un modelo. Este ítem hace referencia a la capacidad de reproducir una acción o comportamiento o palabra que el niño ha observado/escuchado con anterioridad. La imitación es muy importante para la representación mental y el desarrollo del lenguaje.

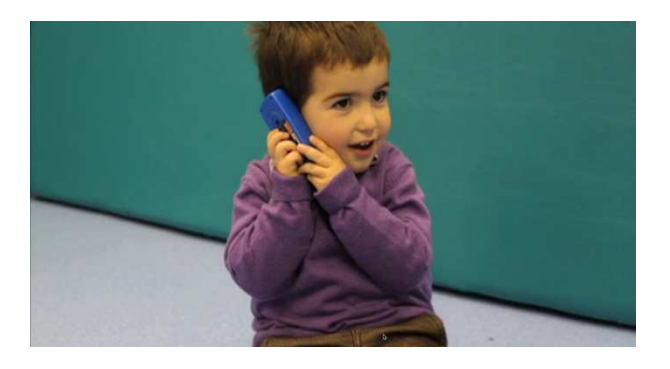

**Figura 49. Ejemplo fotograma vídeo de niño imitando un comportamiento en diferido.**

### Ítem 10: **Le gusta jugar con otros niños**

**Descripción**: Los niños van progresivamente buscando la interacción con sus iguales. Este ítem se refiere a la capacidad de los niños para interaccionar con sus semejantes, que contribuirá a al adquisición de las habilidades sociales y comunicativas. El jugar con otros niños implica una experiencia de igual a igual y da al niño el "toma y da" que es esencial para la socialización, las habilidades comunicativas y el desarrollo moral.

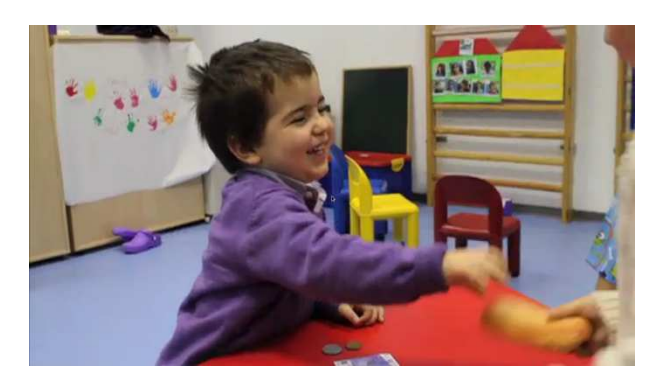

**Figura 50. Ejemplo fotograma vídeo de niño jugando con otro niño.**

## Ítem 11: **Señala un objeto que le llama la atención, nombrándolo o diciendo "¡mira!"**

**Descripción**: Este ítem engloba varias conductas del desarrollo. Por una parte la capacidad de señalar como conducta comunicativa (ver ítem 5), y por otra la capacidad para llamar la atención del adulto o de su semejante con el único objeto de compartir una experiencia. En este caso, el objeto de la comunicación es compartir la experiencia con otra persona y el instrumento es el objeto. Son los conocidos como protodeclarativos, lo cuales implican un nivel de identidad mucho más alto a partir de una necesidad de compartir la experiencia con los otros. Es, en definitiva, el uso de un objeto para conseguir un fin social. La aparición de los protodeclarativos indica el comienzo de la verdadera intención comunicativa y de la capacidad de relacionarse con las personas como personas, diferentes del "yo". Según Bråten y Trevarthen (2007), el niño manifiesta una intersubjetividad secundaria, es decir, una motivación deliberada por compartir los intereses y las experiencias con otras personas. La ausencia de este tipo de gestos comunicativos puede ser indicador de un trastorno en el desarrollo (Osterling & Dawson, 1994), (Osterling, Dawson, & Munson, 2002), (Landa & Garrett-Mayer, 2006), (Mitchell, Brian, Zwaigenbaum, & al., 2006).

## Ítem 12: **Busca algo que se le pide verbalmente. Busca un objeto concreto al solicitárselo el adulto**

**Descripción**: Este ítem hace referencia a la capacidad del niño para asociar palabras con objetos, eventos o personas. El niño aprende que las palabras representan objetos particulares. Este ítem está relacionado con la capacidad de compresión del niño.

## Ítem 13: **Empieza a clasificar por formas y colores**

**Descripción**: El niño tiene la capacidad de ir diferenciando las formas y los colores básicos, siendo capaz de clasificar las formas básicas (cuadrado, triángulo, círculo) y los colores (azul, amarillo, rojo).

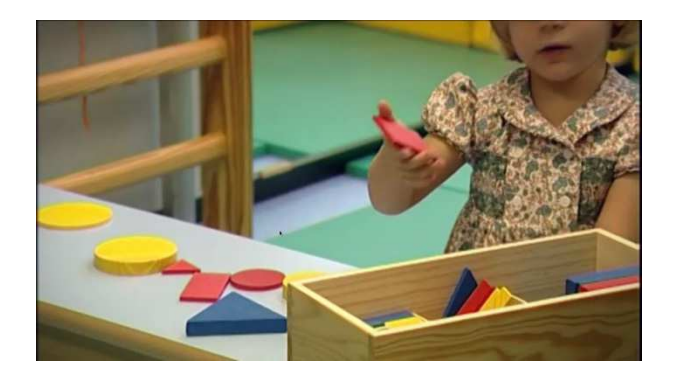

**Figura 51. Ejemplo fotograma vídeo de niña empezando a clasificar.**

# Ítem 14: **Da papel activo a los muñecos, hace que inicien acciones y les atribuye sentimientos**

**Descripción**: Este ítem se refiere a la habilidad de "dar vida" a los juguetes. Los juguetes pasan a ser elementos con los que el niño puede representar historias.

## **Cuestionario 36 meses**

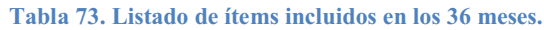

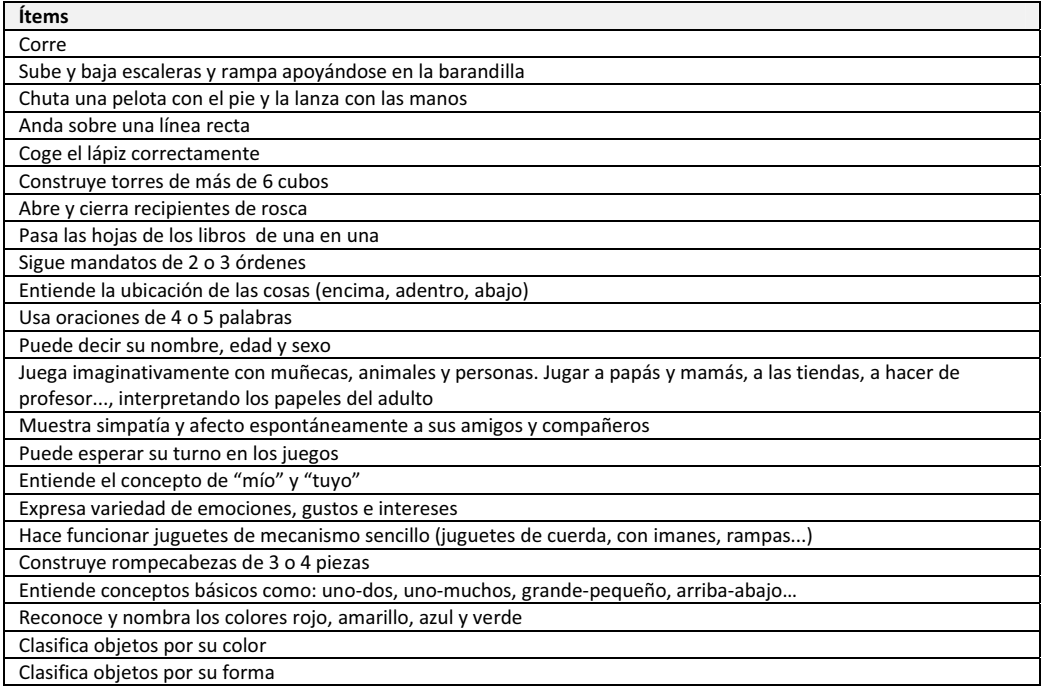

## Ítem 1: **Corre**

**Descripción**: La importancia de este ítem estriba en que el niño aumenta un peldaño en su control del cuerpo y la coordinación. El niño debe alternar la acción de brazos y piernas para correr. El correr da al niño mayor independencia y es utilizado para muchos de los juegos de estas edades.

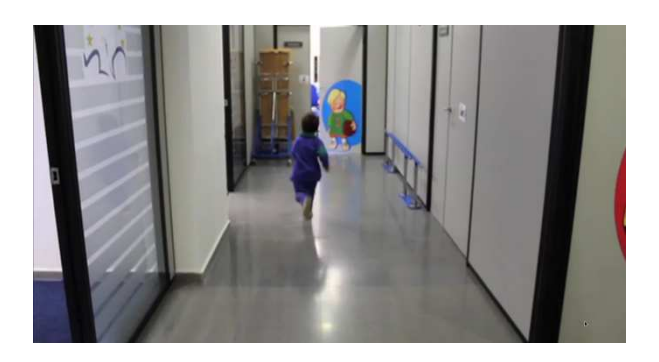

**Figura 52. Ejemplo fotograma de vídeo de niño corriendo.**

## Ítem 2: **Sube y baja escaleras y rampa apoyándose en la barandilla**

**Descripción**: Este ítem hace referencia a la capacidad del niño para, sin ayuda o únicamente utilizando la barandilla, subir y bajar escaleras. El niño,

independientemente, es capaz de desplazar el peso de su cuerpo de un lado a otro a la vez que guarda el equilibrio.

## Ítem 3: **Chuta una pelota con el pie y la lanza con las manos**

**Descripción**: El chutar una pelota implica un desarrollo de los músculos de las piernas, una coordinación, un equilibrio y una determinada fuerza. Así pues, implica levantar una pierna, ejercer una fuerza y mantenerse sobre una única pierna. Se necesita un desarrollo en la coordinación ojo-pierna para efectuar el golpeo de la pelota. Por otro lado, la segunda parte del ítem implica el control de brazos y la coordinación ojo-manos.

## Ítem 4: **Anda sobre una línea recta**

**Descripción**: El niño es capaz de andar por una línea recta; implica que el niño debe seguir la línea en el suelo alternando los pies, uno frente al otro, sin perder el equilibrio.

## Ítem 5: **Coge el lápiz correctamente**

**Descripción**: Este ítem implica una habilidad motriz adecuada para coger de manera adecuada el lápiz, cera, crayón, etc. Es necesario que entienda el uso funcional del objeto.

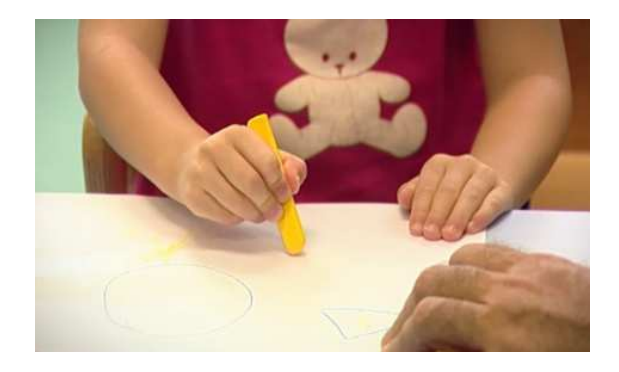

**Figura 53. Ejemplo fotograma de vídeo de niña cogiendo una cera de manera adecuada.**

### Ítem 6: **Construye torres de más de 6 cubos**

**Descripción**: Este ítem es un paso superior al encontrado en la edad de 18 y 24 meses. Para realizar el ítem se necesita una mayor complejidad de todas las habilidades implicadas.

### Ítem 7: **Abre y cierra recipientes de rosca**

**Descripción**: Este ítem implica que el niño puede rotar la muñeca en plano horizontal, lo que demuestra un movimiento independiente de muñeca y de antebrazo. Permite al niño aumentar la complejidad de su manipulación.

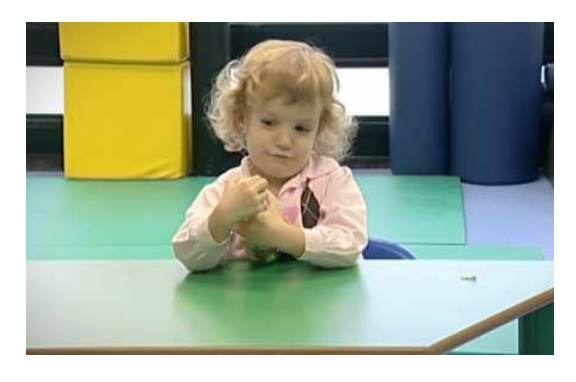

**Figura 54. Ejemplo fotograma de vídeo de niña abriendo el tapón de una botella.**

## Ítem 8: **Pasa las hojas de los libros de una en una**

**Descripción**: Este ítem hace referencia a la habilidad del niño para pasar las hojas de los cuentos. Implica un control elevado de los dedos.

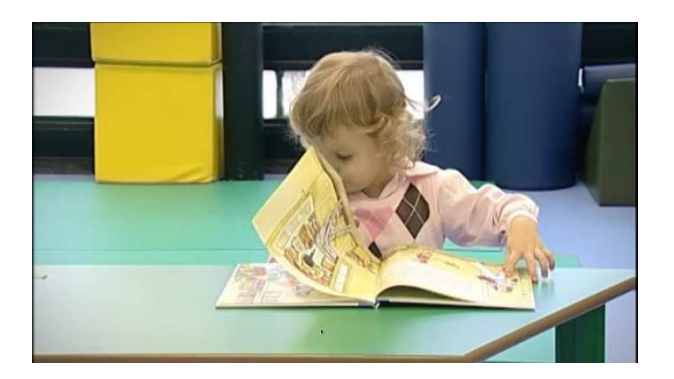

**Figura 55. Ejemplo fotograma de vídeo de niña pasando las hojas de un cuento.**

## Ítem 9: **Sigue mandatos de 2 o 3 órdenes**

**Descripción**: Es la capacidad del niño para seguir 2 o 3 instrucciones sin apoyo del contexto. El objeto de esta habilidad es comprender las instrucciones sin apoyo contextual, lo que permite al niño seguir instrucciones como una base para la adquisición de otros muchos aprendizajes.

Ítem 10: **Entiende la ubicación de las cosas (encima, adentro, abajo)** 

**Descripción**: Este ítem implica la capacidad del niño para comprender conceptos específicos de posición en el espacio.

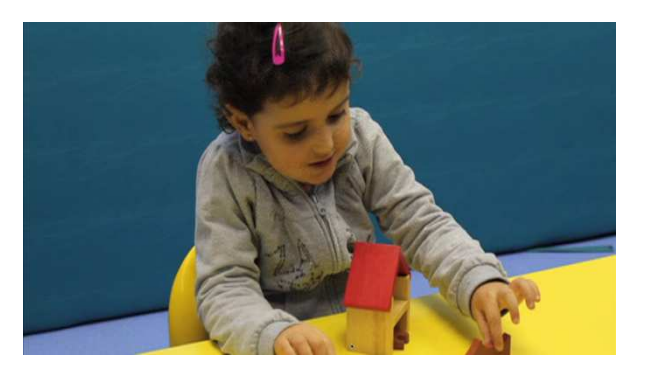

**Figura 56. Ejemplo fotograma de vídeo de niña colocando un juguete en diferentes posiciones cuando se le demanda**

## Ítem 11: **Usa oraciones de 4 o 5 palabras**

**Descripción**: El uso de expresiones va progresivamente aumentado en el niño. Este ítem se refiere a la capacidad del niño de utilizar frases que contengan 4 o 5 palabras. Esta habilidad es importante para que el niño aprenda a controlar el entorno con las palabras, aumentar su capacidad social y, en definitiva, incrementar su variedad de funciones comunicativas.

### Ítem 12: **Puede decir su nombre, edad y sexo**

**Descripción**: Este ítem hace referencia a la capacidad de compresión de diferentes conceptos como son: nombre, sexo y edad. Implica una utilización del lenguaje expresivo.

# Ítem 13: **Juega imaginativamente con muñecas, animales y personas. Jugar a papás y mamás, a las tiendas, a hacer de profesor..., interpretando los papeles del adulto**

**Descripción**: El niño es capaz de desarrollar una capacidad simbólica en el juego que le permite crear conversaciones entre sus juguetes dando papeles o roles a cada uno de ellos.

# Ítem 14: **Muestra simpatía y afecto espontáneamente a sus amigos y compañeros**

**Descripción**: Este ítem hace referencia a como el niño se relaciona con sus iguales conocidos, mostrando cariño hacia ellos.

### Ítem 15: **Puede esperar su turno en los juegos**

**Descripción**: Este ítem se refiere a la comprensión de la espera de los turnos cuando los niños juegan con un adulto. Implica el entender que el juego tiene tiempos de espera y atención hacia los demás jugadores.

# Ítem 16: **Entiende el concepto de "mío" y "tuyo"**

**Descripción**: Este ítem hace referencia a la capacidad de usar pronombres que se refieren a un objeto o persona. Estos pronombres procuran una base para las futuras combinaciones de palabras que irán aumentando en complejidad.

## Ítem 17: **Expresa variedad de emociones, gustos e intereses**

**Descripción**: Este ítem hace referencia a como el niño muestra una expresión variada de emociones, gustos e intereses. La poca variedad de expresiones puede ser un indicador de problemas en el desarrollo (Cox, y otros, 1999).

# Ítem 18: **Hace funcionar juguetes de mecanismo sencillo (juguetes de cuerda, con imanes, rampas...)**

**Descripción**: Este ítem se refiere a la capacidad del niño de encontrar como funcionan juguetes con algún tipo de mecanismo sencillo.

## Ítem 19: **Construye rompecabezas de 3 o 4 piezas**

**Descripción**: Se refiere a la habilidad de realizar puzles de entre 3 y 4 piezas.

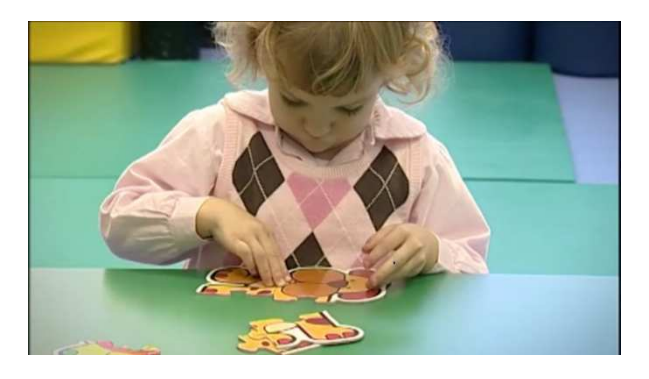

**Figura 57. Ejemplo fotograma de vídeo de niña realizando un puzle.**

# Ítem 20: **Entiende conceptos básicos como: uno-dos, uno-muchos, grande-pequeño, arriba-abajo…**

**Descripción**: Es la capacidad de comprender conceptos básicos relativos a la cantidad, situación y tamaño de los objetos.

# Ítem 21: **Reconoce y nombra los colores rojo, amarillo, azul y verde**

**Descripción**: El niño es capaz de reconocer y nombrar los diferentes colores.

## Ítem 22: **Clasifica objetos por su color**

**Descripción**: Este ítem hace referencia a la capacidad de clasificar diferentes objetos por su color. Es una tarea fundamentalmente cognitiva (Bornstein, 1985).

## Ítem 23: **Clasifica objetos por su forma**

**Descripción**: Este ítem hace referencia a la capacidad del niño de clasificar objetos atendiendo a la forma de estos.

**Anexo III "Carta de padres inicial"** 

Queridos Padres;

El **CUDAP** (Centre Universitari de Diagnòstic i Atenció Primerenca) de la Universitat de València es un **centro gratuito** conveniado con la Consellería de Bienestar Social. En este centro se realizan diferentes tareas (prestación de servicio, investigación y formación). En la actualidad se está llevando a cabo un proyecto de investigación con la finalidad de comprobar si es efectivo un "Sistema de Detección Precoz de Trastornos del Desarrollo" (SDPTD)

El **SDPTD** del CUDAP pretende ser una herramienta efectiva para detectar posibles problemas en el desarrollo de niños pequeños. El detectar lo antes posible un retraso en un niño es únicamente para poder ponerle los recursos necesarios para trabajar con el niño e intentar que supere las dificultades encontradas.

Para comprobar que la herramienta es efectiva, es necesario que obtengamos las respuestas de un número considerable de padres/madres sobre sus hijos/as.

Por este motivo **solicitamos su colaboración** como padres para participar en el proyecto. Lo único que tienen que hacer es rellenar vía internet un cuestionario sobre su hijo/a. Luego entregar los resultados obtenidos en su escuela infantil y por último y sólo para algunos niños se realizará una evaluación más exhaustiva de las habilidades de su hijo con una escala de desarrollo.

## **MUCHAS GRACIAS POR SU COLABORACIÓN**

Atentamente, El Equipo Técnico del CUDAP.

### **Anexo IV "Carta padres procedimiento general"**

Queridos Padres;

El CUDAP (Centre Universitari de Diagnòstic i Atenció Primerenca) de la Universitat de València es un centro conveniado con la Consellería de Bienestar Social. En este centro se realizan diferentes tareas (prestación de servicio, investigación y formación). En la actualidad se está llevando a cabo un proyecto de investigación con la finalidad de comprobar si es efectivo un "Sistema de Detección Precoz de Trastornos del Desarrollo" (SDPTD) que se ha creado en la página web de nuestro centro; http://cudap.uv.es. (en la sección de "Sistema de Detección")

El SDPTD del CUDAP pretende ser una herramienta efectiva para detectar posibles problemas en el desarrollo de niños pequeños. Está formada por una serie de cuestionarios, apoyados por videos para ayudar a responder a las preguntas. Rellenarlo solo le llevará entre cinco y diez minutos.

 Los sistemas de detección precoz no son infalibles. Debido a que son muy simples, pueden cometer errores. En ningún caso el uso de este sistema sustituye la consulta a un médico Pediatra o un Psicólogo especialista. Lo que se intenta es precisamente ayudarle y complementarle. Es un sistema totalmente confidencial, gratuito y muy sencillo de utilizar.

 Para comprobar que la herramienta es efectiva, es necesario que obtengamos las respuestas de un número considerable de padres/madres sobre sus hijos/as. Por este motivo solicitamos su colaboración, lo que tiene que hacer es rellenar, desde el día 5 al 20 de Mayo de 2011, el cuestionario "general" que corresponde a la edad de su hijo/a y entregar el informe que emita la herramienta (debidamente cumplimentado) a su Escuela Infantil, con la que ya nos hemos puesto en contacto previamente, están informadas sobre el proyecto y han aceptado colaborar con nosotros.

 El Centro de Educación Infantil le entregará, en un sobre, esta carta, un díptico del CUDAP, un documento de protección de datos que tendrá que firmar y quedarse una copia, (Ley de protección de datos) y un protocolo de actuación que indica como proceder para participar en el proyecto.

MUCHAS GRACIAS POR SU COLABORACIÓN

Atentamente, El Equipo Técnico del CUDAP.

Anexo V "Documento de Consentimiento informado y protección de datos"

### CONSENTIMIENTO INFORMADO

Estimados Padres/Madres;

Desde el Centre Universitari de Diagnòstic y Atenció Primerenca (CUDAP) se está llevando a cabo un estudio para la validación del "Sistema de Detección Precoz de Trastornos del Desarrollo" (SDPTD), para lo que se le pedirá que indique, en el informe que emite el SDPTD, sus datos personales, un número de contacto y el nombre de la Escuela Infantil a la que pertenece su hijo/a. Por lo tanto, a través de este documento, le solicitamos su autorización para registrar dichos datos, en el fichero "Usuarios del Centro de Atención Temprana" titularidad de la Universitat de València, de conformidad con la Ley Orgánica 15/1999, de 13 de diciembre, de Protección de Datos de carácter personal.La información obtenida será procesada exclusivamente para la realización del proyecto. Los datos personales serán tratados con el grado de protección que establece la normativa de protección de datos, adoptándose las medidas de seguridad necesarias para garantizar la confidencialidad e integridad de la información.La participación es voluntaria y tiene el derecho de retirar el consentimiento para la participación en cualquier momento. Así mismo, podrá ejercer sus derechos de acceso, rectificación, cancelación u oposición al tratamiento mediante escrito, adjuntando un documento identificativo, ante el CUDAP, C/ Guardia Civil, 22, 46020 Valencia.Terminado el período en el cual, los resultados del proyecto no requieran una intervención especial en su hijo/a, la información será anonimizada completamente.

No recibirá ninguna compensación por participar. Los resultados del proyecto estarán disponibles a su disposición si así lo solicita.

### AUTORIZACIÓN

Yo, D./Dña.\_\_\_\_\_\_\_\_\_\_\_\_\_\_\_\_\_\_\_\_\_\_\_\_\_\_\_\_\_\_\_\_\_\_\_\_\_\_\_\_\_\_\_\_\_, con nº NIF\_\_\_\_\_\_\_\_\_\_\_\_\_\_\_ he leído el procedimiento descrito arriba. Se me ha informado sobre el proyecto y voluntariamente doy mi consentimiento para que utilicen mis datos y/o los de mi hijo/a en el proyecto sobre la validación del SDPTD. He recibido copia de este documento.

Teléfono de contacto: \_\_\_\_\_\_\_\_\_\_\_\_

Firma

#### **Anexo VI "Protocolo de actuación para familias"**

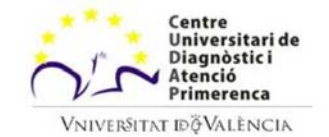

**CUDAP**  C/ Guardia Civil, nº 22 46020- Valencia Web: <u>http://cudap.uv.es</u> Tel: 96.393.79.99 Fax: 96.393.79.97

A

### **PROTOCOLO DE ACTUACIÓN PARA PADRES.**

### **PASO 1;**

Entre en la página web: http://cudap.uv.es , diríjase a la sección "Sistema de Detección" y pinche en :

### **ACCEDER AL SISTEMA DE DETECCIÓN**

### **PASO 2;**

Introduzca los datos de nacimiento de su hijo/a y el código postal.

### **PASO 3;**

Dentro de "CUESTIONARIOS GENERALES", elija el rango de edad correspondiente a su hijo/a. Por ejemplo; si su hijo/a tiene 21 meses, tendrá que seleccionar el cuestionario de 18 meses, o sea, si su hijo no llega a la edad establecida (18, 24, 36) elija siempre el cuestionario inmediatamente inferior.

### **PASO 4;**

Conteste el cuestionario, le costará aproximadamente entre 5-10 minutos. Si pulsa en puede ver el video de la conducta a la que hace referencia la pregunta.

### **PASO 5;**

Pulse en "**Finalizar**" cuando haya terminado.

### **PASO 6;**

Seleccione la opción de: "**Participo en la validación del sistema en escuelas de educación infantil**"

### **PASO 7;**

Imprima el documento "PDF" en su impresora y rellene a mano los apartados de Nombre y Apellidos, Teléfono de Contacto y Nombre de la Escuela Infantil a la que pertenece su hijo/a.

### **PASO 8;**

Entregue el informe documento y el consentimiento informado, debidamente cumplimentado **en** XXXXXX. La profesora de su hijo/a corroborará el informe y le entregará una encuesta de satisfacción que agradeceríamos enormemente rellenara, sobre el Sistema de Detección Precoz de Trastornos del Desarrollo.

**NOTA:** En aquellos casos que se considere oportuno, el Equipo del CUDAP se pondrá en contacto con ustedes.

**Muchas gracias por su colaboración.** 

**Anexo VII "Cuestionario de satisfacción"** 

### **ENCUESTA DE SATISFACCIÓN SOBRE EL USO DEL (SDPTD) "SISTEMA DE DETECCIÓN PRECOZ DE TRASTORNOS DEL DESARROLLO"**

Nombre y Apellidos (niño):

Edad **Edad** Centro de educación infantil

A continuación aparecen una serie de cuestiones relacionadas con la herramienta informática (SDPTD) que ha utilizado. Sus respuestas son **MUY IMPORTANTES** y serán tratadas confidencialmente y utilizadas únicamente para mejorar el SDPTD.

 ¿Cómo ve usted a su hijo/a con respecto a su desarrollo?  $\overline{\Box}$  siento que va retrasado  $\overline{\Box}$  su desarrollo es normal  $\overline{\Box}$  va por encima de los demás. ¿Cuál fue el resultado que obtuvo al utilizar el SDPTD con su hijo? - $\square \square$ % ¿En **su opinión esta puntuación significa que**?  $\Box$  va retrasado  $\Box$  su desarrollo es normal  $\Box$ va por encima de los demás

ن Ha utilizado otros Sistemas para ver cómo va el desarrollo evolutivo de su hijo? Si  $\Box$  No  $\Box$ 

Señale con una **"X"** la respuesta elegida, indicando su grado de conformidad o no a los siguientes enunciados, siendo:

**1.** Muy en desacuerdo **2.** En desacuerdo **3.** Indiferente **4.** De acuerdo **5.** Totalmente de acuerdo

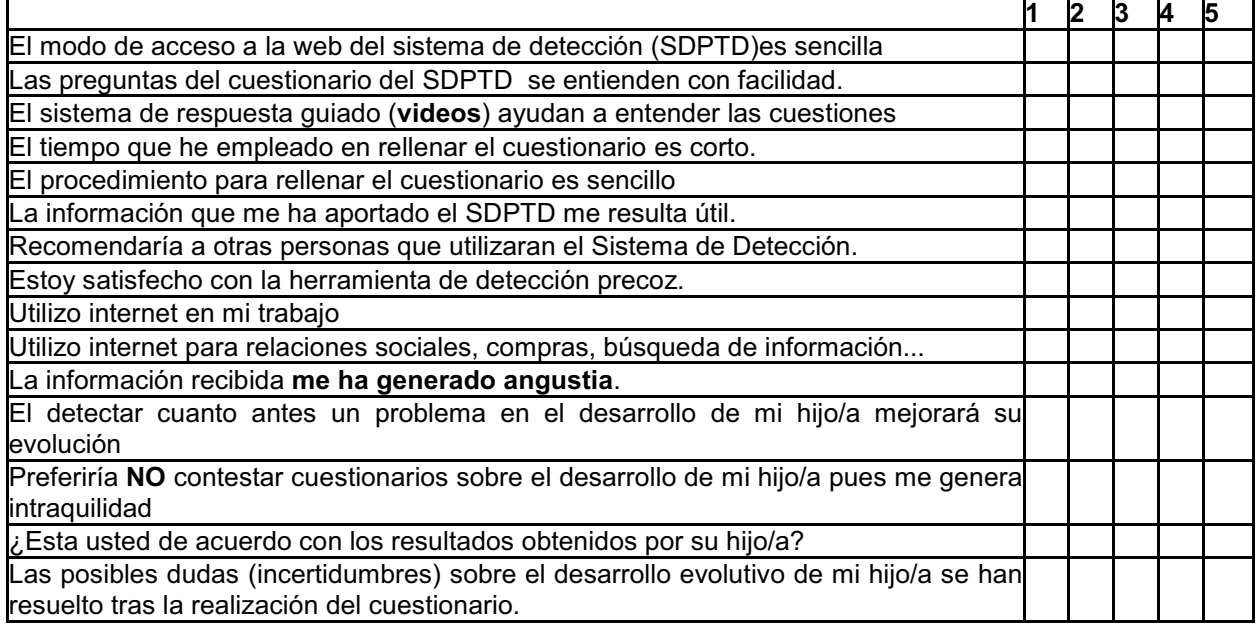

**Recomendaciones/Mejoras/observaciones:** 

Devuelva el cuestionario relleno a la profesora de su centro de educación infantil. **MUCHAS GRACIAS POR SU COLABORACIÓN Y TIEMPO** 

#### Anexo VIII "Protocolo de actuación general para la escuela infantil"

### **PROTOCOLO DE ACTUACIÓN DE LAS ESCUELAS INFANTILES**

### **PASO 1;**

Desde la E.I. tenéis que informar a las familias sobre el proyecto del SDPTD entregándoles el "Doc. 1". Las familias que deseen participar tendrán que recortar por la línea de puntos el resguardo y entregároslo en el centro. En ese documento hay una tabla, en la que tienen que marcar los meses que tiene su hijo/a. (es decir, si tiene 8 meses y 20 días, marcará la casilla correspondiente a "De 6 a 9 meses")

Si fuera necesario y el Centro de E.I. así lo requiere, el Equipo del CUDAP realizará una reunión informativa a los padres/madres, en el propio centro. Para ello seria necesario fijar un día y hora concreto

#### **PASO 2;**

El Equipo del CUDAP pasará personalmente, desde el **XXXXXXXXXXXX**, por el Centro de Educación Infantil, para recoger el Doc. 2 (Tabla de Distribución de niños/as por edades) y para resolver cualquier duda que pueda surgir sobre el procedimiento.

#### **PASO 3;**

Durante los días **3, 4 y 5 de Mayo de 2011**, el equipo del CUDAP pasará por el Centro de Educación Infantil para entregar, en un sobre el resto de material para las familias y para vosotras;

#### **PARA VUESTRAS FAMILIAS:**

- Doc. 3. Consentimiento Informado.(dos copias)
- Doc. 4. Carta para Padres.
- Doc. 5. Protocolo Actuación para Padres.
- Doc. 6. Díptico CUDAP.

#### **PARA VOSOTRAS:**

- Doc. 7. Protocolo Actuación de las escuelas infantiles (Este que estáis leyendo)
- Doc. 8. Encuesta satisfacción. (para que rellenen los padres/madres).

Los padres/madres tendrán que ir respondiendo el cuestionario del SDPTD, tal y como se les indica en el **Doc. 5. (Protocolo de Actuación para Padres)** e ir entregando el **informe** y el **Consentimiento Informado en la Escuela Infantil.**

### **PASO 4;**

A medida que los padres/madres, van entregando en la escuela infantil el **informe del resultado** del cuestionario del SDPTD, la profesora del niño/a evaluado, se encargará de corroborarlo, rellenando la casilla correspondiente.

Se ha elaborado también una **encuesta de satisfacción** para las familias sobre su experiencia con el Sistema de Detección. Por favor entregadla cuando os lleven el informe para que la rellenen y os la devuelvan.

El día **20 de Mayo de 2011** es la fecha tope para la recogida de:

- 1. Todos **los Informes (PDF)** ya corroborados por vosotras.
- 2. El **Consentimiento Informado** debidamente firmado.
- 3. **Encuestas de satisfacción.**

### **PASO 5;**

A partir del **23 de Mayo de 2011**, el Equipo del CUDAP, se pasará personalmente por los Centros de Educación Infantil para recoger toda la documentación.

Se citará telefónicamente a las familias que no obtengan una puntuación adecuada. También se llamará, al azar, a algunas familias para comprobar que el Sistema de Detección Precoz de Trastornos del Desarrollo funciona correctamente.

### **MUCHAS GRACIAS POR VUESTRA COLABORACIÓN**

Atentamente, El Equipo Técnico del CUDAP.

#### Anexo IX "Protocolo de actuación para la maestra"

### **PROTOCOLO DE ACTUACIÓN DE MAESTRAS E.I.**

**PASO 1;** Desde la E.I. tenéis que informar a las familias sobre el proyecto del **SDPTD** entregándoles el "Doc. 0" (Carta padres inicial).

**PASO 2;**El equipo del CUDAP pasará por el Centro de Educación Infantil para entregar, en un sobre el resto de material para las familias y para vosotras;

#### **PARA VUESTRAS FAMILIAS:**

- Doc. 1. Consentimiento Informado.(dos copias)
- Doc. 2. Carta para Padres.
- Doc. 3. Protocolo Actuación para Padres.
- Doc. 4. Díptico CUDAP.

#### **PARA VOSOTRAS:**

- Doc. 5. Protocolo Actuación de las escuelas infantiles (Este que estáis leyendo)
- Doc. 6. Encuesta satisfacción. (para que rellenen los padres/madres).

Los padres/madres tendrán que ir respondiendo el cuestionario del SDPTD, tal y como se les indica en el **Doc. 3. (Protocolo de Actuación para Padres)** e ir entregando el **informe** y el **Consentimiento Informado en la Escuela Infantil.**

**PASO 4;**A medida que los padres/madres, van entregando en la escuela infantil el **informe del resultado** del cuestionario del SDPTD, la profesora del niño/a evaluado, se encargará de corroborarlo, rellenando la casilla correspondiente.

Se ha elaborado también una **encuesta de satisfacción** para las familias sobre su experiencia con el Sistema de Detección. Por favor entregadla cuando os lleven el informe para que la rellenen y os la devuelvan.

El día **XXXXXXXXXXX** es la fecha tope para la recogida de:

- 1. Todos los **Informes (PDF) ya corroborados por vosotras**.
- 2. El Consentimiento Informado debidamente firmado.
- 3. Encuestas de satisfacción.

PASO 5; A partir del día XXXXXXXXXX, el Equipo del CUDAP, se pasará personalmente por los Centros de Educación Infantil para recoger toda la documentación.

Se citará a las familias que no obtengan una puntuación adecuada. También se llamará, al azar, a algunas familias para comprobar que el Sistema de Detección Precoz de Trastornos del Desarrollo funciona correctamente.

### **MUCHAS GRACIAS POR VUESTRA COLABORACIÓN**

Atentamente, El Equipo Técnico del CUDAP.

**Anexo X** "Motivos que habían hecho no entender el ítem por las familias"

### Horquilla de 18 meses

#### **Tabla 74. Diferentes motivos detectados que comprometen la comprensión del ítem (cuestionario 18 meses).**

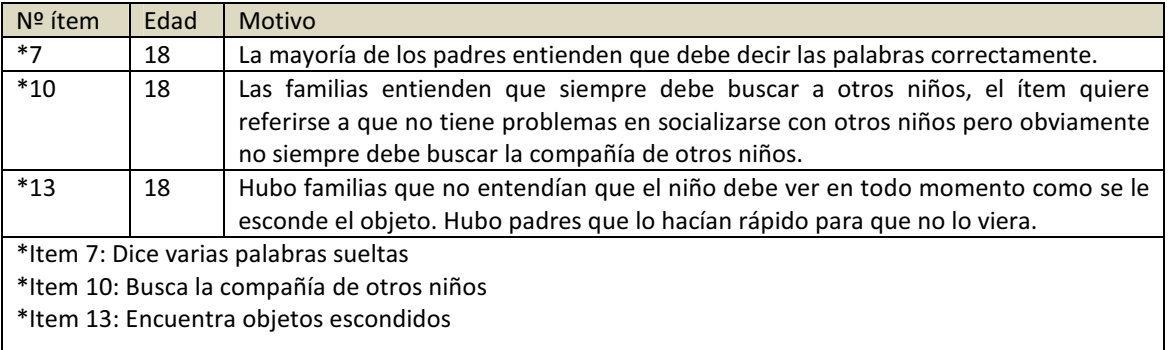

### Horquilla de 24 meses

#### **Tabla 75. Diferentes motivos detectados que comprometen la comprensión del ítem (cuestionario 24 meses).**

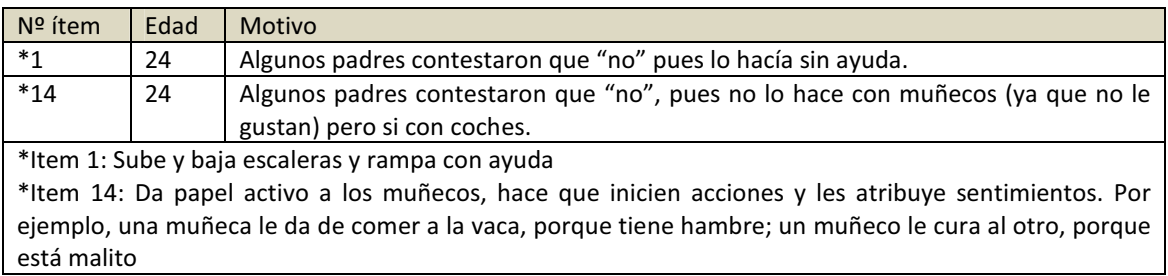

### Horquilla de 36 meses

#### **Tabla 76. Diferentes motivos detectados que comprometen la comprensión del ítem (cuestionario 36 meses).**

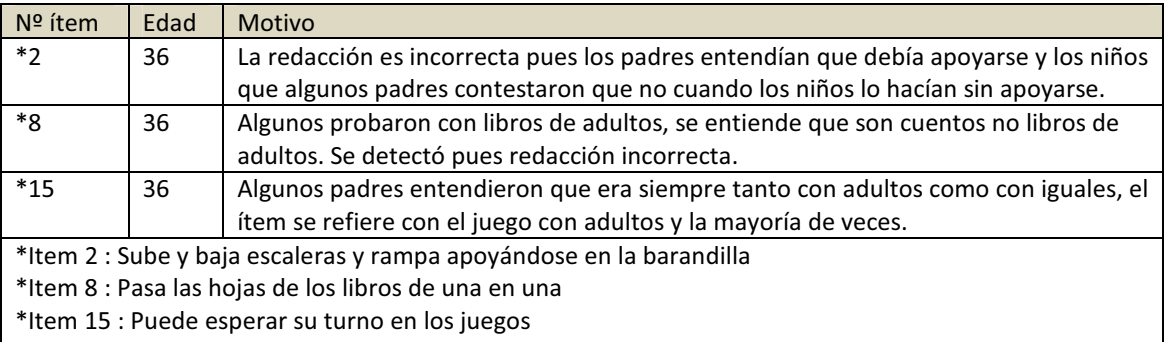

#### Anexo XI "Escala de desarrollo Merrill-Palmer-R"

El instrumento elegido para nuestro estudio de validación del SDPTD como "gold standard" es la escala de desarrollo Merril-Palmer Revisada (MP-R) (Roid & Sampers, Scales of Merrill-Palmer-Revised, 2004).

Las MP-R fueron desarrolladas para dar respuesta a las necesidades de evaluación en la primera infancia. Son el fruto de una profunda revisión y actualización de las Merrill-Palmer Scales of Mental Tests (Stutsman, 1931).

Ante esta necesidad de disponer de instrumentos de evaluación adecuados y adaptados a la población de habla hispana comienza en 2007 un estudio dirigido a conseguir la adaptación y tipificación española de las Escalas de desarrollo Merrill Palmer revisadas (MP-R).

Las Escalas de desarrollo Merrill-Palmer R (MP-R) son una batería de tests de aplicación individual destinada a la evaluación global del desarrollo infantil y que explora específicamente las cinco principales áreas del mismo (desarrollo cognitivo; lenguaje y comunicación; desarrollo motor; desarrollo socio-emocional y conducta adaptativa) en niños de 0 meses a 6 años y medio. Permiten pues, realizar una evaluación comprehensiva del desarrollo y obtener una imagen global del niño.

La escala incorpora un nuevo tipo de puntuación llamadas "puntuaciones de desarrollo". Este tipo de puntuaciones según los autores refleja con una mayor precisión y claridad los pequeños incrementos en el funcionamiento del niño y permiten realizar una evaluación sensible al cambio (Roid, 2003). La nueva escala incorpora material atractivo para los niños que permite captar y mantener la atención incluso de los niños mas pequeños. La escala ha sido recomendada para la evaluación de niños con lenguaje expresivo limitado (Sattler, 1974) y con autismo (Rutter, Prognosis: psychotic children in adolescence and early adult life. En J.K. Wing (Ed), Early childhood autism: clinical, educational and social aspects, 1966) o con otras dificultades en el área de comunicación.

La MP-R permite evaluar las cinco grandes áreas del desarrollo proporcionando información para el diagnóstico y la evaluación del desarrollo.

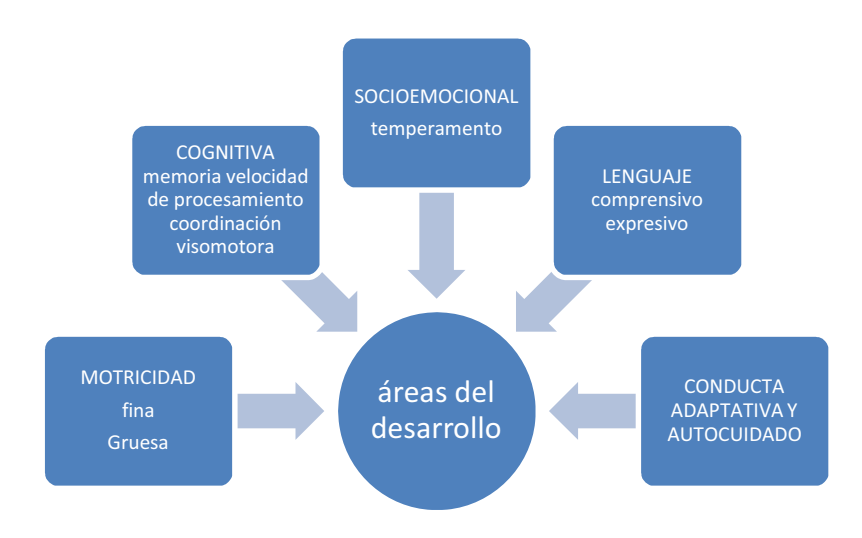

Figura 58. . Diferentes áreas que evalúa la escala Merrill-Palmer R. Tomado de (Roid & Sampers, Scales of **Merrill-Palmer-Revised, 2004)** 

Las partes en las que se divide la batería son:

IG: índice global de la batería cognitiva

Puede ser interpretada como una estimación de su nivel global de habilidades cognitivas, motrices finas y de lenguaje receptivo.

Esta batería cognitiva incluye:

C: Cognición (evalúa el razonamiento deductivo e inductivo, la formación de categoría, emparejameinto, la comprensión de analogías y relaciones, la compresión de conceptos, etc).

MF: Motricidad Fina, (evalúa habilidades y capacidades que requieren la coordinación de procesos cognitivos y sensoriales con los movimientos de las manos y de los dedos). LR: Lenguaje Receptivo, es un conjunto de habilidades y procesos relacionados con la percepción y comprensión del lenguaje oral o escrito y de la información pictórica. M: Memoria, -solo se calcula para niños igual o mayores de 24 meses-, incluyen un conjunto de funciones verbales y visuales que guían la percepción, el procesamiento y el almacenaje de información en los mecanismos de memoria a corto y largo plazo. V: Velocidad de procesamiento, -solo se calcula para niños igual o mayores de 24 meses-, evalúa el tiempo de reacción o velocidad de la respuesta ante tareas que implican procesos cognitivos.

VM: Coordinación viso-motora, es la capacidad del niño para procesar la información sensorial y guiar los movimientos corporales.

A parte de la batería cognitiva antes mencionada:

Tenemos también:

MG: Motricidad gruesa, evalúa el desarrollo motor grueso del niño.

LEE: Lenguaje expresivo examinador, evalúa el lenguaje expresivo del niño.

LEP: Lenguaje expresivo padres, evalúa el lenguaje expresivo recogido por los padres.

LEX: Es una combinación de los dos anteriores donde se obtiene el lenguaje expresivo total.

ITL: Índice total del lenguaje, se extrae de lenguaje receptivo (LR) y el (LEX) expresivo total. Se entiende como un indicador global del nivel de lenguaje.

SE: Escala socio-emocional, evalúa las habilidades sociales durante la primera infancia. CAA: Conducta adaptativa y autocuidado, evalúa la presencia de las habilidades

necesarias para desenvolverse adecuadamente en consonancia con la edad del niño, incluyendo evaluación de autocuidado, higiene, alimentación....

El proceso de adaptación y tipificación de las MP-R ha permitido obtener una versión española del instrumento que mantiene las mismas características y propiedades de la

versión original y ha permitido acumular evidencias sobre su fiabilidad y validez que avalan su uso en nuestra población:

Las MP-R muestran una adecuada consistencia interna (alfa de Cronbach entre 0,78 y 0.97) y estabilidad temporal (test-retest; correlaciones entre 0.76 y 0.97).

El patrón de correlaciones con otras pruebas de evaluación del desarrollo y entre las escalas aporta evidencias satisfactorias sobre su validez concurrente y discriminante. La adecuada progresión de las puntuaciones en función de la edad y las diferencias

entren grupos muestran que las MP-R son capaces de reflejar adecuadamente pequeños cambios en el desarrollo y que son capaces de identificar a los sujetos con trastornos en el mismo.

La organización de las pruebas y de los materiales sigue la progresión natural del desarrollo infantil y la evaluación está basada en tareas muy participativas y atractivas en las que el niño debe manipular llamativos juguetes, utilizar láminas con coloridas ilustraciones o imitar al examinador haciendo ciertos movimientos, lo que permiten captar y mantener la atención incluso de los niños más pequeños. Las escalas MP-R combinan diversas fuentes de información (observación, ejecución y cuestionarios para padres o profesores) que permiten obtener una visión completa y precisa del nivel de desarrollo del niño, identificar los posibles retrasos y logros evolutivos alcanzados y evaluar la progresión y los cambios en cada una de las áreas de desarrollo (especialmente de los niños prematuros o con capacidades del lenguaje expresivo disminuidas).

Ficha Técnica: Aplicación: individual **Ámbito:** Desde el primer mes a 6 años y 6 meses de edad Duración: entre 60 y 90 minutos Finalidad: Evaluar cognición, lenguaje, motricidad, conducta adaptativa, autocuidado y socioemocional. Baremación: con muestra española Batería cognitiva Orden de aplicación por el examinador : 1. Batería cognitiva (obligada)

- 2. Motricidad gruesa (obligada)
- 3. Lenguaje expresivo

### Escalas a rellenar por los padres :

- 1. Escala socioemocional
- 2. Estilo de temperamento
- 3. Lenguaie expresivo padres
- 4. Conducta adaptativa y autocuidado
- 5. Indicadores problemas emocionales (puede ser administrada por padres o examinador)

Las PT (puntuaciones típicas) de las escala están expresadas en una escala de CI, con media 100 y desviación típica 15. De este modo unas puntuaciones inferiores a 85 (desviación típica por debajo de la media) se consideraría baja e inferiores a 70 (dos desviaciones por debajo) se considera muy baja. Igual en el polo contrario, 115 alta y 130 muy alta.

**Anexo XII "Informe resultados"** 

## Fecha: Enero de 2012 Asunto: Informe de Resultados e Interconsulta Pagina 1/2

El niño .........de .......meses, fue valorado el .............., por personal de la Unidad de Investigación Acceso, en el marco del proyecto de investigación "Validación del Sistema de Detección Precoz de los Trastornos del Desarrollo".

La validación del SDPTD se realiza por medio del retest con la escala de desarrollo MP-R (Merrill Palmer revisado). Es una escala de evaluación global del desarrollo que cubre cinco grandes áreas del desarrollo. La escala comprende las siguientes áreas: desarrollo cognitivo, motor, socio-emocional, del lenguaje y de la conducta adaptativa. Las escalas MP-R combinan diversas fuentes de información (observación, ejecución y cuestionarios para padres) que permiten obtener una visión completa y precisa del nivel de desarrollo del niño, así como identificar los posibles retrasos y logros evolutivos alcanzados y evaluar la progresión y los cambios en cada una de las áreas de desarrollo.

Las puntuaciones obtenidas por ..... en las diferentes escalas son las siguientes:

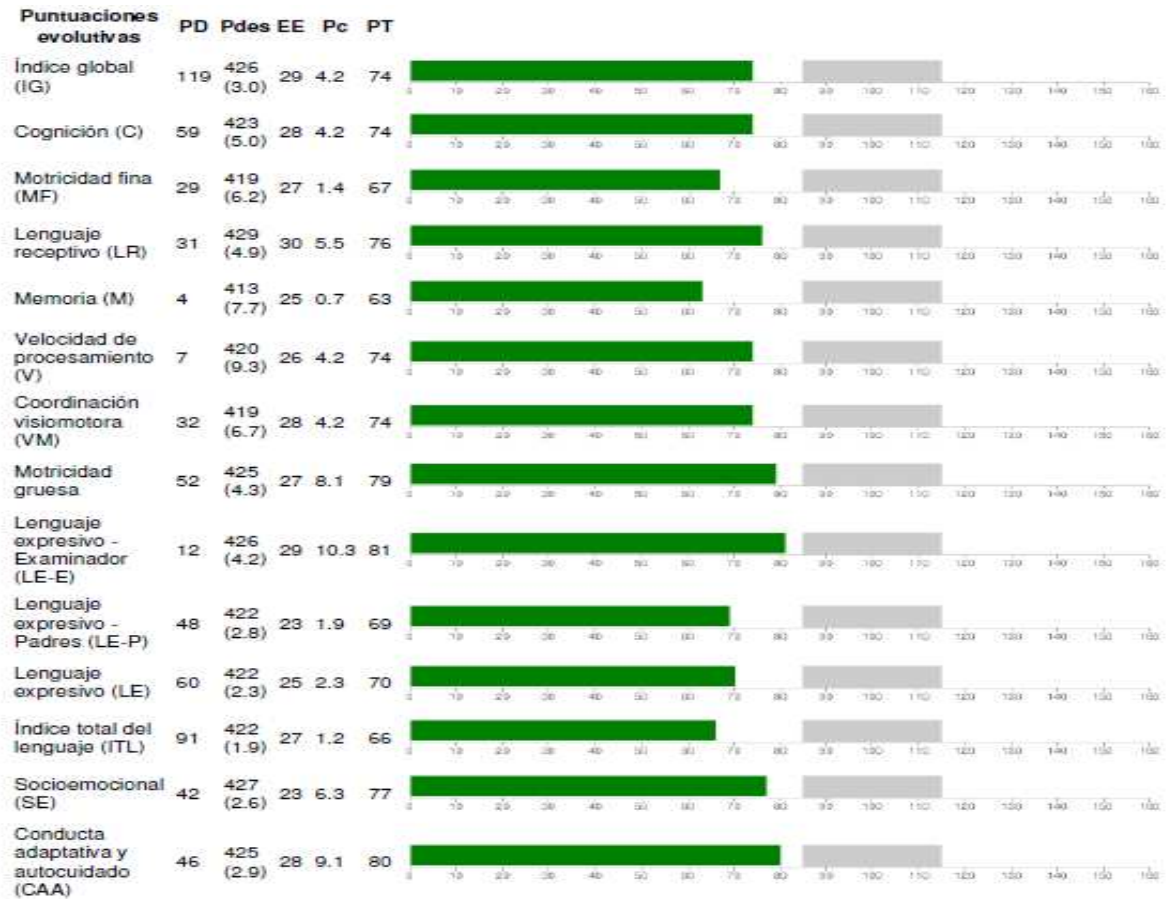

La puntuación típica (PT) del MP-R ofrece una indicación del nivel de desarrollo del niño/a. Las PT están expresadas en una escala de CI, con media 100 y desviación típica 15.

De este modo las puntuaciones inferiores a 85 se consideran bajas y las puntuaciones inferiores a 70 se consideran muy bajas. Las puntuaciones superiores a 115 se consideran altas y las superiores a 130 muy altas.

### De todas las puntuaciones recogidas concluimos que:

En el caso de ......., el perfil obtenido en la mayoría de las áreas evaluadas, se sitúa en el promedio del umbral establecido para su edad cronológica.

Sin otro particular reciba un cordial saludo

Huntry

Fdo. Francisco Alcantud Marín Catedrático de Psicología Evolutiva y de la Educación Director del Proyecto

#### Anexo XIII "Datos de los niños evaluados en el Centro de Atención temprana"

### **Horquilla 24 meses**

Sujeto: 1 Nombre: L.J.  $Fdad: 33$ Motivo de la consulta: TEA Quien Deriva: Pediatra Inicio CAT: 18 de Abril de 2011 Diagnóstico: Retraso simple del lenguaje Resultado SDPTD (24m) (Junio 2012): 3 fallos, 73 %

\*Resultado MP-R : (Junio 2012)

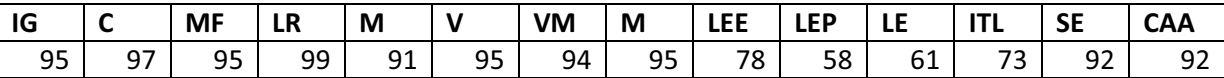

\* Puntuación Típica obtenida en la escala Merrill Palmer R en las diferentes áreas y subáreas.

Sujeto: 2 Nombre: B.P. **Edad: 35** Motivo de la consulta : Retraso generalizado sobre todo del habla y de la atención Quien Deriva: Neuropediatra Inicio CAT: 15 de noviembre de 2011 Diagnóstico: Retraso simple del lenguaje y dificultades de relación Resultado SDPTD (24m) (Junio 2012): 1 fallos, 91 %

\*Resultado MP-R : (Junio 2012)

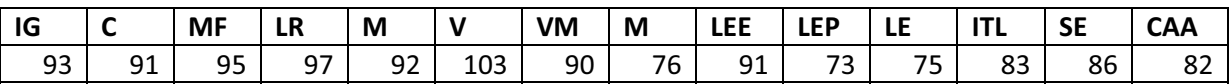

\* Puntuación Típica obtenida en la escala Merrill Palmer R en las diferentes áreas y subáreas.

Sujeto: 3 Nombre: D. S. Edad: 30 meses Motivo de la consulta: Retraso del lenguaje Quien Deriva: Pediatra Inicio CAT: 17 de noviembre de 2011 Diagnóstico: Retraso general del desarrollo

Resultado SDPTD (24m) (Junio 2012): 4 fallos, 64 %

#### \*Resultado MP-R : (Junio 2012)

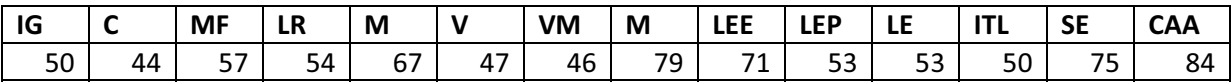

\* Puntuación Típica obtenida en la escala Merrill Palmer R en las diferentes áreas y subáreas.

Sujeto: 4 Nombre: V. N. Edad: 33 meses Motivo de la consulta: Retraso psicomotor Quien Deriva: Pediatra Inicio CAT: Noviembre de 2010 Diagnóstico: Trastorno Motor de etiología desconocida Resultado SDPTD (24m) (Junio 2012): 4 fallos, 55 % \*Resultado MP-R : (Junio 2012)

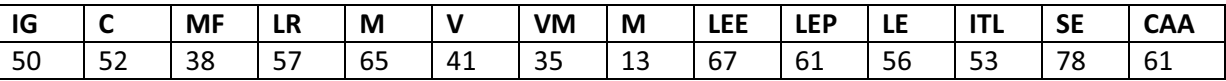

\* Puntuación Típica obtenida en la escala Merrill Palmer R en las diferentes áreas y subáreas.

Sujeto: 5 Nombre: A.S. Edad: 29 meses Motivo de la consulta: Hipotonía Quien Deriva: Guardería Chiquitín Inicio CAT: 2 de noviembre de 2010 Diagnóstico: Trastorno motor y de la comunicación y lenguaje Resultado SDPTD (24m) (Junio 2012): 4 fallos, 64 %

\*Resultado MP-R : (Junio 2012)

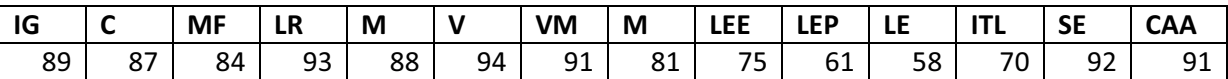

\* Puntuación Típica obtenida en la escala Merrill Palmer R en las diferentes áreas y subáreas.

Sujeto: 6 Nombre: M.N. **Edad: 25** Motivo de la consulta: Retraso psicomotor **Quien Deriva: Pediatra** Inicio CAT: 16 de Febrero de 2011

### Diagnóstico: Trastorno neurológico Resultado SDPTD (24m) (Junio 2012): 3 fallos, 73 %

\*Resultado MP-R : (Junio 2012)

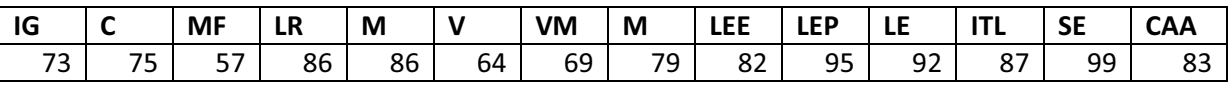

\* Puntuación Típica obtenida en la escala Merrill Palmer R en las diferentes áreas y subáreas.

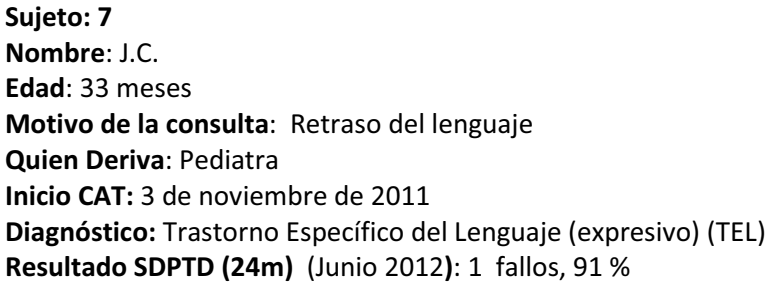

### \*Resultado MP-R : (Junio 2012)

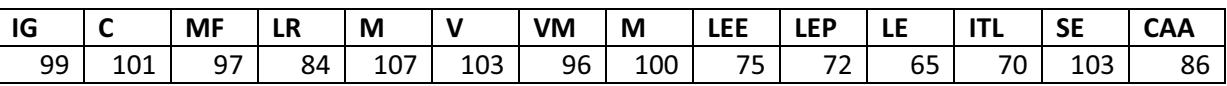

\* Puntuación Típica obtenida en la escala Merrill Palmer R en las diferentes áreas y subáreas.

Sujeto: 8 Nombre: M.B. **Edad: 26** Motivo de la consulta: Prematuridad Quien Deriva: Padre Inicio CAT: 18 de julio de 2011 Diagnóstico: Retraso simple del lenguaje Resultado SDPTD (24m) (Junio 2012): 0 fallos, 100 %

\*Resultado MP-R : (Junio 2012)

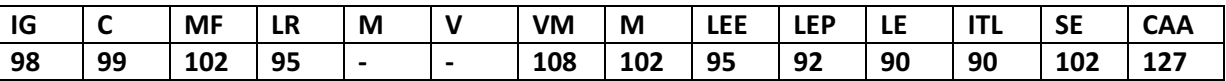

\* Puntuación Típica obtenida en la escala Merrill Palmer R en las diferentes áreas y subáreas.

Suieto: 9 Nombre: J.A.R. Edad: 33 meses Motivo de la consulta: Retraso del lenguaje Quien Deriva: Neuropediatra Inicio CAT: 8 de febrero de 2012 Diagnóstico: Retraso simple del lenguaje Resultado SDPTD (24m) (Junio 2012): 1 fallos, 94 %

#### \*Resultado MP-R : (Junio 2012)

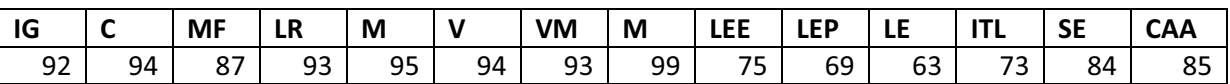

\* Puntuación Típica obtenida en la escala Merrill Palmer R en las diferentes áreas y subáreas.

Sujeto: 10 Nombre: A.G. Edad: 25 meses Motivo de la consulta: Falta atención y concentración. Retraso comunicativo y motricidad gruesa Quien Deriva: Pediatra Inicio CAT: 13 de marzo de 2012 Diagnóstico: TEAF (Trastorno Espectro Alcohólico Fetal) Resultado SDPTD (24m) (Junio 2012): 3 fallos, 73 %

### \*Resultado MP-R : (Junio 2012)

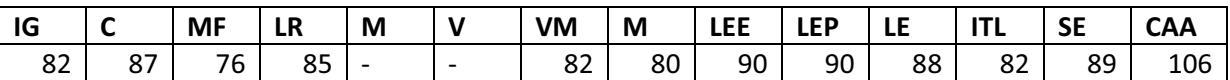

\* Puntuación Típica obtenida en la escala Merrill Palmer R en las diferentes áreas y subáreas.

### Horquilla de 36 meses

Sujeto: 1 Nombre: R.A **Edad: 38** Motivo de la consulta: Trastorno Espectro Autista Quien Deriva: Pediatra Inicio CAT: 7 de marzo de 2011 Diagnóstico: Trastorno Generalizado del desarrollo. Trastorno Autista Resultado SDPTD (Junio 2012): 5fallos, 58 %

### \*Resultado MP-R : (Junio 2012)

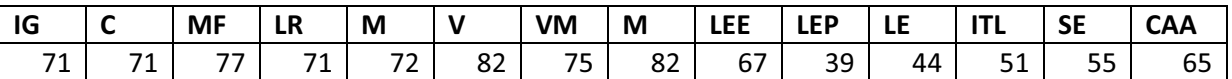

\* Puntuación Típica obtenida en la escala Merrill Palmer R en las diferentes áreas y subáreas.

Suieto: 2 Nombre: L.R. Edad: 40 meses Motivo de la consulta: Posible Síndrome de Asperger Quien Deriva: Psicóloga de colegio Inicio CAT: 6 de septiembre de 2011 Diagnóstico: Retraso simple del lenguaje Resultado SDPTD (Junio 2012): 2 fallos, 75 %

\*Resultado MP-R : (Junio 2012)

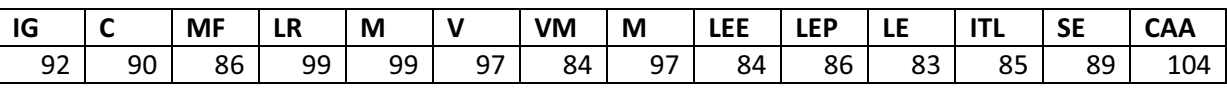

\* Puntuación Típica obtenida en la escala Merrill Palmer R en las diferentes áreas y subáreas.

Sujeto: 3 Nombre: P.Z. Edad: 45 meses Motivo de la consulta: Retraso lenguaje, sospecha rasgo autista Quien Deriva: Pediatra Inicio CAT: 18 de enero de 2012 Diagnóstico: Retraso simple del lenguaje Resultado SDPTD (Junio 2012): 3 fallos, 75%

### \*Resultado MP-R : (Junio 2012)

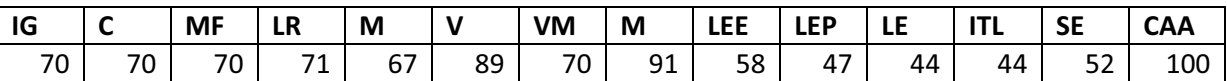

\* Puntuación Típica obtenida en la escala Merrill Palmer R en las diferentes áreas y subáreas.

Sujeto: 4 Nombre: A.P. **Edad: 39** Motivo de la consulta: Retraso general, principalmente en el área de psicomotricidad y comunicación Quien Deriva: Pediatra Inicio CAT: 29 de mayo de 2012 Diagnóstico: Retraso general del desarrollo Resultado SDPTD (Junio 2012): 3 fallos, 67 %

### \*Resultado MP-R : (Junio 2012)

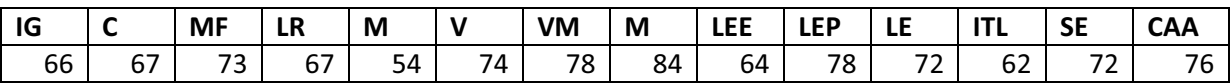

\* Puntuación Típica obtenida en la escala Merrill Palmer R en las diferentes áreas y subáreas.

Sujeto: 5 Nombre: I.L. **Edad: 39** Motivo de la consulta: Perdida de bienestar fetal. Depresión neonatal Quien Deriva: Servicio de pediatría Hospital Nou d'Octubre Inicio CAT: 9 de septiembre de 2009 Diagnóstico: Parálisis Cerebral Infantil Resultado SDPTD (Junio 2012): 6 fallos, 50 %

\*Resultado MP-R : (Junio 2012)

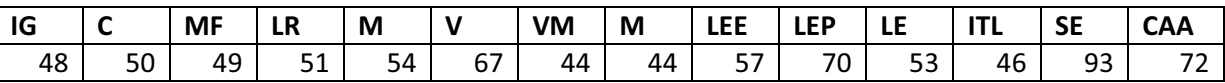

\* Puntuación Típica obtenida en la escala Merrill Palmer R en las diferentes áreas y subáreas.

Sujeto: 6 Nombre: A.M. **Edad: 41** Motivo de la consulta: Problemas de lenguaje y posible TEA Quien Deriva: Pediatra de Manises Inicio CAT: 12 de julio de 2010 Diagnóstico: Retraso simple del lenguaje Resultado SDPTD (Junio 2012): 1 fallos, 92 %

### \*Resultado MP-R : (Junio 2012)

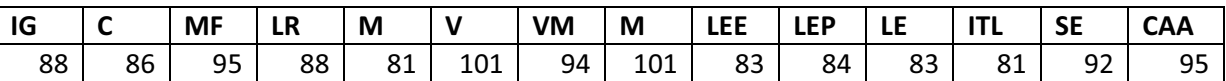

\* Puntuación Típica obtenida en la escala Merrill Palmer R en las diferentes áreas y subáreas.

Sujeto: 7 Nombre: R.S. **Edad: 51** Motivo de la consulta: retraso psicomotor, prematuro Quien Deriva: Conselleria de Bienestar Social (servicio de adopciones) Inicio CAT: 3 de abril de 2009 Diagnóstico: Retraso general del desarrollo Resultado SDPTD (Junio 2012): 1 fallos, 92 %

### \*Resultado MP-R : (Junio 2012)

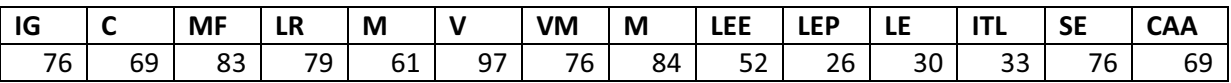

\* Puntuación Típica obtenida en la escala Merrill Palmer R en las diferentes áreas y subáreas.
Sujeto: 8 Nombre: R.P. **Edad: 39** Motivo de la consulta: Retraso en el lenguaje Quien Deriva: Pediatra Inicio CAT: 28 de julio de 2011 Diagnóstico: Retraso simple del lenguaje y dificultades motoras Resultado SDPTD (36m) (Junio 2012): 1 fallos, 92 %

\*Resultado MP-R : (Junio 2012)

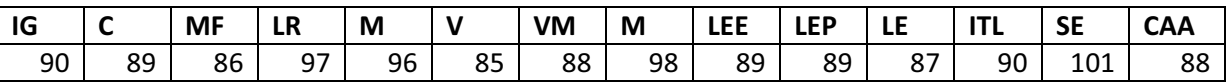

\* Puntuación Típica obtenida en la escala Merrill Palmer R en las diferentes áreas y subáreas.

Sujeto: 9 Nombre: E.F.  $Fdad: 43$ Motivo de la consulta: Convulsiones Quien Deriva: Neuropediatra Inicio CAT: 15 de julio de 2010 Diagnóstico: Retraso simple del lenguaje Resultado SDPTD (36m) (Junio 2012): 2 fallos, 83 %

\*Resultado MP-R : (Junio 2012)

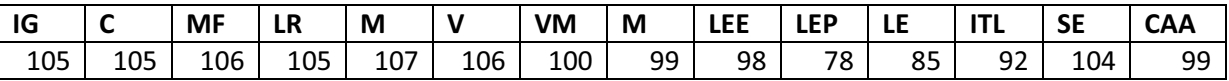

\* Puntuación Típica obtenida en la escala Merrill Palmer R en las diferentes áreas y subáreas.

Sujeto:10 Nombre: G.R. **Edad: 40** Motivo de la consulta: No atienden al nombre ni a ordenes, desfase general Quien Deriva: Pediatra Inicio CAT: 19 de julio de 2011 Diagnóstico: Trastorno Generalizado del Desarrollo sin especificar **Resultado SDPTD (36m)** (Junio 2012): 2 fallos, 83 %

\*Resultado MP-R : (Junio 2012)

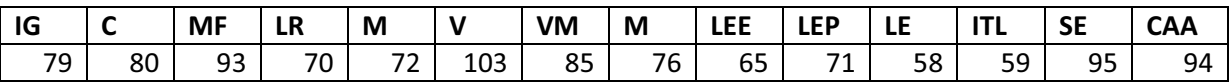

\* Puntuación Típica obtenida en la escala Merrill Palmer R en las diferentes áreas y subáreas.

Sujeto: 11 Nombre: L.R. **Edad: 40** Motivo de la consulta: Retraso en todas las áreas en general Quien Deriva: Pediatra Inicio CAT: 19 de julio de 2011 Diagnóstico: Trastorno Generalizado del Desarrollo sin especificar Resultado SDPTD (36m) (Junio 2012): 2 fallos, 83 % \*Resultado MP-R : (Junio 2012)

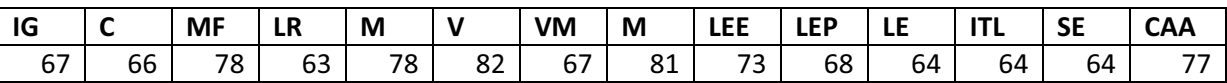

\* Puntuación Típica obtenida en la escala Merrill Palmer R en las diferentes áreas y subáreas.

Sujeto: 12 Nombre: P.J. **Edad: 26** Motivo de la consulta: Síntomas de trastorno de espectro autista Quien Deriva: Pediatra Inicio CAT: 06 de Septiembre de 2011 Diagnóstico: Retraso simple en el lenguaje Resultado SDPTD (36m) (Junio 2012): 2 fallos, 83 % \*Resultado MP-R : (Junio 2012)

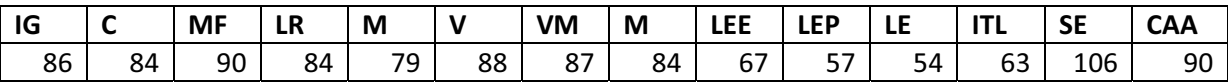

\* Puntuación Típica obtenida en la escala Merrill Palmer R en las diferentes áreas y subáreas.

### **Anexo XIV** "Satisfacción y usabilidad"

Con objeto de facilitar la comprensión de los resultados se han establecido 3 categorías en relación al resultado obtenido (porcentaje) en el Sistema de Detección:

Primera Categoría: hace referencia a los niños que sacaron puntuaciones entre 0 y 89 % **Segunda Categoría**: hace referencia a los niños que sacaron puntuaciones entre 90 y 99 % **Tercera Categoría**: hace referencia a los niños que sacaron puntuaciones 100%

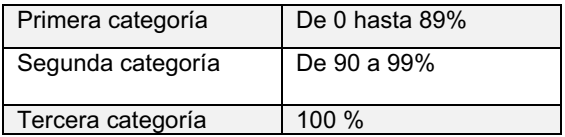

**Tabla 77. Categorías establecidas para el análisis de la satisfacción y usabilidad del sistema.** 

#### **Ítem1: ¿Cómo ve usted a su hijo/a con respecto a su desarrollo?**

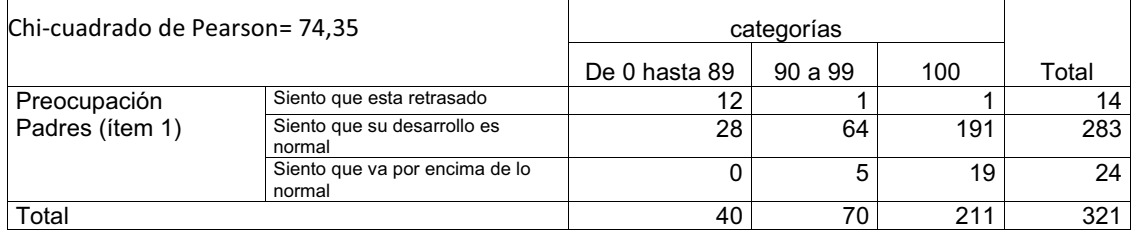

### **Ítem 3: ¿En su opinión esta puntuación significa que?**

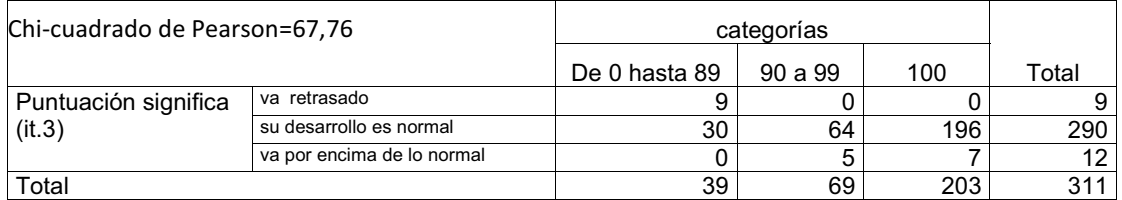

## **Ítem 4: ¿Ha utilizado otros Sistemas para ver cómo va el desarrollo evolutivo de su hijo?**

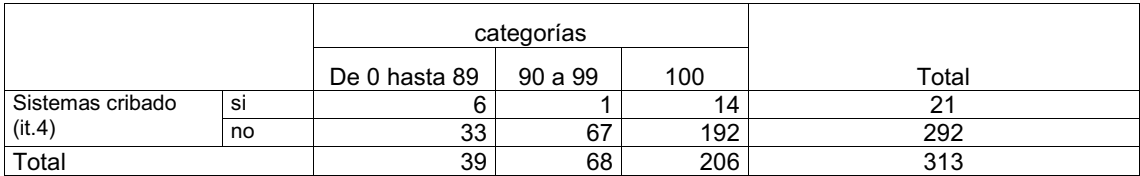

### **Ítem 5: El modo de acceso a la web del sistema de detección (SDPTD) es sencilla**

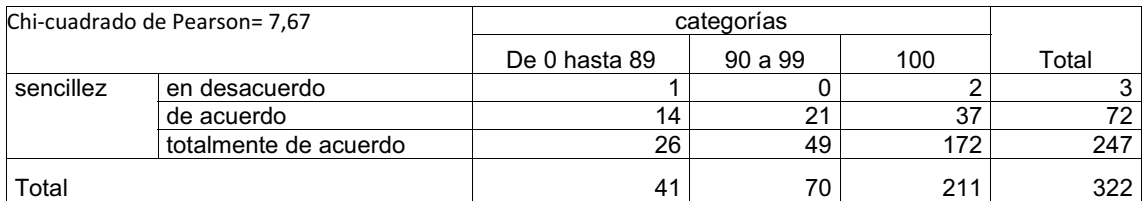

# **Ítem 6: Las preguntas del cuestionario del SDPTD se entienden con facilidad**

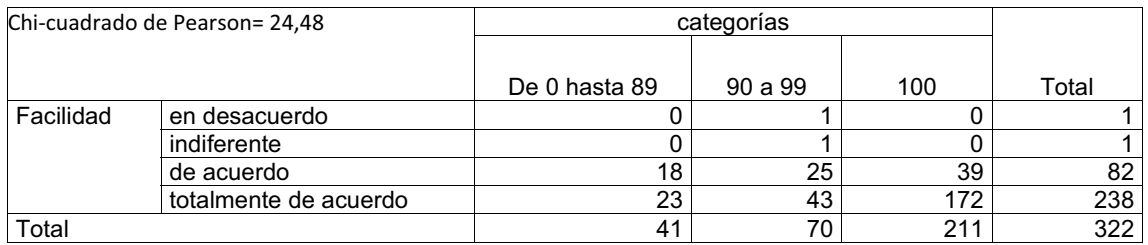

## **Ítem 7: El sistema de respuesta guiado (videos) ayudan a entender las cuestiones**

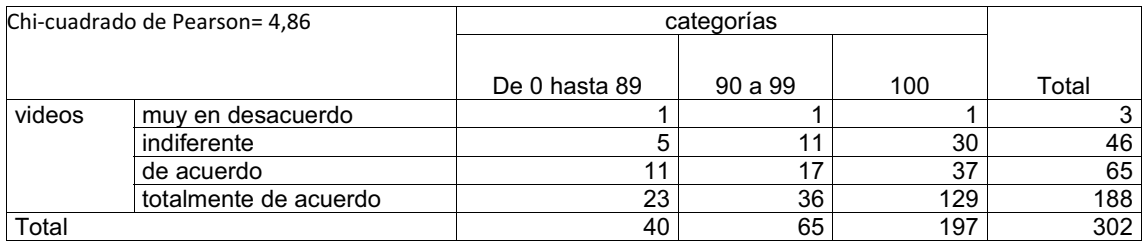

### **Ítem 8: El tiempo que he empleado en rellenar el cuestionario es corto**

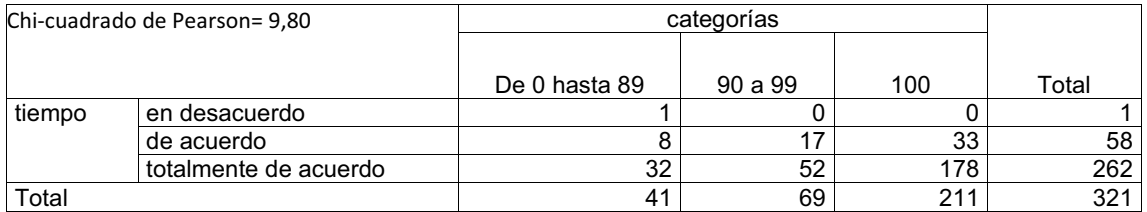

# **Ítem 9: El procedimiento para rellenar el cuestionario es sencillo**

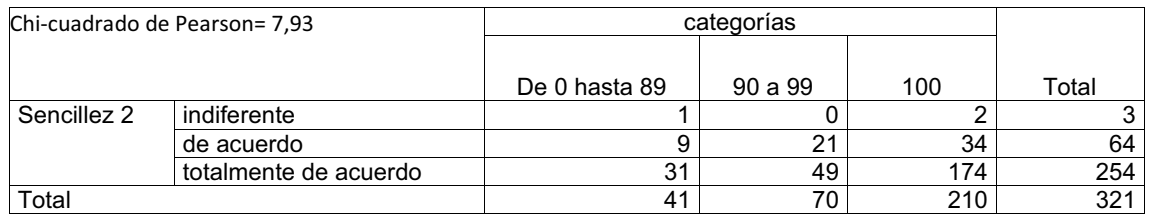

### **Ítem 10: La información que me ha aportado el SDPTD me resulta útil.**

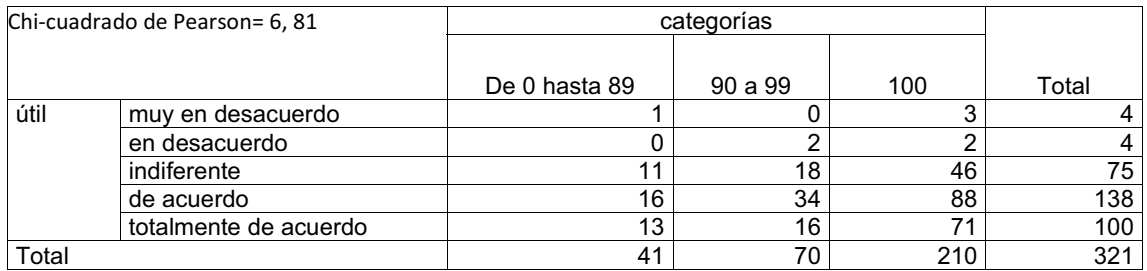

# **Ítem 11: Recomendaría a otras personas que utilizaran el Sistema de Detección**

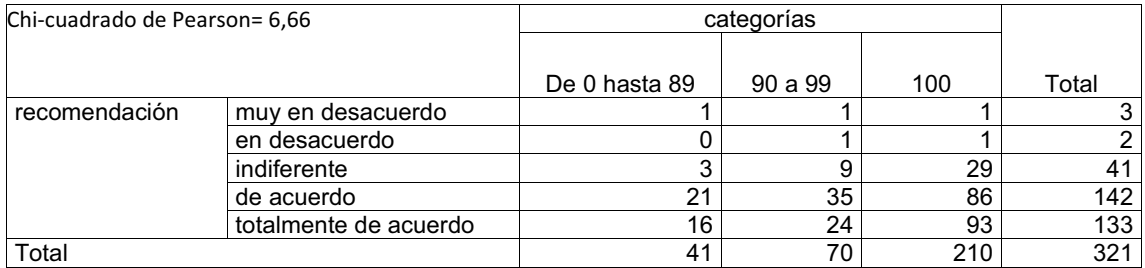

# **Ítem 12: Estoy satisfecho con la herramienta de detección precoz**

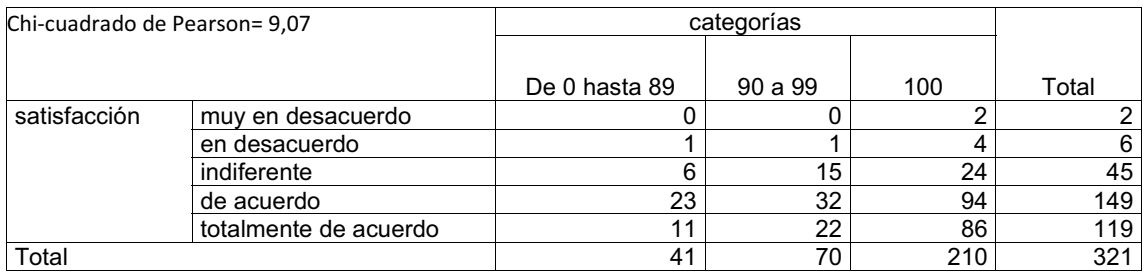

# **Ítem 13: Utilizo internet en mi trabajo**

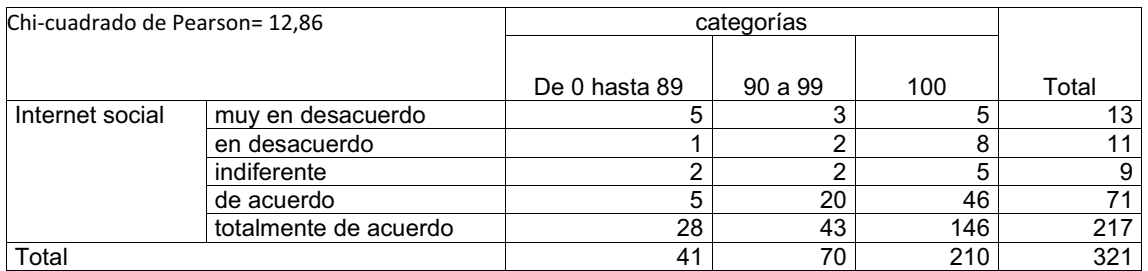

## **Ítem 14: Utilizo internet para relaciones sociales, compras, búsqueda de información...**

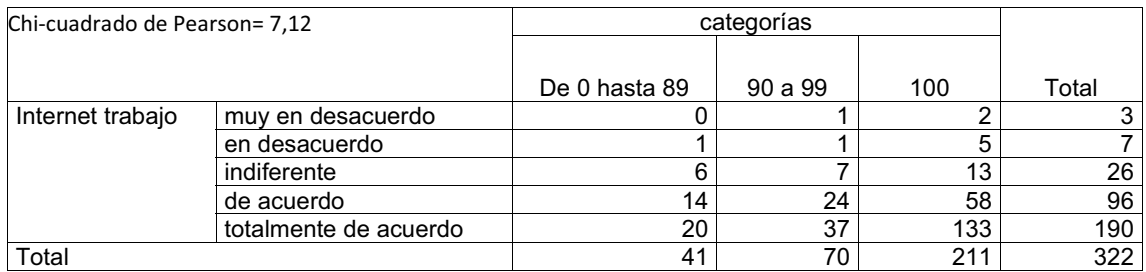

### **Ítem 15: La información recibida me ha generado angustia**

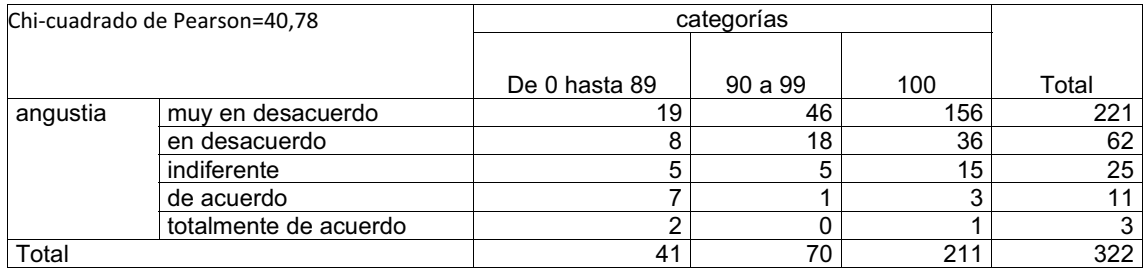

### **Ítem 16: El detectar cuanto antes un problema en el desarrollo de mi hijo/a mejorará su evolución**

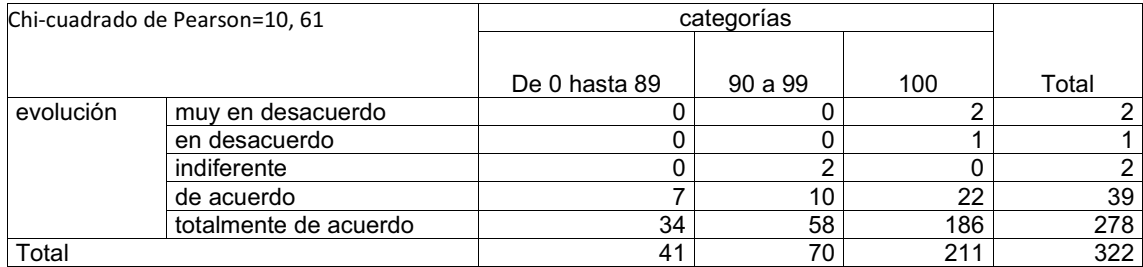

### **Ítem 17: Preferiría NO contestar cuestionarios sobre el desarrollo de mi hijo/a pues me genera intranquilidad**

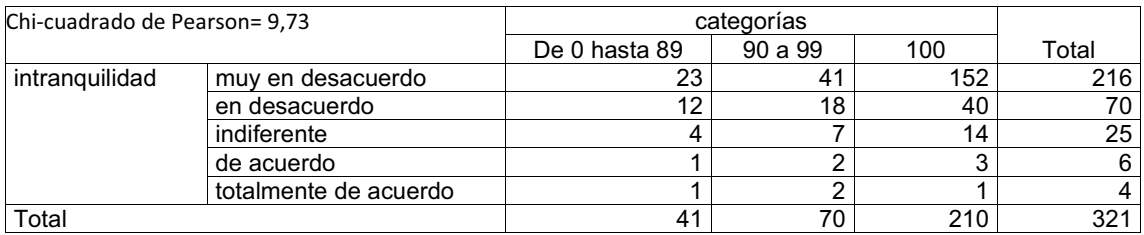

## **Ítem 18: ¿Esta usted de acuerdo con los resultados obtenidos por su hijo?**

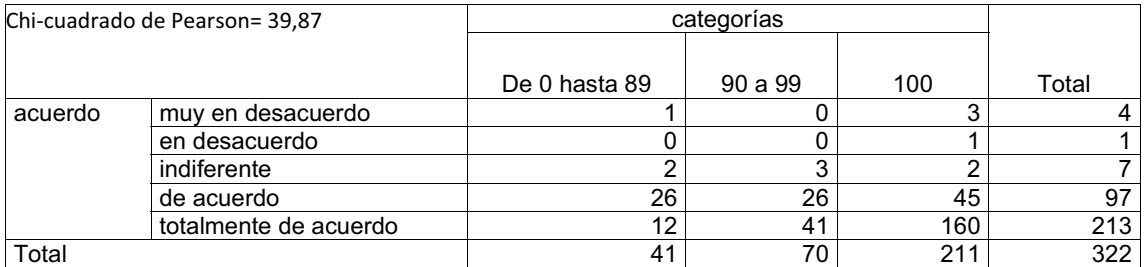

#### **Ítem 19: Las posibles dudas (incertidumbres) sobre el desarrollo evolutivo de mi hijo/a se han resuelto tras la realización del cuestionario**.

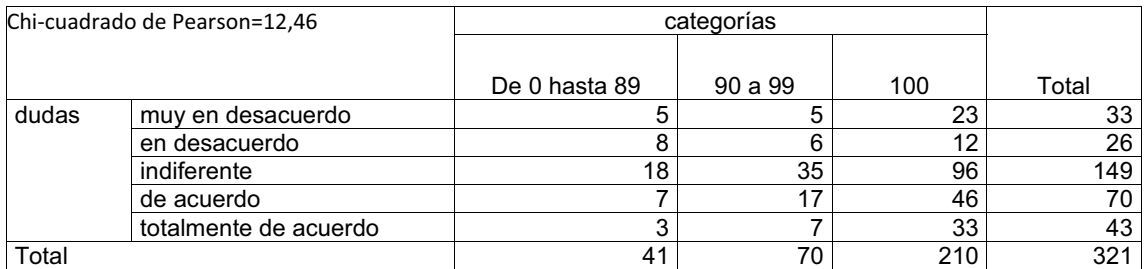

#### **<u>Anexo XV "Modificaciones de cambio de redacción propuestas en los ítems de los**</u> cuestionarios"

### **Cuestionario 18 meses**

**Tabla 78. Modificaciones de cambio de redacción propuestas en los ítems para el cuestionario de 18 meses.**

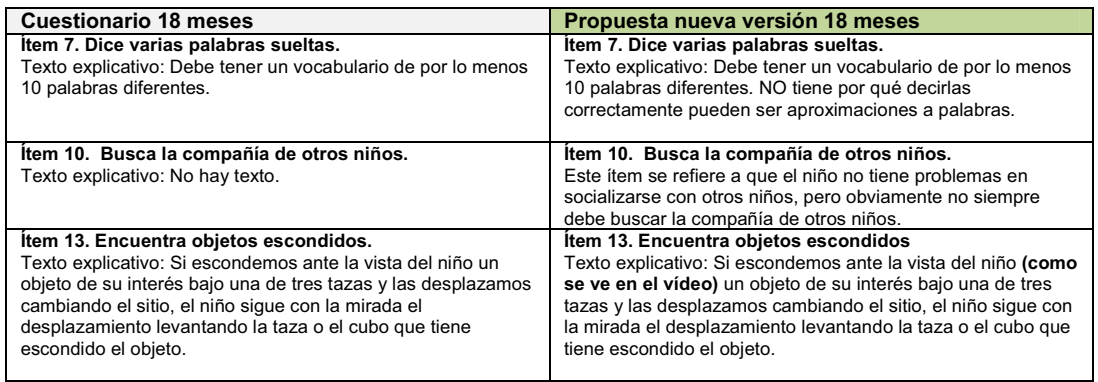

### **Cuestionario 24 meses**

**Tabla 79. Modificaciones de cambio de redacción propuestas en los ítems para el cuestionario de 24 meses.**

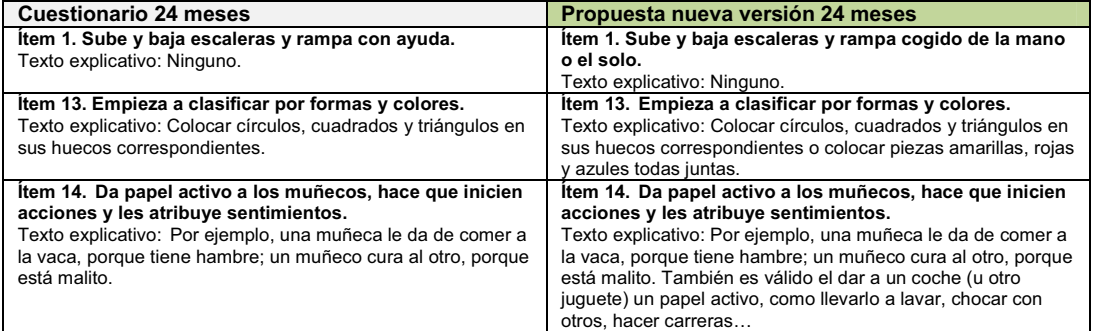

### **Cuestionario 36 meses**

**Tabla 80. Modificaciones de cambio de redacción propuestas en los ítems para el cuestionario de 36 meses.** 

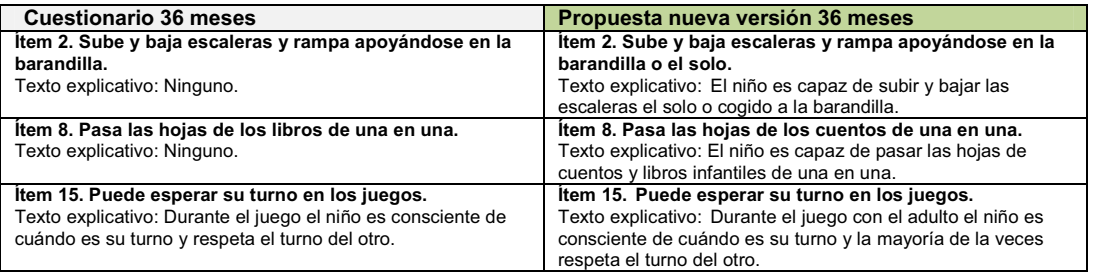